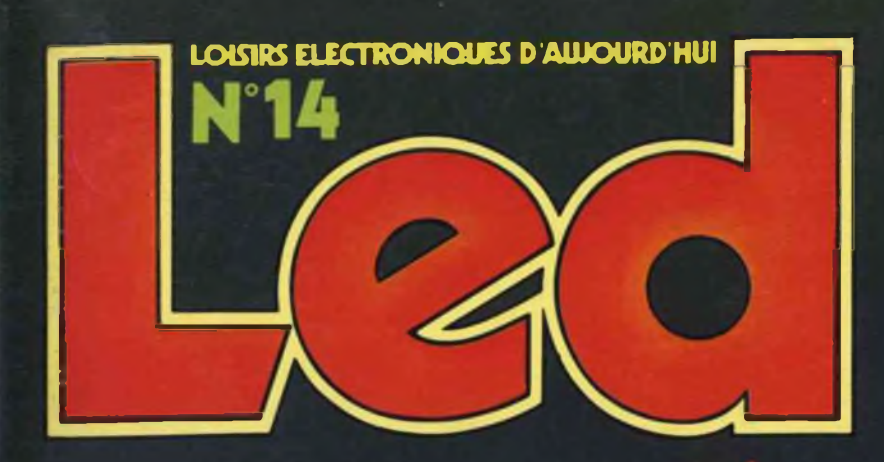

**O** 

۵

LE TELEPHONE ET SES NOUVELLES APPLICATIONS **4 REALISATIONS DONT: CHARGEUR - BATTERIE 12 V** INTERRUPTEUR CREPUSCULAIRE **BOITIER TEST ANTIVOL 12 V** 

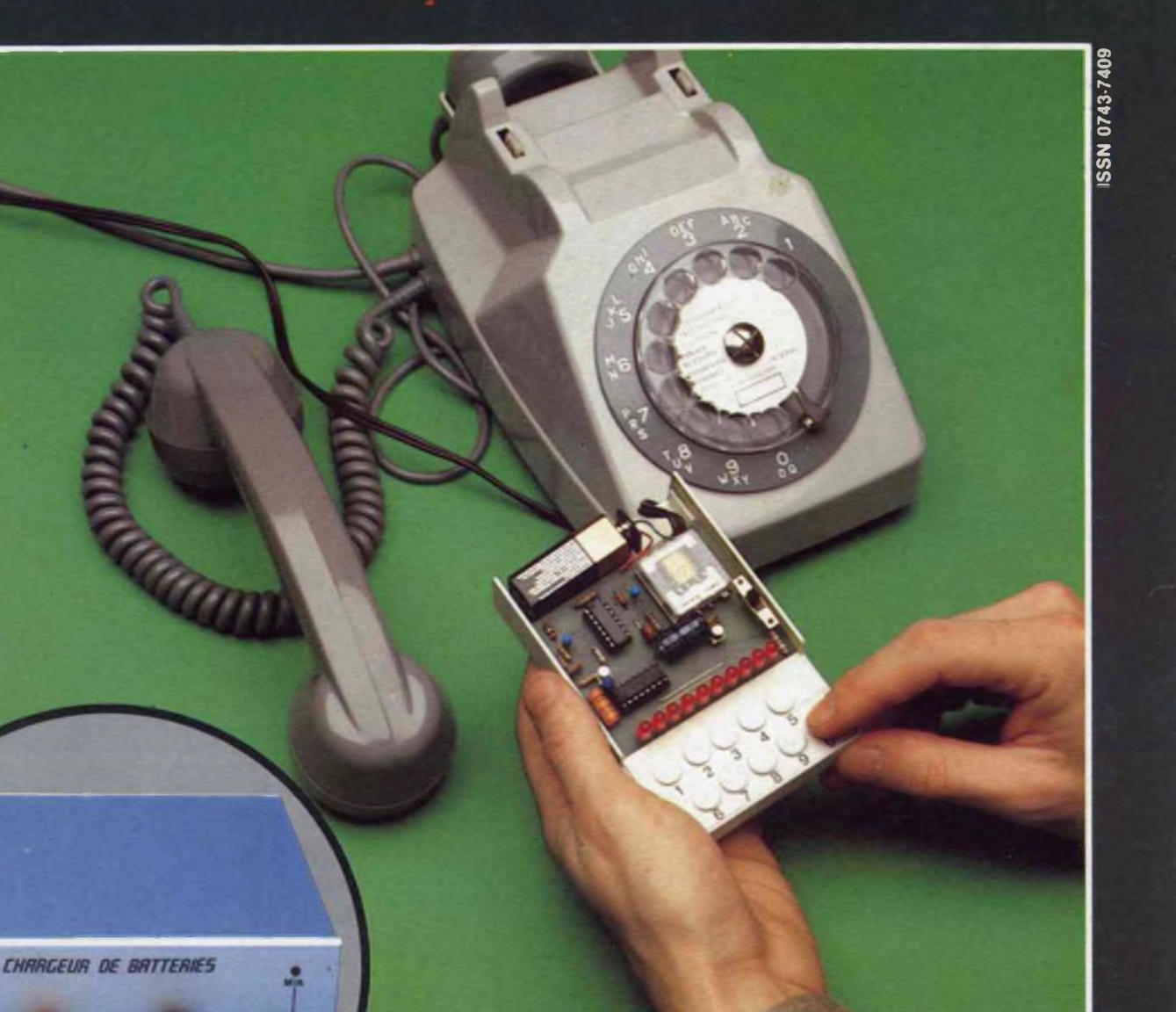

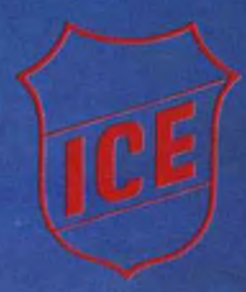

## n° <sup>1</sup> européen de <sup>1</sup>'analogique

#### **Micro contrôleur universel 80**

- **• 36 gammes de mesure**
- **• 20 000 Ü/V en continu • <sup>4</sup> <sup>000</sup> il/ï en alternant**
- **• Cadran panoramique avec miroir de**
- 
- **parallaxe • Echelle de 90 mm**
- **• Anti-surcharges par limiteur et fusible**
- **• Anti-chocs**

#### **Contrôleur universel 680 <sup>G</sup>**

- **• 48 gammes de mesure**
- **• 20 000 il/V en continu • <sup>4</sup> 000 n/V en alternatif**
- **• Cadre panoramique avec miroir de**
- **parallaxe**
- **• Anti chocs**
- **• Anti surcharges par limiteur et fusible • Anti magnétique**
- 80 gammes de mesure<br>• 20 000 11/V en continu<br>• 4 000 11/V en alternatif<br>• Cadran panoramique avec miroir de
- **parallaxe**
	- **• Anti chocs • Anti-surcharges par limiteur et fusible • Anti-magnetique**

**Contrôleur universel 680 R**

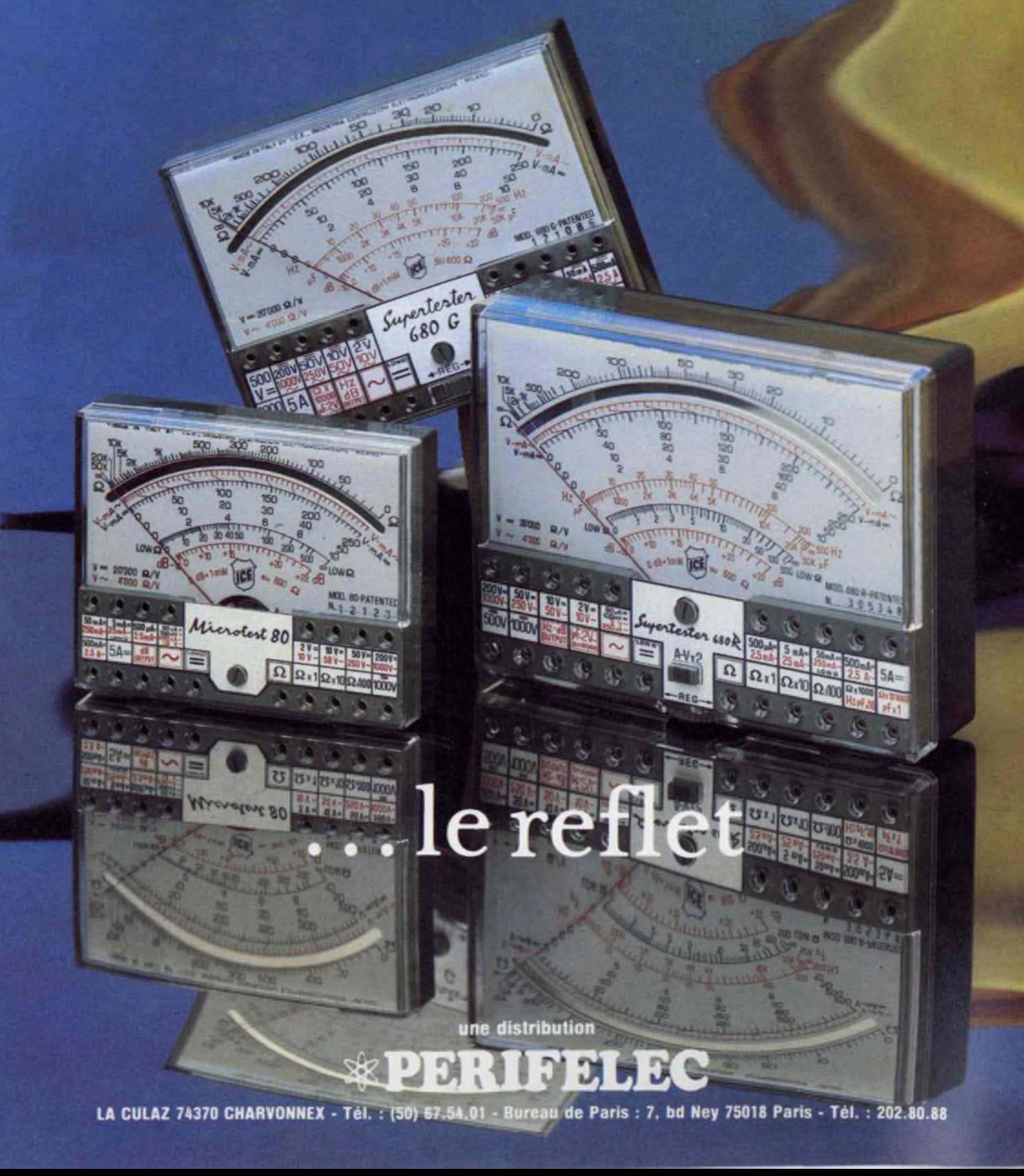

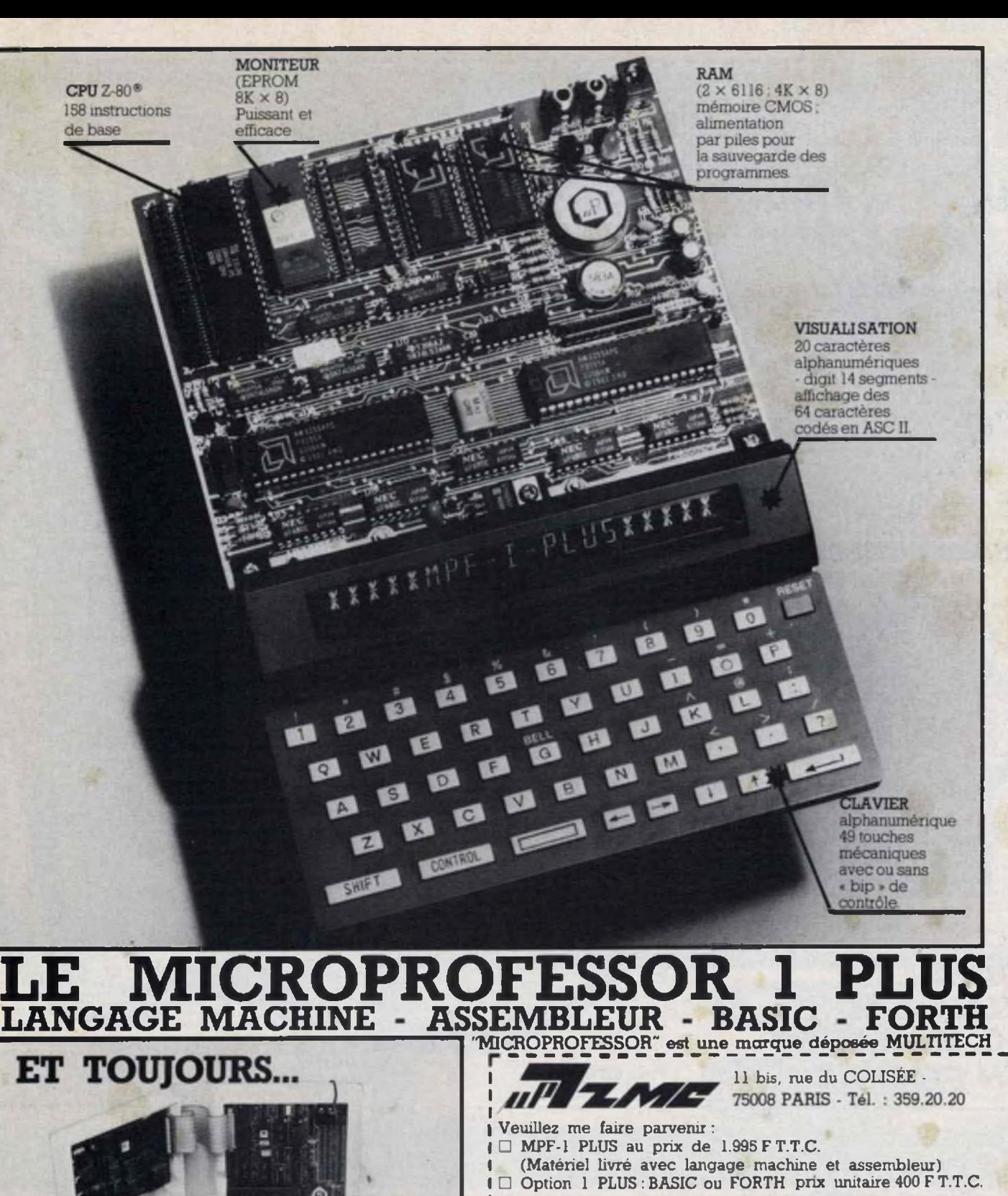

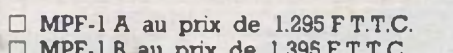

au prix de  $1.395 \text{ F T.T.C.}$ avec notice et alimentation - port compris

Les modules supplémentaires :

LE MPF 1 B

- Imprimante 1.095 F port compris
- Programmateur EPROM 1.495 F port compris
- Synthétiseur Musical 1.095 F port compris

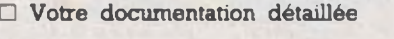

NOM:\_\_\_ ADRESSE:

Ci-joint mon réglement (chèque bancaire ou C.C.P.) Signature et date :

Led

### **HBN LE SPECIALISTE** DES PIECES DETACHEES ELECTRONIQUES ET ELECTRIQUES LILLE

**ST BRIEU** 

RENNES

**NANTES** 

CHOLET

Public

### **DANS PLUS DE 50 MAGASINS EN FRANCE**

**ELECTRONIC** 

**CH** 

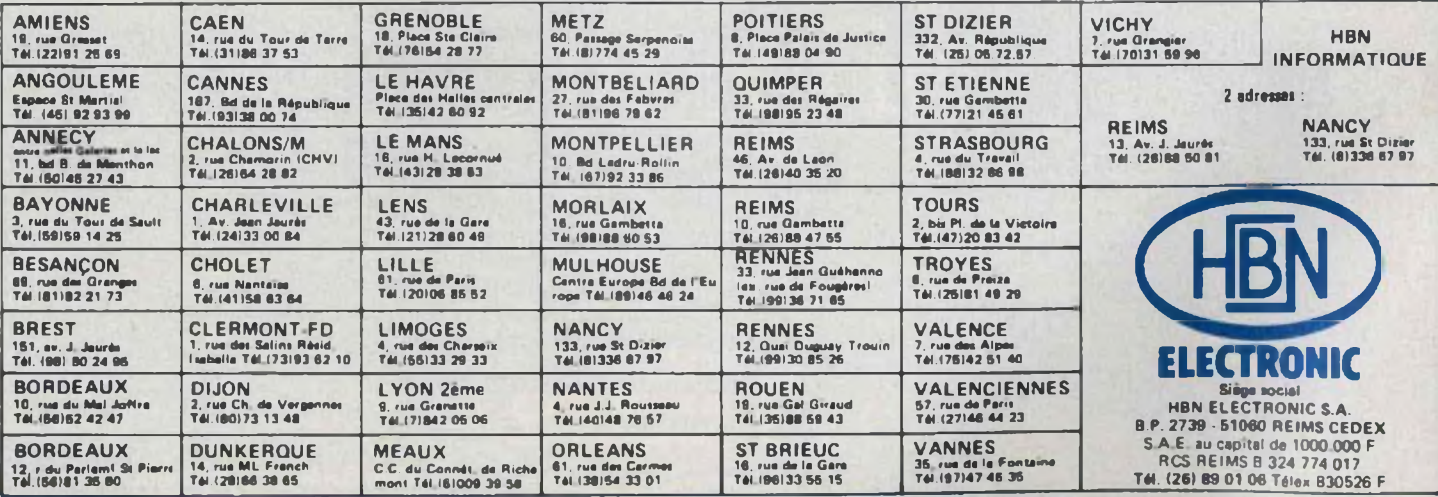

LE HAVRE

CAEN

**TEMANS** 

TOURS

POITIERS

ANGOULEME

**BORDEAUX** 

**BAYONNE** 

ROUEN

AMIENS

ORLEANS

**MEAUX** 

**CENS** 

**EFORES** 

**VICHY** 

ONTFOL

**CHALONSAN** 

**DIJON** 

 $14Y0$ 

VALENCE

**STETIENNE** 

**MONTPELLIER** 

**ETER** 

**NANCY** 

MULHO

**MONTBELIARD** 

BESANC

GRENOBLE

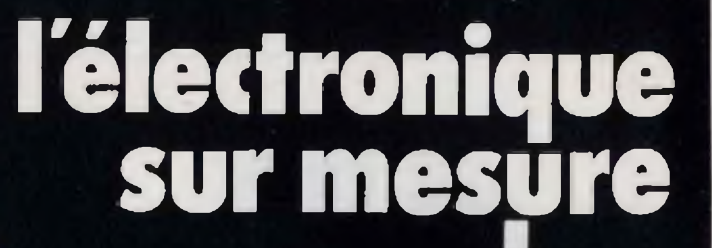

**Prix valables jusqu'au 31 Janvier 1984**

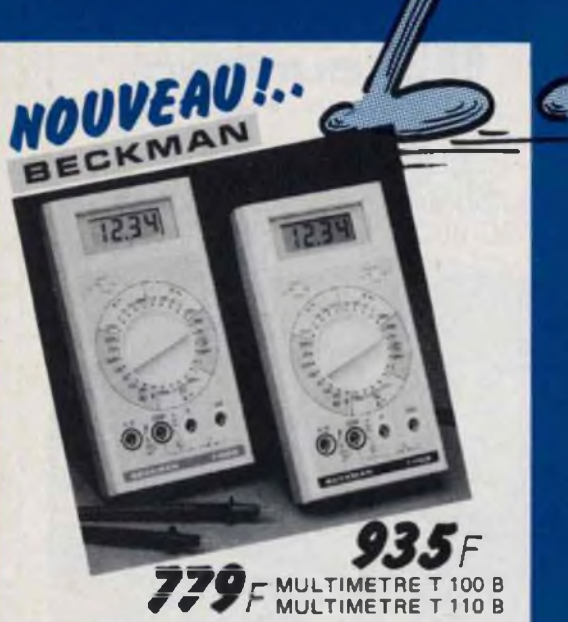

Caractéristiques : 8 fonctions et 29 gammes - Ca-<br>libre 10A - fonction contrôle de Diode - test de<br>continuité avec «bip» sonors - mesure de résist.<br>et diodes - Impéd. d'entrée 10 M  $\Omega$  - Précision à<br>long terme 0,25% CC p

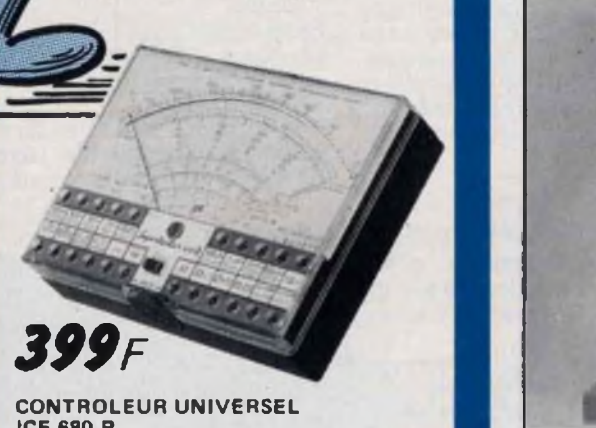

**ICE 680 R 80 flammes de mesure. 20000 ÎX/V en continu**

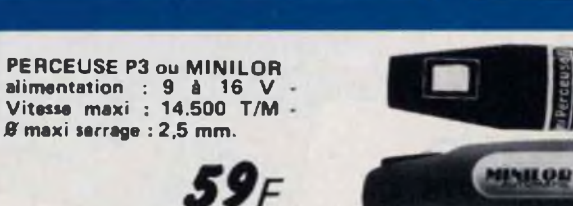

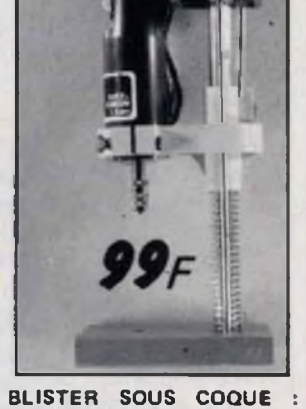

**PERCEUSE P3 + SUPPORT**

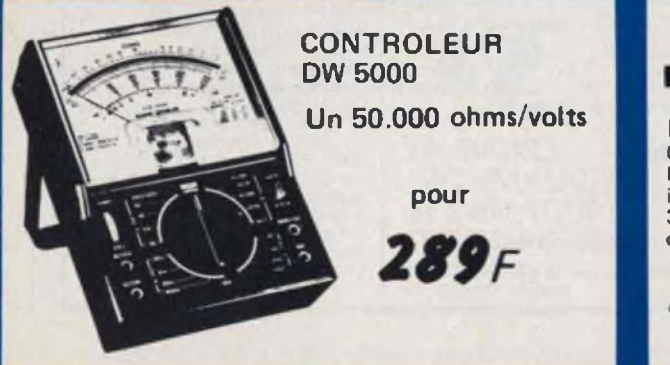

### *OSCILLOSCOPE*

HM 2034 **0 - 20 Mhz, 2 mV/cm max Ecran 8 x 10 cm grat interne. Déclenchement 0 30 MHz. Testeur de composants.**

 $3652F$ 

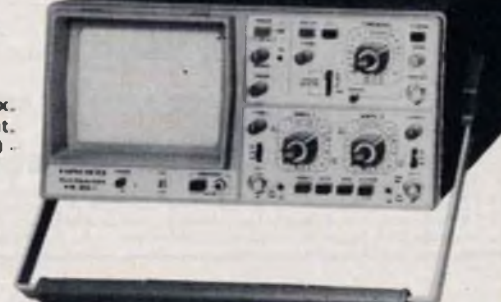

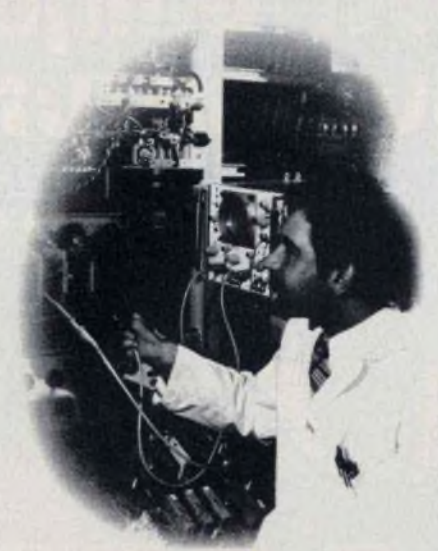

Eurelec, c'est le premier centre d'enseignement de l'électronique par correspondance en Europe.

Présentés de façon concrète, vivante et fondée sur la pratique, ses cours vous permettent d'acquérir progressivement sans bouger de chez vous et au rythme que vous avez choisi, une solide formation de technicien électronicien.

#### **Des cours**

#### **conçus par des ingénieurs**

L'ensemble du programme a été conçu et rédigé par des ingénieurs, des professeurs et des techniciens hautement qualifiés.

Un professeur vous suit, vous conseille, vous épaule, du début à la fin de votre cours. Vous pouvez bénéficier de son aide sur simple appel téléphonique.

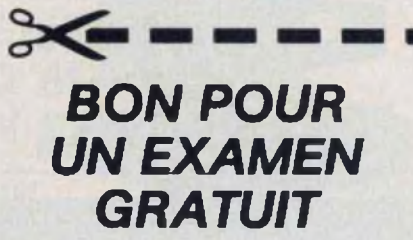

A retourner à EURELEC - Rue Fernand-Holweck - 21100 DIJON Je soussigné : **Nom\_\_\_\_\_\_\_\_\_\_\_\_\_\_\_\_\_\_\_ :\_\_\_\_\_\_\_\_\_\_\_\_ Prénom**

Adresse ;\_\_\_\_\_\_\_\_\_\_\_\_\_\_\_\_\_\_\_\_\_\_\_\_\_\_\_\_\_\_\_\_\_\_\_\_\_\_\_\_\_\_\_\_\_\_\_\_\_\_\_\_\_\_\_\_\_\_\_\_\_\_\_\_\_\_\_\_\_

Ville Code postal

désire recevoir, pendant 15 jours et sans engagement de ma part le premier envoi de leçons et maténel de

#### **ELECTRONIQUE FONDAMENTALE ET RADIO-COMMUNICATIONS**

**ELECTROTECHNIQUE ELECTRONIQUE INDUSTRIELLE**

#### **INITIATION A L'ELECTRONIQUE POUR DEBUTANTS**

Si cet envoi me convient je le conserverai et vous m'enverre le solde du cours à raison d'un envoi en début<br>de chaque mois les modalités étant précisées dans le premier envoi gratuit.<br>e Si au contraire, je ne suis pas inté

## Chez vous et à votre rythme **UNE SOLIDE FORMATION EN ELECTRONIQUE**

#### **Un abondant matériel de travaux pratiques**

Les cours Eurelec n'apportent pas seulement des connaissances théoriques. Us donnent aussi les moyens de devenir soi-même un praticien. Grâce au matériel fourni avec chaque groupe de cours, vous passerez progressivement des toutes premières expérimentations à la réalisation de matériel électronique tel que :

voltmètre, oscilloscope, générateur HF, ampli-tuner stéréo, téléviseurs, etc... Vous disposerez ainsi, en fin de programme, d'un véritable laboratoire professionnel réalisé parvous-même.

#### **Une solide formation d'électronicien**

Tel est en effet le niveau que vous aurez atteint en arrivant en fin de cours. Pour vous perfectionner encore, un **stage gratuit**d'une semaine vous est offert par Eurelec dans ses laboratoires 2000 ; entreprises ont déjà confié la formation de leur personnel à Eurelec : une preuve supplémentaire de la qualité de ses cours.

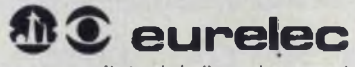

**institut privé d'enseignement à distance**

**2ÎÎÛÛ DIJON FRANCE Rua Fernand Hofwcck (8Û) 66 Si 34 75012 PARIS 57-61. M do Ptcpvs -|1> 3\*7 <sup>19</sup> 82 13007 MARSEILLE 104. bd de la Cordarle (91) 54 38 07**

> Pour vous permettre d'avoir une idée réelle de la qualité de l'enseignement et du nombreux matériel fourni. EURELEC vous offre de recevoir. CHEZ VOUS, gratuitement et sans engagement, le premier envoi du cours que vous désirez suivre (comprenant un ensemble de leçons théoriques et pratiques et le matériel correspondant. Il vous suffit de compléter ce bon et de le poster aujourd'hui même.

s> (Pout les enfants, signature des parents]

DATE ET SIGNATURE

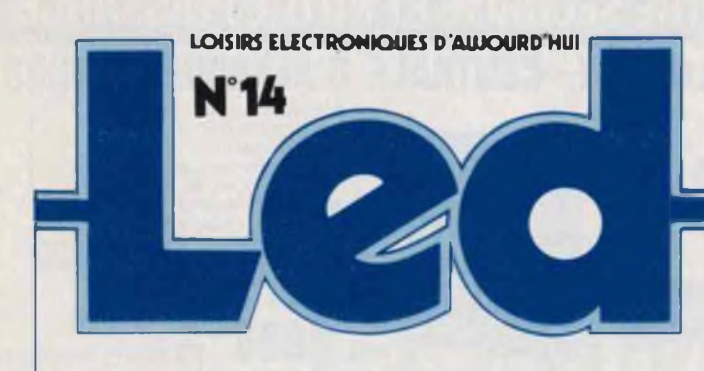

**Directeur de 1e publication : Edouard Pastor. REDACTION : Secrétaire de rédaction : Gisèle Crut. Ont collaboré** *<sup>à</sup>* **ce numéro : Guy Chorein, Charles-Henry Delaleu, Philippe Duquesne. Philippe Faugeras. Pierre Godou. Jean Hiraga, André Mithieux. Patrick Vercher.**

**REALISATIONS : Directeur technique : Bernard Duval Assisté de : Jacques Bourlier, Jean Douminge. J.-C. Duvigo. Florence Lemoine. Réalisation : Pierre Thibias**

**Société éditrice :** Editions Fréquences.<br>1, boulevard Ney - 75018 Paris<br>Tél. : (1) 238.80.88<br>SA au capital de 1 000 000 F **Président-directeur générât : Edouard Pastor.**

**Publicité générale : chez l'éditeur Chefs de publicité Jean-Yves Primas : 238.82.40. Alain Boar : 238.81.85. Secrétariat : Annie Perbal. Publicité revendeurs : Pérlfélec. Christian Bouthias La Culaz. 74370 Charvonnex. Tél, : (50) 67.54.01. Bureaux de Paris : Jean Semerdjian 7. boulevard Ney. 75018 Paris. Tél. : (1) 238.80 88.**

**Service abonnements : Editions Fréquences Fernande Givry : 238.80.37.**

LED (LOISIRS ELECTRONIQUES<br>D'AUJOURD'HUI) MENSUEL 15F. 10<br>NUMEROS PAR AN ADRESSE: 1, 80<br>NEY. 75018 PARIS. TEL.: (1) 238.80.88.<br>PUBLICITE GENERALE : 1, 80 NEY. 75018 PARIS PUBLICITE REVENDEURS PERI-FELEC. LA CULAZ. 74370 CHARVONNEX.<br>TEL. 150) 67.54 01 BUREAUX DE PARIS 1<br>7. BD NEY. 75018 PARIS TEL. : (1)<br>238.80.88. ABONNEMENTS 1 AN (10<br>NUMEROS): FRANCE. 135 F. REPAR-<br>GER : 200 F. TOUS DROITS DE REPRO-DUCTION (TEXTES ET PHOTOS) RESER-VES POUR TOUS PAYS. LED EST UNE MARQUE DEPOSEE ISSN : 0753-7409 N" COMMISSION PARITAIRE: 64949 IMPRESSION BERGER-LEVRAULT. 18, RUE DES GLACIS 54017 NANCY

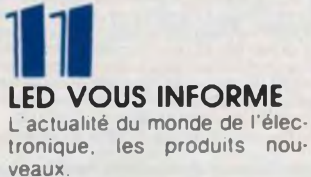

### **ie CONSEILS ET TOUR DE MAIN** Pas de bon ouvrier sans bons

outils et pas de bons outils sans bon artisan.

### **EN 2C SAVOIR PLUS SUR LES SYSTEMES 3D ET TRIPHONIQUES**

Le système 3D utilise une troisième voie, résultant du mélange des deux voies gauche et droite.

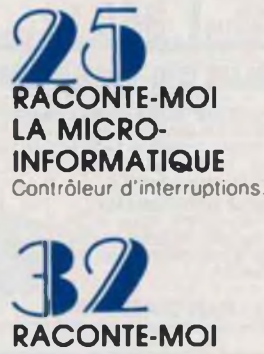

**LA MICRO-INFORMATIQUE ET <sup>L</sup>'AMATEUR D'ELECTRONIQUE** Les enseignements exemplaires

du Microprotessor.

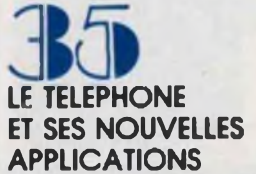

Jusqu'ici le téléphone servait à parler à des personnes, maintenant il sert aussi à converser avec des ordinateurs.

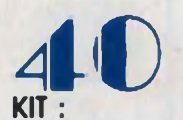

**KIT : CHARGEUR DE BATTERIE AU PLOMB 12 V** En cette période de l'année, il est

utile d'avoir sous la main un bon chargeur de batteries.

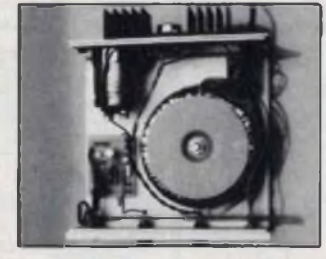

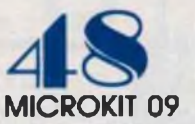

Cette maquette peut servir d'une part à apprendre le fonctionnement du plus puissant des microprocesseurs 8 bits, d'aulre part à gérer des applications mises au point par vous-même

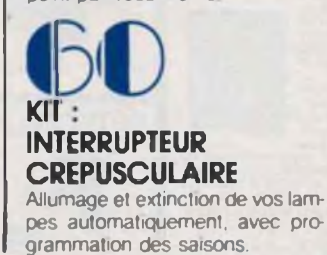

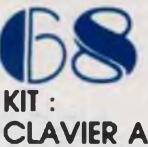

#### **AFFICHAGE NUMERIQUE**

Plus de cadran a tourner avec les risques d'erreurs que cela comporte. Appuyez sur une louche et visualisez le numéro que vous venez de composer.

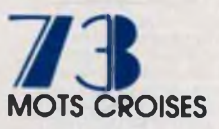

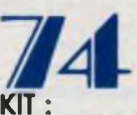

#### **BOITIER TEST ANTIVOL 12 V AUTO**

Une alarme antivol auto c esl bien, seulement faut-il s'assurer de temps en temps de son parfait fonctionnement

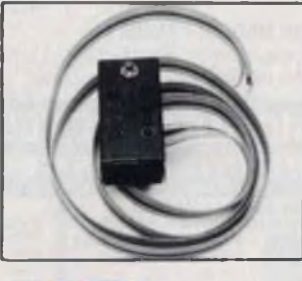

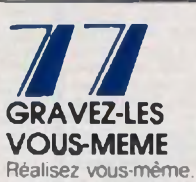

Réalisez vous-même, en très peu de temps, nos circuits imprimés.

Cette revue comporte un encart central non folioté « Le Matin Science et Avenir »

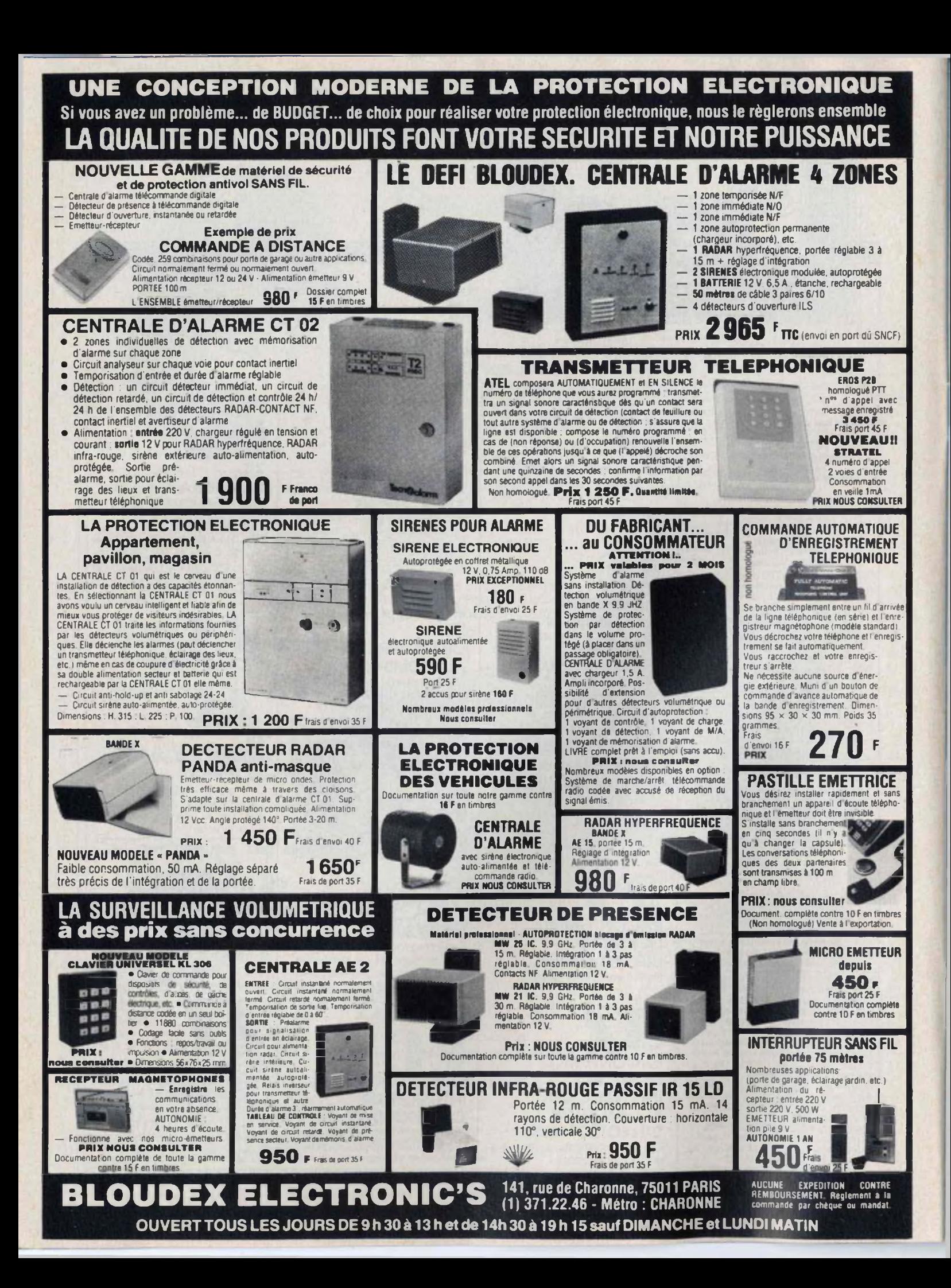

### **EDITORIAL )**

# **COMME IL EST DE COUTUME...**

**C**<br>de leurs cons omme il est de coutume, toute l'équipe de Led vient présenter ses vœux à ses amis lecteurs — vœux les plus chaleureux —. Nous profitons de ces souhaits pour remercier tous nos amis de leur fidélité, de leurs encouragements, et aussi parfois de leurs conseils qui sont toujours les bienvenus.

Led, au bout de ces quatorze numéros, c'est déjà une grande famille animée d'un certain esprit et marquée d'un certain style, ce dont nous nous félicitons tous.

... Alors 1984 ? Eh bien, beaucoup de projets dont un. surtout, très bientôt, venant compléter la trilogie. Après le succès extraordinaire de Led Micro, nous travaillons à Led Robot.

De la même manière que pour la micro, ce sujet sera abordé à partir de « A » pour arriver jusqu'à « Z » !

Nous demandons d'ailleurs à tous ceux qui sont intéressés de bien vouloir, d'ores et déjà, nous exposer leurs idées et surtout de nous situer, de la façon la plus précise possible, ce qu'ils attendent.

Encore une fois, une TRES BONNE ANNEE A TOUS.

Le directeur de la publication Edouard Pastor

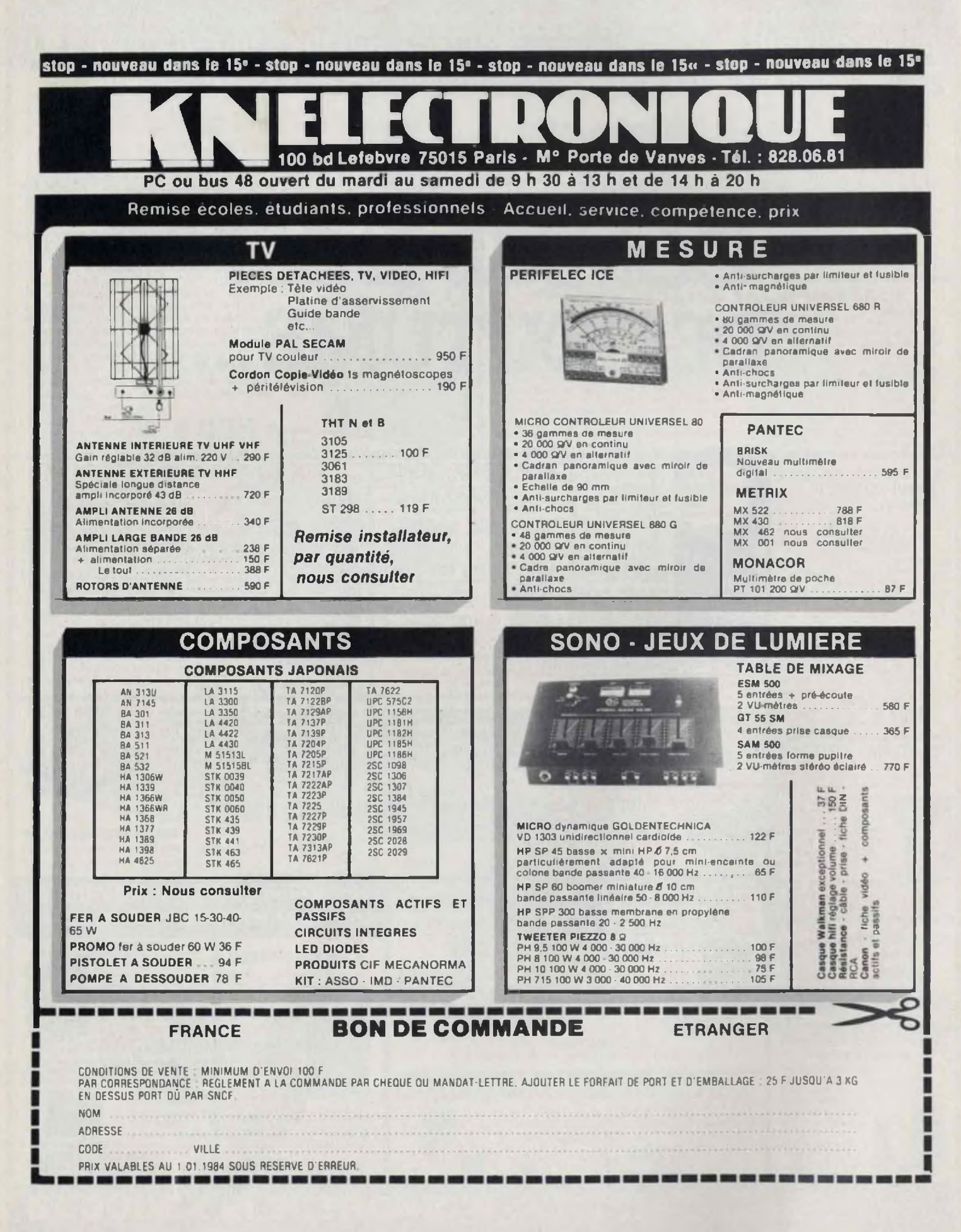

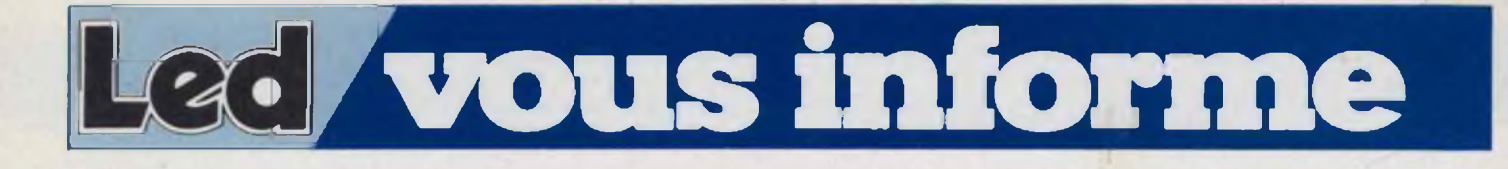

3M propose un système de câblage de cartes de circuits par éléments auto-dénudants, le Protokit. qui permet de passer directement d'un schéma au prototype sans étape intermédiaire de réalisation de cartes. Ce kit de connections Scotchflex, fiables et rapides, remplace avantageusement les techniques employées, jusqu'à maintenant par tous les prototypistes en électronique. De plus, if offre la possibilité de changer le schéma en cours de montage. Les barrettes de connexion sont munies de contacts en <sup>U</sup> auto-dénudant qui peuvent recevoir jusqu'à deux conducteurs. La queue du contact est suffisamment longue pour traverser la carte et s'enficher dans le support de circuit intéoré. Le contact <sup>à</sup> l'intérieur du support est assuré

par un élément en S réalisé en cuivre béryllium qui procure une bonne résistance de contact et autorise de nombreuses insertions et extractions. Les barrettes et les supports peuvent s'assembler sur des circuits de type standard européen, Intel, Motorola... Par sa simplicité de mise en œuvre, ce système permet de développer très rapidement des schémas complexes sans passer par des multiçouches et de réaliser, tester et modifier immédiatement le prototype. d'où un gain de temps appréciable. Les maquettes obtenues ont un encombrement moindre à cause du faible profil des barrettes et des supports. La carte, lés barrettes de contact et les supports sont utilisables au moins 25 fois. 3M France. Tél. : (3) 031.61.61.

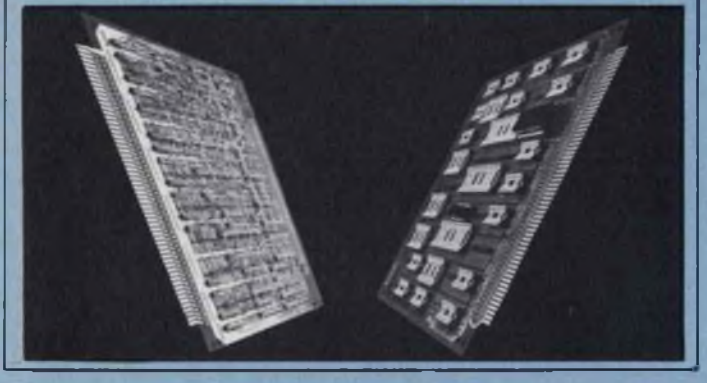

### **LA VALISE DE TEST**

A l'occasion du Salon des Composants, L.E.A. a présenté la valise de test 9066, un nouvel équipement dont le domaine de mesure s'élargit de 30 Hz à 100 kHz ; cette particularité exceptionnelle — et pour l'instant unique dans un volume aussi réduit — lui permet de mesurer toutes les voies son, c'est-à-dire les bandes audio, les liaisons radiophoniques et les liaisons en bandé de base. L'ensemble de la valise comprend un émetteur, un récepteur et le BAT 20. Le BAT 20 esl un appareil spécifique pour la mesure d'interruptions et de bruits impulsifs. Il est piloté par

microprocesseur, et possède trois seuils de bruits impulsifs. Le niveau N d'un des seuils esl affiché par l'utilisateur sur le panneau avant de l'appareil, les deux autres sont situés automatiquement  $\hat{a}$  (N + 3) dB et (N - 3) dB. Il est alors possible à l'utilisateur de distinguer les trois niveaux et de comparer leurs effets respectifs sur le réseau. De même, l'utilisation de six compteurs pour les mesures d'interruption permet de détecter les microcoupures, même à très grande vitesse. Les deux temps morts commutables sont choisis entre deux valeurs  $: 10 \text{ ms } \pm 2 \text{ ms}$ ou 125 ms ± 25 ms. Ils apparaissent ainsi que les résultats sur un afficheur de type

### **DU SCHEMA AU PROTOTYPE PANNEAU SOLAIRE BI-FONCTIONNEL**

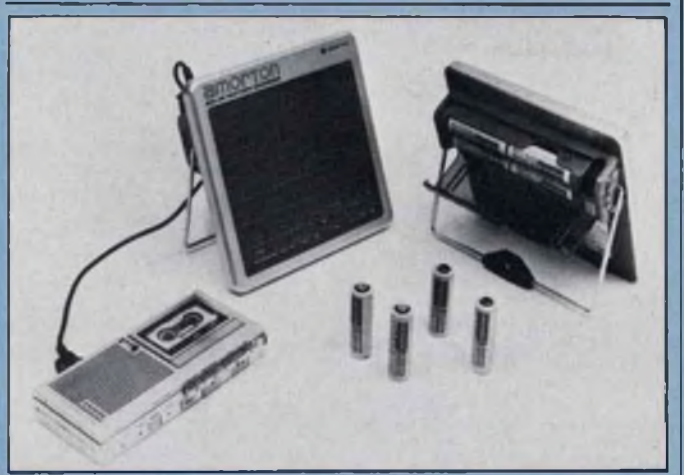

Producteur de cellules solaires au silicium amorphe, Sanyo vient de lancer sur le marché un panneau solaire de format réduit ayant deux fonctions :

— il charge deux ou quatre piles rechargeables au cadmium nickel de la taille R6 en un temps variant de 4 à 12 heures suivant qu'il est exposé au soleil pu à la lumière artificielle et qu'on recharge deux ou quatre piles Ni-Cd ;

— grâce à une sortie « Jack-Jack », il peut alimenter directement en 3 volts ou 6 volts des petits appareils tels que Walkman, minl-magnétophone. dictaphone de poche.

Beaucoup plus qu'un gadget ce panneau solaire multifonctions NC-AM1 trouve sa placé où il y a de la lumière naturelle ou artificielle. Il peut être posé n'importe où. y compris sur une moto ou sur la plage arrière d'une voiture pour charger les piles et alimenter directement de petits appareils. Pendant l'utilisation le courant débité est régulé par le fait qu'il passe à travers tes piles Ni-Cd qui sont en »tampon». Quand il n'y a plus de lumière, les plies Ni-Cd prennent le relais du panneau. Sanyo France, 8 avenue Léon Harmel, 92160 Antony. Tél. : 666.21.62.

transistors, etc.

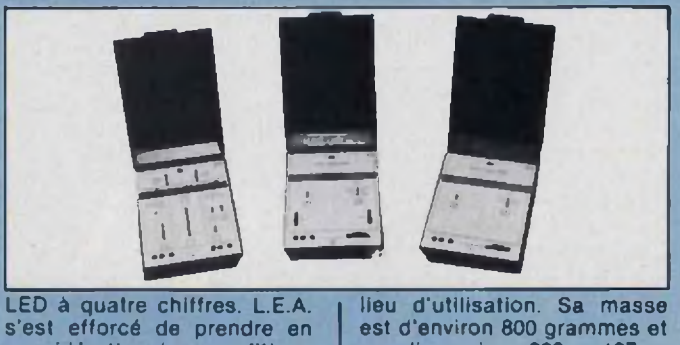

LED à quatre chiffres. L.E.A. s'est efforcé de prendre en considération les conditions réelles de travail des utilisateurs : le BAT 20 est robuste, maniable et transportable ; grâce au fonctionnement sur piles et sur batteries, il est indépendant du réseau, donc toujours prêt quel qu'en soit le lieu d'utilisation. Sa masse est d'environ 800 grammes et ses dimensions 200  $\times$  127  $\times$ 50 mm. L'émetteur et le récepteur ont les mêmes dimensions que le BAT 20 et une masse de 500 grammes chacun. L.E.A., 5, rue Jules Parent, 92500 Reuil-Malmaison. Tél. : (1) 749.27.84.

**26** vous informe

La Radiotechnique, premier constructeur européen de jeux vidéo, détient 35 % du marché des consoles de jeux en France et exporte 80 % de sa production. De plus, elle produira en 1983 plus de 450 000 consoles de jeux vidéo et livrera son millio-

noir et blanc intégré, La Radiotechnique annonce un nouveau venu dans la gamme Vidéopac. Compatible avec les cassettes actuelles et l'extension jeu d'échec, cette nouvelle console de jeu présente des animations plus sophistiquées avec fond pay-

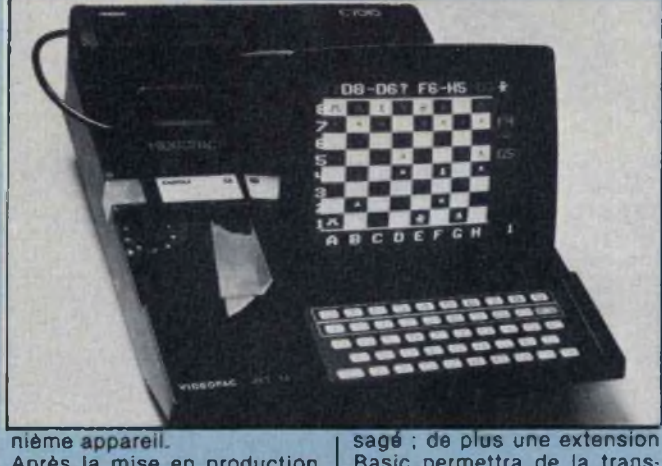

Après la mise en production en 1983 d'une console de jeux autonome avec écran vidéo

Basic permettra de la transformer en quasi-ordinateur

### **VIDEOJEUX UN JEU DIABOLIQUE**

«ZAXXON» : Le premier jeu électronique de poche en trois dimensions. Une bataille spatiale et terrestre en trois dimensions : c'est ce que propose le dernier jeu électronique de Bandai, Zaxxon, le premier jeu de ce type en trois dimension.

vaisseau spatial doit éviter les attaques de l'armada adverse et détruire les avions ennemis (avec un bonus supplémentaire dans la troisième dimension).

Dans le second tableau, qui apparaît et disparait sans prévenir, le vaisseau doit bom-

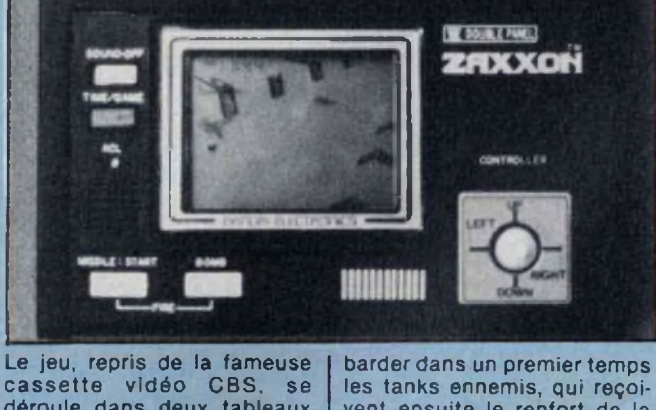

déroule dans deux tableaux différents et pour chacun de ces tableaux dans les trois dimensions. Dans le premier tableau, le

Etonnante mini-radio que la

les tanks ennemis, qui reçoivent ensuite le renfort de la flotte aérienne, cette dernière ne se contentant plus de voler en ligne droite, mais en zigzags...

**LE RESEAU DUNE**

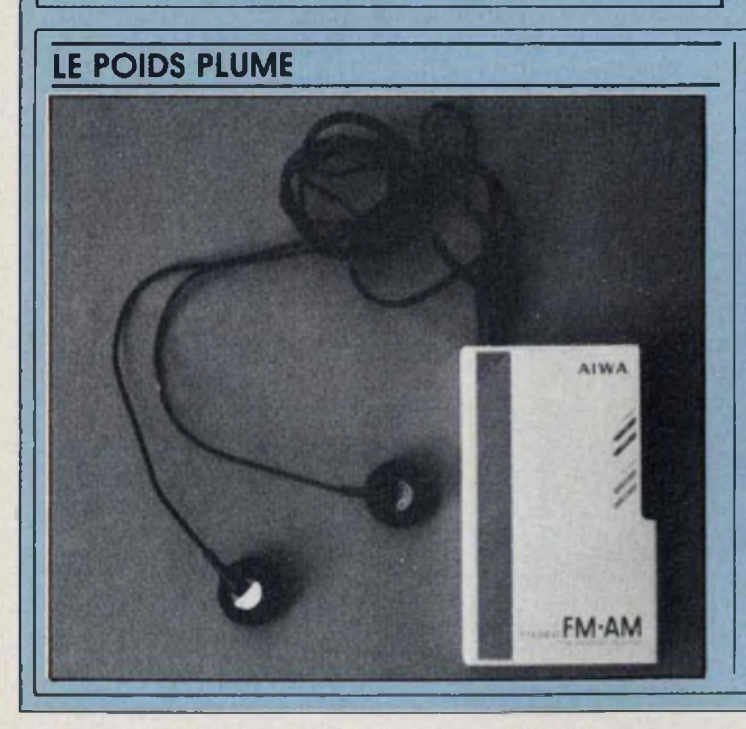

CR 02, le tout dernier poidsplume d'Aïwa. Plus petite qu'un paquet de cigarettes (91 x 55 x 11), ultra-légère (63 grammes avec les piles), elle tient dans une poche de chemise et si ce n'était ie minicasque, très agréable à porter, qui la relie aux oreilles, on ne s'apercevrait pas même de la présence de ce compagnon musical incontestablement le plus discret du marché. En revanche, sur le plan de ta qualité sonore, c'est remarquable, aussi bien sur la gamme AM que sur la bande FM en stéréo, grâce à une construction à haute sensibilité utilisant un circuit amplificateur de haute fréquence à FET. La mise sous et hors tension s'effectue automatiquement en branchant et débranchant le casque, ce qui évite tout gaspillage des deux piles qui l'alimentent.

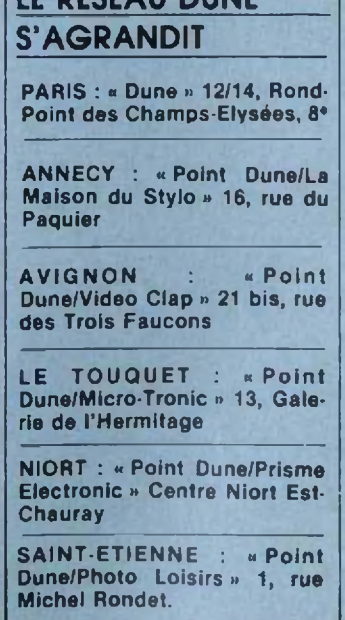

#### CORDONS A LA DEMANDE JE COUPE ET JE DENUDE

3M offre un service complet de pré-montage de cordons ou «limandes» pour tous les équipements électroniques (informatique, télécommunication, tests et mesures, appareils militaires et médicaux).

Toutes les configurations de «cordons» ou «limandes» peuvent être réalisées à la demande du client sur simple établissement d'un plan. 3M prend en charge l'implantation, la réalisation et le test du produit. Ce nouveau service évite donc au client des frais de main d'œuvre et d'outillage en lui garantissant une parfaite qualité des produits finis et des livraisons, même pour des quantités Tél : (3) 031.75.48.

importantes et ce dans des délais raisonnables.

3M a pu mettre en place ce service grâce à la diversité de sa gamme de connecteurs et de câbles plats. En effet, le système Scotchflex de connexion auto-dénudante par câble plat ne comprend pas moins de dix grandes familles de connecteurs ainsi qu'une douzaine de types de câbles plats de 9 à 64 points pour toutes les connexions (Cl, carte à carte, appareil à appareil) 3M distribue également l'ensemble de la gamme de connecteurs Subminiatures T.E.E.E.

3M France - Boulevard de l'Oise. 95006 Cergy-Pontoise

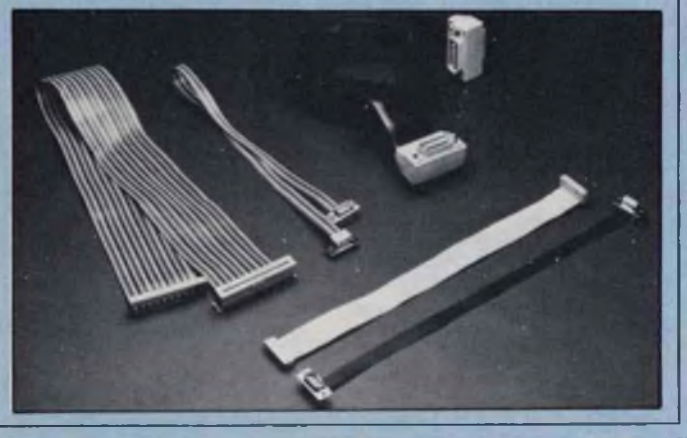

### TELEPHONE TRIPLE FONCTION

Ce téléphone aux lignes élégantes et modernes présente l'avantage de combiner trois fonctions : téléphone, bien sûr, mais également radio et réveil intégrés dans son support triangulaire. La radio, AM et FM. est automatiquement coupée lorsque l'on décroche le combiné. On peut également interrompre la radio en pressant simplement un petit bouton noir. Une nouvelle pression sur ce bouton et l'on reconnecte la radio. On peut numéroter sans décrocher le combiné. Si l'on veut uniquement écouter son correspondant. sans lui parler (écoute

de message, horloge parlante), inutile de décrocher. Et si l'on désire une meilleure audition, il suffit de monter le son du bouton radio pour augmenter le son de la voix du correspondant. Grâce à la pendulette connectée sur la radio, ce téléphone sert aussi de réveil par simple alarme ou par radio en musique. Un mini-carnet placé dans un des montants peut recevoir dix numéros importants. L'Electra a sa place partout, mais particulièrement dans un intérieur moderne ou sur un bureau. Distribué par Dune.

Afin de faciliter le travail des électriciens. 3M met à leur disposition une pince à couper et à dénuder auto-réglable TH 109. Cette pince permet d'accéder et de travailler vite et bien dans les endroits difficiles d'accès : il suffit d'une Simple pression pour que le fil soit dénudé entre les extrémités de ses mâchoires. Le sectionnement de l'isolant et son extraction sont effectués par la pince sans que l'utilisateur ait à effectuer le moindre mouvement de traction. Autoréglable, cette pince s'adapte d'elle-même sans manipulation, â tous les types de fils, massifs ou câblés, de sec-

tions allant de 0,2 mm à 6 mm<sup>2</sup> dans les cas où l'isolant est très tendre, une petite mollette permet de régler la pression des mâchoires sur le fil électrique. Une graduation millimétrique sur la mâchoire inférieure de la pince indique la longueur de fil à dénuder. Un coupe-câble complète l'outil. Véritable outil de précision par la qualité et la rapidité du dénudage, robuste, maniable, la pince TH 109 offre à l'utilisateur la possibilité de gagner du temps pendant les travaux d'électricité. 3M France, 3 boulevard de l'Oise, 95006 Cergy-Pontoise Cedex. Tél. : (3) 031.61.61.

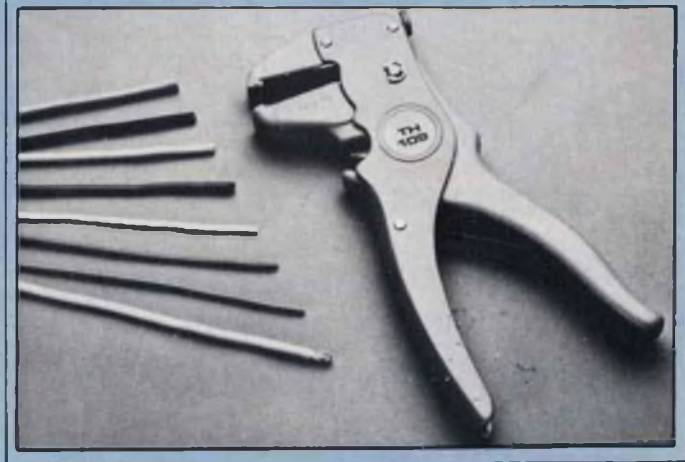

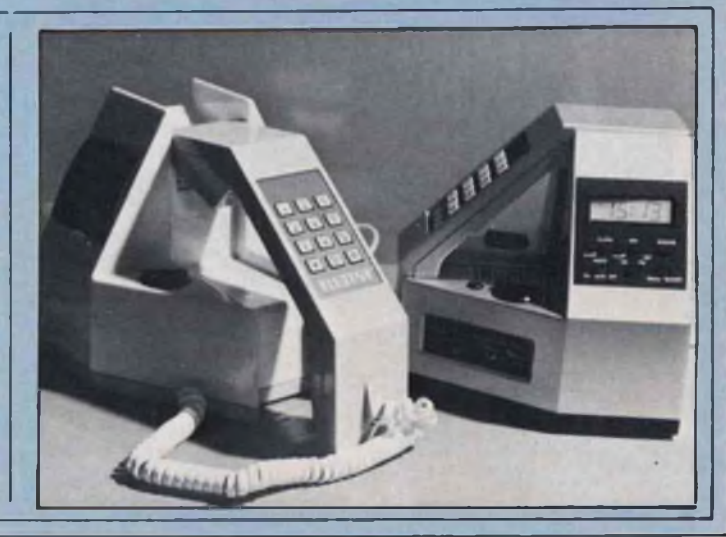

## **ouvrages indispensables à tous les passionnés de hifi et vidéo**

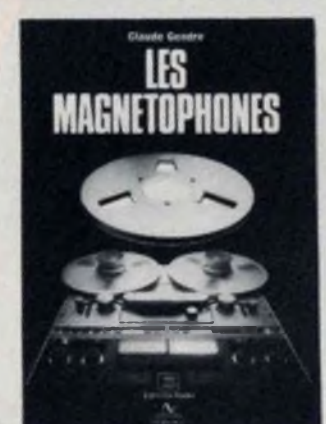

#### **LES MAGNETOPHONES par Claude Gendre**

**L'ouvrage attendu par tous les preneurs de son. L'historique de la prise de son et du magnétophone. Toutes les techniques de l'enregistrement, du début <sup>à</sup> l'enregistrement numérique, une véritable encyclopédie. Toutes les manipulations possibles, traitées avec une approche pédagogique.**

**158 pages Format 18,5 x 24. Nombreuse« illustration« et schéma« -Prix : 100 <sup>F</sup> (port compris)**

Je désire recevoir □ LES MAGNETOPHONES (100 F) □ LES MAGNETOSCOPES ET LA TV (160 F) □ LES HAUT-PARLEURS (180 F) **L'OPTIMISATION DES HP ET ENCEINTES ACOUSTIQUES (162 F). Si je commande les quatre ouvrages ensemble, vous**

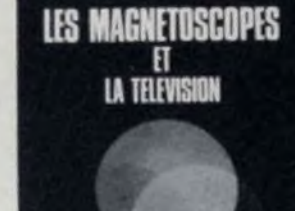

#### **LES MAGNETOSCOPES ET LA TELEVISION par Claude Gendre**

**En un seul livre, tous les éléments qui permettent de comprendre les systèmes, de connaître le fonctionnement de votre magnétoscope ou de guider votre choix. De la naissance de la télévision aux tous derniers perfectionnements en matière d'enregistrement vidéo.**

**256 pages Format 16,5 x 24. Nombreuses illustrations et schémas Prix : 160 F (port compris)**

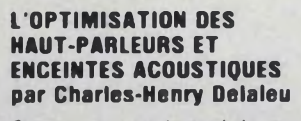

**Cet ouvrage est le seul document en langue française traitant des techniques de paramétrage et d'optimisation des haut-parleurs et enceintes acoustiques. Il est aussi le seul à permettre le calcul très rapide de ces modélisations grâce à huit programmes pour calculatrices et ordinateurs.**

224 pages - Format 16,6 x 24.<br>Nombreuses illustrations et<br>schémas. 40 fiches techniques de<br>HP -Prix : 162 F (port compris)

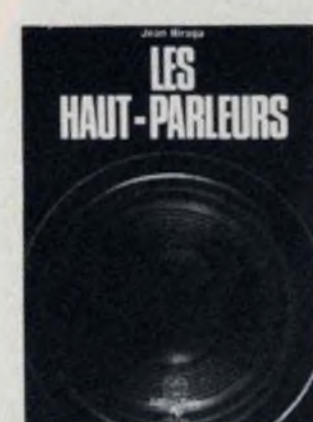

### **LES HAUT-PARLEURS par Jean Hiraga**

**Un ouvrage de référence. Toute l'histoire du haut-parleur retracée dans ses moindres détails, de la fin du dix-neuvième siècle à nos jours. Présentation et évolution des principes théoriques des technologies et des méthodes mises en œuvre pour la réalisation des haut-parleurs.**

**320 pages • Formst 16,5 x 24. Nombreuses illustrations et schémas -Prix : 180 F (port compris)**

**à adresser aux EDITIONS FREQUENCES, <sup>1</sup> boulevard Ney, 75018 Paris.**

**m'accorderez une remise de 25 %. soit un montant global de 450 F.**

Nom : ..................................................................................................... Adresse :................................................................................................

**Règlement ci-joint : par chèque bancaire O par mandat**

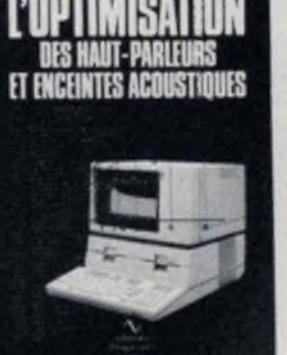

.. Prénom :

**BON DE COMMANDE .**

25 % de réduction

**pour toute commande des 4 ouvrages groupés**

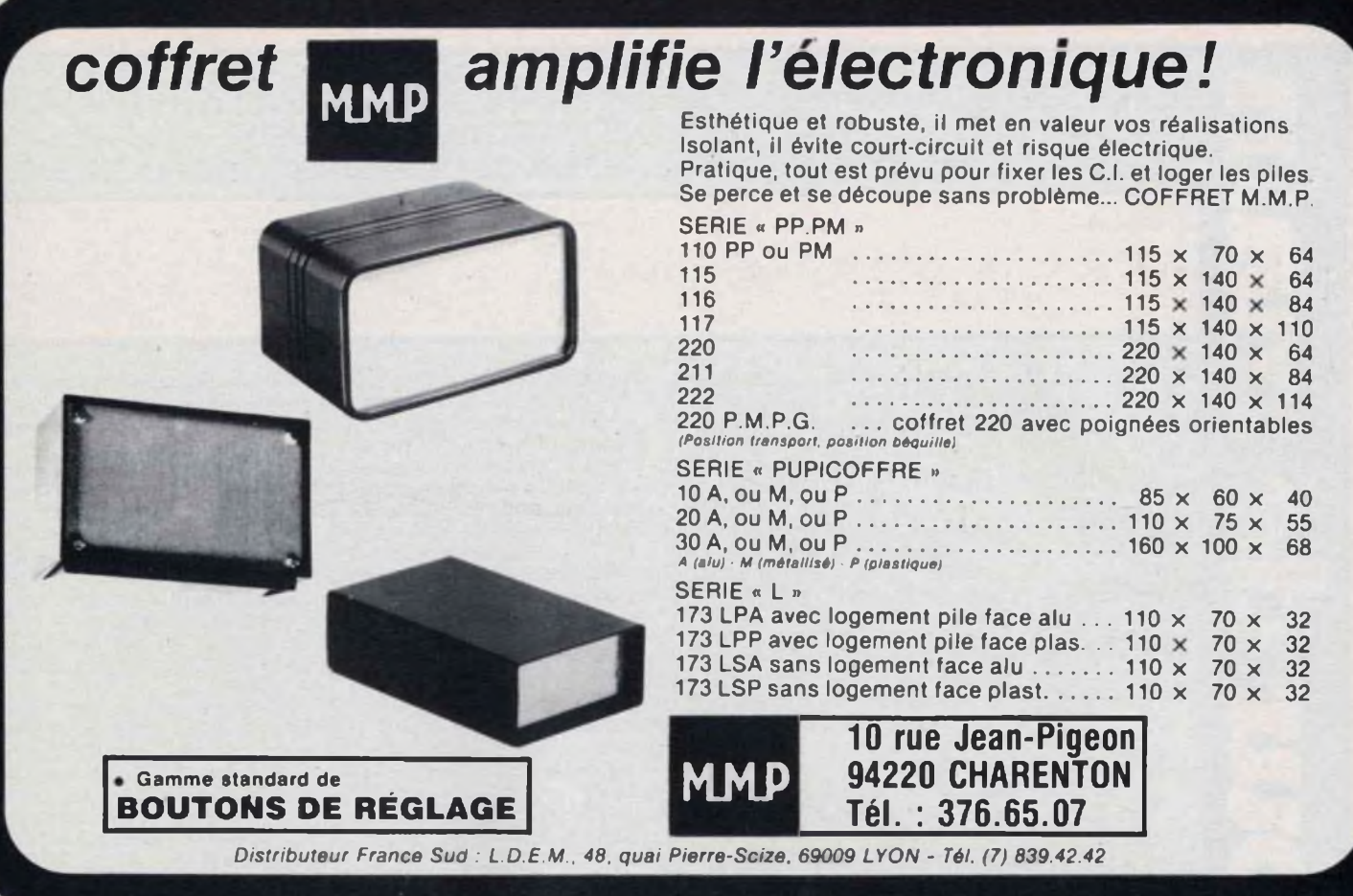

### INFO... INFO... INFO... INFO.

### TELEVISIONS DU MONDE

Les zones frontalières permettent parfois la réception de nombreux émetteurs de télévision de différents pays. La DX-TV permet la réception d'émetteurs lointains ou même très lointains ; c'est une distraction passionnante mais peu connue. Publié par les Editions Soracom, l'ouvrage intitulé «Télévisions du monde» fournit une foule de détails minutieux et précieux. Son auteur est un spécialiste français de la réception TV longue distance : Pierre Godou. Au format 15,5 x 20,5 cm, ce livre de 250 pages comporte de très nombreuses photos de mires et de chaînes de télévisions étrangères, reçues pour la majorité sur le récepteur TV de l'auteur depuis la ville de Rennes. Ce livre qui raconte tout d'abord les débuts de la télévision, dévoile, à travers de nombreux détails, les principaux secrets de la technique DX-TV : récepteurs multistandards, standards internationaux, brouillages, confirmation de mires reçues, DX-TV

mobile...Il permet de mieux connaître des possibilités encore mal connues du téléviseur. Vous pouvez vous procurer cet ouvrage au prix de 130 F (port compris) auprès desoEditions Soracom - 16 A, Avenue du Gros Malhon • 35100 Rennes, ou directement auprès de l'auteur qui se fera un plaisir de vous le dédicacer. Pierre Godou, 16 boulevard Oscar Leroux - 35100

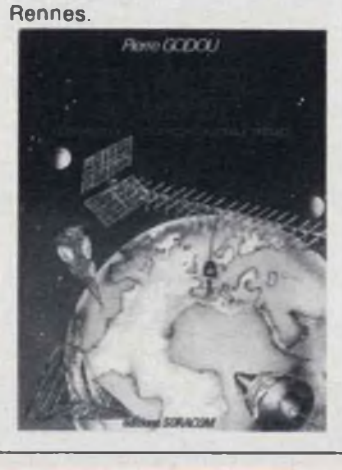

### **CAPTEUR TÉLÉPHONIQUE CTV-S**

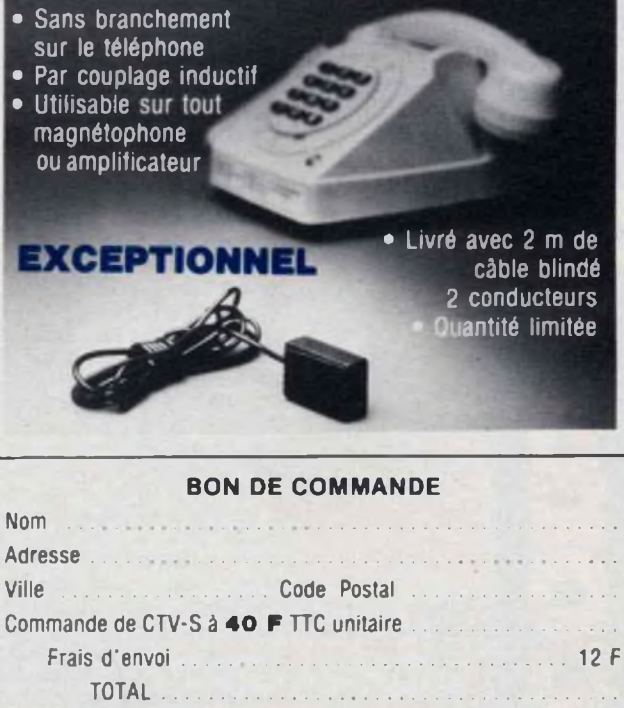

**Règlement ci-joint par CCP chèque bancaire**

**SURPLUS 74 33, RUE DE LA RÉPUBLIQUE TÉL. : (50) 37-54-31 74100 VILLE-LA-GRAND** De nombreux lecteurs se sont intéressés de près au kit « élargisseur stéréo binaural » paru dans le n° 6 de notre revue. Cet article important abordait les problèmes de l'écoute stéréophonique et des influences de la diaphonie oreilles/enceintes.

> En effet, l'enceinte gauche émet un signal qui sera perçu par l'oreille gauche, mais aussi par l'oreille droite et inversement ; ce, avec un décalage temporel et une altération de la forme spectrale due à l'ombre acoustique de la tête. Cet effet de «brouillage diaphonique retardé» réduisant l'effet de largeur, de profondeur stéréophonique, a fait l'objet de nombreux travaux d'études, débouchant quelquefois sur des montages «anti-diaphoniques», acoustiques ou électroniques.

L'article décrivait certains de ces montages et abordait la description d'un montage utilisant un circuit intégré d'origine japonaise, te MN 3012.

C'est un des nombreux procédés d'annulation de l'effet diaphonique proposés jusqu'ici. Rappelons-en brièvement le principe.

Lorsque l'enceinte gauche émet un signal, le son atteint d'abord l'oreille gauche. Après un décalage d'environ 0,6 m/s, (décalage qui dépend de la forme du triangle d'écoute), le son contourne la tâte et atteint l'oreille droite. En contournant ta tête, le son subit en même temps une altération acoustique.

La figure <sup>1</sup> représente l'écart de sensibilité entre les deux oreilles pour les fréquences comprises entre 300 Hz et 15 000 Hz ; ceci pour une position angulaire latérale de la source 30° à 120\*. Le niveau 0 dB correspond à la référence pour un son provenant exactement du centre. On remarquera que selon ces deux positions angulaires, l'atténuation, en fonction de la fréquence sur l'oreille opposée n'est pas la même.

Les procédés dits «antidiaphoniques», peuvent se concevoir de plusieurs manières. Ils peuvent être électroniques, acoustiques, ou les deux à la fois. Il est possible, acoustiquement, d'obtenir une très bonne séparation, mais il existe trop d'impossibilités sur le plan pratique. Le casque stéréo, en version fermée (donc sans fuites acoustiques du côté oreilles comme du côté externe), permet notamment d'obtenir une très bonne séparation entre canaux, hormis un petit effet de conduction osseuse. Sur enceintes, il ne serait pas pratique de placer un mur entre les enceintes, ceci d'autant plus que l'étanchéité acoustique entre les deux pièces devrait être parfaite.

Sur le plan électronique, il se pose de nombreux problèmes dès que i'on tente de simuler, de compenser ou d'annuler un signal. En effet, il est impossible de tenir compte des phénomènes acoustiques comme :

— les réflexions des sons sur les murs

— linéarité (niveau/fréquence, phase , directivité) des enceintes ; — l'acoustique de la pièce ;

de même, qu'il est difficile de compenser ou de simuler parfaitement les signaux (ombre acoustique de la tête, retard).

Il faut ensuite savoir qu'un signal de compensation partant d'une des deux enceintes subit, lui aussi, des altérations de temps et de variation de niveau en fonction de la fréquence, avant d'arriver à chacune des deux oreilles.

Les travaux se basent habituellement sur des simplifications consistant :

— à ne pas tenir compte des réflexions acoustiques de la pièce d'écoute ;

— à considérer les enceintes comme parfaites ;

— à supposer que la compensation électronique est parfaite (égalisation, simulation, retard ).

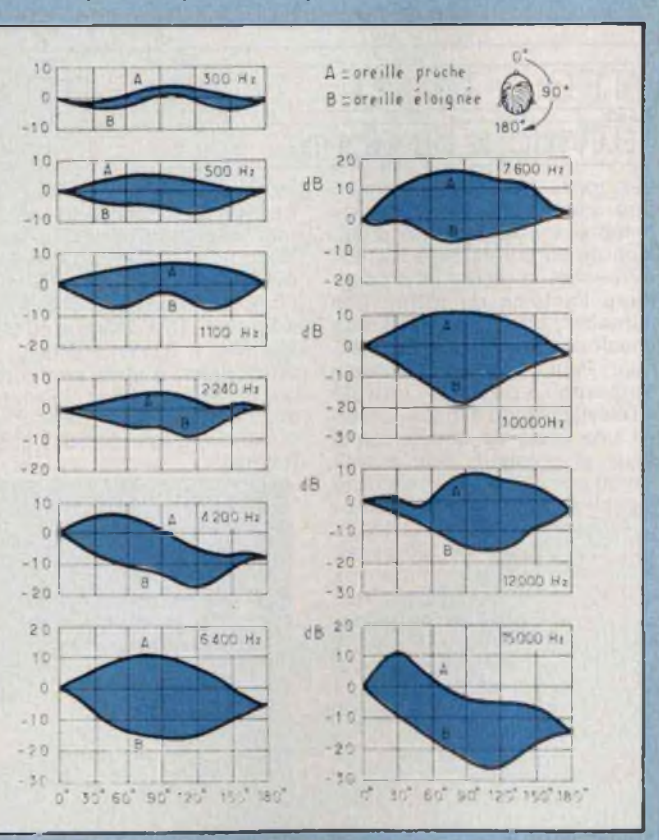

**Fig. <sup>1</sup> : Caractéristiques de sensibilité de l'oreille dans le plan latéral, entre <sup>300</sup> Hz et <sup>15</sup> <sup>000</sup> Hz (L'Audiophile <sup>n</sup>'28. mai 1983).**

### Stéréophonie : eííets de la diaphonie enceintes/oreilles

L'effet diaphonique étant symétrique, on considère seulement le signal partant de l'enceinte gauche et arrivant à l'oreille droite . Sous une forme simplifiée, on considère cinq signaux :

— EG, signal provenant de la sortie gauche de l'amplificateur et atteignant l'enceinte gauche ;

— ED, signal provenant de la sortie droite de l'amplificateur et atteignant l'enceinte droite ;

— OG, signal composite entendu par l'oreille gauche ; — OD, signal composite entendu par l'oreille droite ;

— g, signal partant d'une enceinte contournant la tète' pour atteindre l'oreille opposée. Dans le cadre d'une écoute stéréophonique normale, les signaux issus de l'amplifieateur atteignent les enceintes, soit :

 $EG = G$  et  $ED = D$ L'oreille gauche entend deux

signaux, soit :  $OG = G + g (D)$ 

et il en est de même pour

l'oreille droite

OD = D + g (G) En monaural (M), f'effet diaphonique existe toujours même si le même signal est émis pour chacune des enceintes :

 $D + G = M$ , avec  $OG =$  $OD = M + g(M).$ 

Dans le système JVC «Biphonic • décrit dans ie n" 6, page 79, il est utilisé deux circuits de compensation (égalisation + ligne de retard) disposés en croix attaquant des amplificateurs différentiels.

Les enceintes doivent être de très bonne qualité et l'acoustique de la pièce doit être très absorbante.

Le circuit est étudié pour des angles d'écoute bien précis : 30 ou 60° par exemple. La ligne de retard doit en effet procurer un décalage correspondant exactement à l'angle d'écoute, de façon à procurer une annulation parfaite des signaux indésirables sur chacune des deux oreilles.

Il faut cependant savoir que les signaux de compensation sont entendus par les deux oreilles. Plusieurs défauts sont ainsi créés : les sons provenant du centre sont perturbés (atténuation des fréquences graves), une source sonore se déplaçant latéralement change progressivement d'équilibre sonore, l'ensemble ayant tendance à atténuer les fréquences graves. En monaural on obtient, en effet,

 $OG = OD = M·g<sup>2</sup> (M)$ . Bien réglé, le système JVC «Biphonic» peut cependant bien fonctionner. La source sonore peut devenir bien ponctuelle, se déplacer très loin derrière les enceintes ou venir se positionner vingt centimètres â gauche de l'auditeur. N'oublions pas, cependant, que le procédé d'annulation est à la fois électronique et acoustique.

Il ne sera pas fait état d'un autre procédé, le système Cohen, décrit dans le <sup>n</sup>'6, pages 78 et 79. Ce procédé présente l'avantage d'éliminer les problèmes de la reproduction de la source centrale pour laquelle une double annulation n'est pas nécessaire.

Le n°6 de Led présentait un élargisseur pour lequel l'annulation est électronique :  $EG = G + g(G - D) = G + g(G)$ 

 $-g(D)$  $ED = D + g(D - G) =$ 

 $D + g(D) - g(G)$ 

Sur l'oreille gauche, en entendra :

 $OG = G + g(G) - g(D)$ +  $g[D + g(D) - g(G)]$  $s$ oit : $OG = G + g(G) + g^2(D - G)$ En monaural. on aura :  $OG = G + g(G - D) +$ 

g[D + g(D—G)], soit :  $D = G = M$ , ce qui est électroniquement parfait.

Notons que le circuit élargisseur stéréo décrit dans le n°6. est essentiellement conçu pour des enceintes **très rappro**chées,soit 60 cm à <sup>1</sup> m. Pour un angle d'écoute plus large, le montage ne fonctionne plus, la ligne de retard n'étant plus adaptée. Ce montage est appliqué couramment sur les téléviseurs japonais équipés du son stéréo multiplex, avec hautparleurs latéraux (donc très peu écartés), ainsi que sur les petits |<br>récepteurs (radio-cassettes) | (radio-cassettes) sur lesquels les haut-parleurs ne sont écartés que de 20 ou 30 cm.

### **CREATION DE SOURCES SONORES FICTIVES\_\_\_\_\_\_\_\_\_\_\_\_**

Plusieurs méthodes permettent de créer dans l'espace des

sources sonores fictives. Certaines sont électroniques (Il s'agit en général d'un truchement de phase), tandis que d'autres, sont acoustiques. Il faut toujours se rappeler que l'écoute s'effectue avec les deux oreilles, introduisant donc les retards et les modifications dus au trajet de l'onde acoustique autour de la tète. Ceci peut être pris comme un avantage ou un inconvénient selon le procédé .

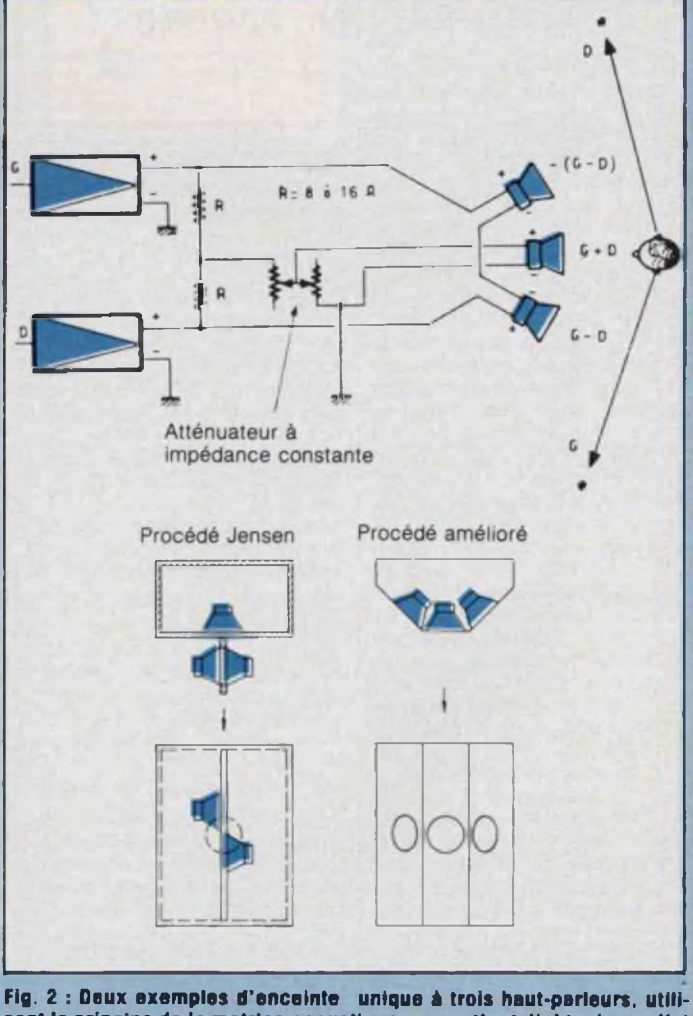

**sant le principe de la matrice acoustique, permettant d'obtenir un effet stéréophonique grAce <sup>A</sup> la production de sources latérales fictives (J. Hiraga. «Les haut-parleurs»).**

## Les signaux de compensation<br>sont entendus par les deux oreilles

Deux procédés acoustiques sont décrits sur la figure 2. Le premier est le fameux procédé américain Jensen, qui, avec une seule enceinte «stéréo» munie de trois hautparleurs, permet de restituer une écoute stéréophonique grâce à la création de sources sonores virtuelles. Le second (proposé par l'auteur en 1973) est une variante des procédés Jensen, Sony et Dynaco. Ce second procédé ne fonctionne qu'avec des petits haut-parleurs (10 à 13 cm), très rapprochés et disposés comme sur la figure.

Le premier procédé créé par Jensen avait été appliqué sur une petite enceinte, de référence S 100, dont la face avant était conçue comme sur la figure 2. Un haut-parleur, placé au centre, dans l'enceinte, reçoit un signal monaural, correspondant à la somme des deux signaux, gauche et droit. Devant ce haut-parleur, vient prendre place un baffle, positionné à 90" par rapport à fa face avant de l'enceinte. Sur celui-ci sont placés deux hautparleurs, décalés dans le sens vertical et positionnés de part et d'autre du baffle. Il faut savoir en fait, à propos de ces deux haut-parleurs émettant un signal correspondant à la différence G-D, qu'un seul hautparleur suffirait en théorie, mais qu'en pratique, il devrait être de faible épaisseur et rayonner de façon symétrique de devant comme de dos. Le compromis Jensen consiste donc à placer les haut-parleurs comme sur la figure 2. Ces deux haut-parleurs sont reliés en série, en opposition de phase, à chacune des sorties G et D de l'amplificateur de puissance. Chacun de ces deux hautparleurs émet le même signal. Vers la gauche, quand le signal émis est égal à G-D, celui qui sera émis vers la droite sera identique, mais de phase opposée, soit -(G-D). On forme ainsi une « matrice acoustique » émettant dans trois directions, trois sortes de signaux : G-D (vers la gauche),-(G-D) (vers la

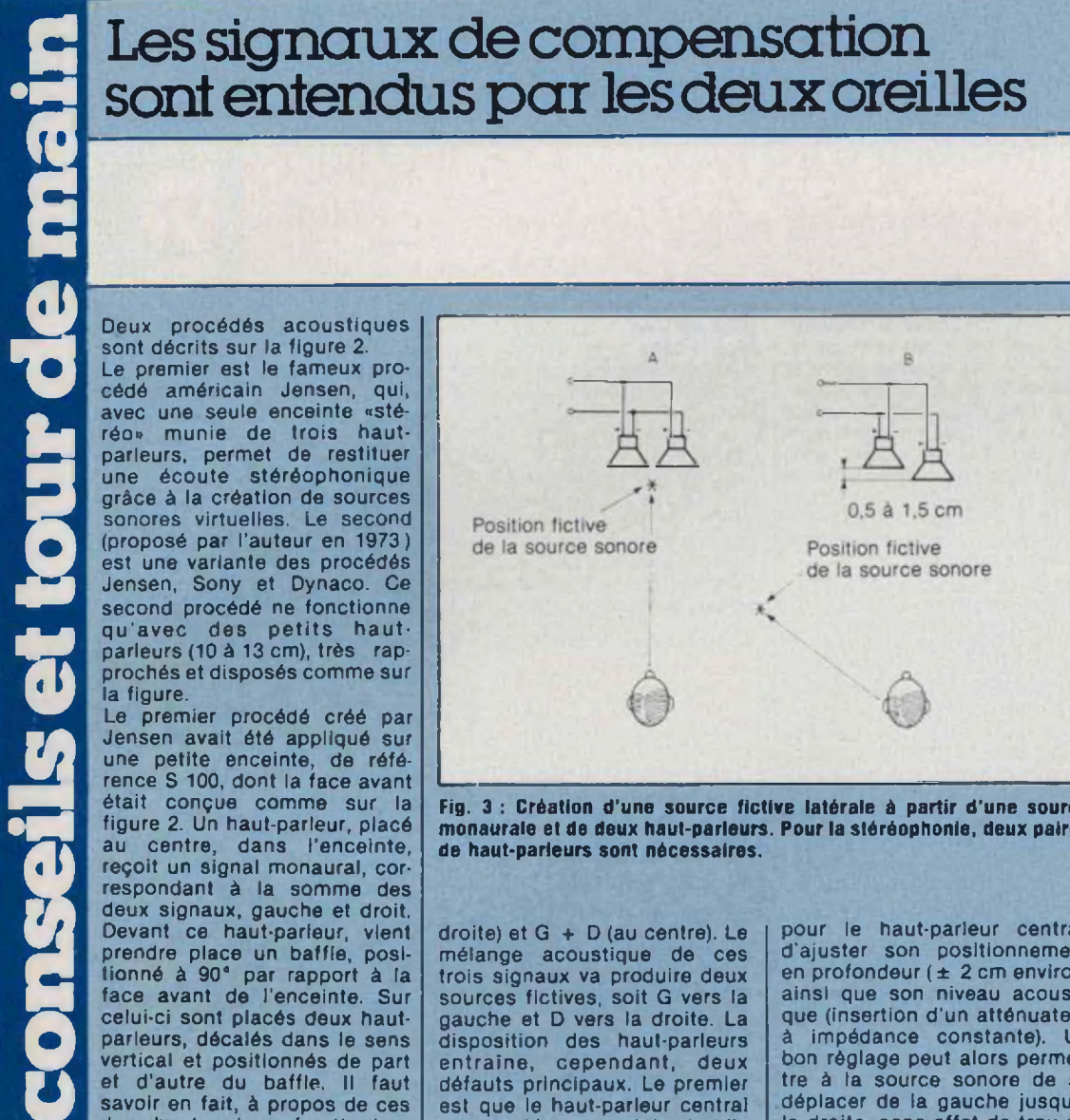

**Fig. 3 : Création d'une source fictive latérale à partir d'une source monaurale et de deux haut-parleurs. Pour la stéréophonie, deux paires de haut-parleurs sont nécessaires.**

droite) et G + D (au centre). Le mélange acoustique de ces trois signaux va produire deux sources fictives, soit G vers la gauche et D vers la droite. La disposition des haut-parleurs entraîne, cependant, deux défauts principaux. Le premier est que le haut-parleur central est monté en enceinte, tandis que les deux autres sont montés sur des baffles. Le second est que les deux autres, orien-

tés à 90° par rapport à l'auditeur ne vont pas procurer la même courbe de réponse niveau/fréquence, en raison de leur caractéristique de directivité. Sous ces conditions, la matrice acoustique risquera de ne pas fonctionner parfaitement à toutes les fréquences.

Dans le procédé amélioré, pour lequel la matrice acoustique fonctionne selon un principe identique au procédé Jensen, on remarque une orientation plus favorable des hautparleurs latéraux ainsi qu'un montage commun sur une même enceinte. Pour optimiser le réglage et élargir l'angle d'ouverture des sources sonores fictives. Il est nécessaire,

pour le haut-parleur central, d'ajuster son positionnement en profondeur  $(\pm 2 \text{ cm}$  environ) ainsi que son niveau acoustique (insertion d'un atténuateur à impédance constante). Un bon réglage peut alors permettre à la source sonore de se déplacer de la gauche jusqu'à la droite, sans effet de trou ou de variation de niveau pour les positions intermédiaires. Sur le système adopté par Sony, le haut-parleur central était remplacé par deux haut-parleurs, les deux autres étant placés sur les côtés latéraux. Cette disposition permettait de dégager la partie centrale et d'utiliser ce système sur une gamme de combinés radio-cassettes stéréo. Sur ceux-ci, comme sur les deux systèmes décrits précédemment, on pourra remarquer que le fait de positionner la commande de balance (à 100 %) à fond, à gauche ou à droite, permettait d'entendre une source « fantôme » placée très en dehors de la position réelle des haut-parieurs. Un autre avantage du procédé amélioré décrit sur la figure 2, est qu'un amplificateur stéréo normal peut être utilisé, tandis que les autres systèmes avaient recours à des transformateurs de sortie spéciaux, à masse flottante et à enroulements multiples.

Il ne faut pas croire que l'on ait besoin de la stéréophonie pour créer des sources sonores fictives. Avec une seule source sonore monaurale (mais avec deux haut-parieurs), il est possible de déplacer latéralement la position de la source sonore, ce qui va créer dans l'espace une source sonore fictive.

Sur la figure 3, en A, l'auditeur écoute une paire de hautparleurs (petites enceintes) disposés et alignés côte à côte, ceux-ci étant reliés en parallèle, en phase. Dans ce cas, le son provient exactement de ia direction où se trouvent les haut-parieurs.

En B, les haut-parleurs sont légèrement décalés, en profondeur, l'un par rapport à l'autre. Ce décalage est d'environ 15 mm, tandis que les H.P. sont reliés en parallèle, mais hors phase. On obtient alors, en écoutant les haut-parleurs de face, dans l'axe, une source sonore fictive, dont la position angulaire va dépendre de l'amplitude du décalage entre les enceintes (entre environ 5 et 20 mm) et du sens de ce décalage (haut-parleur gauche ou droit placé en avant par rapport à l'autre, ce qui place la source fictive à gauche ou à droite de l'auditeur).

Cette configuration peut, bien entendu, s'appliquer à la stéréophonie, à condition d'utiliser deux paires de haut-parleurs. Noter que le système fonctionne mieux avec des petites enceintes.

Il serait possible de simuler électroniquement le procédé acoustique décrit ci-dessus, mais les possibilités de réglage ne seraient peut-être pas aussi souples. Certains circuits intégrés permettent cependant d'obtenir de bons résultats, de même que d'autres effets acoustiques tels que la pseudostéréophonie, l'écho artificiel, ['effet de «duo» ou de «chorale». **Jean Hlraga**

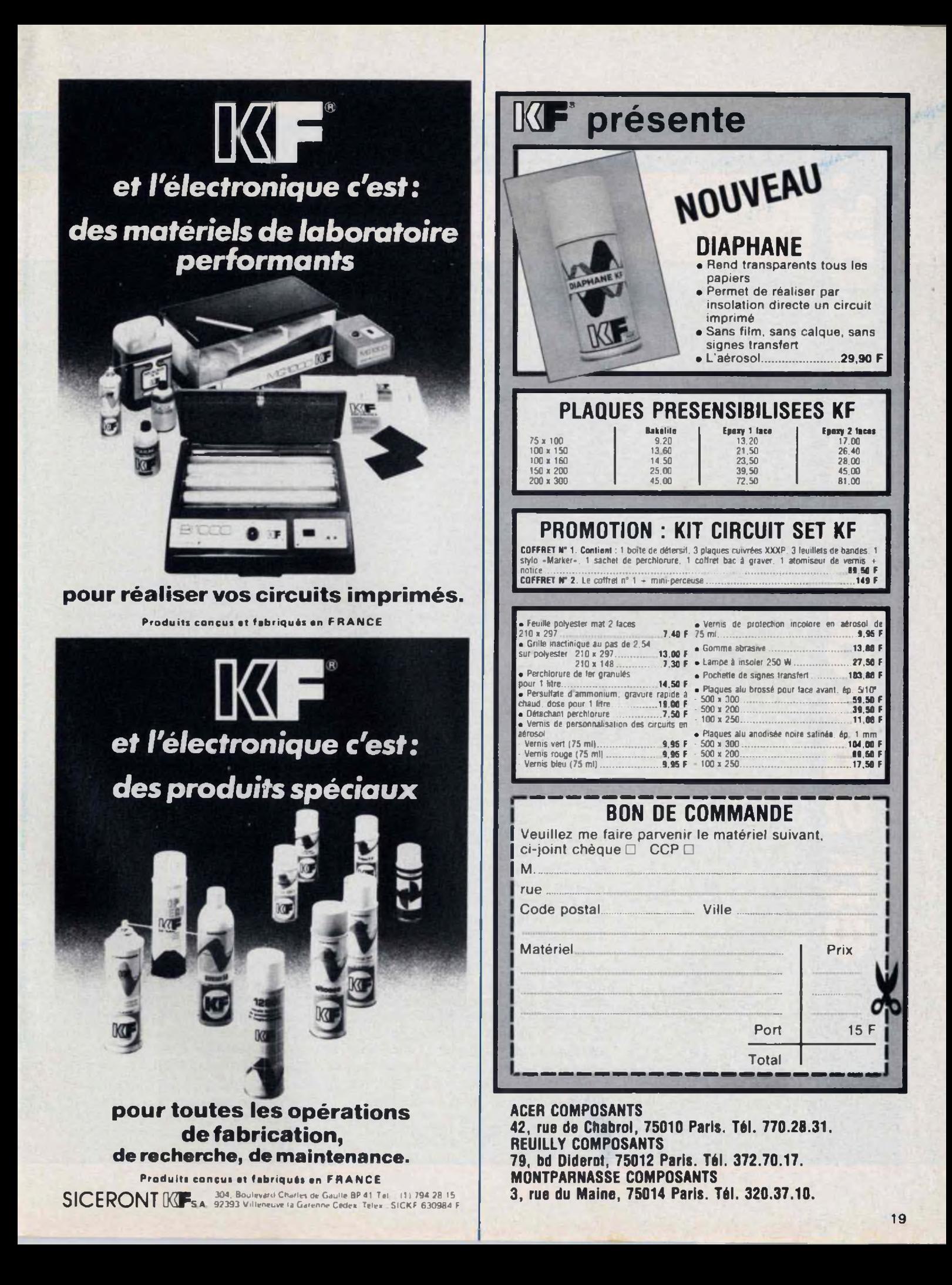

## LES SYSTEMES 3D ET TRIPHONIQUES

Dès les débuts de la stéréophonie, qui est pourtant censée signifier « son en relief », on a pu trouver dans la presse spécialisée des systèmes de reproduction sonore dits « 3D » (trois dimensions). Bien que l'écoute à deux canaux habituelle ne soit pas une écoute en « relief », l'écoute « 3D » en trois dimensions ne l'est pas non plus.

> **D** ans le premier cas, celui p de la reproduction stéréophonique courante, seul l'effet de localisation latérale existe, effet qui, malheureusement se limjte à la distance nceintes. L'effet de hau- | dont le se teur est inexistant (même si certaines formes de sons le laissent supposer). L'effet de profondeur n'existe pas non plus, malgré certaines «impressions» de profondeur dues non pas à une localisation réelle en distance, mais seulement à des effets de sons faibles, flous et mélangés à un taux d'échos important. Bien que le terme 3D n'implique pas d'emploi d'une troisième voie, tous les systèmes dits 3D utilisent cette troisième voie, résultant du mélange des deux voies gauche et droite. Sur un système normal, le son venant du centre étant un son monaural, des problèmes d'écartement inter-enceintes, de phase peuvent produire le phénomène de «trou central», une baisse de niveau acoustique subjectif de la source centrale fictive. L'addition d'une enceinte centrale, envoyant un signal monaural devrait permettre théoriquement une meilleure distribution spatiale Même si ce principe donnait satisfaction, on s'aperçoit de toute évidence qu'il n'a rien à voir avec un principe de reproduction sonore tridimensionnelle aux sons provenant du haut, du bas. de devant ou de derrière, bien que le système en question ait conservé l'appelation 3D à l'étranger, l'appelation française «procédé triphonique» utilise un hautparleur central réservé à la reproduction des fréquences graves. C'est en fait le principe même de la grande majorité des systèmes 3D japonais choisir un haut-parleur grave de qua-

ou américains des années 60. Sur les montages à tubes triphoniques, le mixage des deux canaux pour réaliser la troisième voie était réalisé simplement <sup>à</sup> l'aide d'un troisième transformateur de sortie à point milieu dont le secondaire est relié au hautparleur central grave, comme sur la figure 1.

En fait, il existe un autre système triphonique utilisant trois haut-parleurs identiques et une matrice (truchement de phase, sommation des signaux) destinée à élargir la scène stéréophonique. Plus tard, on s'inspirera de cette méthode pour la fausse «quadriphonie».

En revenant à la méthode triphonique courante à haut-parleur grave central, il convient de savoir quelle fréquence de coupure adopter. Si les sons graves sont reconnus comme étant difficiles à localiser, des expériences faites à l'aide de sons graves directs, de sons provenant de hautparleurs montrent que cela est effectivement exact pour les fréquences inférieures <sup>à</sup> <sup>150</sup> Hz, <sup>à</sup> condition qu'il s'agisse de sons purs, dénués d'harmoniques. Ainsi, même si un son grave pur est envoyé sur un hautparleur, le signal acoustique reproduit, mélangé à un certain taux de distorsion harmonique, suffit pour rendre mieux localisable cette source sonore.

Le niveau de distorsion d'un hautparleur augmentant proportionnellement au niveau admis, un son grave non localisable à 60 dB pourra le devenir à partir de 80 dB. Ces condidérations exigent trois précautions, si l'on désire éviter des effets acoustiques anormaux. La première est de lité, de bon rendement, dont le diamètre est important. S'il s'agit de reproduire, même à niveau relativement bas, des fréquences comprises entre 15 et 100 Hz, un diamètre de 38 cm permettra à la bobine mobile de travailler sur une élongation moindre que s'il s'agissait d'un hautparleur de 24 cm, ce qui est donc préférable du côté distorsion. Bien entendu, certaines configurations d'enceintes permettent de reproduire des fréquences très graves à l'aide de haut-parleurs de diamètre moyen (20 à 30 cm), mais il faut retenir quelques points importants : le volume de l'enceinte, parfois très important, le niveau acoustique maximum, la linéarité niveau/fréquence audessous de 100 Hz. Le prix du hautparleur varie aussi dans des proportions assez grandes selon le diamètre, selon le constructeur. Toutefois, ce vaste sujet ne pourra être traité ici. L'importance étant de ne pas oublier les problèmes d'ondes stationnaires dans la pièce d'écoute, les autres concernant les vibrations de murs, parois et cloisons. Si le niveau acoustique des sons graves, 20 Hz par exemple, est relevé de 40 dB par rapport au niveau moyen, la chaîne ne doit pas pour autant poser des problèmes d'accrochage (effet Larsen), de ronflement parasite (préamplificateur) ou de bruit de fond (table de lecture, résonance du bras). Ce relevé de 40 dB, bien que paraissant élevé est en fait la valeur de compensation moyenne nécessaire sur les enceintes courantes, entre 15 et 100 Hz.

Contrairement à ce que l'on pourrait croire, deux octaves rajoutés au dessous de 80 Hz ne vont pas procurer un effet de «boum-boum». Ce serait plutôt exactement le contraire, du moins s'il s'agit d'un système bien réglé. Alors que l'on pourrait penser <sup>à</sup> un effet de lourdeur, on obtient en fait une sensation d'espace, de légèreté.

«d'air» autour des instruments. L'orgue va par contre pouvoir descendre très bas, sans effet de «boîte» dû normalement à la fréquence de coupure grave des enceintes. En réalité, la première surprise lors de l'écoute d'un système 3D de qualité ne laisse rien percevoir à part une impression de largeur, de profondeur, de naturel. Beaucoup trop souvent, c'est justement parce que cet effet semble trop peu prononcé que l'amateur concerné <sup>a</sup> tendance <sup>à</sup> vouloir trop relever le niveau de l'extrême grave. Par ailleurs, il faut avouer que peu d'enceintes permettent d'accéder à ce «silence relatif»

au dessous de 80 Hz. Souvent, le haut-parleur grave souffre fortement d'une excursion exagérée de la membrane. On entend alors de la distorsion harmonique, le bruit des suspensions qui arrivent en butée, le tout étant d'un niveau acoustique suffisant pour masquer les informations sonores d'extrême grave.

Le filtrage passif n'étant ni pratique ni favorable, la troisième voie demande l'emploi d'un amplificateur monaural. Pour les fréquences inférieures à 100 Hz on peut employer le filtre passif en tête précédé d'un mélangeur de canaux. Cette méthode est simple. On la trouvera

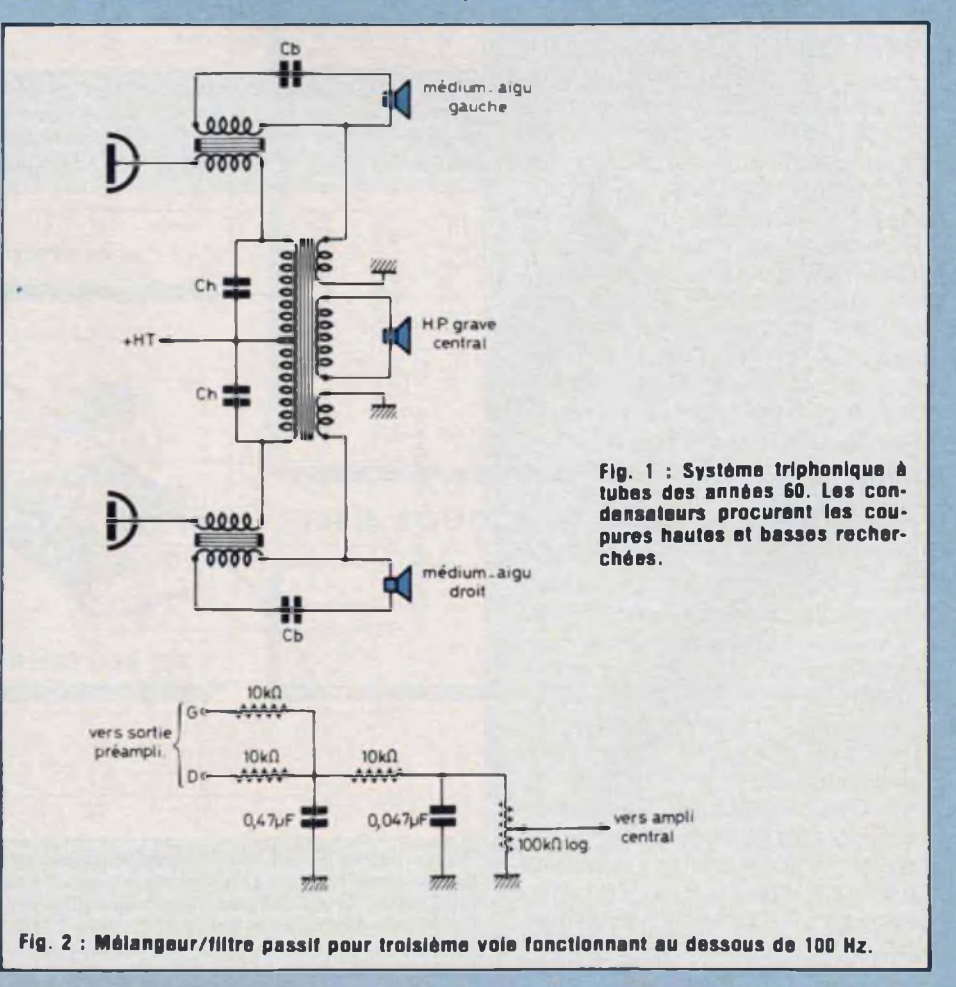

## LES SYSTEMES 3D ET TRIPHONIQUES

**en savoir plus sur** sur la figure 2. La sensibilité d'entrée de l'amplificateur, la puissance de celui-ci. le rendement de l'enceinte entre 20 et 100 Hz devant permettre un réglage optimum à l'aide du potentiomètre placé avant l'entrée. Le filtre actif étant toutefois la méthode classique, il est possible de s'en affranchir en modifiant l'amplificateur central, comme sur la figure 3. L'entrée est précédée d'un mélangeur de canaux, puis d'un filtre passe-bas et d'un réglage de sensibilité. tandis que la boucle de contreréaction, normalement constituée d'une résistance, va être modifiée pour produire un effet de relevé grave (Low-boosI). L'ensemble procure un relevé important de l'extrême grave (+ 30 dB <sup>à</sup> <sup>10</sup> Hz, par rapport à 150 Hz) ainsi que la coupure des fréquences élevées. La seule précaution à prendre dans ce système économique et performant est de vérifier la stabilité de l'amplificateur après la modification, certains ne supportant pas un relevé trop

en savoir plus sur...

important des fréquences graves. En niveau acoustique, cette troisième voie centrale doit permettre d'obtenir la compensation de perte de niveau au dessous de 100 Hz. comme le montre la figure 4. Rappelons au lecteur que ce relevé grave augmente d'autant l'amplitude de déplacement de la membrane du haut-parleur grave, lequel doit supporter ce travail sans « affolement ». ou talonnement (suspension, spider, bobine mobile). Dans cette configuration, l'emploi de mini enceintes pour les voies gauche et droite est possible, même si celles-ci ont une coupure grave de l'ordre de 100 Hz. Vu les frais mis en œuvre, obtenir une bande audible de 16 Hz à 20 kHz est une expérience à tenter. Elle permettra de se rendre compte de la grande richesse d'informations contenues dans une zone de fréquence normalement réservée à des systèmes très évolués. **Jean Hiraga**

passe.bas  $(-6dB/oct.$  $2260$ partir de 81Hz) بعمد vers sortie préampli  $22kO$  $22k0$ enceinte يشششها بعدد grave 100kQ Ampl grave log nas e.ba 150km  $47k\Omega$  $(-6dB/oct.$ w partir de 31Hz)  $1k\Omega$  $56nF$ circuit de relevé grave valeurs à calculer selon ľ la configuration du schéma) (relevé de +12dB à 15Hz par<br>rapport à 60Hz)

**Fig. 3 : Modification d'un amplificateur de puissence pour l'obtention du troisième cenal grave. L'amplificateur est précédé d'un filtre passif passe-bas et sa boucle de contre-réaction est modifiée pour permettre un relevé des fréquences graves. L'entrée sert d'étae mélangeur des cenaux. Le filtre passif en sortie, le filtre actif deviennent inutiles.**

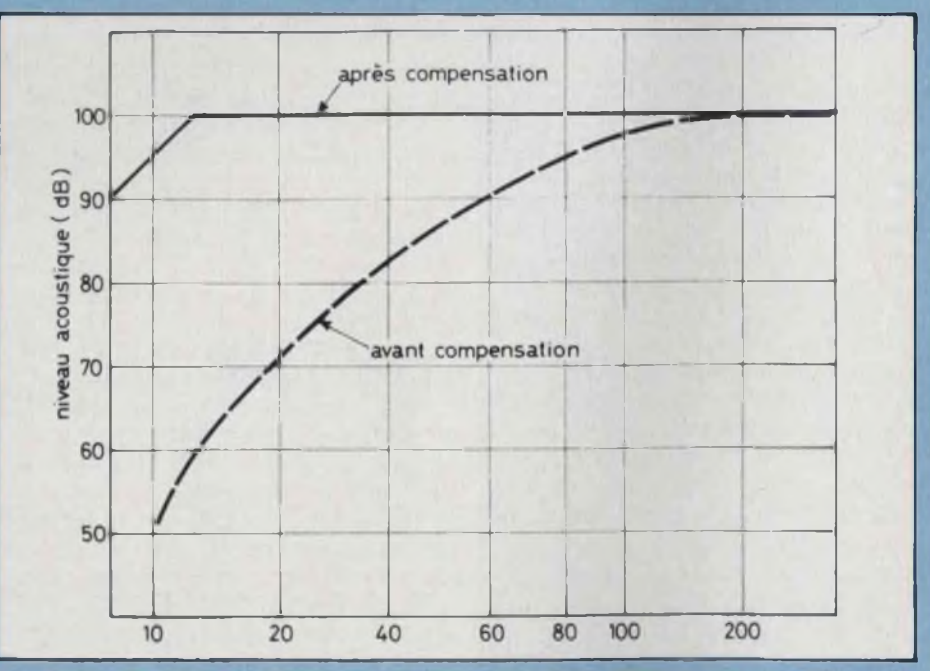

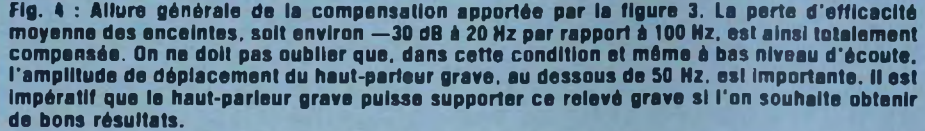

## **CHELLES ELECTRONIQUES7** 19. av. du Maréchal Foch 77500 Chelles Tél. : 426.38.07

#### **CIRCUITS INTEGRES**

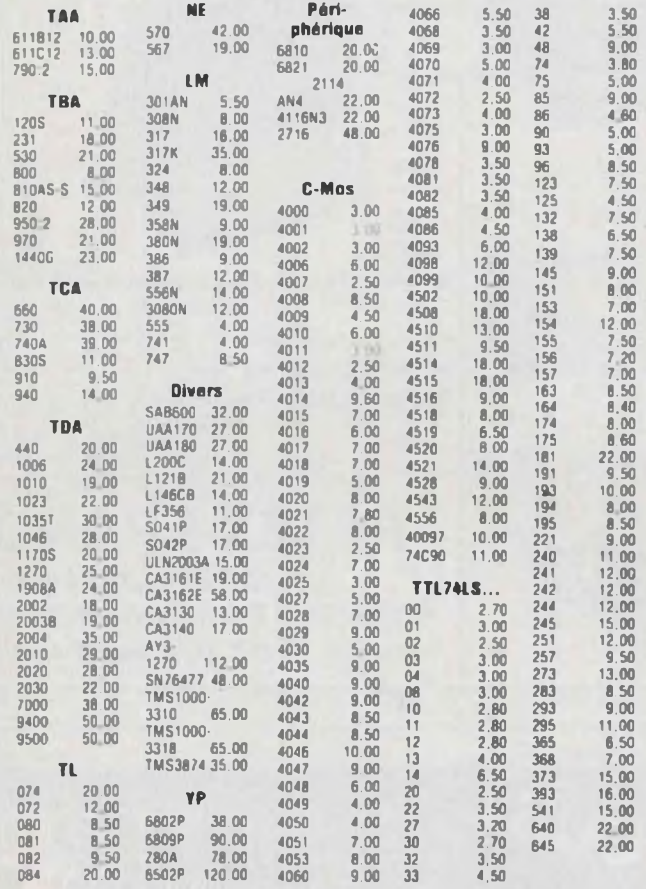

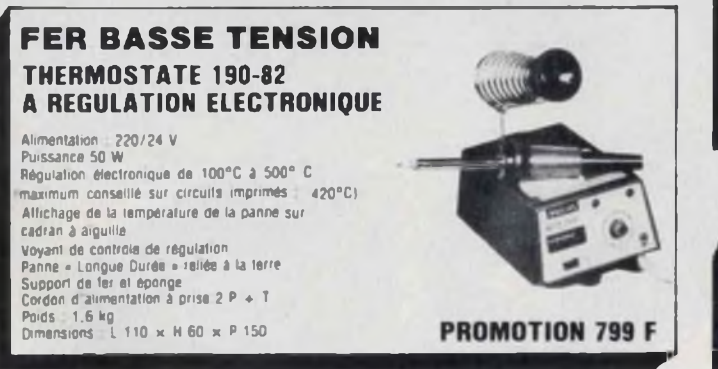

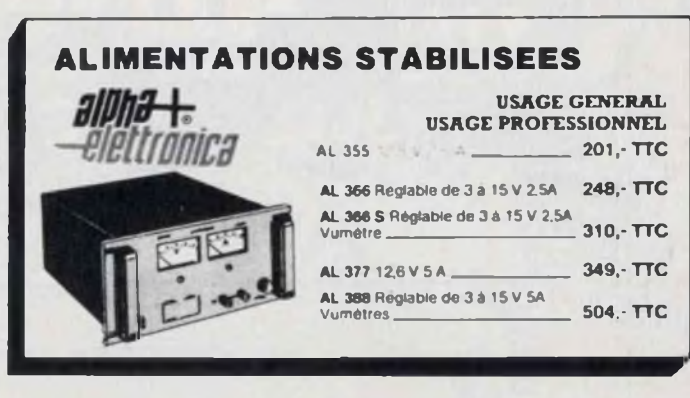

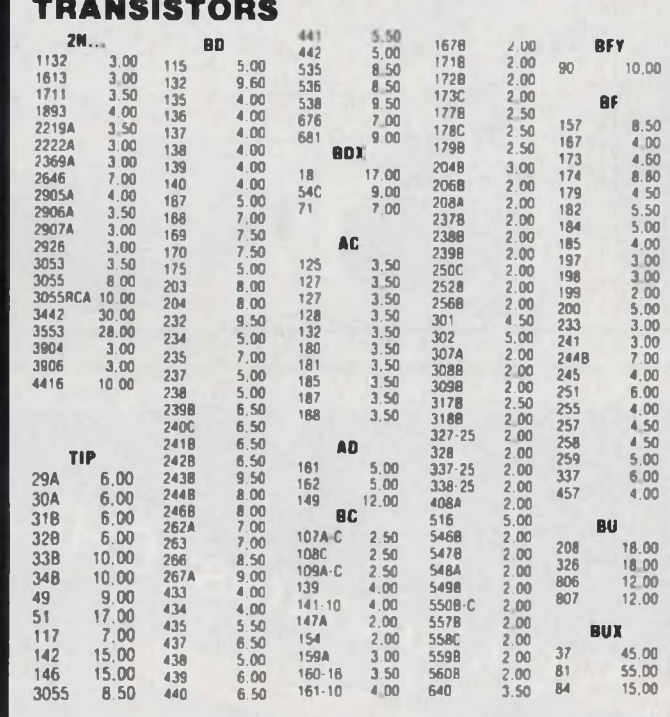

### **FER A SOUDER JBC PHILIPS**

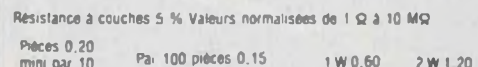

### **RAYON LIBRAIRIE**

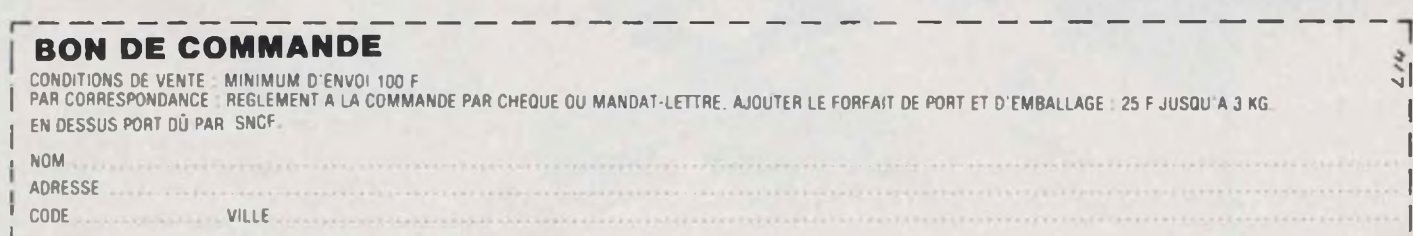

PRIX VALABLES AU 1.12.1983 SOUS RESERVE D'ERREUR

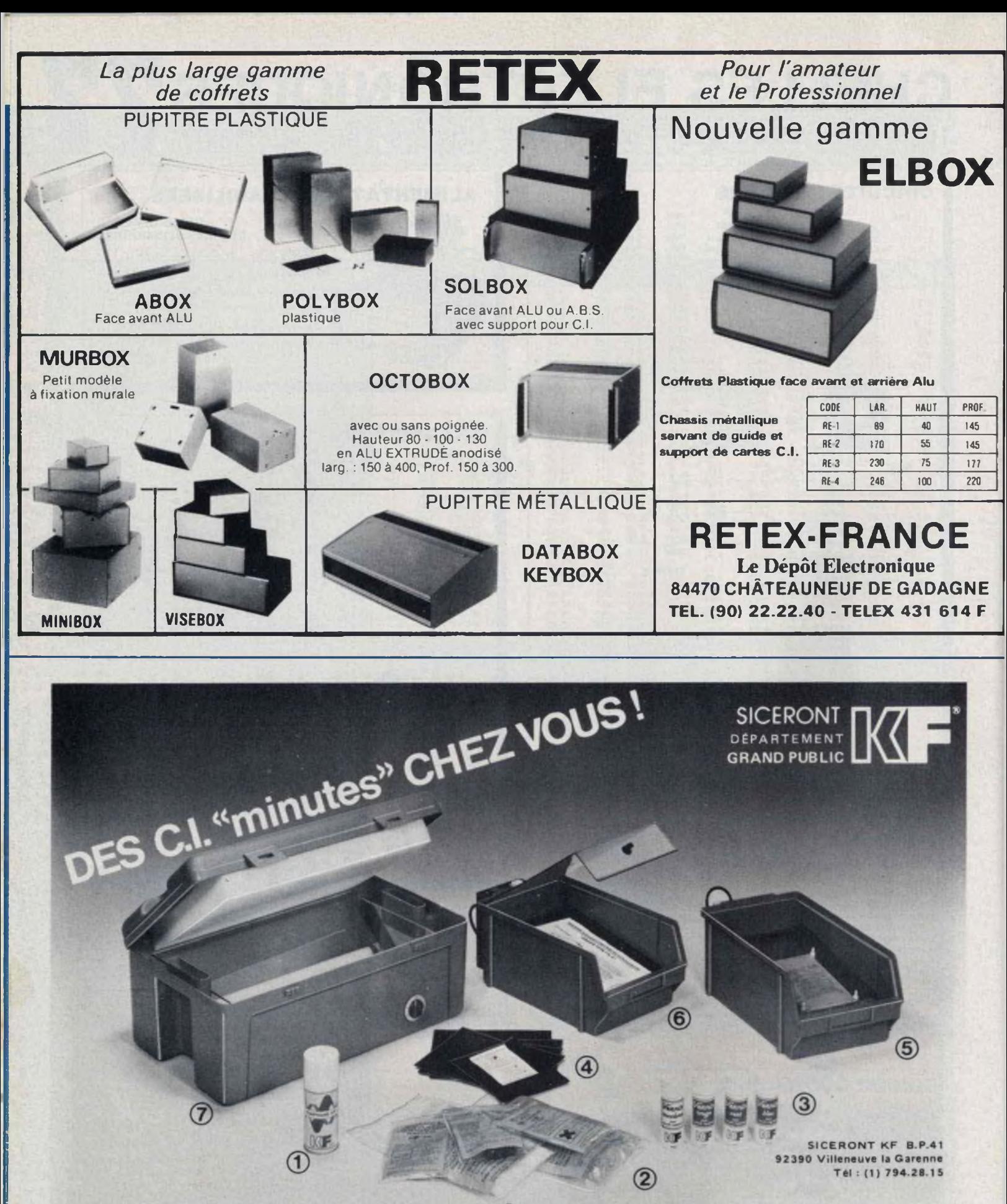

<sup>1</sup> — DIAPHANE KF pour rendre transparent le papier. Perchlorure de fer en sachet - Révélateur en sachet · Détachant •

Gomme abrasive. 3 — Vernis de personnalisation et de protection thermosoudables. 4 — Plaques présensibilisées positives bakélite et époxy.

- 5 Machine a graver GRAVE VITE 1 sans chauffage.<br>6 Machine a graver GRAVE VITE 2 avec chauffage.
- 6 Machine à graver GRAVE VITE 2 avec chauffage (couvercleen option).
- 7 Banc <sup>a</sup> insoler, livré en KIT.

## **raconte-moi**

### LA MICRO-INFORMATIQUE

ans une première partie nous verrons comment réaliser un générateur d'interruptions permettant entre autres la mise en œuvre d'une horloge temps réel. Dans une seconde partie nous étudierons les contrôles d'interruptions.

### **GENERATEUR D'INTERRUPTION** EN MODE 0: **MICROPROCESSEUR Z80**

Le fonctionnement d'une interruption en mode 0 se déroule en deux phases (Led n' 13):

une phase logiciel préalable pendant laquelle le programmeur autorise ou démasque le signal d'interruption INT à l'aide de l'instruction El ; — Une phase matériel, pendant laquelle le circuit interrompant doit

placer sur le bus de données un mot de huit bits précisant au Z80 la proLe mois dernier, nous avons vu les principes de base qui régissent la fonction interruption. En particulier, une description détaillée a été faite des différents modes d'interruption du Z8Q, lequel microprocesseur présente les meilleures performances parmi ses principaux concurrents. Dans ce numéro, nous allons examiner différents circuits électroniques qui permettent d'optimiser la gestion des interruptions.

chaine instruction qu'il doit exécuter. Cette phase est synchronisée par le signal de validation INTAK délivré par le microprocesseur.

Ce rappel étant fait, examinons le

schéma complet du générateur d'interruptions présenté à la figure 1. Sur cette figure, on peut d'abord retrouver le Z80 et ses différents signaux de contrôle :

INT : qui est l'entrée d'interruptions masquables ;

INTAK : combinaison (ou logique) des signaux M1 et IORQ qui précise au circuit interrompant que son interruption a été acceptée.

Le générateur d'interruption proprement dit est réalisé à partir de la bascule D (IC3.1). Supposons tout d'abord que le signal <sup>E</sup> est à un niveau + 5 V. Une impulsion reçue sur l'entrée horloge de IC3.<sup>1</sup> impose un niveau <sup>1</sup> sur la sortie Q correspondante. Le signal de sortie INT de IC2 tombe alors <sup>à</sup> l'état bas et génère une interruption sur le Z80. Si l'interruption a été préalablement autorisée (El) le signal INTAK devient actif, validant ainsi les sorties de l'amplifica-

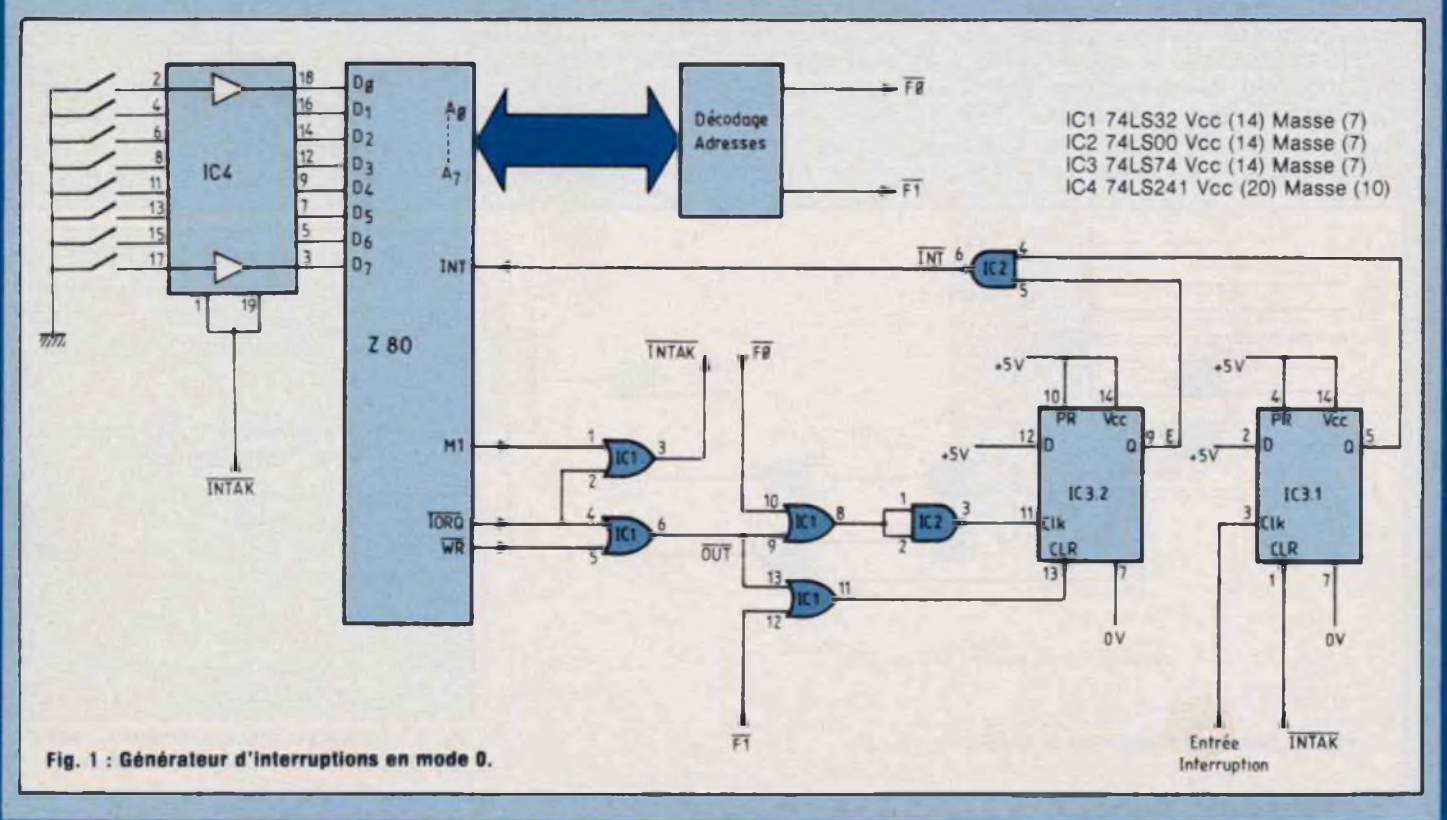

# **raconte-moi**

### LA MICRO-INFORMATIQUE

teur de bus IC4. L'octet, déterminé en entrée de IC4 à l'aide d'interrupteurs, est alors transféré sur le bus de données du Z80 indiquant au microprocesseur la prochaine instruction qu'il doit exécuter. Dans notre exemple, tous les interrupteurs étant ouverts l'instruction générée est FF, ce qui correspond â un RES-TART à l'adresse 0038. Le problème avec ce mode de fonctionnement du Z80 est que l'autorisation ou l'interdiction d'une interruption ne peut être que globale. Or, dans certaines applications où plusieurs interruptions sont reliées à la même ligne INT, on peut désirer différentier le contrôle de chacune des interruptions ; c'est le rôle du signal E qui permet un second niveau de masquage.

Le signal E est contrôlé à partir de IC3.2 et des circuits de décodage du Z80. L'instruction OUT FO envoie une impulsion sur l'entrée horloge du IC3.2 forçant le signal E à + 5 V (autorisation), alors que l'instruction OUT F1 provoque un clear sur IC3.2, ce qui remet à zéro E interdisant ainsi toute nouvelle interruption. Dans

notre exemple une seule entrée interruption a été représentée, il est bien évident que dans le cas où plusieurs interruptions sont reliées à INT chaque contrôleur doit être implanté à une adresse différente. Les habitués du Z80 auront remarqué que le contrôle d'adresse est implanté dans la zone d'entrées-sorties du microprocesseur. Le décodage d'adresses peut donc s'effectuer sur les 8 bits de poids faibles du bus d'adresse tandis que le signal IORQ permet d'identifier l'instruction de sortie OUT.

A titre d'indication, la figure 2 donne un exemple permettant de décoder les deux adresses FO et F1.

Les applications d'un tel montage sont nombreuses, citons par exemple un compteur d'événements. Le listing de la figure 3 donne un programme dans lequel le nombre d'événements reçu sur l'entrée interruption du montage précédent est mémorisé dans le registre C. Ce programme peut être divisé en deux parties : une partie initialisation qui autorise les deux niveaux de masquage et définit le mode 0 et une partie traitement qui mémorise les événements dans le registre C. Une autre application typique d'un tel montage est la réalisation d'une horloge temps réel. Pour cela on envoie sur l'entrée INT une impulsion avec une fréquence donnée. Par logiciel il est facile alors au microprocesseur de compter les secondes, les minutes et les heures et de réaliser ainsi une horloge. La figure 4 donne le schéma d'une chaîne de division permettant d'obtenir différentes fréquences pour son horloge, en particulier une sortie <sup>1</sup> Hz (une impulsion toutes les secondes) est disponible.

La fréquence de chaque sortie Q<sub>n</sub> est déterminée par la relation

$$
f = \frac{4.19 \text{ MHz}}{2^n}
$$

Ce type de circuit est très souvent utilisé dans les systèmes d'automatisme ou de surveillance où l'on doit <sup>à</sup> intervalles réguliers scruter différentes entrées.

### **CONTROLEUR D'INTERRUPTIONS**

Par rapport au montage décrit précédemment, un contrôleur d'interrup-

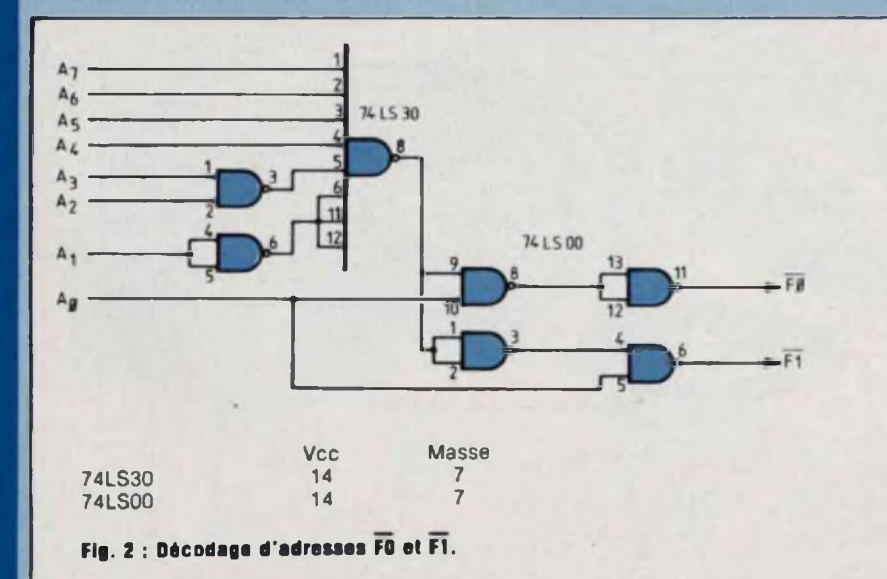

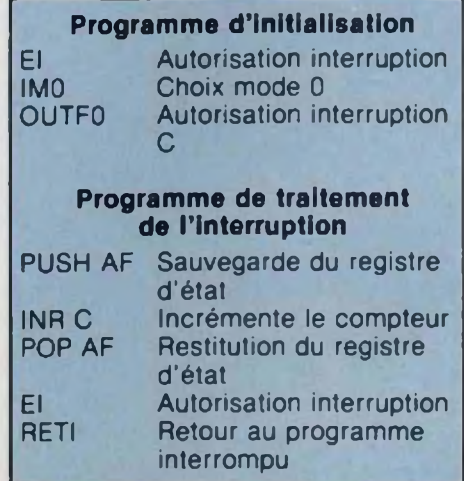

**Fig. 3 : Traitement d'une interruption : compteur d'événements langage assembleur.**

tions doit pouvoir effectuer, dans le l cas où plusieurs périphériques sont reliés à une même ligne d'interruption, des tâches supplémentaires

une tâche d'identification. Quel est le circuit qui a envoyé l'interruption ?

- une tâche de priorité. Certains périphériques peuvent être prioritaires sur d'autres.

sieurs solutions peuvent être appliquées : Pour résoudre ces deux tâches plu-

 $-$  une solution logiciel dans laquelle le microprocesseur vient sonder un à un chacun des périphériques qui sont reliés à une même ligne d'interruption. Ce sondage est généralement effectué en analysant le registre d'état du périphérique (ou de son circuit interface) ;

**— uns solution hybride matériel**logiciel illustrée à la figure 5. Dans ce circuit toutes les lignes d'interruption sont reliées par l'intermédiaire <sup>d</sup> une porte OU à l'entrée INT du microprocesseur. En parallèle, ces mêmes lignes sont connectées à un registre qui mémorise le numéro de la ligne responsable de l'interruption.

 $\leftarrow$  18  $D_{\mathcal{B}}$   $D_{1}$   $D_{2}$   $D$  $Dg - D_7$ **<sup>10</sup> >1 h >3 U >5 >6 h**

La routine de traitement d'interruption consistera à venir lire ce registre afin d'identifier le périphérique responsable de l'interruption. En mémoire interne le microprocesseur disposera d'une table d'adresse de branchement pour chaque périphérique. Ce type de fonctionnement est réservé aux microprocesseurs ne disposant pas d'interruptions vectorisées ;

39 pF

**— une solution matériel** où un « contrôleur d'interruptions » effectue l'interface entre le microprocesseur et les lignes d'interruptions des périphériques. Le contrôleur fournit au microprocesseur à la fois le « nom » du périphérique qui interromp mais aussi l'adresse du sousprogramme de traitement. C'est ce type de circuit que nous allons maintenant analyser plus en détail.

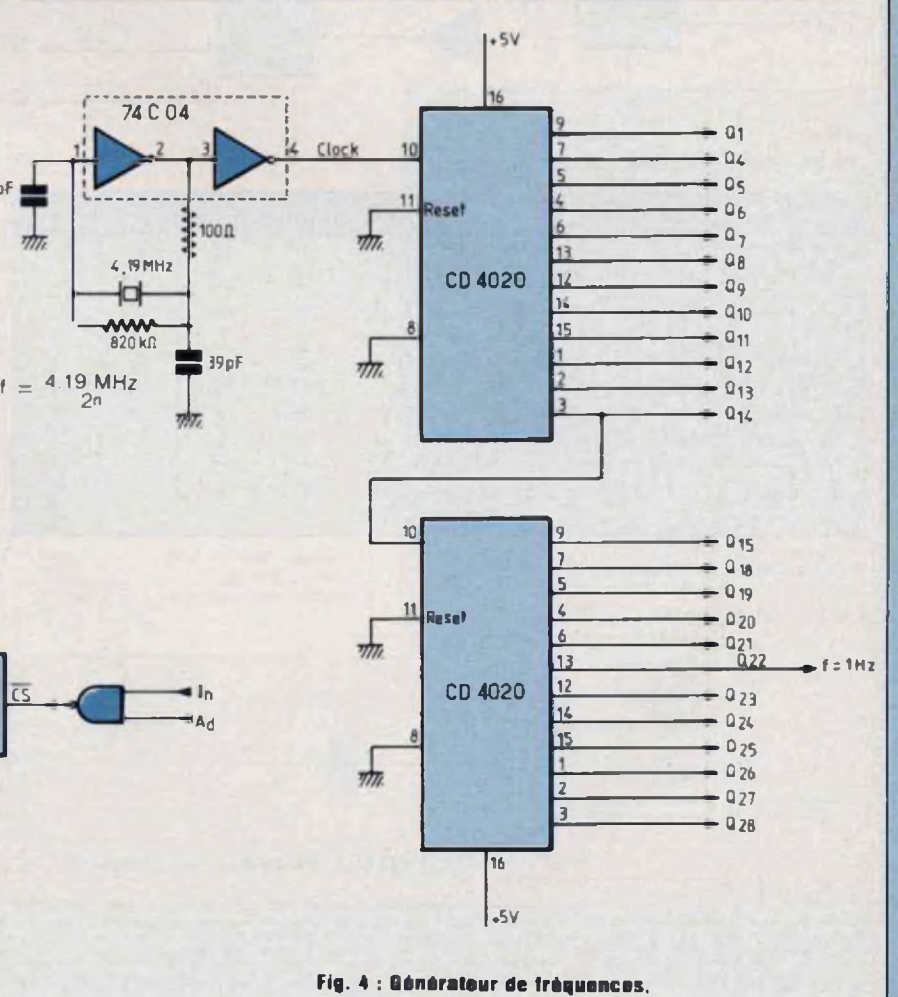

**Fig. 5 : Contrôleur d'interruption non vectoring.**

raconte-moi...

### **LA MICRO-INFORMATIQUE**

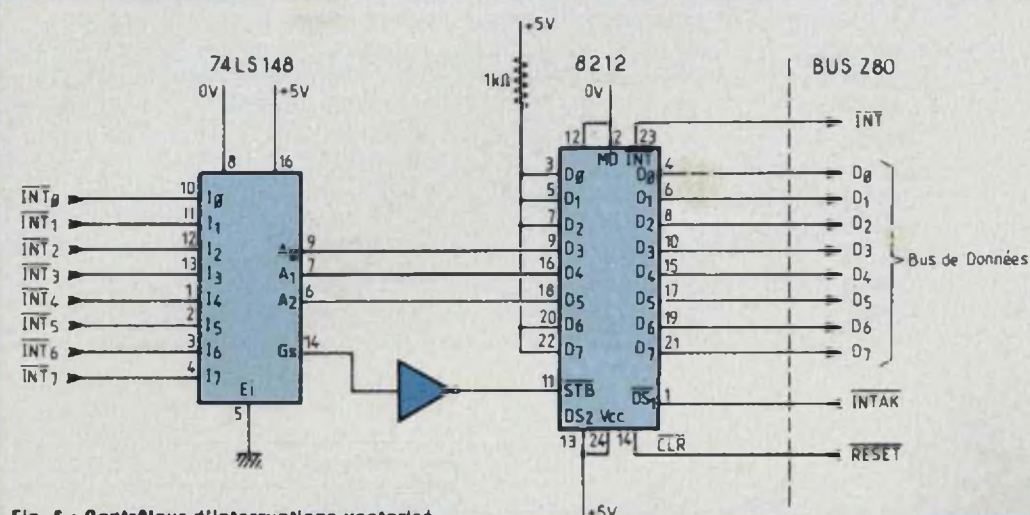

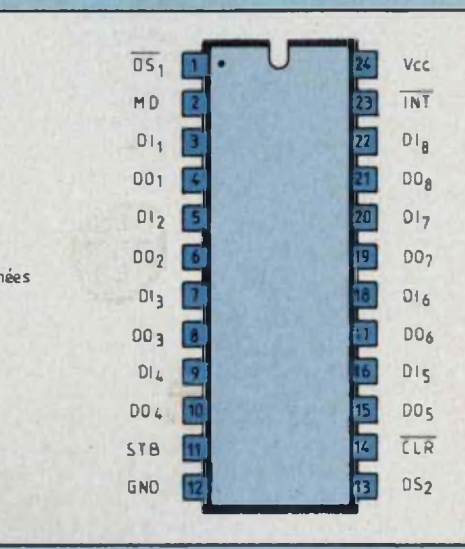

Fig. 6 : Contrôleur d'interruptions vectorisé.

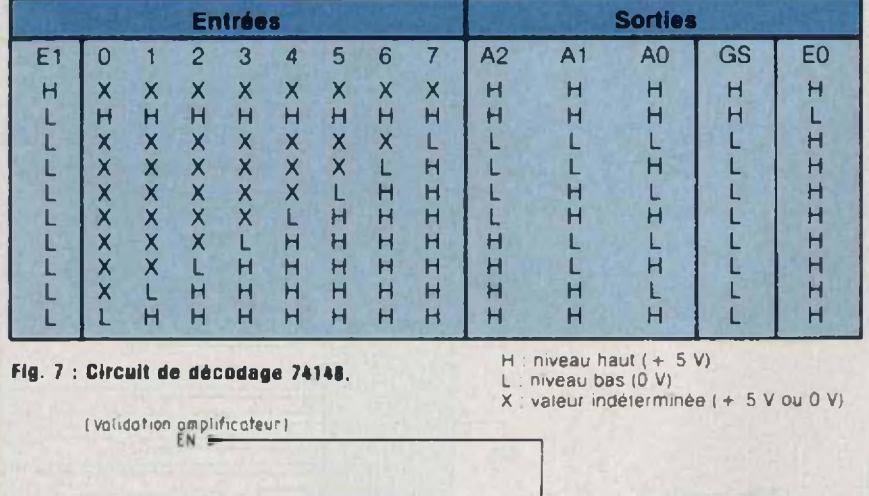

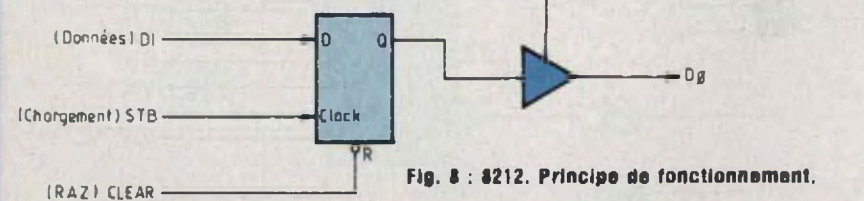

### **CONTROLEUR D'INTERRUPTIONS VECTORISEES**

La figure 6 présente un montage per- j mettant de relier huit lignes d'interruptions au Z80. Ce circuit génère automatiquement pour chaque ligne d'interruption un RESTART différent.

il est donc entièrement compatible avec le mode zéro du Z80. Enfin il permet d'attribuer un ordre de priorité parmi les huit interruptions. Ce montage peut être divisé en deux parties distinctes, une partie décodage et une partie générateur.

Le décodage est réalisé autour du circuit logique 74148 qui est un décodeur 8 lignes vers 3. Les trois bits en sortie représentent en binaire (4-2-1) le numéro de la ligne entrante. La particularité de ce circuit est qu'il permet un décodage prioritaire des lignes de poids fort sur les lignes de poids plus faible. La figure 7 illustre le fonctionnement de ce circuit. On peut voir sur cette table de vérité que quel que soit l'état des autres lignes. la ligne 7 est toujours décodée en premier. Les applications d'un tel circuit sont multiples. Citons par exemple le décodage d'un clavier, mais attention, ce circuit ne peut être en aucun cas utilisé comme décodage d'adresses. La notion de priorité est très importante en informatique, en effet les nombreux périphériques qui sont reliés à un même microprocesseur peuvent travailler à des vitesses très différentes. Généralement on attribue aux périphériques très rapides (disques magnétiques par exemple) le niveau de priorité le plus grand, et aux périphériques lents (imprimante ou télétype) le niveau de priorité le plus bas. L'autre partie de

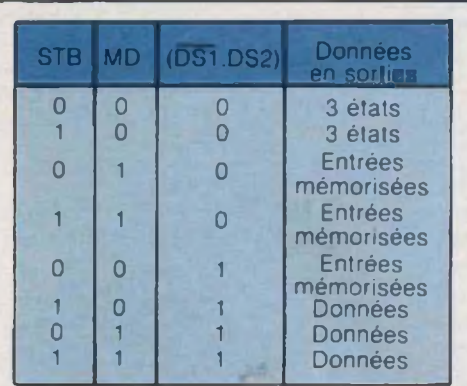

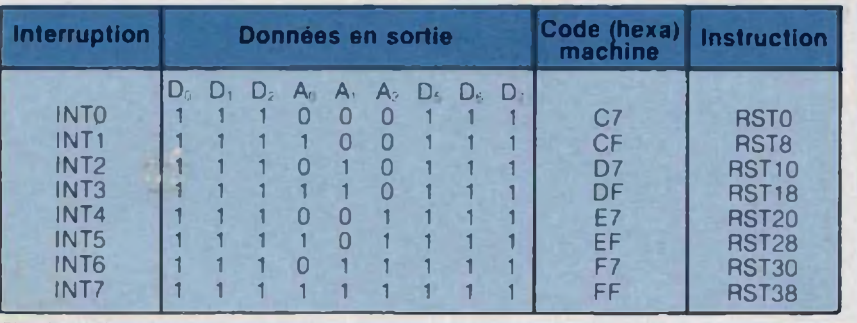

 $F$ **ig.** 11 : Génération des instructions RESTART.

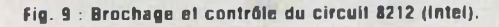

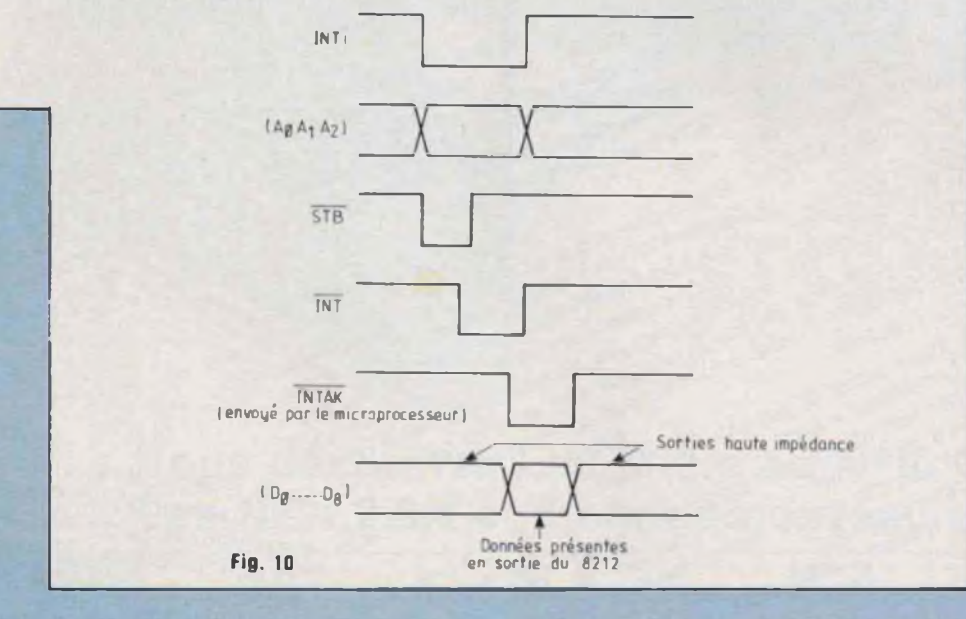

ce contrôleur d'interruptions est réalisée autour du circuit 8212 de chez Intel. Le 8212 est un port d'entréessorties parallèles de 8 bascules et de 8 amplificateurs de sorties 3 états. La figure 8 donne un schéma simplifié d'un élément de base constituant ce circuit. La bascule D est contrôlée par les deux signaux de commande STB qui permet ie chargement d'une donnée et CLEAR qui remet à zéro toutes les bascules. Les amplificateurs de sorties quant à eux sont commandés par EN qui permet d'activer les sorties trois états. Le

signal EN est, en fait, la combinaison des trois signaux (DS1, DS2, MD) qui permettent d'utiliser le 8212 de différentes façons (amplificateur bidirectionnel, port entrées-sorties).

Dans notre exemple MD est relié à la masse, le chargement des données s'effectue par STB et l'activation des amplificateurs par (DS1, DS2). Reprenons le schéma complet de ce contrôleur et examinons son principe de fonctionnement. Lorsqu'une interruption est reçue par le 74148, le signal GS passe à l'état haut provoquant le chargement du mot de huit bits ( $D_0$  à l

D<sub>7</sub>) placé à l'entrée du 8212 (figure 10). Cinq de ces huit entrées sont reliées au + 5 V alors que  $D_3$   $D_4$   $D_5$ sont reliées respectivement aux sorties (Ao. A<sub>1</sub>, A<sub>2</sub>) du décodeur. Cette combinaison permet d'affecter à chaque entrée interruption un mot de huit bits qui correspond à une instruction restart différente. Le tableau de la figure 11 résume le fonctionnement de ce circuit en donnant pour chaque interruption la valeur hexadécimale du mot de huit bits généré. L'intérêt d'un tel montage est de pouvoir relier à chaque entrée interruption un périphérique différent avec un niveau de priorité donné. Au niveau logiciel, chaque restart pointera le sous-programme de traitement correspondant au périphérique responsable de l'interruption.

La fonction interruption esl souvent négligée par les concepteurs alors qu'elle permet d'optimiser l'utilisation d'un système à base de microprocesseur. J'espère que ces deux articles auront pu ouvrir de nouveaux horizons aux amateurs avides de relier leur système au monde extérieur. Le mois prochain nous débuterons l'étude des claviers (hexadécimaux, ASCII...) et de leur circuit d'interface qui, nous le verrons, utilise la fonction interruption.

**Philippe Faugeras**

Enfin une revue d'initiation à la microinformatique claire, la direction que D'abord bravo pour votre revue, i'y vous avez choisie me semble aller biaborg brave bour votre revue, it is a vant out of a standard avant of a systement of a systement of a state of the state of the state of the state of the state of the state of the state of the state of the state of the s dans le bon sens, continuez dans

choisie III. continuez<br>Jean D./Bourg-les-Valence Vue di Portant en effeté par hasard le nº 3 de Led-ammation avant out d'avoir des santes Ayant acheté par hasard le n° 3 de Led-Micro numéro hors série, j'ai été agréable. ment surprise par son contenu. Bien sur je ment surprise par son contenu.<br>
ai ni le nº 1, ni le nº 2, numéros précédents *n* at *n* te *n*<br>celui-ci, et j'aimerais pouvoir les préceues<br>adiataires obtenir.

Il est très rare que l'écrive à une revue, mais je dois il est tres rare que l'ecrive a une revue, mais le dois

concernant

qu un amateur<br>une parution nouvelle ! Merci et ... je

I USAN LIAULNOYE AYMERIES)

sent professionnelle et sérieuse.

Votre mensuel Leo Micro.<br>Alinformat qué le Souci que vous avez

(Paul V. / OLORON)

d'informer vue lecteurs vous avec

Neophyte en micro-informatique, je viens

Neophyte en micro-mormanque, le viens

**QUELQUES LETTRES PARMITS de votre** 

Je tiens à vous féliciter pour votre revue « Led-Micro », c'est un élément que j'attendais depuis un certain temps pour la compréhension de la pratique des micro ou miniordinateurs.

Les quattes de Led Microscomton

te ours bien structure.

la clarie des textes, l'explication

hors série

**QUES D'AUJOURD'HUI** 

interet les cun club et suis avec grand par les cours de programmation et (Jean-Claude D./PARIS) Les qualités de Led Nicro somt

Equinence G. Paris

ordinateur

Il se trouve que je suis fortement impres-Sionne dar une de dus fortement in interested dans votre revue, au Superinteres laquelle j'ai demandé la documentation. Lectrice passionnée des cours d'informatique proposés par Claude Polgar dans les numéros hors-serie de Led-Micro, et ne parvenant pas à me procurer le numero 1, je vous al téléphoné.

Je veux m'intéresser très sérieusement a de l'adre prochet l'informatique. Habitant un désert total en cette l'adresse dure de l'adresse dure l'adresse d'antica i ai commencé par la seule chose pos-<br>actuelle : acheter les ques à journaux.

J'ai découvert parmi tout le fatras acheté «Led Micro» de l'initiation à la pratique de l'informatique. Hors série M 1988. N°4». Je n'ai pas trouvé mieux. C'est parfait. Le seul qui ait pu me guider sérieusement...

Je tiens à m'informer, à démarrer dans cette informatique qui va nous envahir, l'étudier, pouvoir la comprendre, m'en servir le mieux possible. Tout ceci pour moi et pour mon fils.

J'ai très bien accroché avec votre N°4. Malheureusement je prends le train en marche. Je tiens absolument à me procurer les N°1.2 et 3 et à m'abonner à votre revue.

mais surrout lisible et utilisable.<br>revue qui n'a pas d'équivalence à votre nouvelle Brei, le souhaile beaucoup de succès à votre nouvelle absolument a votre revue.<br>
Ayant découvert Led-Micro dès sa parution de l'aiguliseur du un amateur<br>
at étant intéressé par la micro-informatique, Bien cordialement Tey of the Suite Day of Chances of the Suite of the Suite of the Amateur je me suis empressé d'y souscrire un abonnement. Je suis donc impatient de lire les prochains numéros de Led-Micro. (Pierre D./VANDOEUVRE)

**PLUSIEURS CENTAINES** Stres explicitles et de matieur de matieur de matieur de matieur de la matieur de matieur de matieur de matieur de matieur de matieur de matieur de matieur de matieur de matieur de matieur de matieur les cas, une revue complèt même aux initiés une an

Bravo pour vos deux

Je vous adresse ci-

Je vien

sans la 1983.  $son$   $con$ 

du conte Je souha précédent

d'abonnement.

avouer que la votre m'a entrousiame. Elle est bien conçue, intelligemment redigee, les cours sont claire.<br>ment expliqués et tout en restant décontractée, on la Je suis débutant, mais néanmoins passionné de Je suis débutant, mais néanmoins passionne de micro-informatique.<br>
A suita hasard dans un kiosque à journaux et l'equalité de l'annuncier de l'autres de l'autres de l'autres de l'autres de l'autres de l'autres de l'autres de l'autres de l'autres de l'autres de l'autre N-3 par nasara dans un kiosque a journaux et jaimmant at tras neonessivement aux ci j at tras neonessivement aux ci j at tras neonessivement aux de suite ete sequit par voire revue.<br>
onastions clairement et très progressiven victorie débutant par voire revue.<br>
constructions débutant progressiven victorie d'aux (Franck N/MARSEILLE) répond très clairement et très<br>micro-informatique, Le N<sub>24</sub> progressivement aux<br>intéressé tout autant, Le N<sub>24</sub> peut se poser sur la livre des Normatiques<br>autant, et appée, la Lecture des N<sup>0</sup>1 la<br>lecture des N<sup>0</sup>1 et micro-informatique, Le N.4 de Leq Micro m'a nteresse tout autant, et après la tecture des N. 3 et des la département du la département des N. 3 et des la département des N. 3 et de nois. de nois. 4 de Lea Micro, je h al qu'une nate, c'est de la mas.<br>Sède nas les 2 premiers numéros que je ne pos. A l'oute l'équipe bravo | Enfin un journellement s'en donner les népheusement  $s_{cde}$   $_{pas.}$ 

veulent s'en donner la peine. Malheur reusement découvert laie Je suis enseignant et c'est en lant que les que Je suis enseignant et c'est en tant que les que Texte Led Micro Hors Series, Parmi les cinquantes du point et les matique pour découvert large A Distribution of the Contract of the Contract of the Contract of the Contract of the Contract of the Contract of the Contract of the Contract of the Contract of the Contract of the Contract of the Contract of the Contract mise permeteri in the little second technic work of the second technic is a property of the district of the second technic of the second technic of the second of the second of the second of the second of the second of the Led Micro a boots series a mail of the main and the principal development of the community of the Prince of the Contract of the Contract of the Contract of the Contract of the Contract of the Contract of the Contract of th André G.

Felicitations pour la cit

I és pédagogiques de voir

R L./Jarsannay-La-Cote

Dien presentes, tres dairs et faciles à comprendre. Les programmes prevus sont une excellente idée car Tout nouveau venu dans le monde de la micro informatique, je découvre votre revue par son n°4 et je ne résiste pas à répondre à voire revue que je trouve Philippe C./Saint-Malo très sympathique.

premiers numéros ! joint ma demande

(Edouard B./GRENOBLE)

s de découvrir votre publication forme de son n° 4 de novembre aissez-moi vous féliciter pour enu qui change agréablement u grand public habituel. te donc obtenir les 3 numéros

JP C./Aix

nouvelle revue essante et insec des explicale progression C'est, en tous a qui apportera

élioration des

(L./Aux Armées)

TIS et les quali-

cours d'inter-

e l'ai malheu.

vement avec ecevoir vos

Besançon

 $H$ , Si Is ini-

infor-

Je viens de lire avec intérêt le n° 1 de « Led-Micro ». De par ma profession, je m'intéresse à la logique et la micro-informatique parce que ces es due et la mais de plus en plus dans les matériels « grand-public » que nous rencontrons en maintenance, mais aussi parce que « j'aime ». Malgré quelques notions de base déjà acquises, j'espère pouvoir trouver dans les cours de « Led-Micro » une autre approche de l'informatique peut-être plus claire, plus détaillée, plus imagée, plus attrayante, enfin plus compréhensible. (Henri M./BON-ENCONTRE)

Je suis interessé par votre revue Led-Micro, dont j'ai réussi à me procurer le nº 3, mais il est impossible de trouver les nos 1 et 2 malgré de multiples déplacements dans les diverses librairies de la (Georges H./FLORANGE) région.

Tout d'abord bravo pour votre revue, c'est la meilleure que je connaisse. Je suis lycéen en terminale C. L'informatique, c'est pour me distraire. (Patrick M./MORTEROLLES)

La seule vraie revue d'initiation progressive ... et rationnelle

Ses 3000 abonnés (au N°5) et ses 40.000 exemplaires vendus le prouvent !

Etant enseignant, et animateur d'un club informatique dans l'établissement auquel j'appartiens, je suis particulièrement intéressé par ces articles remarquablement  $(P.H./ARRAS)$ bien faits.

Afin d'être toujours à la page (dans le coup), je souscris un abonnement à Led Micro. Serge L./Hem

Bravo pour votre revue LED MICRO, enfin une lecture possible pour un amateur M.L.ILyon que je suis.

### Vous découvrez Led-Micro au N°6. Complétez votre cours Les N° 1.2.3.4 et 5 sont à nouveau disponibles chez l'éditeur

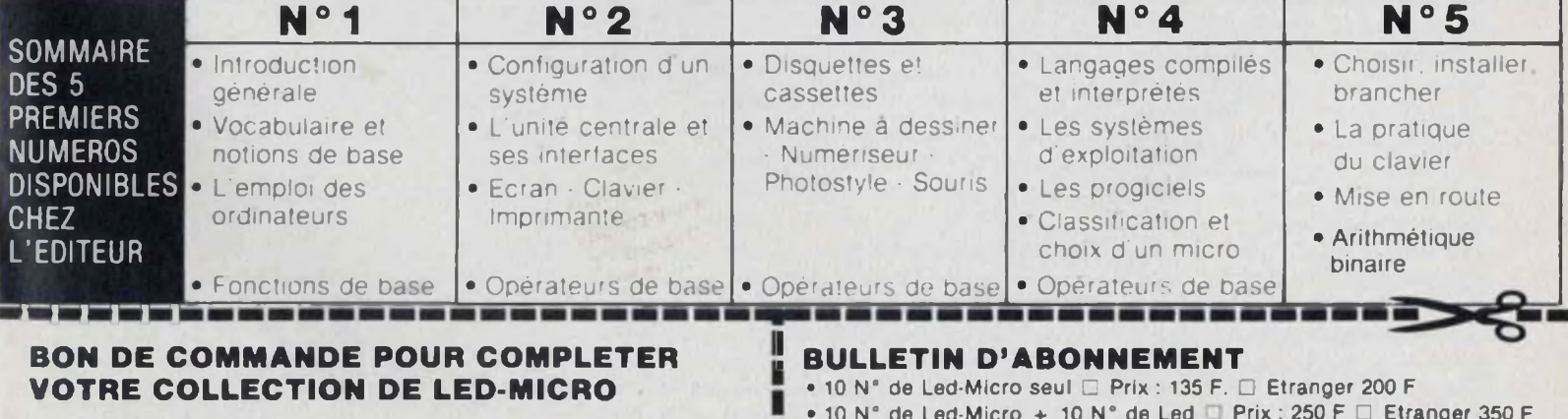

Je désire recevoir :

...  $n^{\circ}1 \square$  ...  $n^{\circ}2 \square$  ...  $n^{\circ}3 \square$  ...  $n^{\circ}4 \square$  ...  $n^{\circ}5 \square$ (indiquer la quantité et cocher les cases correspondant aux N° désirés En tout : 17 F par numéro commandé frais de port compris

Adressez votre (ou vos) bons de commande aux Editions Fréquences, Service abonnement, 1 bd Ney 75018 Paris.

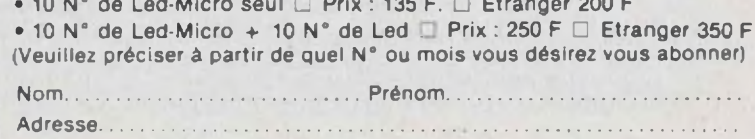

Je vous fais parvenir ci-joint le montant de .........F Par CCP Cheque bancaire C Mandat C

# **raconte-moi**

### LA MICRO-INFORMATIQUE

n nous basant sur les systèmes MPF <sup>1</sup> et MPF <sup>1</sup> plus, nous allons établir le lien qui existe entre le langage de l'utilisateur et celui du microprocesseur.

### **LANGAGE BINAIRE**

Comme son nom l'indique, un tel langage ne possède que deux caractères ou deux états communément désignés par «1» ou «0» (qu'il ne faut pas confondre avec les deux premiers nombres de notre système de numérisation). Ceci s'explique par le fait fondamental qu'un microprocesseur est constitué d'un ensemble complexe de fonctions logiques, lesquelles ne travaillent qu'en «tout» ou «rien».

Introduire tout un programme en binaire (avec des interrupteurs par exemple) est faisable ; outre le fait qu'une telle méthode est longue et fastidieuse, elle est sujette à de nombreuses erreurs, et ne présente en réalité qu'un intérêt très limité.

Le premier palier dans l'évolution des langages informatiques est l'emploi du système héxadécimal.

#### **LANGAGE HEXADECIMAL**

Le principe de base du système hexadécimal consiste à effectuer des groupements de quatre éléments binaires et de remplacer chacun d'eux par un caractère unique équivalent appelé caractère «hexadécimal». Le système binaire ne possède que deux caractères, le système hexadécimal en possède 16. Les dix premiers sont notés 0 à 9, les six autres sont A, B, C, D, E et F.

Prenons un exemple. L'instruction «charger le registre B avec la donnée 7» s'écrit :

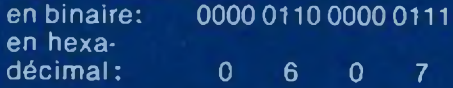

Le seul et unique langage qui puisse être compris par un microprocesseur est le « langage binaire ». Tel quel, ce moyen de communication entre l'utilisateur et le système n'est que peu employé.

ou «additionner au contenu de l'accumulateur A la valeur contenue dans le registre D», s'écrit : en binaire : 1000 101<br>en hexadécimal: 8 A en hexadécimal; Chaque groupement de quatre éléments binaires constitue un «quartet». Comme fa majeure partie des microprocesseurs travaillent avec des formats «8 bits» ou «Octet», chaque instruction est constituée de deux caractères hexadécimaux (exemple 06. 8A, etc) ou un multiple de deux caractères.

Un octet peut représenter une quantité décimale équivalente comprise entre 0 et 255 (00 à FF). Ne disposer que de 256 emplacements est insuffisant, aussi le format «adresse» est constitué non pas de un mais de deux octets. Ainsi le nombre d'emplacements adressables dans une mémoire est de 65 536 (ou 0000 à FFFFH).

La même case adresse s'écrit :

En binaire : En hexa-1111 1011 0110 1110

décimal : F B 6 E Il est évident que la seconde représentation est plus souple à manipuler que la première.

Le langage hexadécimal est désigné par «langage machine». Il présente une relative souplesse de manipulation aussi bien pour l'écriture d'un programme que pour sa relecture. La transformation (indispensable pour le microprocesseur) caractères hexadécimaux en codes binaires s'effectue d'une manière interne au système.

D'un point de vue pratique, les systèmes prévus pour travailler en langage machine comportent un clavier de 16 touches pour l'introduction des caractères hexadécimaux.

Ce bloc de 16 touches est toujours complété avec quelques touches fonctions. Elles permettent notamment d'indiquer au système si les codes introduits doivent être considérés comme des «données» ou des «adresses». Elles indiquent aussi si l'utilisateur désire travailler en mode Ecriture, Lecture ou Exécution. Dans tous les cas, ce sont des «fonctions utilitaires» qui facilitent le travail du programmeur.

#### **PROGRAMMATION EN LANGAGE MACHINE**

Pour résoudre un problème ou réaliser une application, l'utilisateur élabore un ou plusieurs organigrammes qui représentent le déroulement d'un programme pour aboutir à la solution, il le traduit ensuite en une suite d'instructions exécutables par le microprocesseur, en employant une représentation abrégée : les mnémoriques. Rendu à ce stade, il y a lieu de traduire «manuellement» chaque instruction en son équivalent «hexadécimal» pour aboutir enfin à un programme en langage machine. Celui-ci est alors introduit dans le système et la phase de mise au point peut commencer.

Les systèmes MPF 1 A ou B, équipés du microprocesseur Z80 se programment en langage machine comme nous venons de le décrire. Toutefois, l'utilisateur dispose en plus du bloc de 16 touches hexadécimales, d'un ensemble de vingt fonctions qui facilitent beaucoup son travail aussi bien pour l'introduction du programme que pour en suivre le déroulement dans la phase de mise au point.

Sur l'échelle croissante des langages informatiques, le langage assembleur se situe un niveau audessus des langages machines (binaire ou hexadécimal) que nous venons de décrire.

Le langage «assembleur <sup>1</sup> passe» constitue une transition parfaitement didactique pour tous ceux qui veulent aborder des langages plus complexes, mais aussi plus performants.

### **LANGAGE ASSEMBLEUR 1 PASSE\_\_\_\_\_\_\_\_**

En terminant la description du langage machine, nous avons écrit que l'utilisateur devait traduire «manuellement» les mnémoniques de son programme en codes hexadécimaux. C'est la suite des caractères «hexa» ainsi obtenue qu'il faut introduire successivement dans la mémoire vive du système. Quand un système, c'est le cas du MPF-1 Plus, dispose d'un assembleur <sup>1</sup> passe, cette dernière opération de traduction est prise en charge par le système lui-même.

Du point de vue pratique, le clavier est identique à ceux que l'on trouve sur les micro-ordinateurs, c'est-à-dire du type alphanumérique ; ce qui n'exclut pas de disposer de touches fonctions spécifiques. L'utilisateur introduit son programme directement à l'aide des instructions exprimées en mnémonique, comme par exemple :

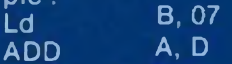

Avant d'effectuer la traduction, l'assembleur vérifie la syntaxe et la conformité des instructions avec le répertoire du microprocesseur. Si l'instruction est correcte, la traduction en codes hexadécimaux s'effectue ainsi instantanément après le retour de ligne. Le ou les octets équivalents sont alors rangés séquentiellement dans la mémoire RAM, à partir de l'adresse d'origine donnée, et le pointeur d'adresse incrémenté du nombre d'octets correspondant à l'instruction.

Par contre, si le mnémonique est incorrect, après le retour de ligne un point d'interrogation ? apparaît au lieu du code héxadécimal et le compteur d'adresses reste inchangé. Le système n'admet que des informations correctes du point de vue syntaxe. Cette méthode est assez pratique pour tous ceux qui ne sont pas familiarisés avec le répertoire du Z80. L'erreur est parfaitement localisée, et doit être corrigée immédiatement.

L'assembleur, dans le cas présent, accepte les quantités exprimées en hexadécimal (dans ce cas elles sont suivies de la lettre H) mais aussi les valeurs décimales (par défaut).

Dans le cas de l'assembleur <sup>1</sup>

passe, le programme entrée dit programme source, n'est pas conservé. La mémoire vive ne contient que le programme objet, exprimé en hexadécimal, en réalité sous forme binaire comme nous l'avons rappelé au début de cet article. L'avantage qui en découle est que la totalité de l'espace mémoire vive est disponible pour l'application, ce qui est indispensable quand les programmes sont relativement importants.

Par contre, dans le cas de l'assembleur 2 passes, que nous allons décrire, les programmes «sources» et «objet» doivent «coexister» dans la mémoire vive.

### **LANGAGE ASSEMBLEUR 2 PASSES**

Examinons le petit programme de la figure <sup>1</sup> qui permet d'afficher un message sur la visualisation. Il va nous permettre de mieux comprendre le concept d'un programme écrit en assembleur.

Sur la figure 1, nous avons fait apparaître quatre zones dénom-

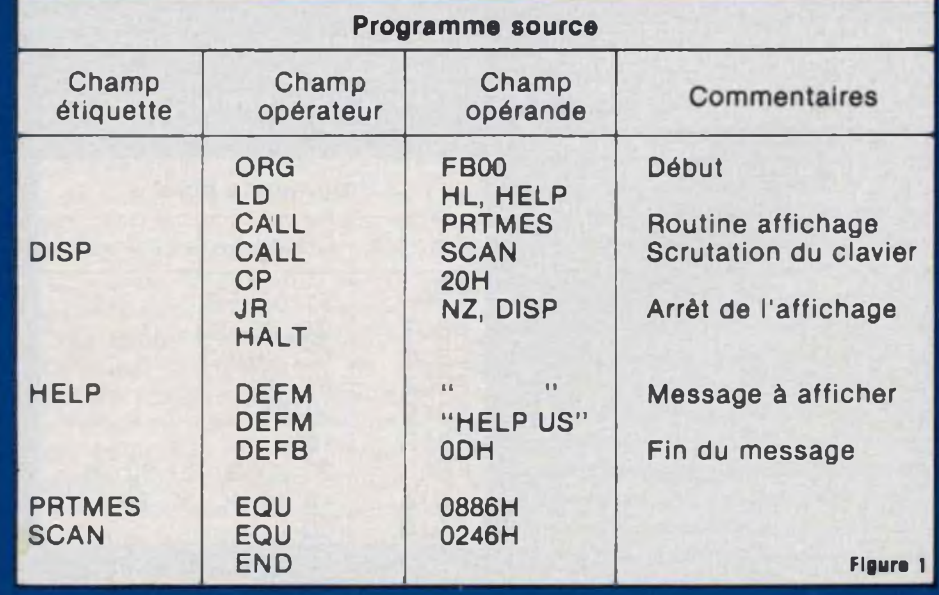

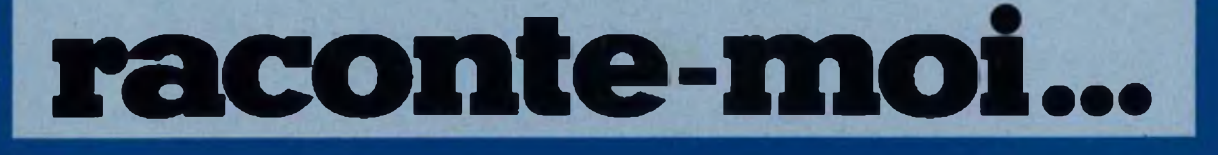

### LA MICRO-INFORMATIQUE

mées «champ». La première est une zone facultative dite champ adresse ou étiquette.

La deuxième zone est réservée au champ opérateur. Chaque ligne contient un mnémonique ou un terme que nous expliquerons par la suite.

La troisième zone contient l'opérande de l'instruction. La zone à l'extrême droite est consacrée aux commentaires. C'est une partie facultative qui en réalité n'est utile qu'à l'utilisateur pour documenter son programme et ainsi en facilite la mise au point. Cette zone est totalement ignorée par l'assembleur.

Après ce tour d'horizon, reprenons l'examen du champ opérateur. Nous voyons apparaître des termes «étrangers» au répertoire du Z80. Ce sont les mots: ORG, DEFM, DEFB, EQU et END.

Bien que situées dans la zone instructions, ces vibrations sont en réalité des «pseudo-instructions». Une «pseudo-instruction» est une commande qui est interprétée par le système au moment de l'assemblage et qui a pour but de faciliter l'écriture d'un programme

ORG, signifie ORIGINE, c'est-àdire l'adresse mémoire <sup>à</sup> partir de laquelle les codes hexadécimaux seront stockés (figure 2). Toutes les autres adresses se positionnent automatiquement à partir de cette origine. Si il y a un début il y a aussi une fin. END indique la fin du programme.

Dans le champ opérande, les valeurs réelles des adresses sont remplacées par des termes tels que HELP, PRTMES, SCAN ou DISP. Ce sont des étiquettes. Le choix des mots est à la libre initiative de l'utilisateur. Il est cependant vivement recommandé d'employer des termes qui facilitent la compréhension du pro-

gramme. Ainsi PRTMES pour indiquer qu'il s'agit d'un saut <sup>à</sup> la sous routine affichage, SCAN correspond à la scrutation du clavier, etc... Les termes comme TOTO, TITI, etc sont à déconseiller.

Une même étiquette peut être employée autant de fois que nécessaire dans la zone opérande. La seule contrainte est qu'elle soit définie une fois et une seule fois, soit en début du programme soit à la fin, comme c'est le cas dans notre exemple. L'étiquette apparaît dans la première zone, la pseudo instruction EQU dans la zone «champ opérateur» et l'adresse effective dans la zone opérande.

Quand il s'agit d'une adresse de saut, (par exemple DISP) il suffit de placer l'étiquette en regard de la première adresse à laquelle le saut doit s'effectuer.

Au sommet de l'assemblage, le système constitue dans la mémoire vive sa propre table de symboles ; chaque fois qu'il rencontre une étiquette il va y rechercher la valeur hexadécimale correspondante ou effectuer le calcul du déplacement dans le cas d'une instruction de saut.

C'est au cours de cette phase (pre-

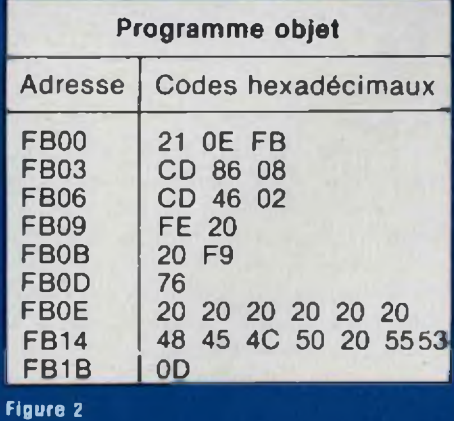

mière passe d'assemblage) que le système effectue un certain nombre de vérifications : définition de toutes les étiquettes, une seule équivalence, etc...

La pseudo-instruction DEFM indique que l'opérande contient une chaîne de caractères. Cette dernière série est automatiquement convertie en codes ASCII au moment de l'assemblage. Une chaîne de caractères débute et se termine toujours par des délimiteurs, dans le cas présent le symbole"

Après l'assemblage, le code objet, tel qu'il est représenté par la figure 2, est stocké dans la mémoire. Ce programme est exécutable, ce qui n'est pas le cas d'un programme source.

Nous avons ainsi présenté succinctement les trois principaux langages, les plus usités par tous ceux qui veulent acquérir une bonne formation en microinformatique vue côté du «microprocesseur».

Les produits MPF-1 ne sont pas qu'orientés vers l'aspect didactique pour la compréhension des microprocesseurs. Le MPF-1 B dispose, en plus du moniteur, d'un mini-interpréteur BASIC qui permet à chacun une première initiation, tout en constituant une application réelle. Le MPF-1 Plus, qui dispose d'un clavier complet (alphanumérique) peut recevoir deux types de langage évolué. L'un permet de programmer en BASIC, tandis que l'autre permet la programmation en FORTH. Chacùn d'eux se présente sous Je forme d'une mémoire 8 Koctets (EPROM 2764). Dans le cadre de cette rubrique nous présenterons chacune de ces options.

**Philippe Duquesne**

### /MAGAZINE

### **LE TELEPHONE ET SES NOUVELLES Chacun d'entre APPLICATIONS** nous a certainement entendu pardistance, enregistreurs, compteurs de taxe, codages

ler des récentes applications domestiques du téléphone. Avant la venue de celles-ci, on cherchait déjà à le rendre plus pratique d'emploi, grâce à de nouveaux outils : mains libres, amplificateurs téléphoniques, répondeurs automatiques, numéroteurs, accès à distance, cadran à touches, radio-téléphones, interrogation à

sonores, affichage visuel des numéros d'appel, alarme à distance, appel automatique. Maintenant, la communication assistée par ordinateur ouvre des horizons. Jusqu'ici le téléphone servait à parler à des personnes. Maintenant, il sert aussi à converser avec des ordinateurs, à envoyer ou recevoir des images fixes ou animées.

**I** <sup>l</sup> ne semble pas utile ici de s'étendre sur la présentation ou sur les possibilités des mini ou micro-ordinateurs. La rapidité du développement de ceux-ci, à une échelle internationale témoigne ampleur des besoins domestiques comme professionnels. Depuis quelques années déjà, le traitement de textes, de graphiques, d'images est exploité sur les ordinateurs individuels. La création de tubes cathodiques couleur de haute définition, <sup>d</sup>'imprimantes couleurs XY, d'écrans à cristaux liquides ou fluorescents y a trouvé rapidement une application idéale.

Cependant, l'ordinateur pouvait offrir de nouveaux débouchés dans le domaine de la communication, pour lequel la ligne téléphonique représente un potentiel énorme.

Il faut savoir en effet, que d'ici 1985, plus de 90 % des foyers français seront équipés du téléphone. La qualité et la rapidité des services seront améliorées d'ici 1986, et on pourra assister, entre-temps, à une mutation du téléphone vers la télématique.

On est certainement au courant de l'expérience baptisée « Teletel 3V », étendue sur les trois secteurs de Valde-Bièvre, Vélizy et Versailles. Le fameux « Minitel », terminal ouvert vers l'extérieur, en est l'outil princi-

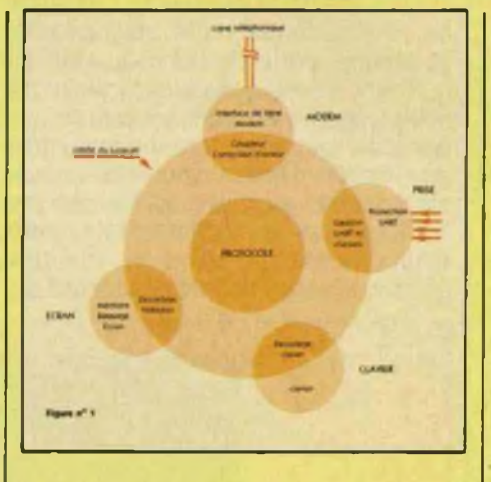

pal. D'ici 1986, il sera distribué à 3 millions d'usagers du téléphone. Des millions d'abonnés du département d'Ile et Vilaine (Betton, Montfort, Rennes, Retiers, Vitré etc.}, se sont portés volontaires pour cette expérience du mariage du téléphone, de la télévision et de l'ordinateur, ce qui représente une première mondiale.

Le « Teletel ». qui demandait l'immobilisation du téléviseur de l'usager mais présentait l'avantage de pouvoir afficher sur l'écran des informations en couleurs, est maintenant complété par la deuxième formule « Minitel ». Sur celui-ci, le clavier peut se rabattre sur l'écran pour former un boîtier relativement compact. Ce clavier est de type ABCD (ou Azerty) et comporte, à part les chiffres, des touches telles que Envoi. Suite, Retour, Annulation, Connexion, Fin, etc... Ce « Minitel »,de création française, est né grâce aux premières tentatives d'informatisation de la société,

lancées notamment par le British Post Office sous forme du système Prestel, présenté en 1977 lors de la grande exposition de télévision de Berlin.

Pour créer, non pas sous forme de prototype, mais sous forme commerciale définitive ce Minitel, les quatre constructeurs (Télic-Alcatel, Matra, Radiotechnique, Thomson) avaient besoin de composants d'origine étrangère : prix de revient, délais de livraison, qualité. C'est pourquoi on pourra noter que la plus grande majorité des circuits intégrés du Minitel, sont d'origine américaine ou japonaise : NS, Motorola, Texas, Harris, RCA, NEC, de même que des composants onéreux comme le tube cathodique (NEC). Malgré sa compacité, le Minitel contient trois cartes imprimées : unité centrale, vidéo-HT, Modem-son. L'ensemble des modules est géré par un logiciel centralisé que l'on appelle Protocole. Celui-ci est destiné à aiguiller les données entre les divers modules. Chacun d'eux possède un code d'adresse qui

### agrande conquête dela communication téléphonique assistée parordinateur

intervient dans les séquences reçues par le protocole pour agir sur une partie précise du circuit. Le « protocole » contrôle ainsi quatre modules : écran, clavier, prise et modem. Les Minitels sont équipés d'une prise dite « péri-informatique ». Il s'agit d'un connecteur 5 broches au standard DIN qui permet de brancher plusieurs sortes de périphériques. Pour le moment, l'acquisition d'un Minitel demande un faible investissement (prêt-location revenant à moins de 80 F par mois). Cependant, les périphériques, pour le moment, doivent être achetés et leur prix n'est pas toujours très abordable. Mis à part la classique imprimante, le lecteur de cartes ou de disquettes, de nombreux périphériques seront proposés. Toutes les données émises ou reçues sont transmises en série, en asynchrone (7 bits et parité paire), dans un format identique à celui des échanges entre le modem et la base de données.

Les vitesses de transmission sont de <sup>1</sup> 200 bauds ou 300 bauds dans les deux sens. Certains types de Minitels assurent une vitesse de transmission de 75 bauds avec la possibilité de combiner deux rythmes, comme par exemple <sup>1</sup> 200-75 ou 300-75. Ces échanges s'effectuent en duplex intégral et des signaux de synchronisation avertissent le périphérique de la disponibilité, de la présence du Minitel, ou de l'état d'occupation de la **ligne** 

A partir du terminal Minitel ou bien du système Télétel (qui utilise un adapteur, un clavier et un téléviseur ordinaire N & B ou couleurs), l'utilisateur peut avoir accès à de très nombreux services. Le premier est le service de l'annuaire téléphonique, l'annuaire électronique, dont l'avantage est d'être remis constamment <sup>à</sup> jour (au lieu d'une fois par an pour les annuaires imprimés). Ensuite, l'ordinateur peut rechercher automatiquement un homonyme, ou encore, afficher toutes les personnes de même nom habitant dans un département.

L'utilisateur peut appeler sa banque, si celle-ci est équipée d'un interface Télétel relié à son centre informatique. il pourra aussi interroger les données mises en mémoire dans les ordinateurs de différents services : météo, presse, transports. Par l'intermédiaire des services «Transpac» (réseau national de transmissions par blocs ou « pacs »), il pourra atteindre des services de renseignements, de réservation, de ventes par correspondance comme ceux de la «Redoute», des «Trois Suisses», d'Air Inter, d'Air France ou de la SNCF. L'ensemble de ces échanges via le clavier et l'écran, a pour nom «Vidéotex». Entre autres possibilités, ce système permet aux usagers de communiquer entre eux, de posséder une sorte de boîte aux lettres qu'il est même possible d'interroger à distance, moyennant, bien sûr, le passage à travers certains systèmes de sécurité (codes, mots de passe, etc). Dans certaines villes comme Toulouse par exemple, certains journaux permettent, grâce au Vidéotex (privé) d'avoir accès aux petites

annonces. Il est également à prévoir que les systèmes de recherche, d'interrogation, de réservation vont s'appliquer également à l'hôtellerie. Dans la région parisienne, près de 200 services seront bientôt disponibles dans des secteurs très variés : presse, commerce, administration, loisirs, enseignement, vente par correspondance, immobilier, assurances, énergie, transports, tourisme, annuaires divers, spectacles. Bien entendu, un abonnement mensuel à chacun de ces services reviendrait très cher. En plus, certaines communications sont facturées au temps, ce qui n'est pas du tout pratique pour les débutants. De ce côté, il y a encore de gros problèmes concernant les modes de facturation.

Revenons au Minitel et au miniordinateur. Le ministère des P.T.T. envisage, en effet, grâce aux recherches effectuées par le C.N.E.T, de créer un appareil domestique regroupant les fonctions du Téletel, du Minitel, du mini-ordinateur pour en faire le « Solem », un terminal de communication intégrant la voix, le traitement

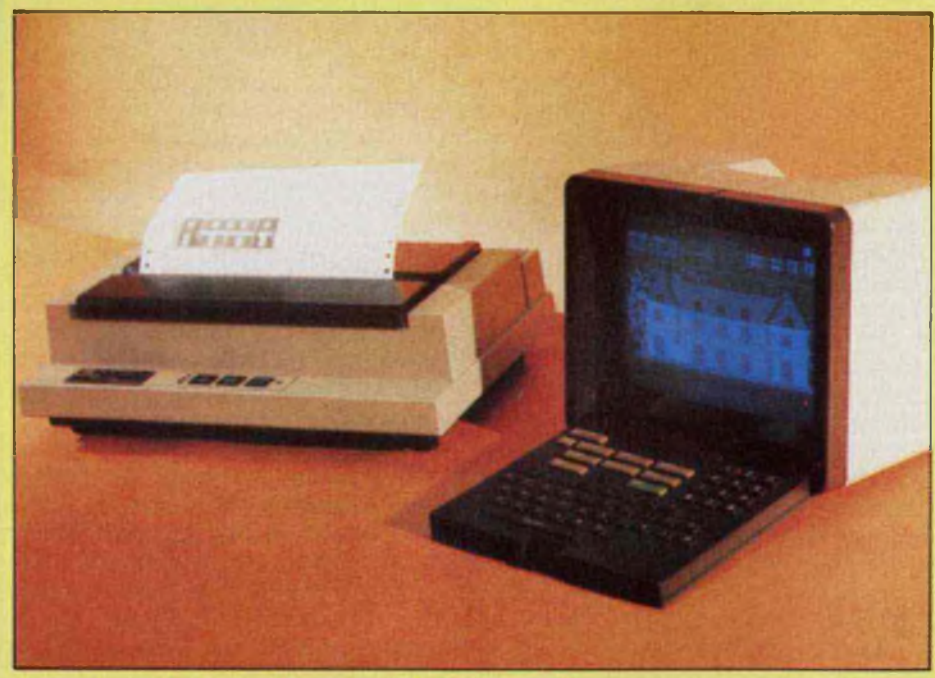

**Le Minitel avec l'un de ses périphériques, l'imprimante.**
### *MAGAZINE*

et l'échange des données. Encore à l'état de prototype, ce Solem sera muni d'un clavier Qwerty ou Azerty, avec lettres accentuées et accents flottants, processeur MC 68 000 16 bits 8 MHz, mémoire RAM 256 K octets, mémoire EPROM 16 K octets, disquette 5 pouces 600 K octets double face, double densité, disque dur 5 pouces 16 M octets, horloge absolue maintenue par batterie, synthétiseur de sons, Modem intégré, numéroteur commandé par logiciel, trois interfaces, tablette graphique, souris, imprimante.

En s'implantant sur le marché, ce Solem pourrait ainsi combiner plusieurs appareils en un seul et prendre une part du marché des ordinateurs individuels. En effet, chaque produit avait son marché mais leur diversité et leur mode d'utilisation ne permettait pas toujours une utilisation commode ou simultanée, et surtout, une ouverture vers l'extérieur. La conception d'un outil de travail tel que le Minitel et ses périphériques, apparaît ainsi comme idéale, universelle, s'adaptant aussi bien à un usage familial que professionnel.

Dans le milieu professionnel, l'ordinateur, depuis sa formule la plus simple jusqu'à la plus élaborée, <sup>a</sup> déjà fait ses preuves en termes de gain de temps, en coordination, en calcul, en gestion, en tri, en surveillance, en enregistrement. En le combinant aux nouvelles possibilités du téléphone et des ordinateurs extérieurs, ce système apparaît donc comme un besoin évident à l'homme de demain. L'écran noir et blanc ou en couleurs, l'imprimante, permettent d'accéder <sup>à</sup> la « Vidéographie », depuis les images primitives (points, traits, arcs, etc) jusqu'aux images naturelles. Les paramètres principaux utiles à la définition du mode photographique sont les suivants

— fréquence d'échantillonnage, — technique de codage.

Quant aux méthodes de codage, les plus utilisées sont celles par transformées de Fourier, Hadamard, Haar, cosinus et les codages différentiels (DPCM ET ADPCM).

Pour un terminal destiné à visualiser les images photographiques, géomé-

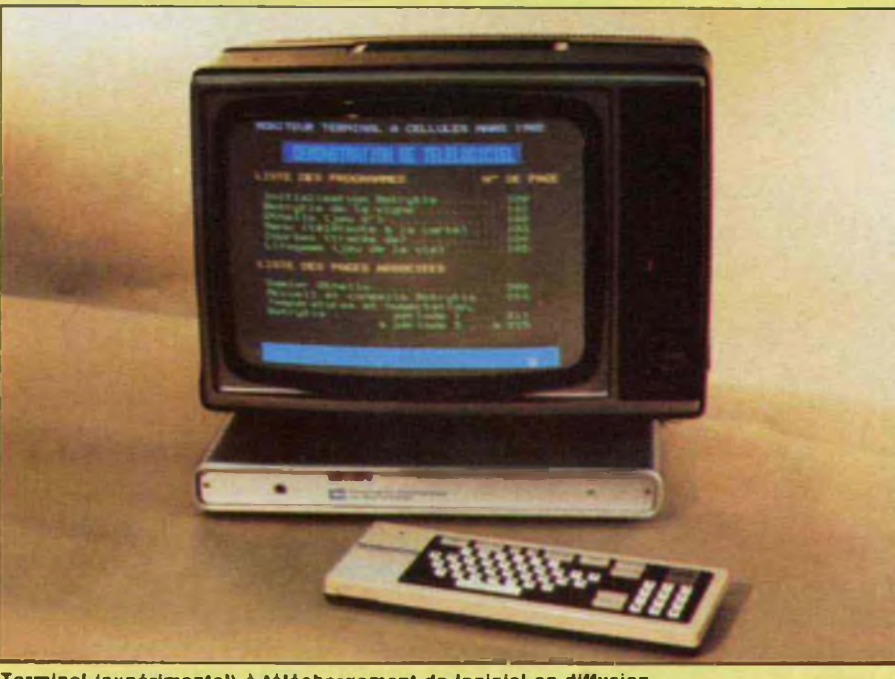

**Terminal (expérimental) à téléchargement de logiciel en diffusion.**

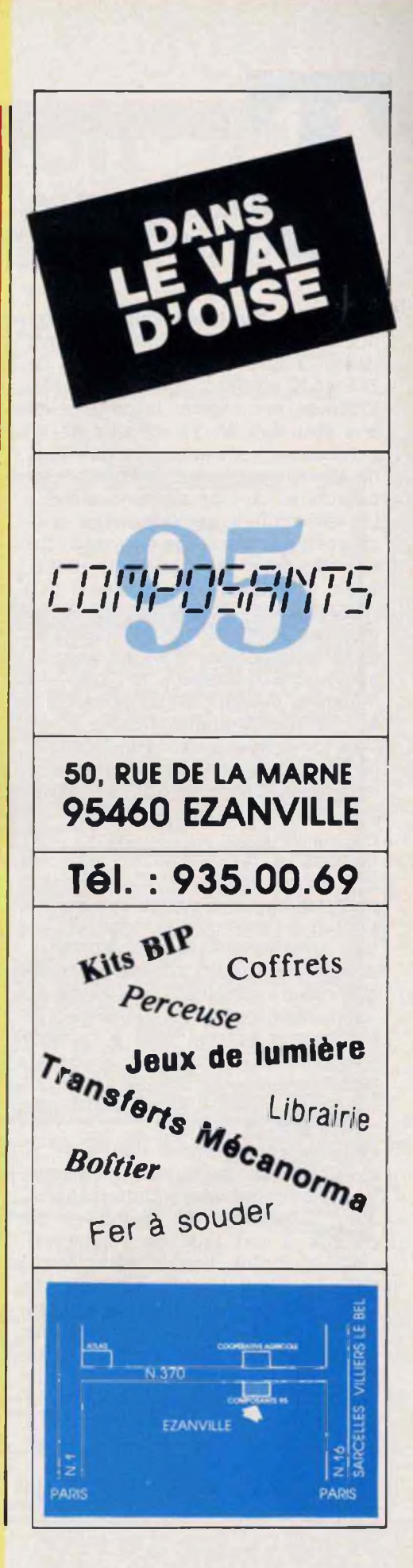

7<br>7 MAGAZINE<br>Beletel, minitel, imprimantes, claviers;<br>ordinateurs, textes, videographie, telelogiciel

triques et alphamosaïques, l'écran doit être à haute résolution (terminal genre Graph 16 CCETT • XCOM) de 768 x 512 pixels codés sur 8 bits. En Vidéotex par contre, la page revêt une structure en 25 rangées de 40 caractères, ceci avec une définition de 10 x 8 points pour l'affichage des caractères de type alphamosaïque.

La télé-écriture est également concrétisée par des appareils, déjà disponibles dans les magasins téléboutiques. Ces appareils permettent une visualisation simultanée du tracé manuel, avec des possibilités de tracé automatique d'un point à un autre. Bien entendu, la mise en mémoire, l'expédition vers une boîte aux lettres télématique sont possibles de même qu'à l'aide de deux lignes et de deux appareils, une communication par la voix et par le graphique devient possible.

L'appareil proposé par les PTT se compose d'une tablette, format A5 et de touches permettant la sélection de couleurs, de désigner un point sur l'écran à l'aide d'un curseur, d'effacer partiellement ou totalement un dessin, de mettre en mémoire les graphiques réalisés. La tablette est reliée au stylo d'écriture ainsi qu'à un processeur qui est relié à la prise Péritel du téléviseur. Sur le réseau téléphonique, la télé-écriture est transmise par l'intermédiaire de modems à 200 bauds.

Pour la photographie naturelle, la structure par points nécessite une quantité importante d'informations, d'où l'utilisation de méthodes de codage à fort taux de « compression » ou à réduction de redondance. Pour la photographie naturelle, le type de codage fréquemment utilisé est le codage par transformées orthogonales et le codage différentiel. Pour une image 256 x 256, le temps de transmission est de 15 secondes <sup>à</sup> <sup>4</sup> 800 bits/s. Pour qu'il atteigne une seconde, il faudrait atteindre les 64 Kbits/s.

**Jean Hiraga**

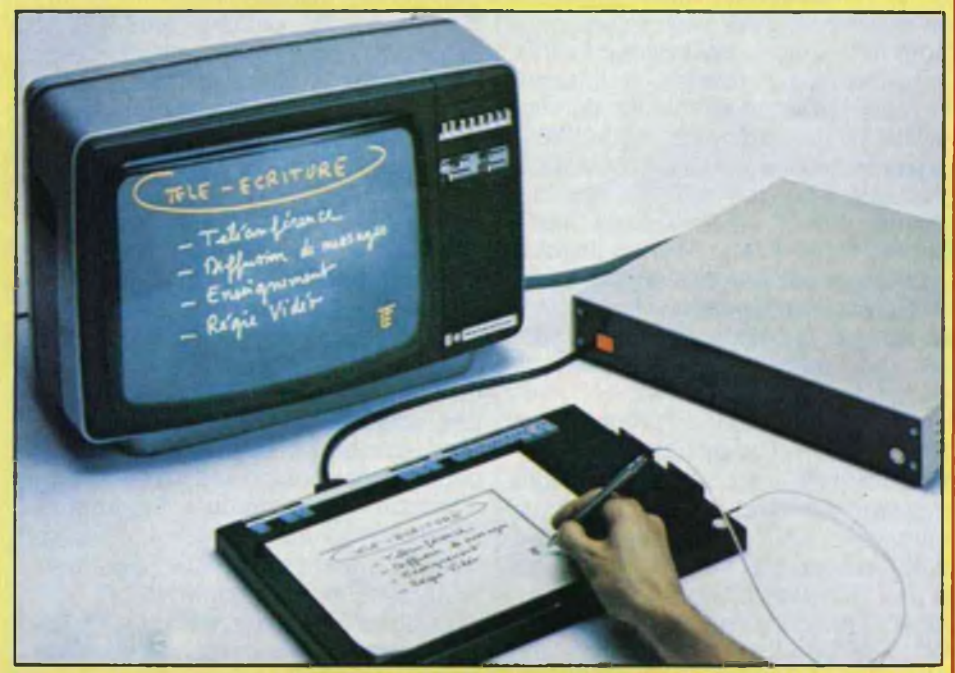

**Dispositif de télé-écriture. proposé par les PTT. Il permet à des Interlocuteurs reliés par le téléphoné d'échanger simultanément des Informations graphiques.**

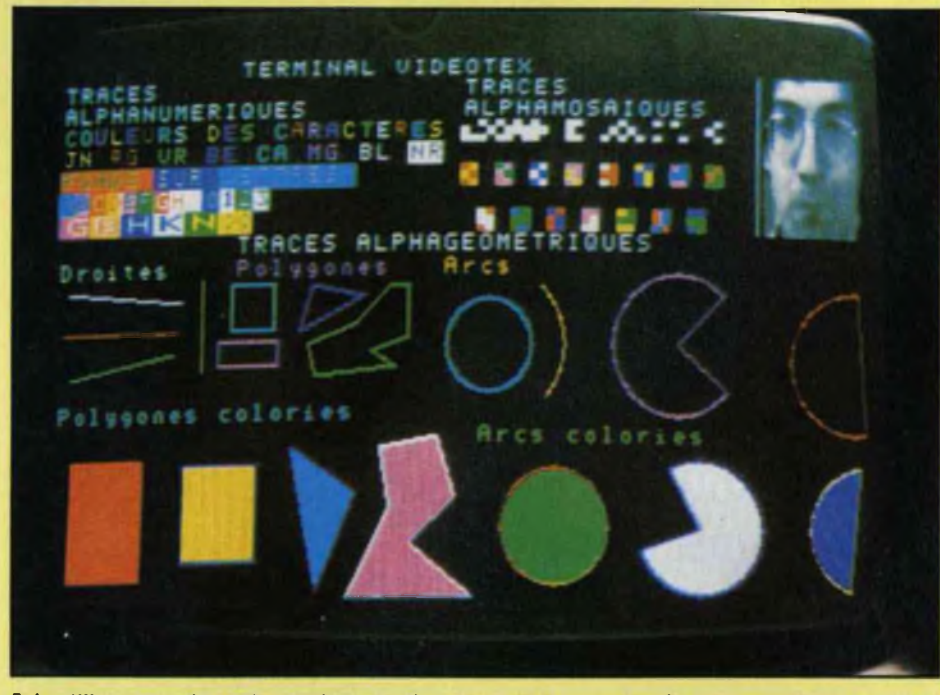

**Echantillonnages des présentations graphiques en vidéotex : tracés alphanumériques, noir e blanc, couleur ou inversées sur fond couleur, traces alphamosaïques et alphagéométrlques.**

# **Une formation pour un métier**

### SUIVEZ UNE FORMATION A LA POINTE DE LA TECHNIQUE

Une vraie formation professionnelle est une formation réaliste qui associe des cours complets calqués aux réalités du monde du travail, à des matériels **d'application choisis parmi les plus récents.**

C'est aussi la possibilité de confirmer ses compétences en suivant un stage pratique organisé par l'Ecole et animé par des formateurs dont l'objectif **est de faire de vous le technicien recherché par les chefs d'entreprises**

**Cette formation est celle que nous assurons à nos étudiants**

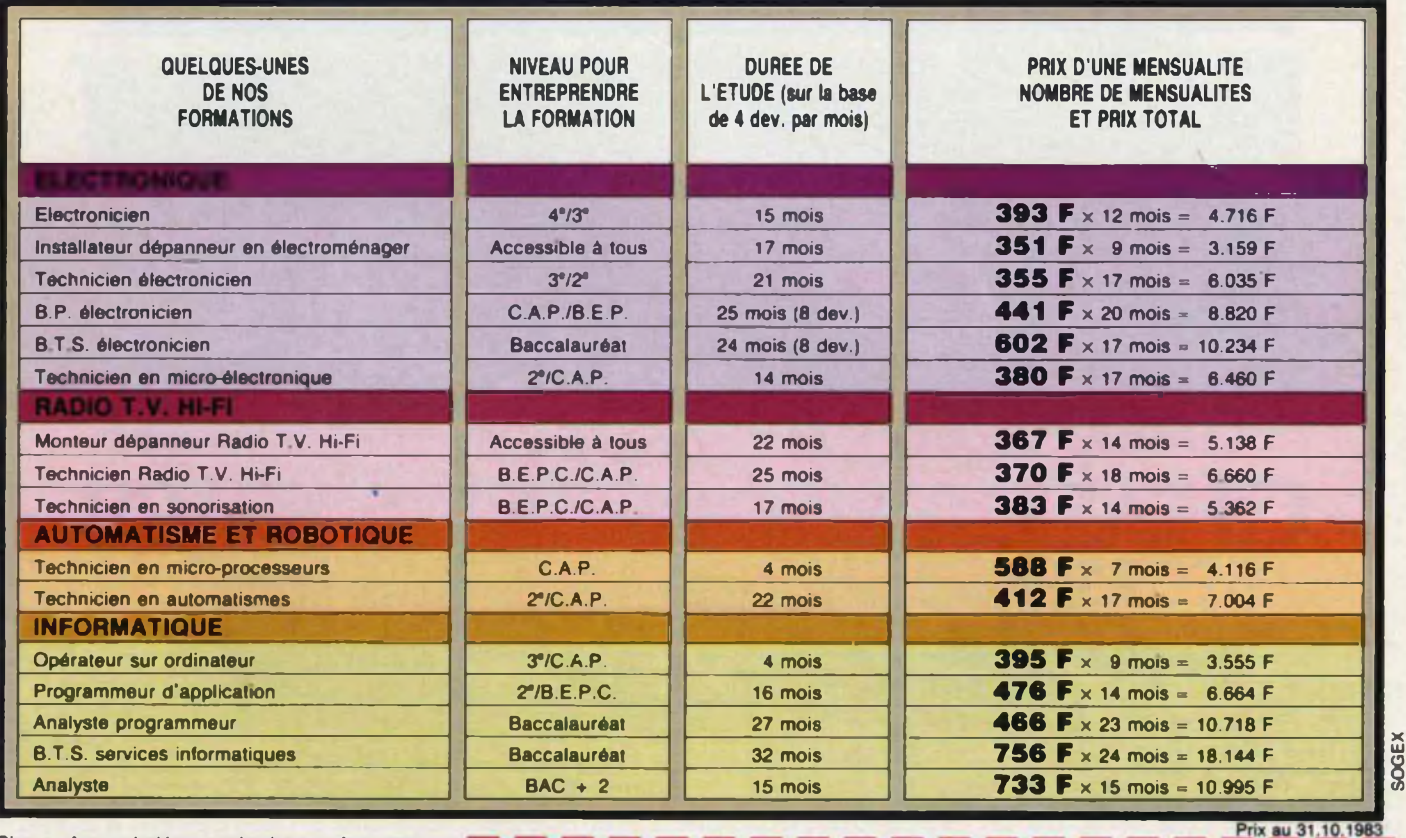

**Si vous êtes salarié, votre étude peut être prise en charge par votre employeur (loi du 16.7.1971 sur ta formation continue).**

**EDUCATEL - 1083, route de Neufchêtel 3000 X - 76025 ROUEN Cédex**

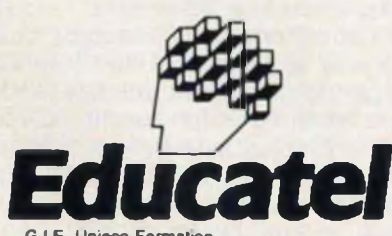

GIE Unieco Formation Groupement d écotes spécialisées Etablissement privé d'enseignement par correspondance soumis au contrôle pédagogique de l'Etat

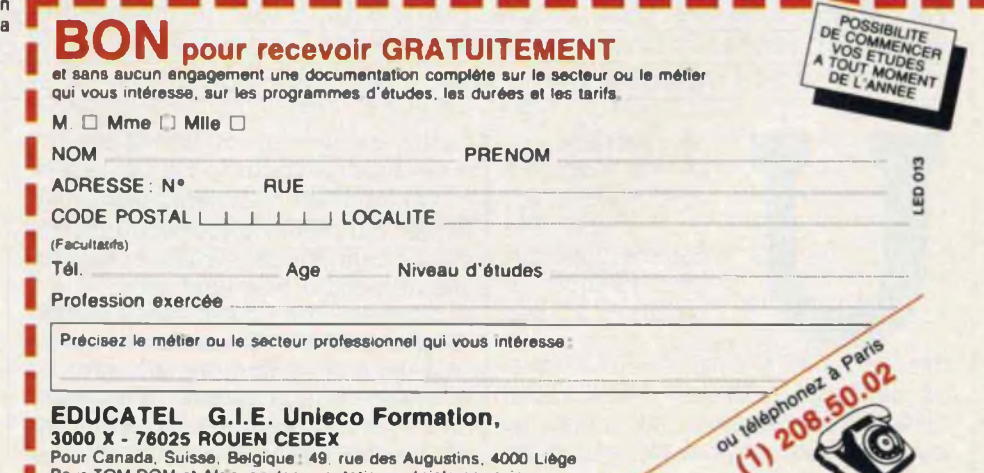

**3000 X - 76025 ROUEN CEDEX** Pour Canada. Suisse, Belgique 49. rue des Augustins, 4000 Liège Pour TOM-DOM et Afrique : documentation spéciale par avion.

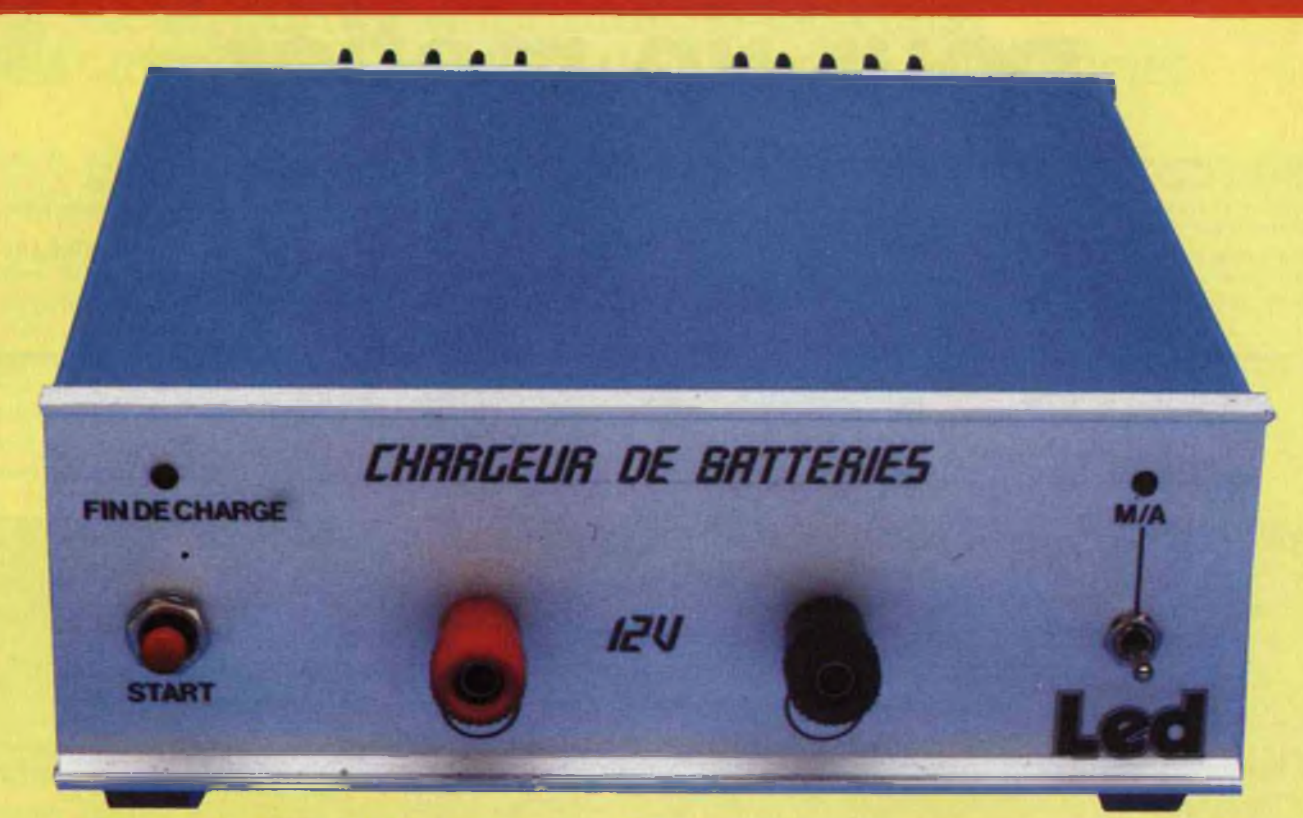

## **CHARGEUR DE BATTERIES AU PLOMB 12 VOLTS**

Avec le retour de l'hiver, les batteries de nos automobiles vont être soumises une fois de plus <sup>à</sup> de rudes épreuves surtout si les démarrages sont fréquents et les distances parcourues relativement courtes. Bien des batteries qui semblaient encore en bonne santé cet été vont s'essoufler voir meme rendre l'ame en ce début d'annee. Ayons egalement une petite pensee pour les veilleuses que l'on oublie d'éteindre en descendant précipitemment de son véhicule en se rendant à son travail, le soir il ne faut pas compter pouvoir faire tourner le démarreur. Pour vous venir en aide, nous vous proposons un chargeur facile à monter, mais très efficace pour l'entretien de vos batteries. N'oublions pas qu'une petite charge effectuée régulièrement peut éviter bien des désagréments.

ne batterie au<br>
plomb de 12<br>
volts nominal est<br>
con s i dérée<br>
comme déchar-<br>
gée lorsque le<br>
tension à ses<br>
bornes<br>
descend à 11,4 volts. C'est un seuil<br>
de décharge qu'il faut éviter car si ne batterie au plomb de 12 volts nominal est considérée comme déchargée lorsque le tension à ses bornes

de décharge qu'il faut éviter car si celle-ci est encore sollicitée, la ment vers une tension très faible. Il y a alors danger pour la vie de celle-ci si cet état est maintenu trop longtemps, car même après recharge, les plaques gauffrées s'étant sulfatées, elle ne tiendra plus la charge.

courbe de décharge va tendre rapide-contre des réactions néfastes vont se A l'inverse, une batterie est chargée lorsque la tension à ses bornes est de 14,4 volts, il ne faut pas alors forcer la charge car la tension n'augmentera plus d'un dixième de volts, par manifester.

Un phénomène bien connu est celui de l'ébullition, l'eau s'évapore el les plaques se trouvent à nu. Elles vont se gondoler et le bac peut se fendre. Une batterie ne doit surtout pas être rechargée brutalement, un chargeur de batterie ne peut être constitué que d'un transformateur et d'un redresseur, il faut limiter le courant de charge. Une valeur de 4 ampères est considérée comme maximale.

### **LA BATTERIE EN DANGER**

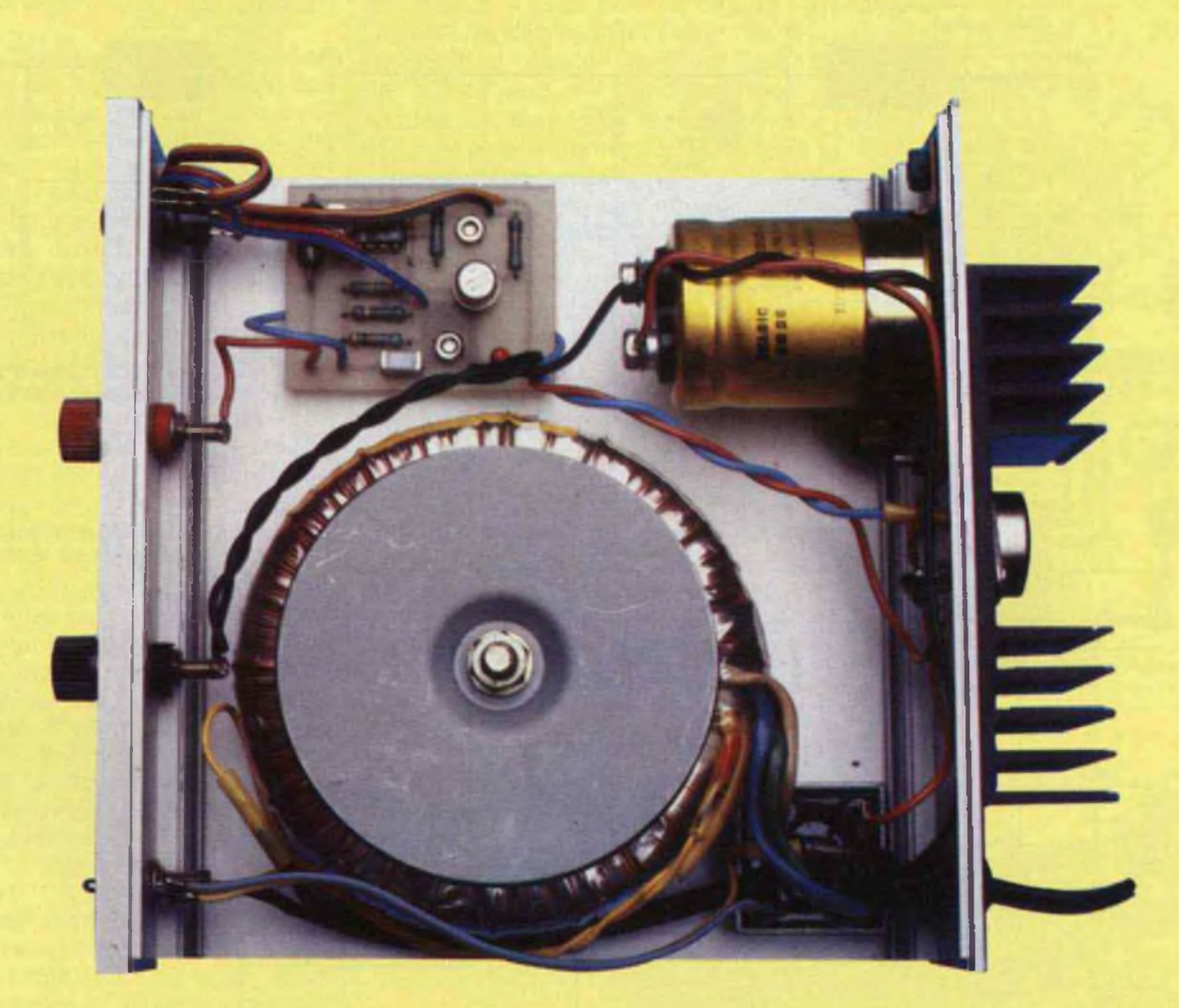

### **FONCTIONNEMENT\_\_\_\_\_\_\_\_\_\_**

Le schéma de principe de notre chargeur est proposé â la figure 1. L'élément principal en est le LM 350. Le LM 350 est un régulateur ajustable, la version K que nous allons utiliser est proposée dans un boîtier TO3. Il est capable de fournir sous un courant maximal de 3A une tension de sortie ajustable entre 1,2 V et 33 V. Sur ce circuit d'une simplicité d'emploi exceptionnelle deux résistances permettent d'établir la tension régulée choisie.

Ce circuit permet d'obtenir une qualité de régulation semblable à celle des meilleurs montages réalisés à partir de composants discrets. En plus, ce régulateur offre une protection totale contre les surcharges. II peut travailler entre 0°C et 125°C. La régulation obtenue atteint 0,005 %/V, la réjection des résidus de filtrage étant de 86 dB.

Le LM 350 produit une tension de l ter la tension de sortie n'est que de

référence de valeur 1.25 V, appelée V<sub>REF</sub>, entre la sortie et la broche de référence «ADJ». Cette tension constante est obtenue aux bornes d'une résistance R1. tandis qu'un courant constant traverse également R2, cette résistance permettant de déterminer la tension de sortie soit :

$$
V_{\text{OUT}} = V_{\text{REF}}(1 + \frac{R2}{R1}) + I_{\text{ADJ}}R2
$$

Voir schéma figure 2. La valeur du courant servant à ajus-

### **LA BATTERIE EN DANGER**

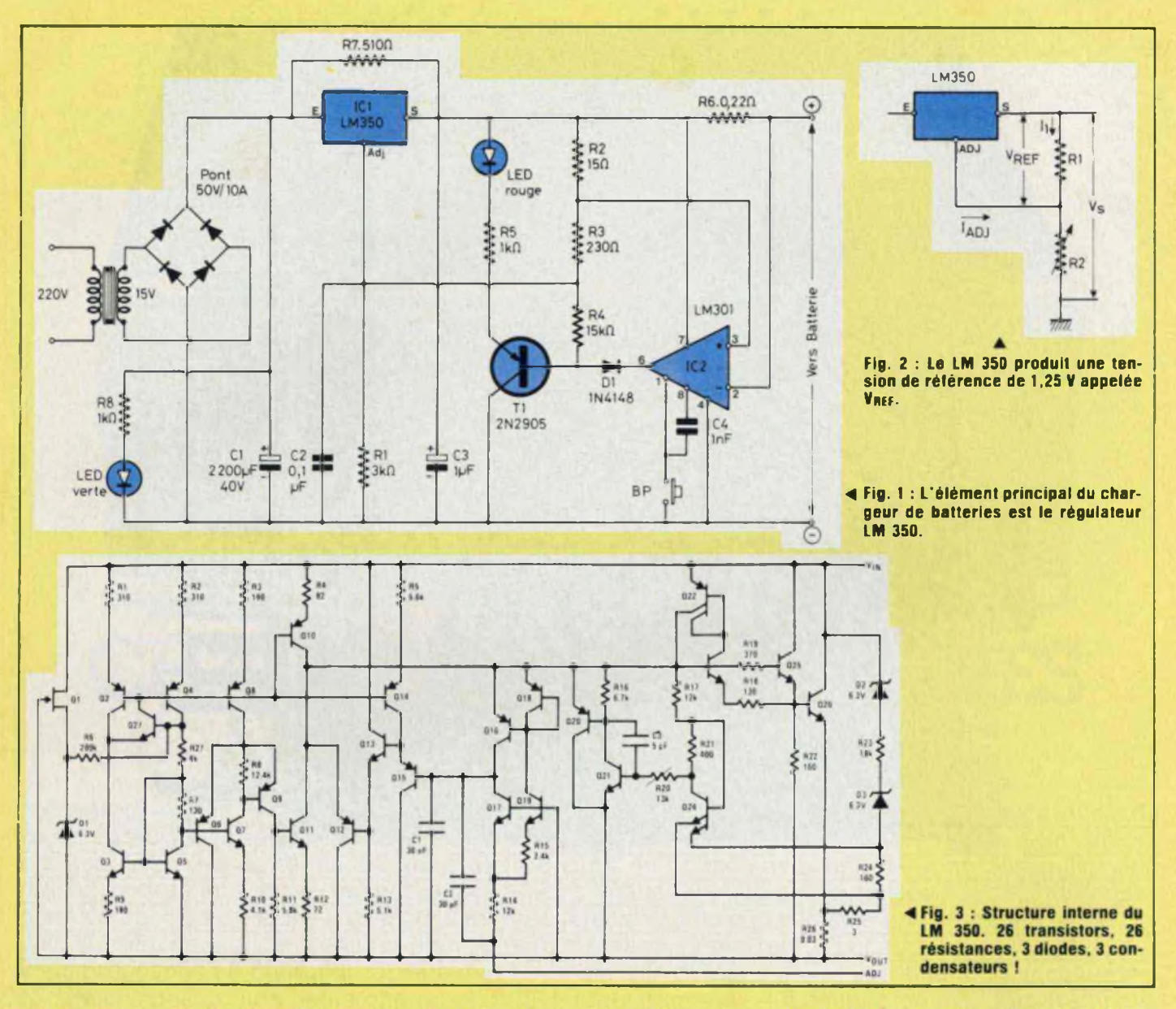

50µA, cette valeur restant constante même pendant des variations transitoires de charge.

Un transformateur fournit au secondaire une tension alternative de 15 V. ce qui après redressement et filtrage permet d'obtenir une tension conti $nue de + 21 V$ 

La tension appliquée à l'entrée du régulateur ne doit pas être inférieure à 18 V, un enroulement secondaire du transformateur de 15 V est donc le minimum, par contre un modèle de 18 V fait parfaitement l'affaire. La tension de sortie du LM 350 est déterminée par les résistances R2 - R3 et R1. En appliquant la relation cidessous, on obtient aux bornes du condensateur C3 une tension continue de :

nue de :  
1,25 (1 + 
$$
\frac{3000}{15 + 230}
$$
) = 16,5 V

Cette tension alimente le LM 301, la broche 7 de IC2 étant reliée à ce potentiel: La broche Adj du LM 350 est découplée par un condensateur de  $0,1 \mu F$ 

Le fonctionnement de ce chargeur est simple, comme nous allons le constater.

Au départ le courant de charge est limité par le LM 350 (limitation interne du circuit intégré).

Alors que la tension de la batterie augmente, le courant qui lui est fourni décroît. Quand celui-ci est descendu à 150 mA, le chargeur se com-

# **KIT <sup>14</sup> S**

mute à une tension de sortie plus l basse, prévenant ainsi des surcharges.

Avec une batterie seulement déchargée, le bouton poussoir BP n'est pas utile, le chargeur pouvant démarrer par ses propres moyens (cas d'une tension de 11,4V par exemple). Par contre, pour une batterie complètement déchargée et n'ayant plus à ses bornes que quelques volts, il est nécessaire d'appuyer sur celui-ci.

Quand il est enfoncé, la sortie du chargeur présente à ses bornes, une tension de 14,5 V, la polarisation étant assurée par les résistances R1- R2 et R3.

Le courant de sortie est mesuré par la résistance R6. La tension présente à ses bornes est comparée par le LM 301 à une fraction de la tension de référence de 1,2 V, tension aux bornes de la résistance R2.

Lorsque la tension aux bornes de R6 descend au-dessous de celle présente aux bornes de R2. la sortie du LM 301, broche 6 de IC2 passe à un niveau bas shuntant ainsi R1 avec R4. Ceci entraîne bien entendu une diminution de la tension de sortie, puisque la valeur nominale de R1 passe de 3 k $\Omega$  à 2,5 K $\Omega$ . On a alors en sortie du chargeur environ 12,5 V au lieu de 14,5 V, la charge de la batterie se terminant ainsi sous cette tension. A la fin de la charge, le transistor 2 N 2905 se débloque, sa base étant alors polarisée par la diode <sup>1</sup> N 4148. Un courant circule, il polarise la diode LED qui s'allume, indiquant que la batterie est prête à reprendre sa place sous le capot moteur.

Comme nous venons de le constater, le fonctionnement de ce chargeur est simple. Cette simplicité est obtenue par l'utilisation du LM 350 qui lui, comme l'indique la figure 3, est un composant fort complexe, puisque le boîtier TO 3 ne renferme pas moins de 26 transistors, 26 résistances, 3 diodes et 3 condensateurs.

### **REALISATION**

#### **• Le module**

Une implantation de circuit imprimé est proposée à la figure 4. C'est une plaquette assez simple à reproduire, les liaisons n'étant pas nombreuses. Le plan de câblage fait l'objet de la figure 5. La résistance R7 ne figure pas sur ce plan, elle est directement soudée aux bornes du régulateur LM 350 entre les broches E et S (voir schéma de principe figure 1).

Le brochage des semiconducteurs utilisés, est représenté à la figure 6. Le LM 350K y est vu de dessous, la résistance R7 est donc à souder entre l'entrée et la sortie qui est sur ce composant au boîtier (collecteur pour un transistor).

La résistance bobinée R6 est à surélever du circuit imprimé, afin de ne pas risquer de brûler l'époxy. Attention à l'orientation du circuit

intégré et de la diode, pour le transistor il ne peut y avoir d'erreur.

Une fois les composants soudés, dissoudre la résine de la soudure et vérifier qu'il n'y a pas de court-circuit entre les pistes. On peut alors pulvériser une couche de vernis.

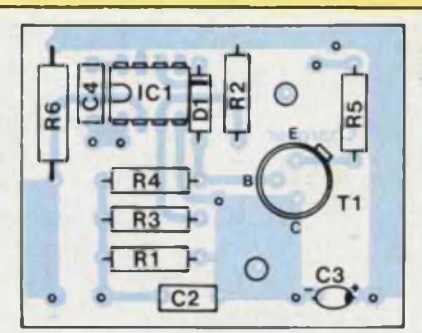

**Fig. <sup>5</sup> : Attention <sup>à</sup> l'orientation de la diode DI .**

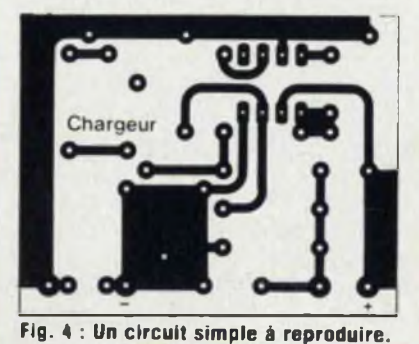

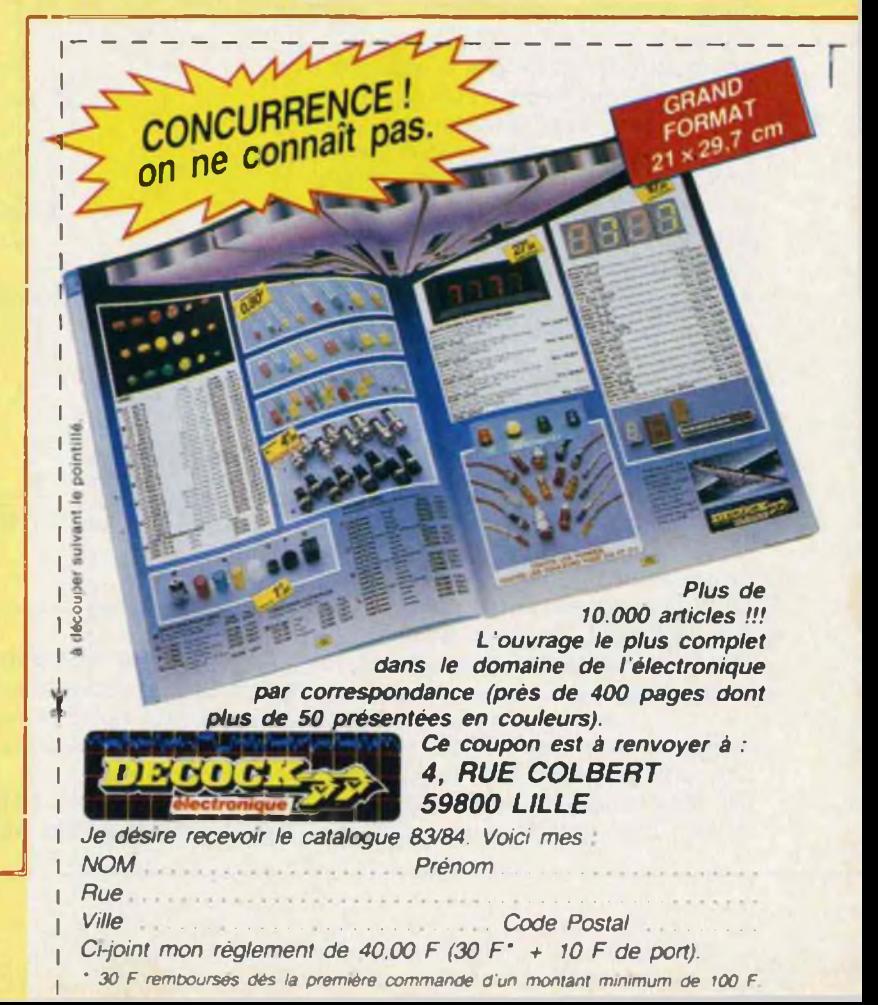

### LA BATTERIE EN DANGER

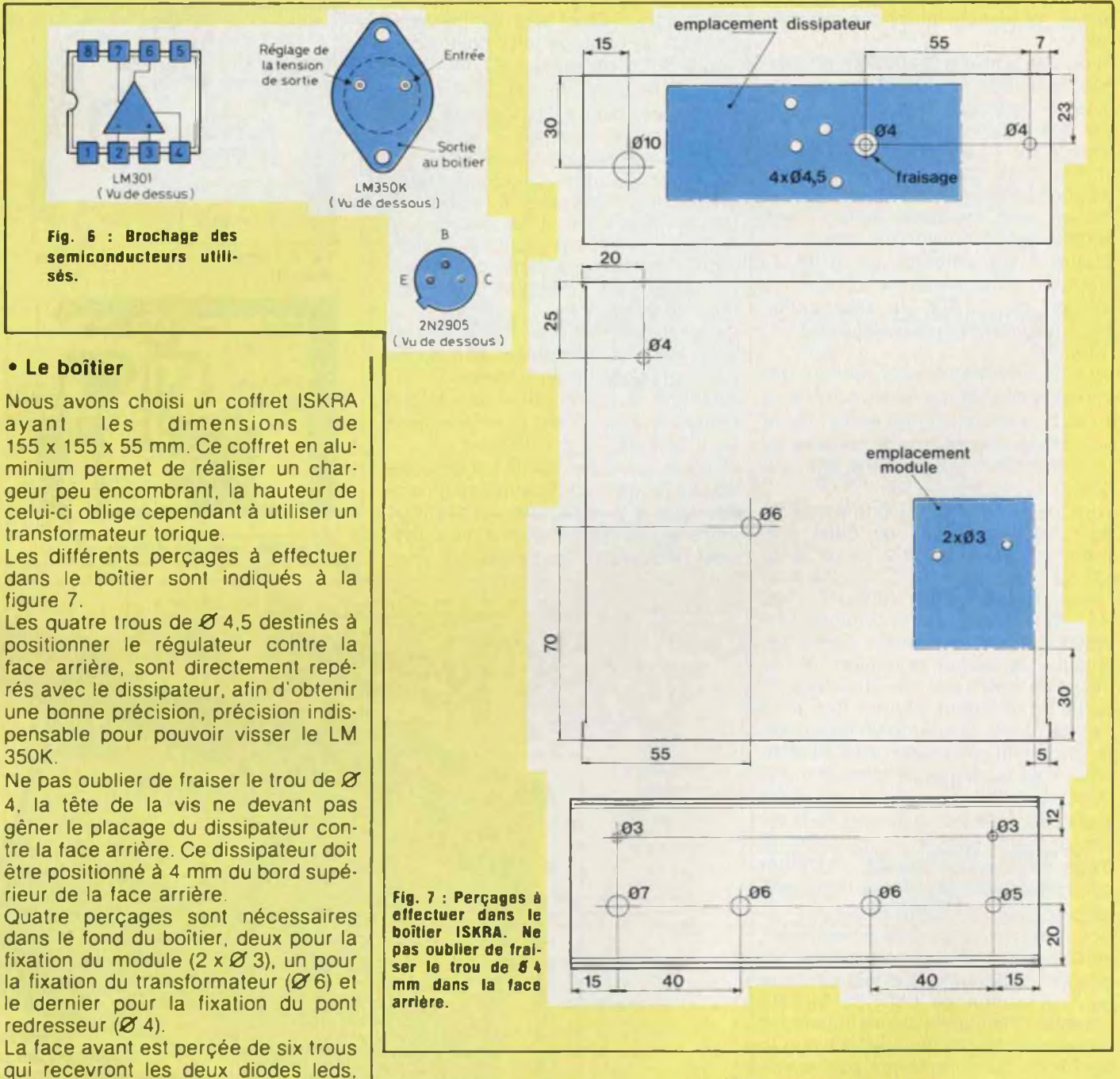

Ce régulateur est à isoler du coffret puisque sa sortie régulée est au boîtier, il faut donc prévoir un intercalaire mica et deux canons isolants pour la visserie.

Attention, ne pas oublier de mettre en place la vis à tète fraisée avant de visser le régulateur.

On fixe ensuite la bride du condensateur de filtrage de  $2200 \mu F$  et on introduit le passe-fil dans le trou de 0 10.

On soude tout de suite la résistance R7 de 510  $\Omega$  au régulateur LM 350K

les fiches bananes femelles et les

On commence par fixer le régulateur LM 350K à la face arrière en y intercalant, bien entendu, le dissipateur.

**• Equipement du boîtier**

interrupteurs.

# **KIT <sup>14</sup> S**

entre la patte « Entrée » et la cosse à souder qui est en contact mécanique avec le boîtier TO3 par l'intermédiaire de la vis de fixation.

Ensuite, mettre en place dans le fond du boîtier le pont redresseur, le transformateur torique et fixer le module. Reste à équiper la face avant. L'interrupteur marche/arrêt est introduit dans le trou  $Ø5$  avec au-dessus, une diode led verte qui est collée à la cyanoacrylate (cyanolite).

Les trous Ø 6 reçoivent les fiches bananes femelles, une fiche rouge pour la polarité ( + ), et une fiche noire pour la polarité  $(-)$ . Le bouton poussoir est vissé dans le trou *0* <sup>7</sup> et une diode led rouge est collée comme précédemment au-dessus de celui-ci.

Quatre pieds en caoutchouc sont collés sous le coffret ; il faut que la hauteur de ceux-ci soit supérieure à l'épaisseur de la tête de la vis de fixation du transformateur torique.

#### **• Interconnexions**

Elles sont simples, le schéma de câblage de la figure 8 permet de relier les différents éléments au module sans risque d'erreurs.

Le transformateur torique ayant deux enroulements au secondaire, il faut relier ceux-ci en parallèle, au niveau du pont redresseur en soudant le fil rouge avec le blanc et le fil bleu avec le vert.

Les diodes leds sont polarisées, il ne faut donc pas les relier à l'envers si l'on veut qu elles fonctionnent. Généralement la patte de la cathode est plus courte et le boîtier présente, face à celle-ci, un méplat.

Aucune mise au point n'est nécessaire, le chargeur doit fonctionner une fois le câblage terminé et vérifié.

### **NOTA**

Le régulateur LM 350K peut être remplacé par le modèle un peu moins performant LM 317K ; dans ce cas, la résistance bobinée R6-0,22  $\Omega$  doit prendre une valeur de  $0,47$   $\Omega$ .

**Bernard Duval**

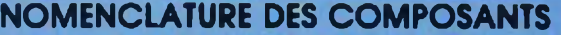

**• Résistances <sup>à</sup> couche ± 5 % 1/2 W**  $R1 - 3 k\Omega$  $R2 - 15\Omega$  $R3 - 230 \Omega$  $R4 - 15$  k $\Omega$  $RS - 1 k\Omega$  $R7 - 510 \Omega$  $R8 - 1 k\Omega$ **• Résistance bobinée 3 W**  $R6 - 0.22 \Omega$ 

**• Condensateurs polarisés**  $C1 - 2200 \mu F/40 V$ C3 - 1  $\mu$ F/35 V tantale goutte

**• Condensateurs non polarisés**

 $C2 - 0.1 \mu F$  $C4 - 1 nF$ **• Divers**

Transformateur torique 2 x 15 V ou

2x 18 V/80VA Dissipateur pour TO3 Mica et canons isolants Passe fil et cordon secteur **Interrupteur** Bouton poussoir Fiche banane femelle chassis «rouge» Fiche banane femelle chassis «noire» Coffret ISKRA 155 x 155 x 55 mm Pieds en caoutchouc autocollants

#### **• Semiconducteurs**

IC1 - LM 350 k IC2 - LM 301 T1 - 2N2905 D1 - 1N4148 LED  $\cdot$  Ø 3 mm rouge LED *-03* <sup>m</sup> verte Pont redresseur 50 V/10A

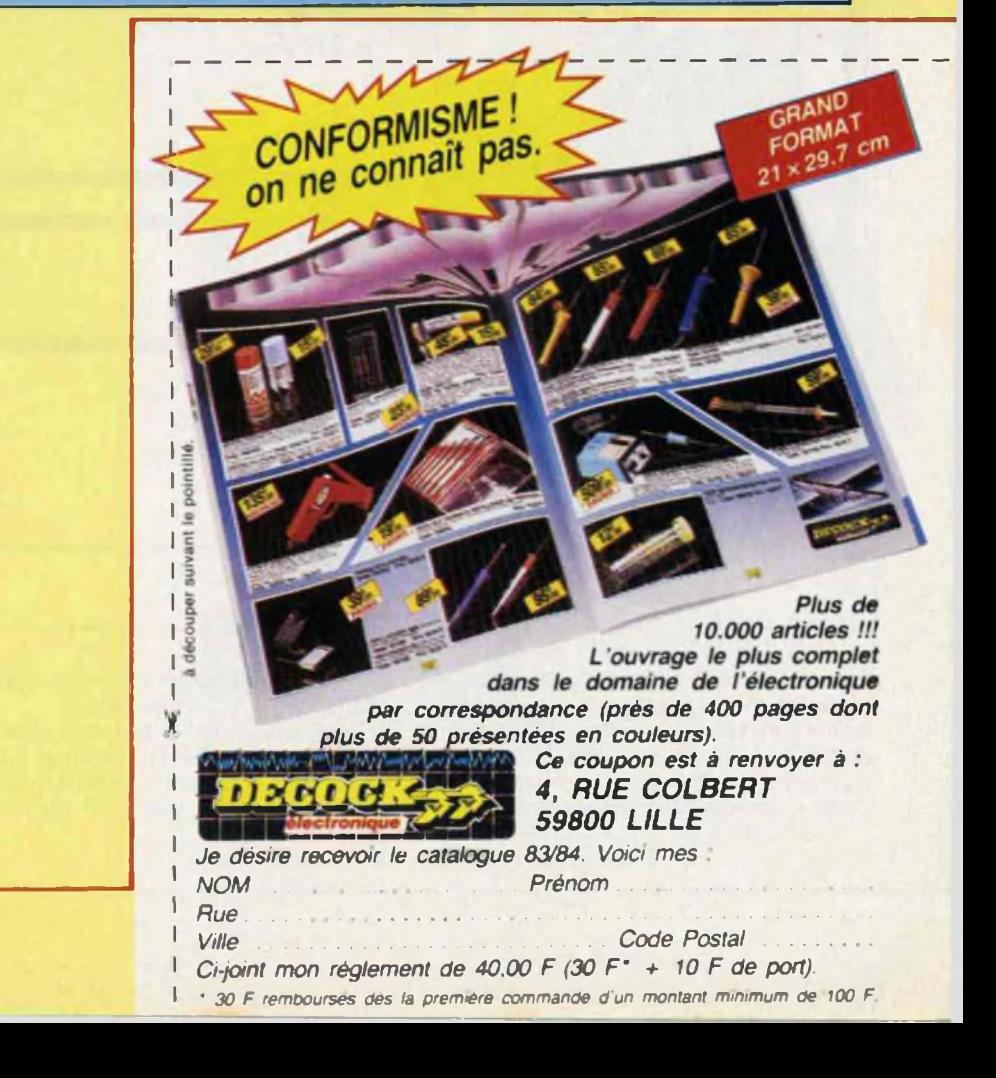

### LA BATTERIE EN DANGER

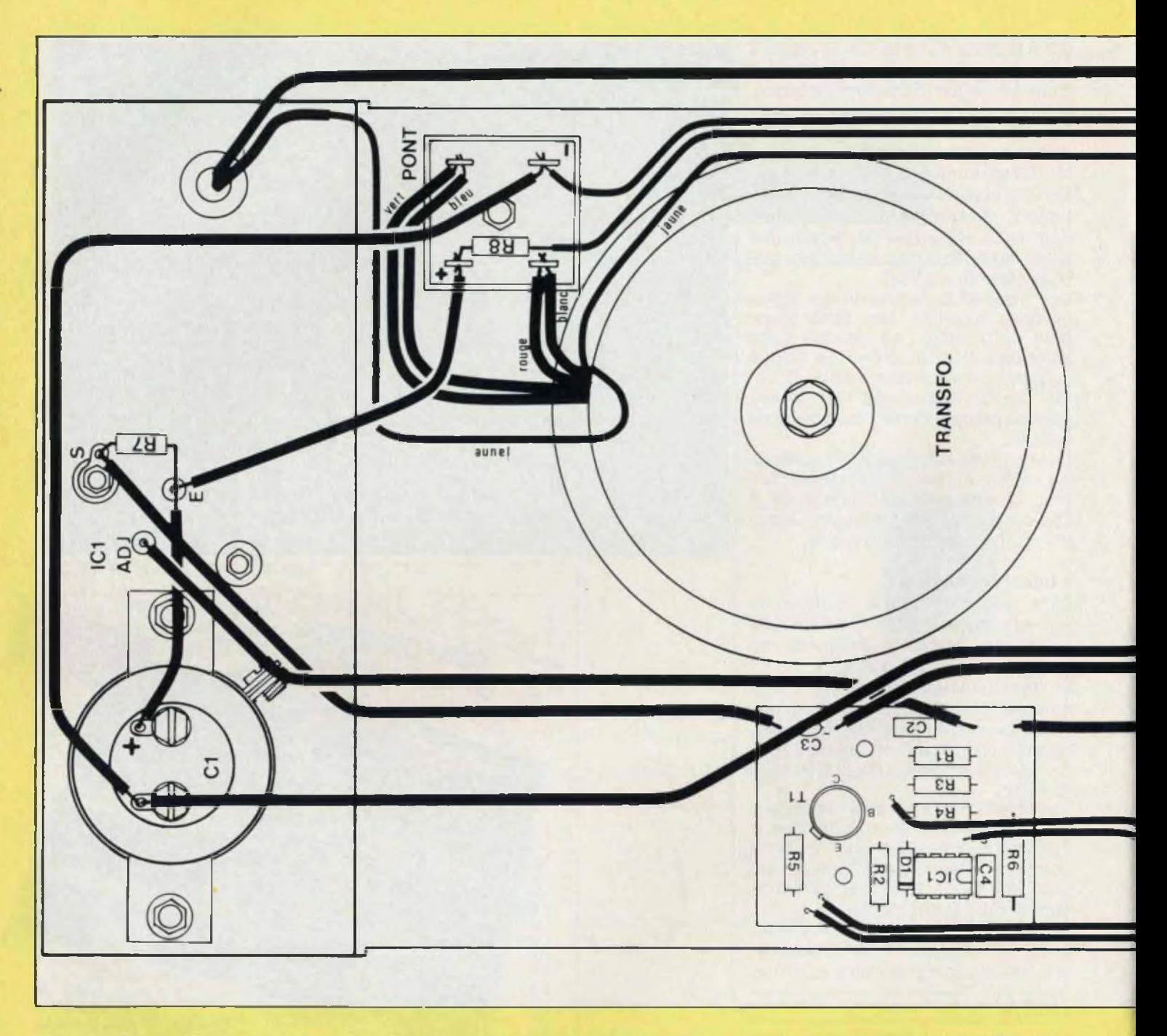

Plan de câblage détaillé du chargeur de batteries. Avant d'effectuer les interconnexions au LM 350, vérifier à l'ohm-mètre que son boîtier est bien isolé du châssis. Le fond du coffret en aluminium sert de dissipateur au pont redresseur. Aucun échauffement exagéré n'est à craindre, celui-ci étant surdimensionné.

Pour les raccordements des fils du secondaire du transformateur torique au pont redresseur, nous avons indiqué la couleur de chacun d'eux afin qu'il n'y ait pas d'erreur pour la mise en parallèle des deux enroulements 15 volts. Le module est surélevé du fond du coffret par deux entretoises de 5 mm de hauteur. Les fiches bananes, rouge pour le  $(+)$  et

noire pour ie (-) sont à isoler du boîtier.

46

# **KIT 14S**

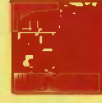

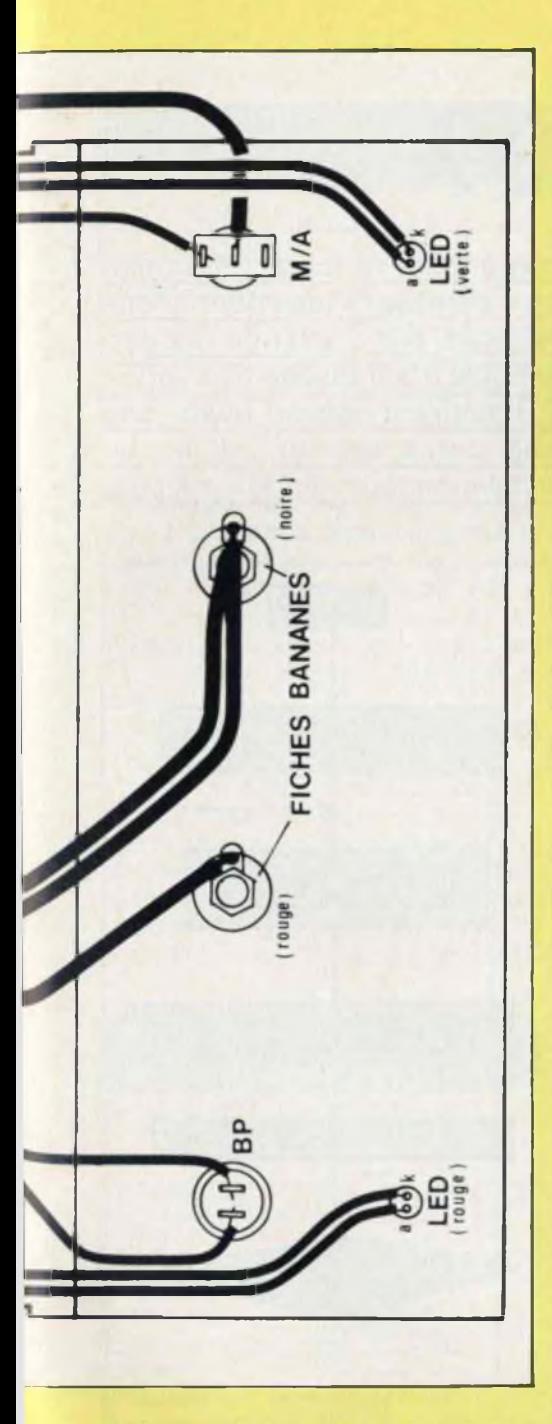

Les fils sont soudés sur des cosses. Attention au câblage des diodes leds. la cathode est repérable grâce à un méplat pratiqué dans le boîtier plastique face à la patte de celle-ci. ou par une patte plus courte que celle de l'anode.

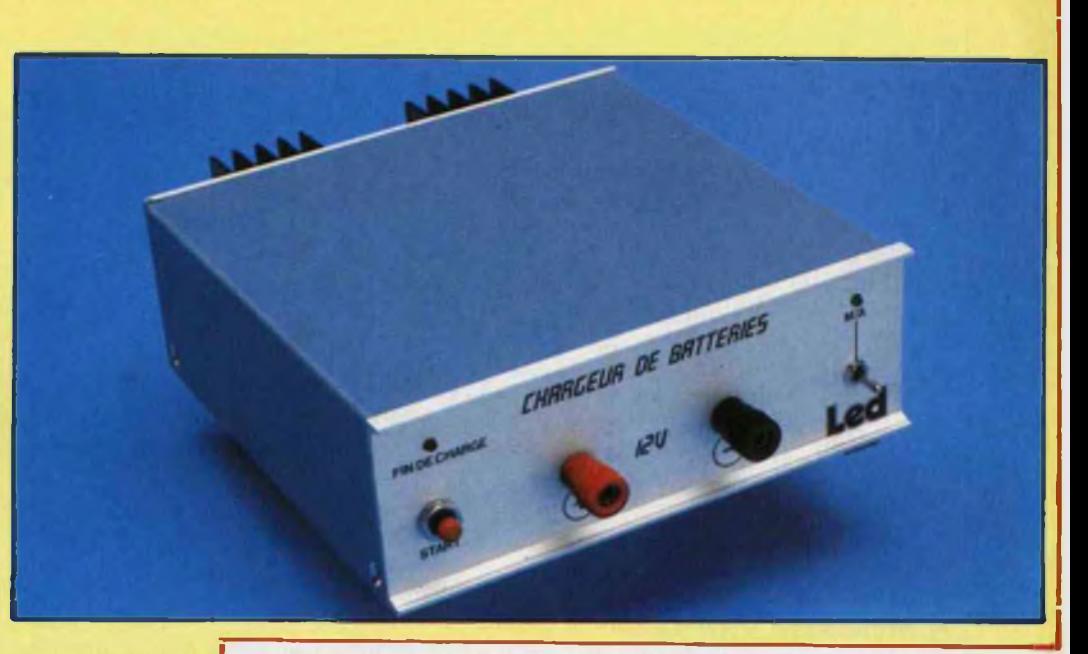

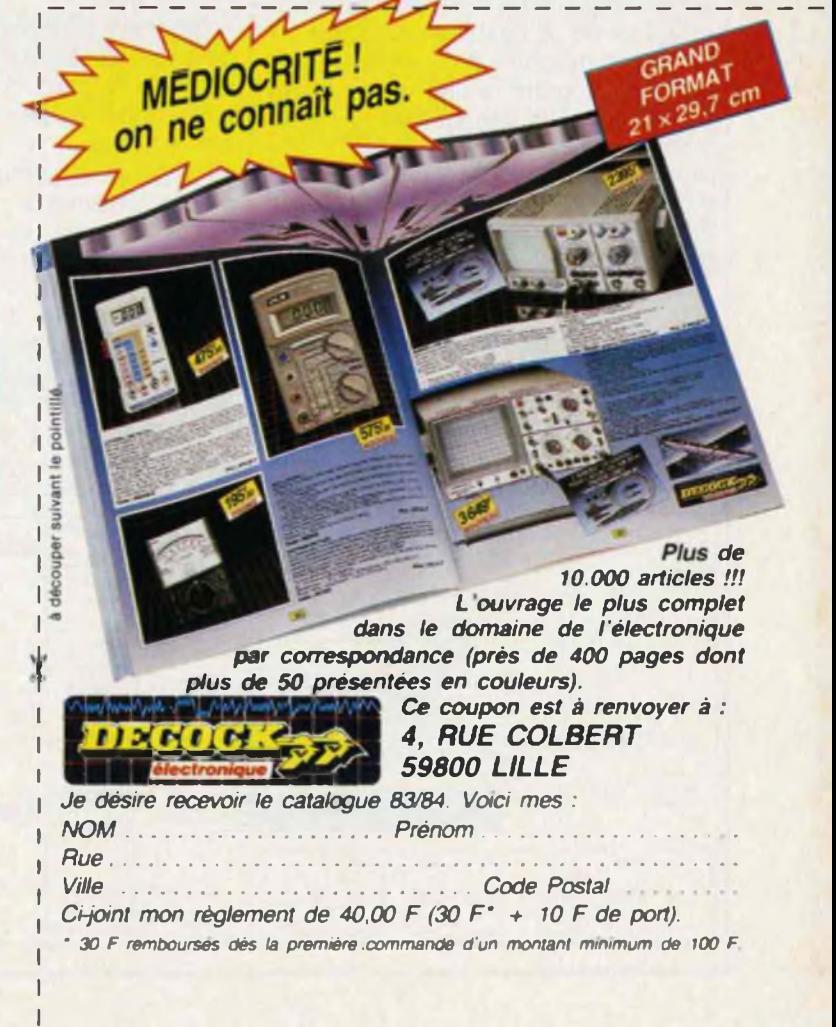

### suite des n<sup>°</sup>IO 11 & 12

# **MICROKIT 09**

Dans le numéro douze de Led (\*) nous avons commencé à programmer le travail de l'unité centrale 6809 avec les mémoires. Pour cela; il est important de bien « adresser » les informations à destination ou en provenance des cases-mémoires. Nous poursuivons donc dans ce numéro la série des programmes de travail, afin de nous familiariser avec un mode d'adressage très varié : l'adressage indéxé. Mais l'unité centrale et les mémoires travaillent aussi avec des « périphériques ». Nous analyserons en détail, dans la deuxième partie de cet article, un programme utilisant le « sous-programme » d'affichage du Icgiciel-moniteur du Microkit-09.

### **PROGRAMMES 10 A 12 : ADRESSAGE INDEXE\_\_\_\_\_\_\_\_\_\_**

Un autre mode d'adressage, très varié, consiste à calculer l'adresse effective de la case-mémoire, où on va soit chercher soit stocker une donnée, <sup>à</sup> partir d'une adresse de base à laquelle s'ajoute un déplacement.

Ainsi, si l'adresse de base est 0200, pour aller en 0240 il suffira d'indiquer un déplacement de \$40. L'adresse de base sera inscrite dans un registre X, Y ou même U ou S ou éventuellement D.

#### **Programme 10 : Recopie de zonemémoire**

L'on désire recopier les données inscrites entre les adresses 0200 à 0207 dans une zone-mémoire située entre 0208 et 020F. Le principe de cette

recopie est schématisé ci-dessous :

#### On note que

• la donnée transitera par le registre A;

• l'adresse de base (qui est l'adresse de début de la zone-mémoire source) est inscrite dans le registre X appelé aussi registre-index, car **« pointant »** une adresse ;

• l'adresse effective du destinataire, qui correspond au début à la première adresse de la zone-mémoire destinataire est donc égale à l'adresse source + 8.

Nous donnons ci-contre l'ordinogramme puis le programme en langage assembleur symbolique. Amusez-vous <sup>à</sup> l'écrire en langage machine en vous aidant des remarques qui suivent, avant de le comparer à celui proposé en fin d'article.

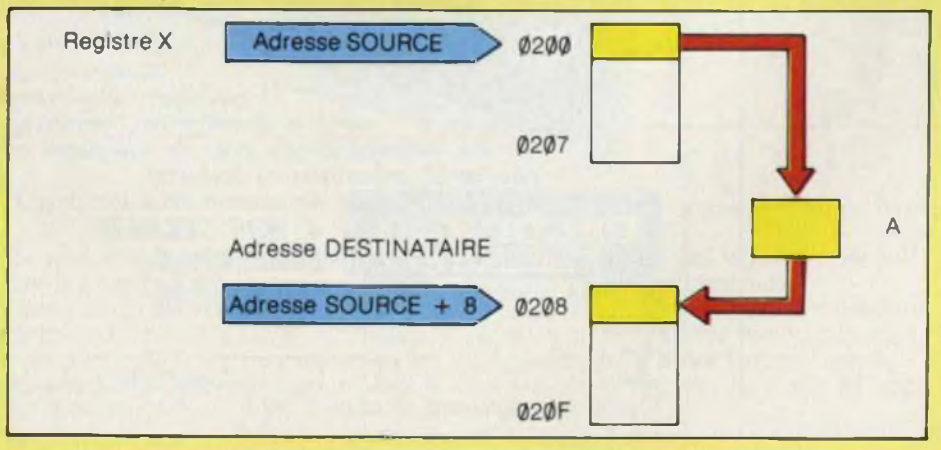

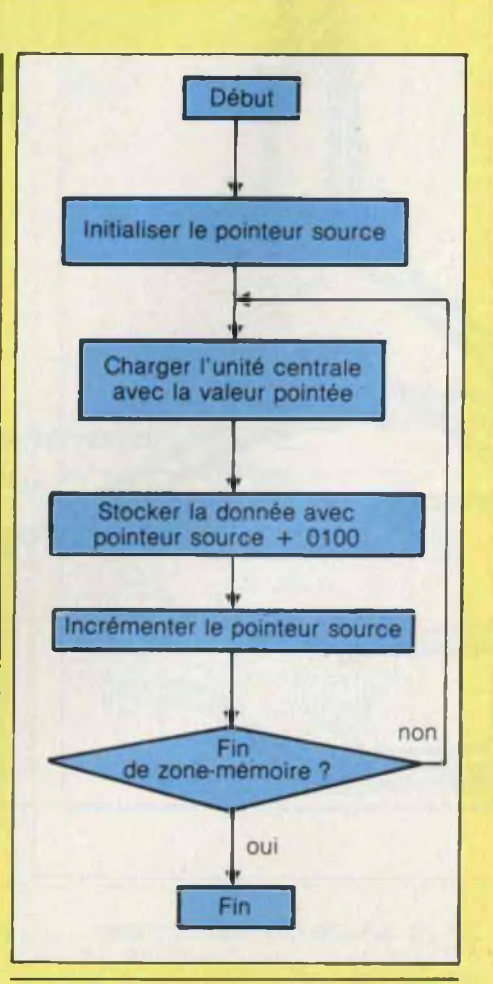

Nous rappelons que les trois premières parties concernant la présentation, la construction puis le début de la programmation de la maquette Microkit 09 sont parues dans les numéros 10, 11 et 12 depuis le mois de septembre.

## UN MONTAGE PLEIN DE PUCES

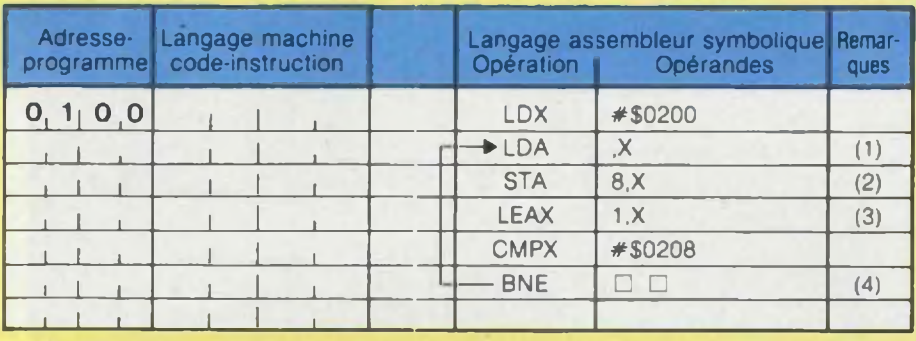

Remarques **(1):** Ce mode d'adressage est **indexé â déplacement nul.** L'adresse effective est égale à : (l'adresse de base/inscrite dans X) + (0). Cette instruction se code en s'aidant du tableau <sup>1</sup> (paru dans Led n° 12) et du tableau 2 (reproduit cidessous)

LDA : en adressage indexé se code A6 ;

,X : signifie que l'adresse de base est inscrite dans <sup>X</sup> et qu'on lui ajoute un déplacement nul. La première ligne du tableau 2 (mode non indirect) nous indique le code 1RR00100 où RR est le code du registre choisi, soit 00 pour X. Le code 84 en hexadécimal

ainsi obtenu est appelé le « postoctet » (car venant après le ou les octet(s) du code opération de l'instruction), et spécifie le mode d'adressage indexé.

**(2) :** L'adresse effective de stockage est ici obtenue par un adressage **indexé à déplacement constant** égal à 8 (écrit ici en décimal, non précédé du symbole \$)

STA : se code en adressage indexé A7

8,X : se code (voir deuxième ligne du tableau 2)

n nnnn

Code Valeur du déplacement registre codé en complément à 2

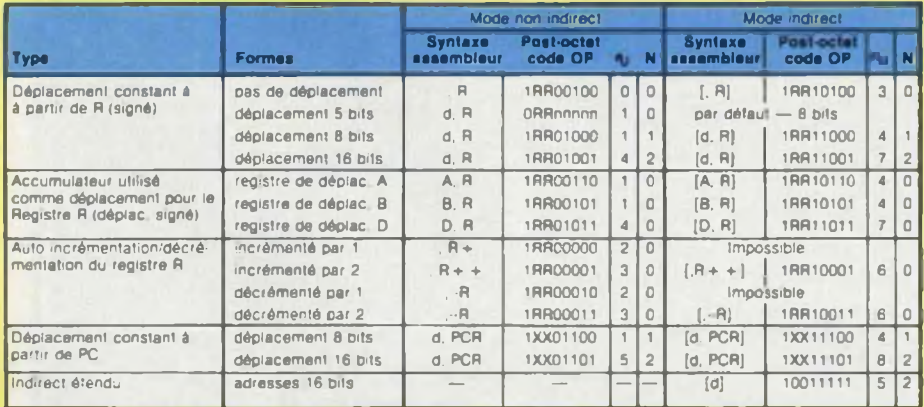

Légende :<br> $R = \text{registres } X, Y, U \text{ ou } S$  $X =$  valeur indifférente

 $RR = code register 00 = X.$ 

$$
\sim
$$
 = nombre de cycles-horloge additionnels  
\n $N =$  nombres d'octets additionnels  
\n $11 = S$ 

 $N =$  nombres d'octets additionnels<br>d = valeur du déplacement (décimal) nnnnn = valeur du déplacement en complément à 2 (d'après documents Motoroia/EFCiS)

**Tableau 2 : Types d'adressage Indexé et codage du post-octet.**

On rappelle que dans le code complément à 2, le chiffre binaire le plus à gauche indique le signe (0 pour + , 1 pour -) et qu'on écrit une valeur positive en code binaire pur et une valeur négative avec son complément à 2<sup>n</sup>.

Ici le déplacement de valeur 8 étant compris entre  $-16$  et  $+15$ , quatre bits suffisent pour coder sa valeur, plus un bit de signe.

Si la valeur du déplacement est comprise entre  $-128$  et  $+127$ , il faudrait ajouter à l'octet (ou aux deux octets) codant l'opération, et au postoctet (voir troisième ligne du tableau) un octet supplémentaire codant la valeur du déplacement. Voir la colonne N du tableau 2.

Deux octets supplémentaires seront nécessaires pour une valeur de<br>déplacement comprise entre déplacement comprise  $-$  32 768 et + 32 767.

Sur la maquette Microkit 09, le calcul du code hexadécimal des post-octets contenant la valeur du déplacement est automatisé.

Exemple : nous voulons coder l'instruction  $LDA -17$ ,  $X$  (-17 étant exprimé en décimal).

En cours d'écriture du programme au clavier :

1. Entrer le code  $\boxed{A}$ 6 pour « LDA » ; 2. Lecture du code du post-octet indiquant que l'on utilise le registre d'index <sup>X</sup> pour un déplacement codé sur 8 bits : en effet, pour coder  $-17$ en code complément à 2, il faut au moins cinq chiffres binaires significatifs et un bit de signe. On choisit donc la troisième ligne du tableau, correspondant à un déplacement codé avec 8 bits

1RR0 1000 soit avec le registre d'index X, 1000 1000 = \$88. — Entrer 8B

3: Calcul automatique du déplace-

 $-$  Appuyer sur  $X$  puis sur Ofs. l'affichage présente alors

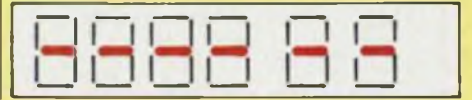

### **7 QUAI DE L'OISE 75019 PARIS**

### VOUS AVEZ UN PROBLEME ?

**Nous détenons peut-être la solution...**

**Consultez-nous ! Tél. : 239.23.61**

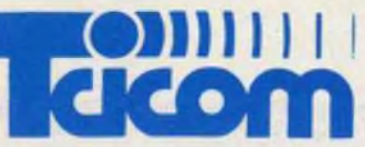

**Métro : CRIMÉE Facilités de parkings**

### **TÉL. : 239.23.61**

#### **Ouvert du lundi au samedi Lundi de 14 h à 19 h Du mardi au samedi de 9 h à 19 h**

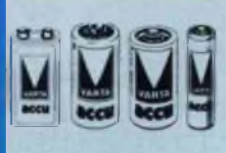

39.00 <sup>F</sup> 39.00 <sup>F</sup> 62 00 <sup>F</sup> 74.00 <sup>F</sup> **CADMIUM NICKEL ACCUS RECHARGEABLES** R6 par 2 R14 R20 6F 22 9 V pression

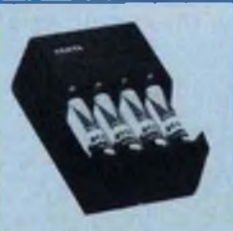

**CHARGEURS** R6+R14 + R20 R6 R20 220.00 F 120.00 F 60.00 F

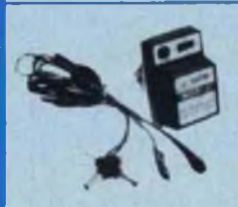

**ALIMENTATION UNIVERSELLE** 3 4 5-6-7. 5-9-12 V 300 mA, 5 sonies possibles <sup>F</sup>

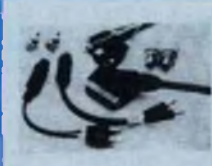

**KIT PERITELEVISION** 190.00 <sup>F</sup>

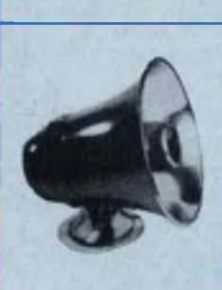

**CHAMBRE DE COMPRESSION ETANCHE** 80.00 F

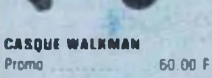

**ALIMENTATION S V 3 A**

**MULTIMETRE DIGITAI** Courani 0.1 µA â 10 A<br>Tension 100 µA â 1 000 V Résistance 0.1 à 20 MO

630.00

95.00 F 210.00 <sup>F</sup> 190.00 <sup>F</sup> 199.00 <sup>F</sup>

149.00 F

AL 786

**MICRO DYNAMIQUE** Unidirectionnel cardioide BP 80- 15 000 Hz 2 impedances 500 D et 50 kg<br>UDI 303 149.00

HM 101 HM 102 DW 102 R DW 2020

<sup>1</sup> 190.00 <sup>F</sup> 990.00 <sup>F</sup> 230.00 <sup>F</sup> CLAVIER + PUPITRE CLAVIER SEUL PUPITRE SEUL Clavier 65 touches, Code ASCII 7 bits, Ali-<br>mentation 5 V/100 mA + 2 Enabl<mark>es + P</mark>an- $M + B$ reak

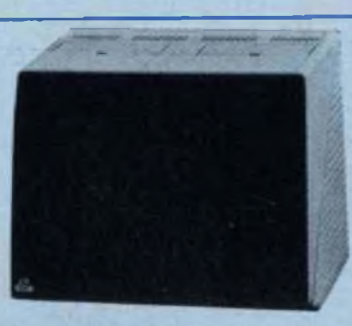

<sup>1</sup> 540.00 <sup>F</sup> <sup>1</sup> 220.00 <sup>F</sup> <sup>1</sup> 490 00 <sup>F</sup> **MONITEURS 12''/31 cm**<br>Tube T10\* Bande passante 10 Hz à 24 Mhz<br>80 caractères sur 24 lignes 75 ohms<br>Vidéo composite synchro négative 0.5-4 V pp. Ambré **Bleuté** Vert

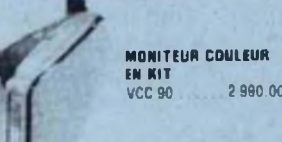

2 990.00 F

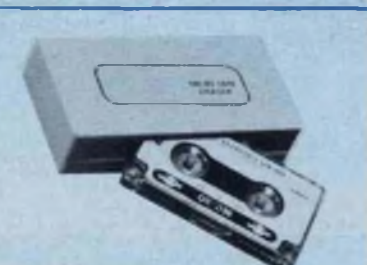

**EFFACEUR DE CASSETTES** Les modèles les plus efficaces el les plus récents pour effa-cer les enregistrements en I seconde, pour améliorer la qua-lité du son el réduire le soultle â son plus bas niveau Très utile pour l inlormabque • Ni pue ni liquide Opere plus de 50 000 fois Grand modele Petit modele 90.00 <sup>F</sup> 60.00 <sup>F</sup>

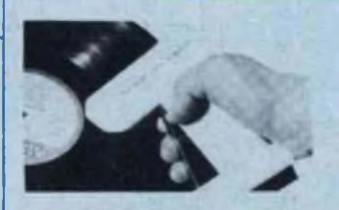

**ELIMINATEUR D ELECTRICITE STATIQUE** Pour éliminer la charge statique el la poussière des disques<br>en utilisant les éléments pièze-électriques qui émetlent une<br>ratale de voltage électrostatique très haut (positil el négatit)<br>• Ni pile, ni liquide, Complet avec

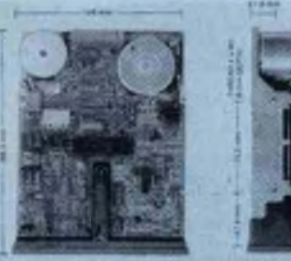

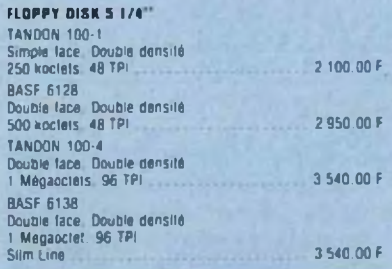

**fUTRÎ ANTIPARASITES EN KIT** Pour protéger votre ordinateur ou voire chaîne des parasites secteur 79.00 F

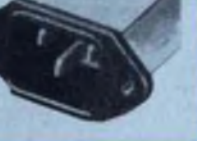

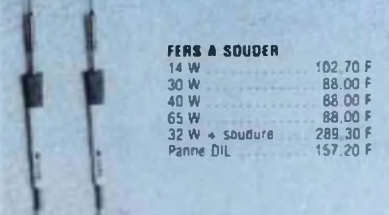

**TOUT POUR LE CIRCUIT IMPRIME**

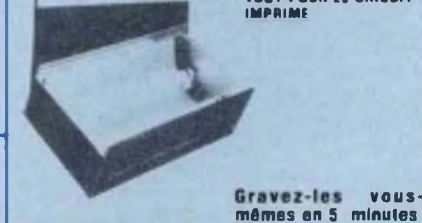

٠

**Insolez rapidement et précisément vos circuits imprimés et vos films** Châssis d insolation 250 x 400 mm comprenant

- coffre! plastique • minuterie
- <sup>2</sup> tubes ultra-violet. • i ballast
- 1 déffecieur mélaitisé,
- \* i gtace de <sup>4</sup> mm toutes les pièces détachées

**GRAV'CI 3** Surface de gravure 270 x<br>410 mm contenance 7 litres (chauffage)

Surlace de gravure 180 ×<br>240 mm contenance 3 litres

Surlace de gravure 120 x 180 mm. contenance <sup>T</sup> Litre (sans chauffage) **GRAU** Cl 2

**3 MODELES GRAV'CI** <sup>1</sup>

(Chauffage)

**VOUS-**

**Par correspondance pour l'étranger : contre-remboursement acceptés contre 50 F timbre (coupon international). Pour la France, seules les commandes par écrit sont prises en considération.**

### **7 QUAI DE L'OISE 75019 PARIS**

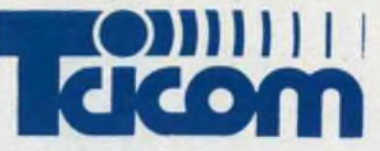

### **TEL 239.23.61**

### VOUS AVEZ UN PROBLEME ? **Nous détenons peut-être la solution...**

**Consultez-nous ! Téi. : 239.23.61**

**Métro : CRIMÉE Facilités de parkings**

**Ouvert du lundi au samedi Lundi de 14 h à 19 h**

**Du mardi au samedi de 9 h à 19 h**

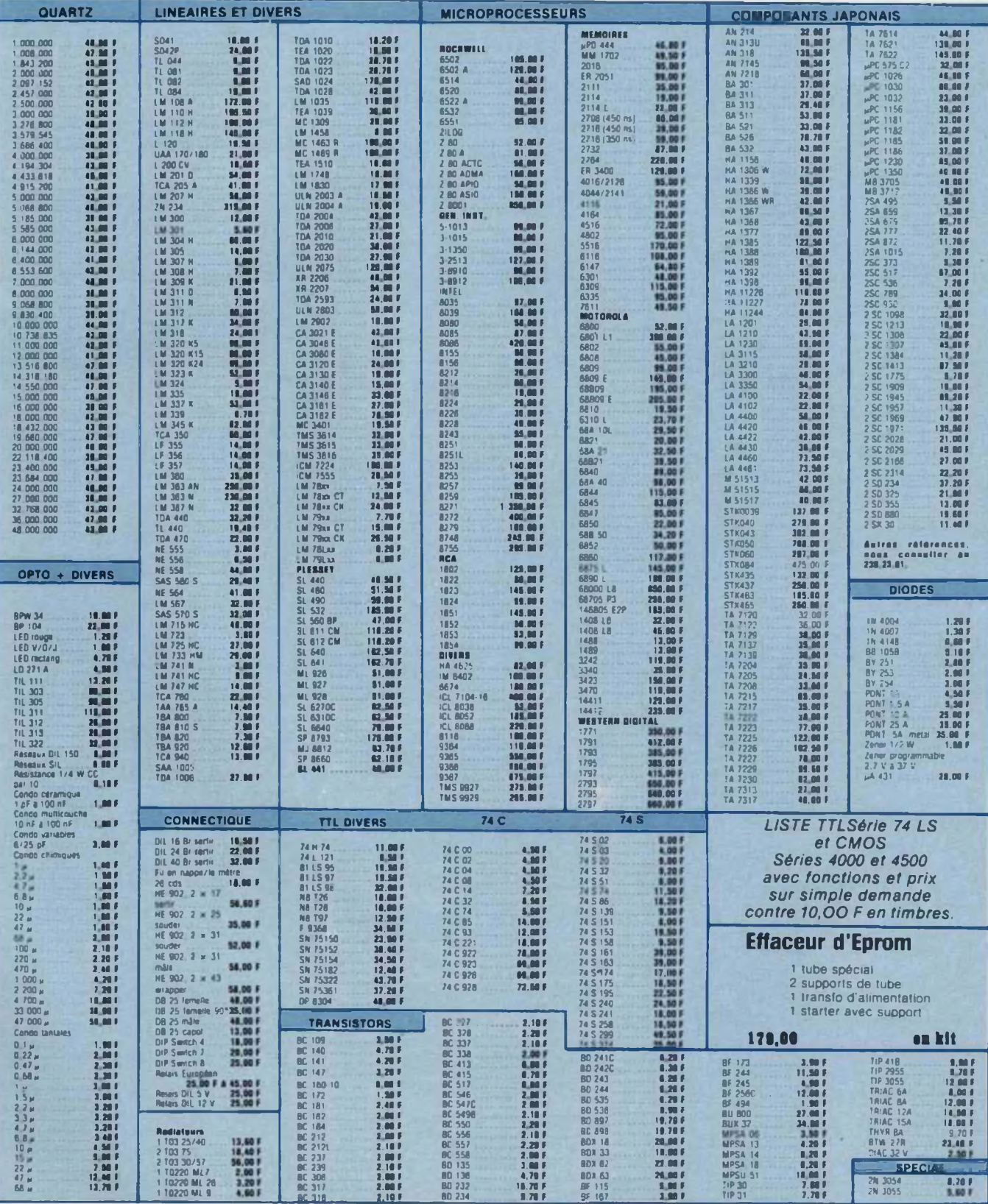

TEL. 239.23.81 PAR CORRESPONDANCE COMPTER 30.00 F DE PORT ASSURANCE ET EMBALLAGE. TEL. 239.23.61

Nos prix sont donnés à filte indicatif TVA de 18,6 comprise el peuvent varier à la hausse ou à la baisse suivant le cours des monnaies et le laux de TVA en vigueur.

## UN MONTAGE PLEIN DE PUCES

— Préciser le sens du déplacement en appuyant

soit sur **INCI** pour un dépla-

cernent positif  $\rightarrow$  affichage de  $\vert -1 \vert$ soit sur *Decl* pour un dépla-

cement négatif  $\rightarrow$  affichage de  $\frac{1}{2}$ 

... dans cet exemple on appuie donc sur |Dec|.

Entrer la valeur du déplacement 00017.

— Appuyer sur |6Ô|.

Le programme-moniteur calcule alors le code du déplacement, soit ici EF, et le place dans la (les) case(s) mémoire suivante(s) de notre programme. L'instruction LDA-17.X est donc codée avec : A6 88 EF. Pas de panique, si vous vous trompez dans la procédure de codage, la maquette devrait afficher

### $\overline{\square}$ r

### {comme Erreur)

**(3)** Pour incrémenter le contenu du registre pointeur X, c'est-à-dire pour incrémenter l'adresse de base, on utilise l'instruction de calcul d'une adresse effective

LEA, associée à un adressage indexé <sup>à</sup> déplacement constant qui s'écrit en langage symbolique LEAX 1,X et qui signifie :

LEAX : « Charge dans X l'adresse effective... »

1,X : « ...obtenue en prenant le contenu de X et en lui ajoutant <sup>1</sup> ».

Le code de LEAX est 30. Le code de <sup>1</sup> ,X se lit à la deuxième ligne du tableau (mode non indirect).

**(4)** La valeur du déplacement pour le branchement s'obtient suivant les indications données pour les programmes 8 et 9 dans le n° 12 de Led. Pour une description détaillée de l'utilisation dans ce cas de la touche Ofs, se reporter au numéro 11 de Led.

La figure ci-contre résume les types utilisés d'adressage indexé.

Question « blanche » : Faire un programme qui recopie de 01F8 à 01FF les contenus de la zone 0200 à 0207.

**Fig. <sup>1</sup> : Adressage Indexé (1) à déplacement ;► (2) é déplacement constant.**

**Programme 11 :** Inscrire des octets par ordre croissant dans une tablemémoire de 0300 à 03FF.

Il s'agit d'inscrire par programme \$00 dans la case-mémoire 0300 \$01 dans la case-mémoire 0301

\$FF dans la case-mémoire 03FF

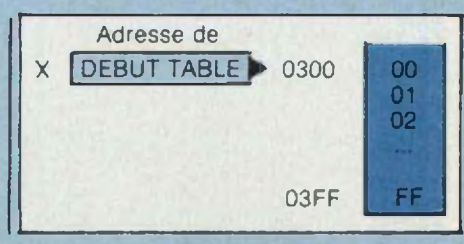

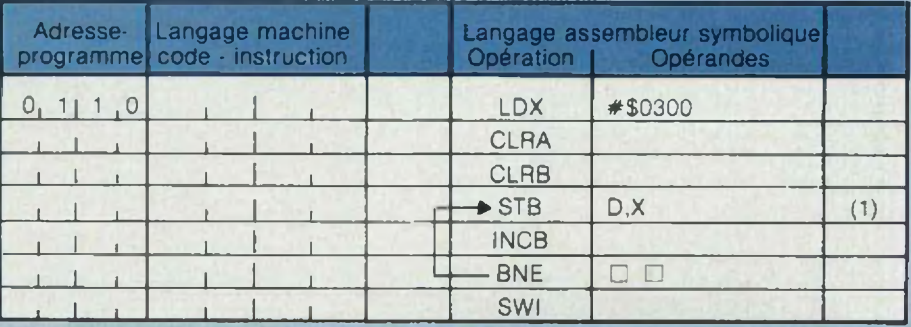

Remarque : **(1)** Dans ce mode **d'adressage indexé à déplacement accumulateur** la valeur du déplacement se trouve dans l'accumulateur D. En effet, le déplacement est ici lié à la valeur contenue dans le générateur d'octets.

ment l'accumulateur A ou B au lieu de D comme valeur du déplacement dans l'instruction STB D,X ?

Essayez alors votre programme modifié, avec une table-mémoire située entre 0500 et 05FF puis vérifiez le contenu de cette zone et de la zone 0480 â 04FF. Que s'est-il

Question « rouge » :

Pourquoi ne pas avoir choisi simple passé?

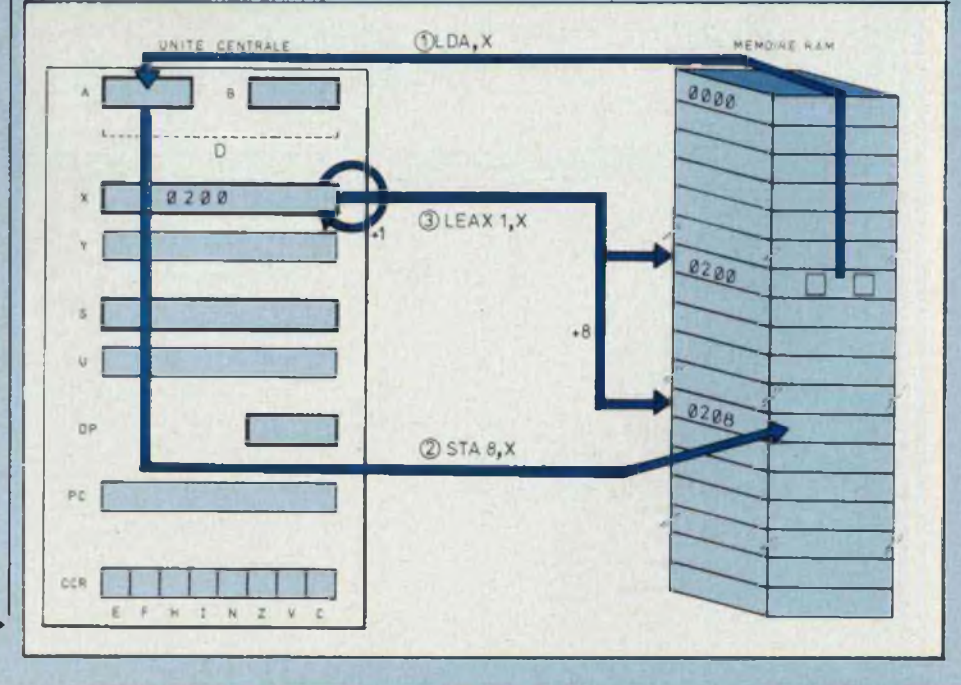

# **! KIT- io P**

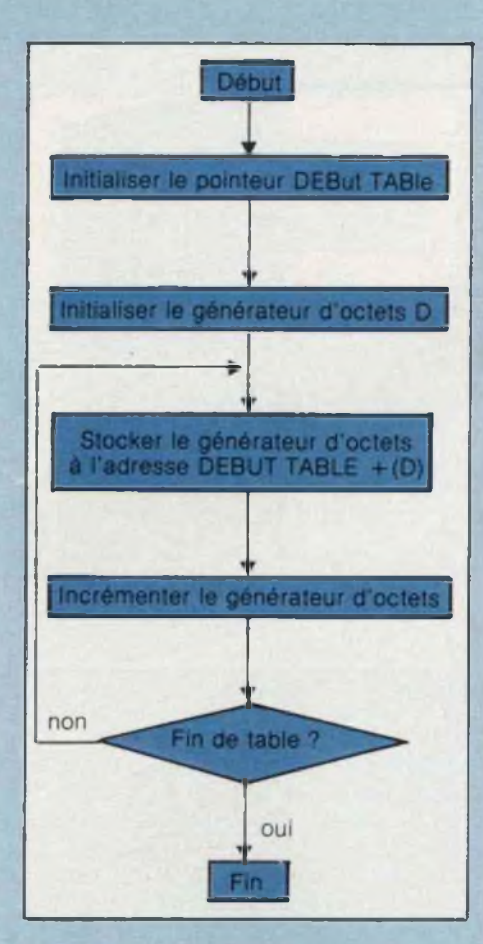

**Programme 12 :** Faire un décompteur de temps utilisant les registres X et A, initialisés respectivement à FFFF et FF. Calculer la durée totale de décomptage.

### • INDICATIONS :

1) L'utilisation de deux décompteurs se fait à l'aide de boucles logicielles encastrées, selon l'ordinogramme ci-contre ;

2) Le calcul du temps mis pour le décomptage se -fait en utilisant le tableau <sup>1</sup> où est indiqué dans la  $colonne \sim le nombre de cycles hor$ loge que dure une instruction, sachant que le cycle-horloge du Microkit 09 est de 1 $\mu$ s.

Ex. : Charger le registre X avec la valeur FFFF en adressage immédiat dure  $3 \mu s$ , tandis que l'exécution de SWI dure  $19 \mu s$ .

Ex. : Si la boucle 2 est parcourue FF

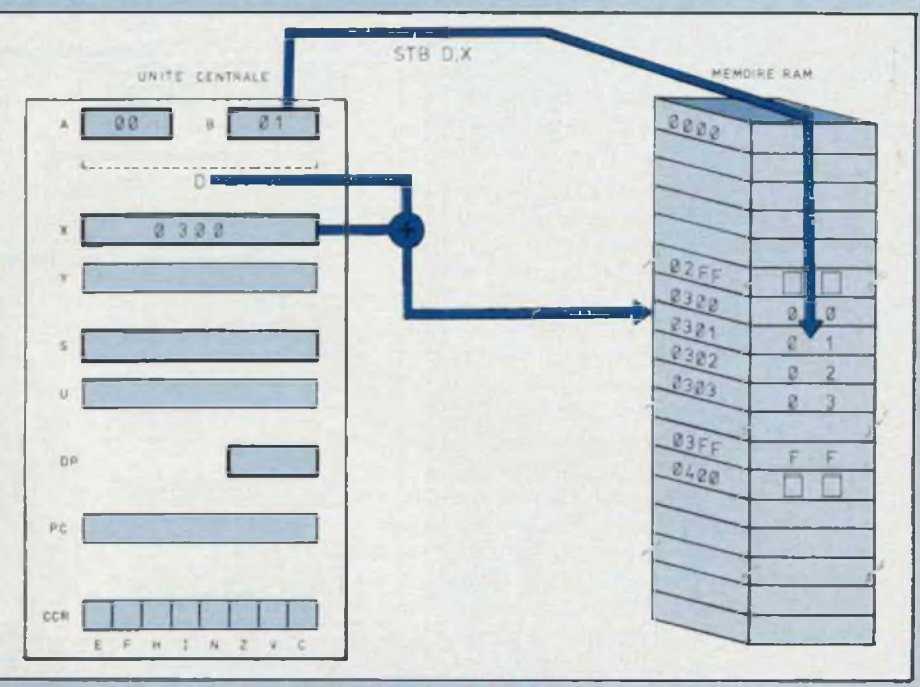

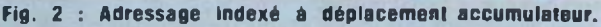

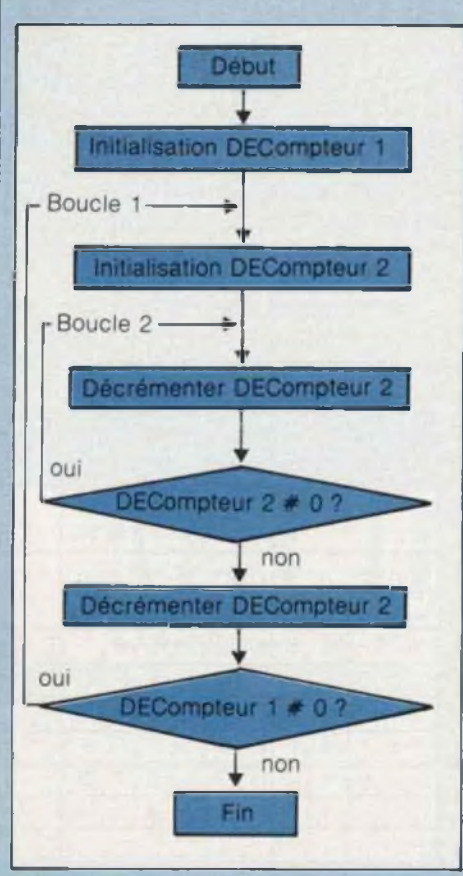

fo'3, le temps d'exécution de cette boucle sera  $255 (2 + 3) \mu s$ ,  $2 \mu s$  correspondant à l'instruction DEC,  $3 \mu s$ correspondant à l'instruction de branchement BNE.

3) Si on utilise comme décompteur <sup>1</sup> le registre X. il n'existe pas d'instruction « DECX » ! Mais par contre, il existe une instruction LEAX (Load Effective Adress) qui permet de charger une valeur dans X. Cette valeur peut être l'ancienne valeur de X diminuée de 1.

Cette instruction s'écrit en langage<br>symbolique : LEAX ,-X et se code : 30 82 Son temps d'exécution est de :

 $(4 + 2)$ us

Elle signifie

LEAX : « Charge dans X l'adresse effective... »

, - X : « ...obtenue 1°) en prédécrémentanî le contenu de X, puis 2°) en rechargeant cette nouvelle valeur ». Cette instruction utilise le mode **<sup>d</sup> adressage indexé à autoprédécrémentation.** il existe aussi des possibilités de double prédécrémentation  $- - R$  et de post-

## UN MONTAGE PLEIN DE PUCES

incrémentation automatiques ,R + et  $R + +$  qui seront illustrées dans les prochains articles.

Se reporter au tableau 2 pour le codage de ce type d'adressage schématisé en figure 3.

4) Le listing complet du programme et le temps mis pour son exécution se trouvent en fin d'article... mais essayez d'abord de le mettre au point par vous-même.

Vérifier le temps indiqué avec votre montre en chronométrant le temps écoulé entre le lancement du programme (l'affichage du Microkit 09 s'éteint) et le moment où il se rallume (après avoir rencontré l'interruption SWI).

Comme cela apparaît dans le tableau 2. il existe d'autres types d'adressage indexé, sans pailer du mode indirect. Dans ce mode l'unité centrale « va chercher chez Dupont l'adresse de Durand ». Mais cette série d'articles ne saurait remplacer<br>l'utilisation d'ouvrages plus l'utilisation d'ouvrages complets\*.

Nous allons maintenant voir comment l'unité centrale travaille non seulement avec les mémoires mais avec les périphériques, via le coupleur d'entrée/sortie (circuit 6821 en haut à gauche de la carte centrale). Pour cela introduisez le programme suivant ci-contre en mémoire RAM et faites-le exécuter.

Après avoir lancé le programme vous devez voir apparaître

*« SS8S 3F \**

sur les afficheurs de la carte périphérique. Ce programme fait donc travailler

— l'unité centrale 6809 qui décode et exécute les instructions ;

la mémoire RAM (adresses 0000 à 07FF), car c'est dans les casesmémoires 07FA à 07FF que le programme stocke les six octets de code précédemment et consécutive-

' Rappelons : « Le Microprocesseur 6809 » de Claude Dardanne aux Ed. Eyrolles. « Programmation du 6809 » de R Zaks et W. Labiak aux Ed. Sybex, et pour les anglophiles « 6809 Assembly Language Programming » de Lance A. Leventhal. Ed. Osborne Mc Graw-Hill.

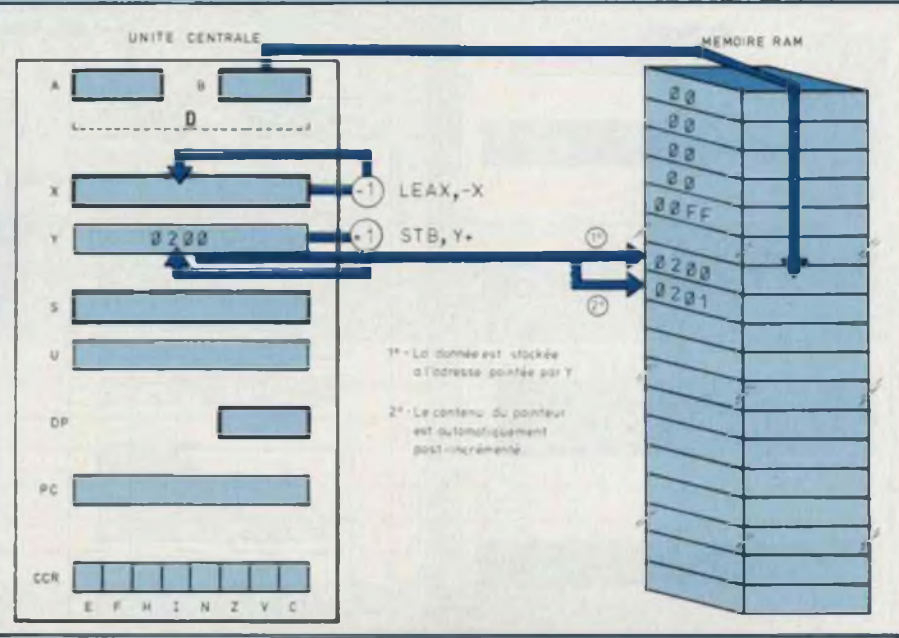

**Fig. <sup>3</sup> : Adressage Indexé avec auto pré-décrémentation du registre d'index , - <sup>X</sup> ou auto postdécrémentation ,Y + .**

ment chargés dans le double accumulateur D :

la mémoire ROM (adresses E000 <sup>à</sup> E7FF), car l'instruction JSR (« Jump to SubRoutine ») appelle un « sousprogramme » qui démarre à l'adresse E07B et dont l'exécution fait allumer (ou non) les segments des six afficheurs de la carte périphérique en fonction du code contenu dans les six cases-mémoires de la RAM ;

— le circuit coupleur d'entrée/sortie 6821 (« Peripheral interface adapter : PIA), car il interface le bus des don-

nées de la carte centrale à l'affichage et au clavier de la carte péri-<br>phérique ;

- les six afficheurs et le circuit de sélection.

La figure 4 schématise le fonctionnement du processus d'affichage. Avant de l'analyser en détail, voici quelques remarques :

(1) Les huit fils du bus de données sont reliés aux sept segments lumineux et au point décimal des afficheurs, à travers le coupleur entrée/ sortie et un circuit « buffer » 74LS240.

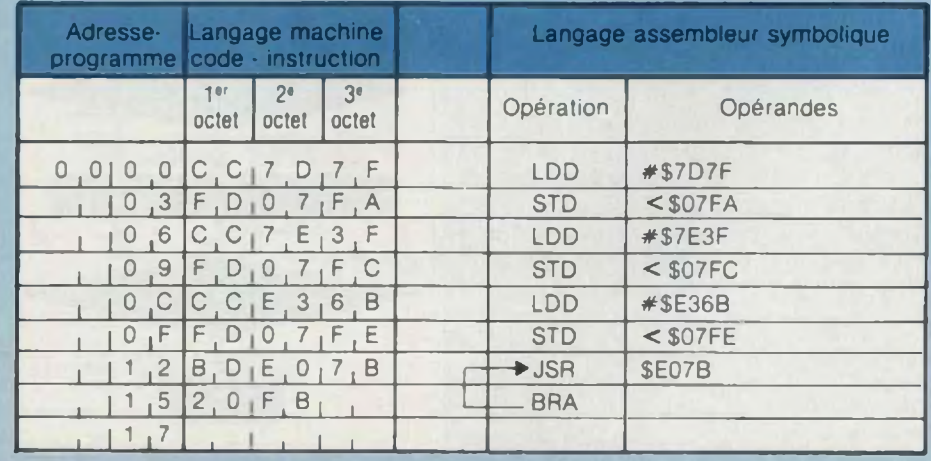

# **KIT- io P**

l'ordre ci-dessous (fig. 5).

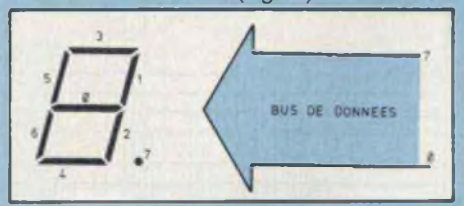

**Fig. S : Interconnexion bus de donnéesafficheur 7 segments avec point décimai (à cathode commune).**

Si, sur le bus de données se trouve le code \$7F (soit 0111 1111 en binaire), tous les segments vont être allumés. mais non\_ le point décimal. Le symbole {-} sera donc affiché. Le code \$7E (soit 0111 1110 en binaire) fera apparaître le symbole , le segment central n'étant pas allumé.

Il est alors facile de déduire les codes d'allumage 7 segments des symboles hexadécimaux (tableau 3).

Cette table appelée DIGTBL (« Digit Table  $w =$  table des afficheurs) est en fait mémorisée en mémoire ROM <sup>à</sup> partir de l'adresse E010 mais n'est pas utilisée dans notre programme. On en déduira facilement le code 7 segments des symboles  $\vdash$  et  $\vdash$ (comme « micro-processeur »).

**(2)** Pour des raisons de séquencement programmé (un seul code d'allumage présent à la fois sur le bus de données et destiné à un seul afficheur) et de persistance rétinienne (il suffit de rafraîchir le contenu d'un afficheur au moins 25 fois par seconde) les codes d'allumage 7 segments ne sont pas mémorisés en permanence dans chaque afficheur mais multiplexés... d'où économie d'énergie.

Le programme d'affichage placera donc à tour de rôle un code d'allumage 7 segments sur le bus de données pour allumer un afficheur. La sélection de l'afficheur se fait à l'aide

Code d'allumage 7 segments

Symbole 0 1 2 3 4 5 6 7 8 9 A B C D E F

L'interconnexion est faite selon | d'un code mis dans le registre B du coupleur d'entrée/sortie, code qui activera la sortie correspondante du circuit décodeur 7442.

(3) Les six codes correspondant aux six afficheurs doivent être stockés dans une zone réservée de la mémoire RAM. Cette zone-mémoire est située entre les adresses 07FA à 07FF, chaque case-mémoire contenant le code d'allumage 7 segments d'un afficheur particulier selon la répartition ci-dessous (fig. 6). L'ensemble de ces six casesmémoires est appelé DISBUF (« Dis $play$  buffer  $w =$  registre tampon d'affichage).

**(4)** L'ordinogramme du programme d'affichage de «  $6809 \mu P$  » que nous avons fait exécuter peut se représenter ainsi (fig. 7) :

On peut voir dans cet ordinogramme que le programme principal après avoir stocké les codes d'allumage des symboles  $\kappa$   $\overline{H}$   $\overline{H}$   $\overline{H}$   $\mu$   $\overline{P}$   $\kappa$  dans la zone DISBUF, appelle un sousprogramme qui est déjà inscrit dans la mémoire ROM <sup>à</sup> partir de l'adresse E07B. Ce sous-programme va aller chercher les codes d'allumage les uns après les autres pour activer les segments de l'afficheur, sélectionné à partir d'un code mis dans DISCNT. Le listing détaillé de ce sous-

programme est donné en encadré. — L'appel du sous-programme d'affichage se fait avec l'instruction JSR \$E07B (notez l'adressage étendu). — Mais comment l'unité centrale sait-elle où retourner dans notre programme principal lorsque le sousprogramme d'affichage est exécuté ? Cela lui est facile car elle a sauvegardé l'adresse de retour, ici 0015, après avoir décodé l'instruction d'appel du sous-programme JSR. Cette adresse, qui était alors contenue dans le compteur-programme (PC) est sauvegardée dans une zone de la mémoire RAM appelée « Pile » (« Stack » en anglais) car c'est là qu'on « empile » les données à sauvegarder. C'est dans cette pile que l'unité centrale viendra chercher l'adresse où retrouver (0015) à la fin du sous-programme pour la remettre dans le compteur-programme PC par l'instruction PULS, PC ou RTS. Notez que le sous-programme d'affichage sauvegarde aussi les contenus de X, B et A en les empilant par l'instruction PSHS et les récupère en les dépilant par l'instruction PULS, ceci afin d'éviter que leurs valeurs utilisées dans un programme principal soient modifiées.

La figure 8 schématise ces opérations de sauvegarde, dans la pile.

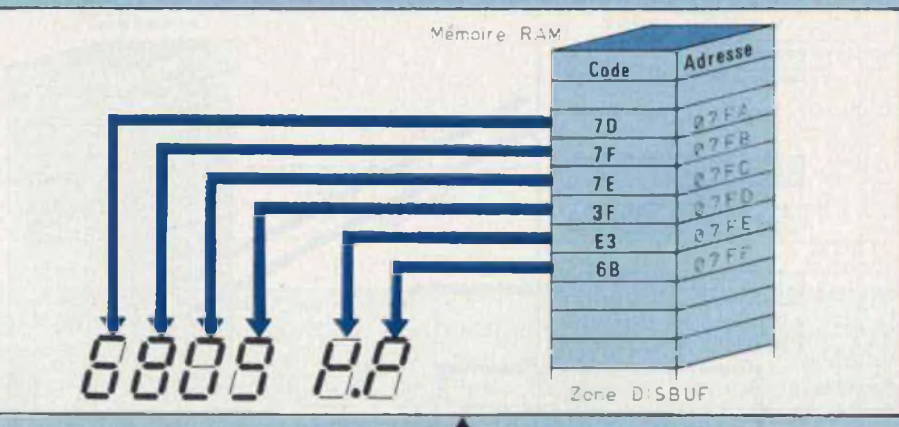

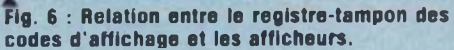

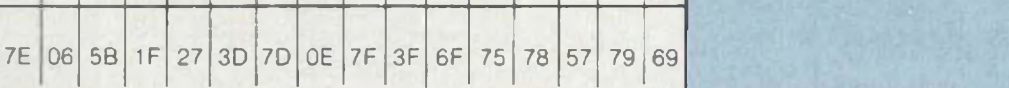

**Tableau 3 : Code d'allumage 7 segments.**

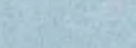

## UN MONTAGE PLEIN DE PUCES

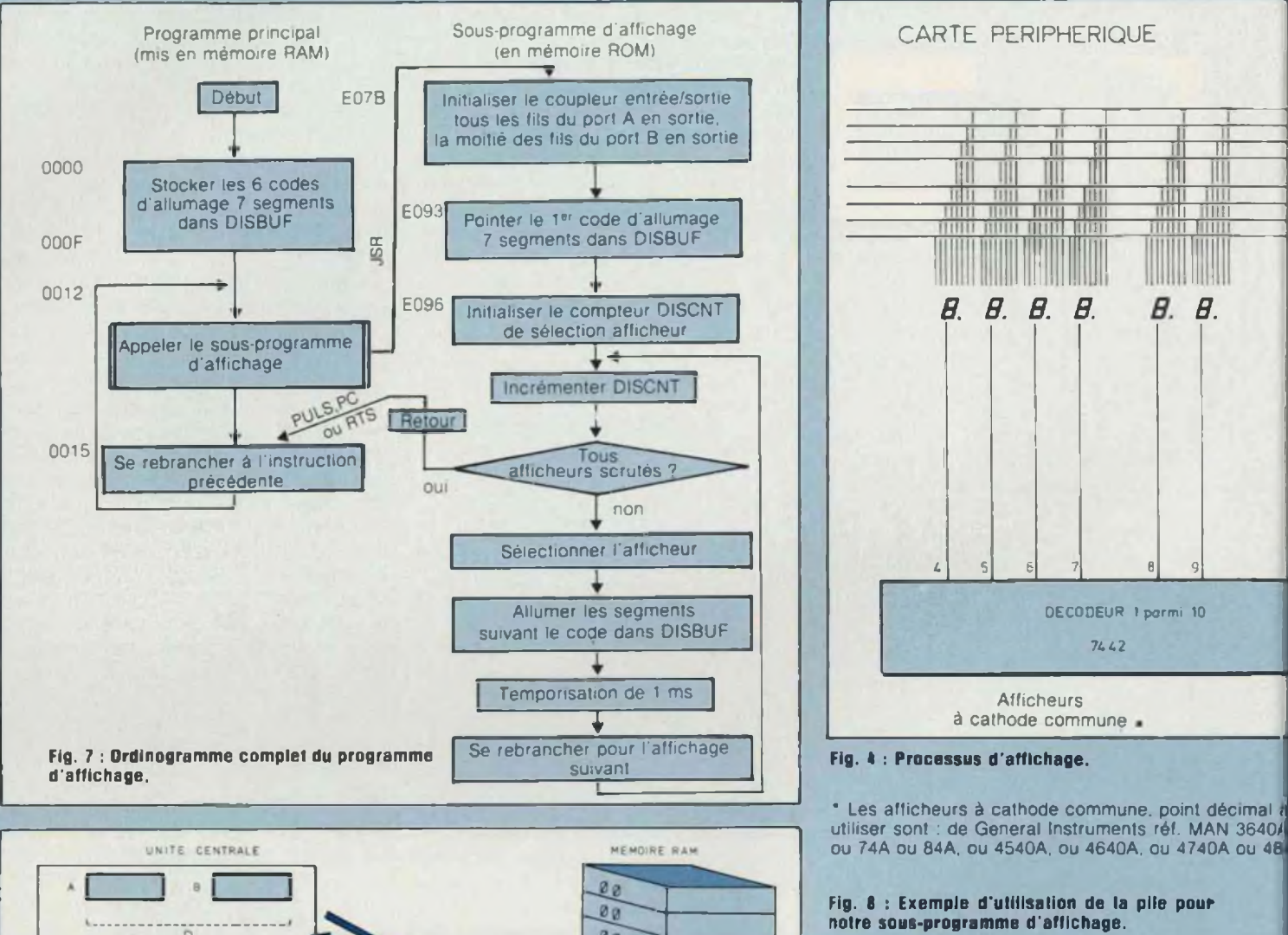

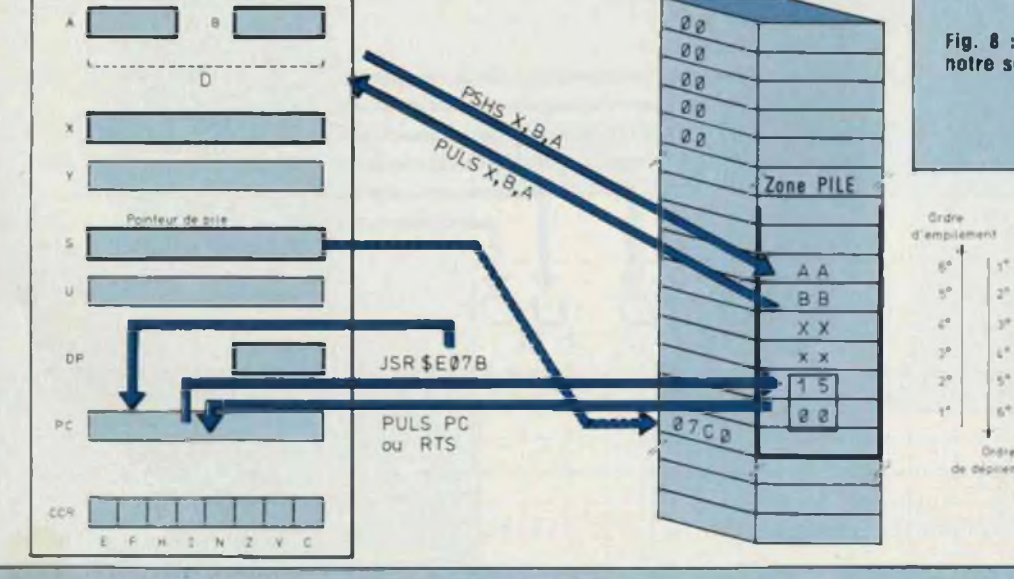

Le pointeur de piles initialisé ici en 07CO par RESET. indique où ranger les données dans la pile.

 $\mathcal{V}$ 

 $\mathbb{R}^d$ 

 $\hat{b}^{\dagger}$ 

# **KIT- io P**

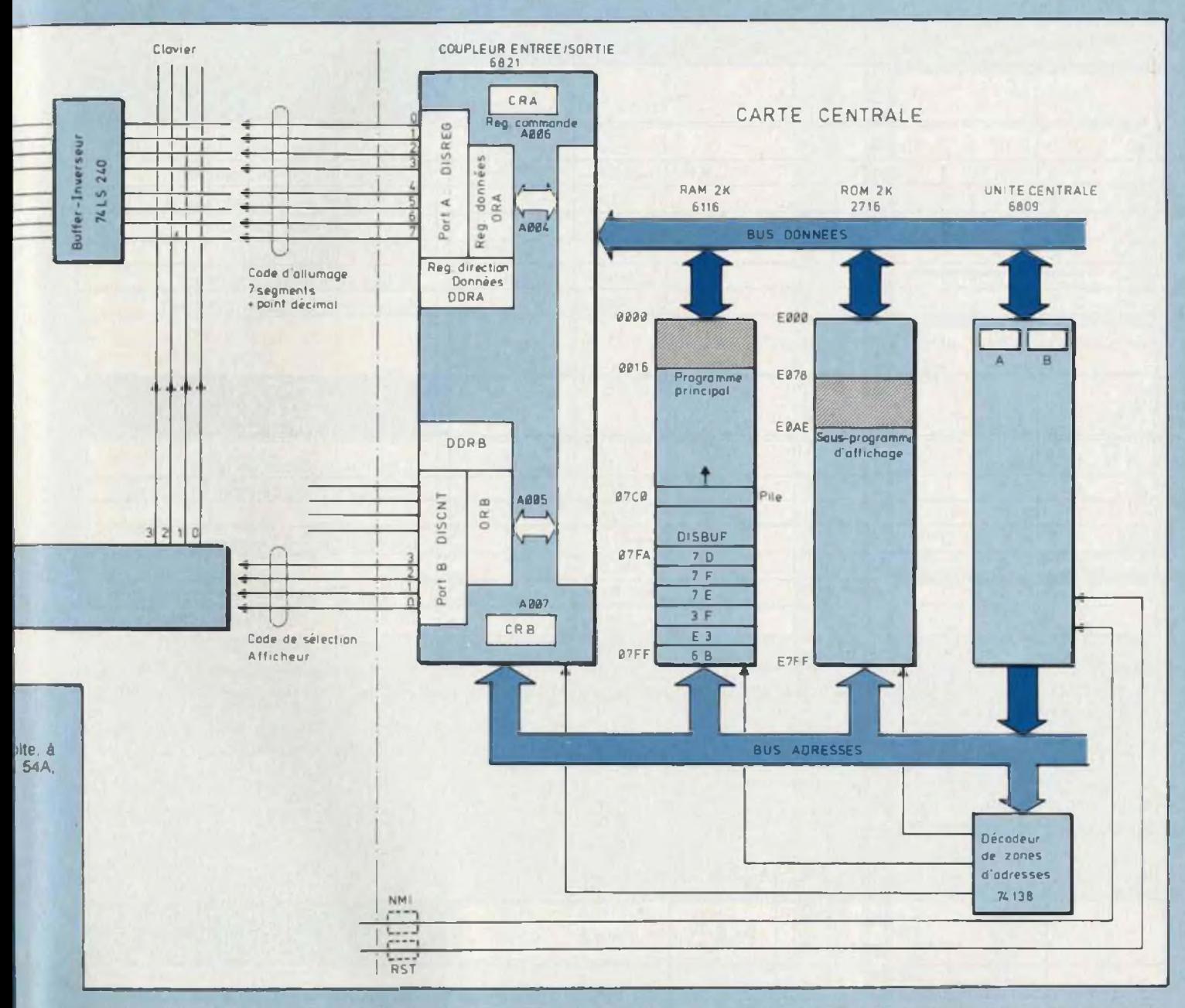

**(5)** On remarquera au début du listing du sous-programme d'affichage de nombreuses instructions d'initialisation du coupleur d'entrée/sortie. Ces instructions s'adressent soit au registre de commande CRA ou CRB, soit au registre de direction DDRA ou DDRB pour mettre en sortie les fils bidirectionnels du bornier A (« Port A » en anglais) ainsi que les fils 0 à 3 du bornier B, soit au registre de don-

nées ORA ou ORB mémorisant respectivement le code d'allumage 7 segments (DISREG) et le code de sélection de l'afficheur (DISCNT). Notez l'utilisation de l'adressage indexé pour accéder à ces différents registres.

La quatrième série du feuilleton Microkit 09 vous a donc permis de découvrir l'adressage indexé et d'utiliser l'affichage de ia maquette. Ceci devrait vous permettre de commencer à élaborer vos propres programmes. N'hésitez pas à nous les envoyer, les plus intéressants seront publiés.

DUpetitmagneux Gérard, Vlcidomini Claude, GOuyet Jean-Noël\*.

\* Institut National de l'Audiovisuel.

## UN MONTAGE PLEIN DE PUCES

### **Listing des programmes-exercices**

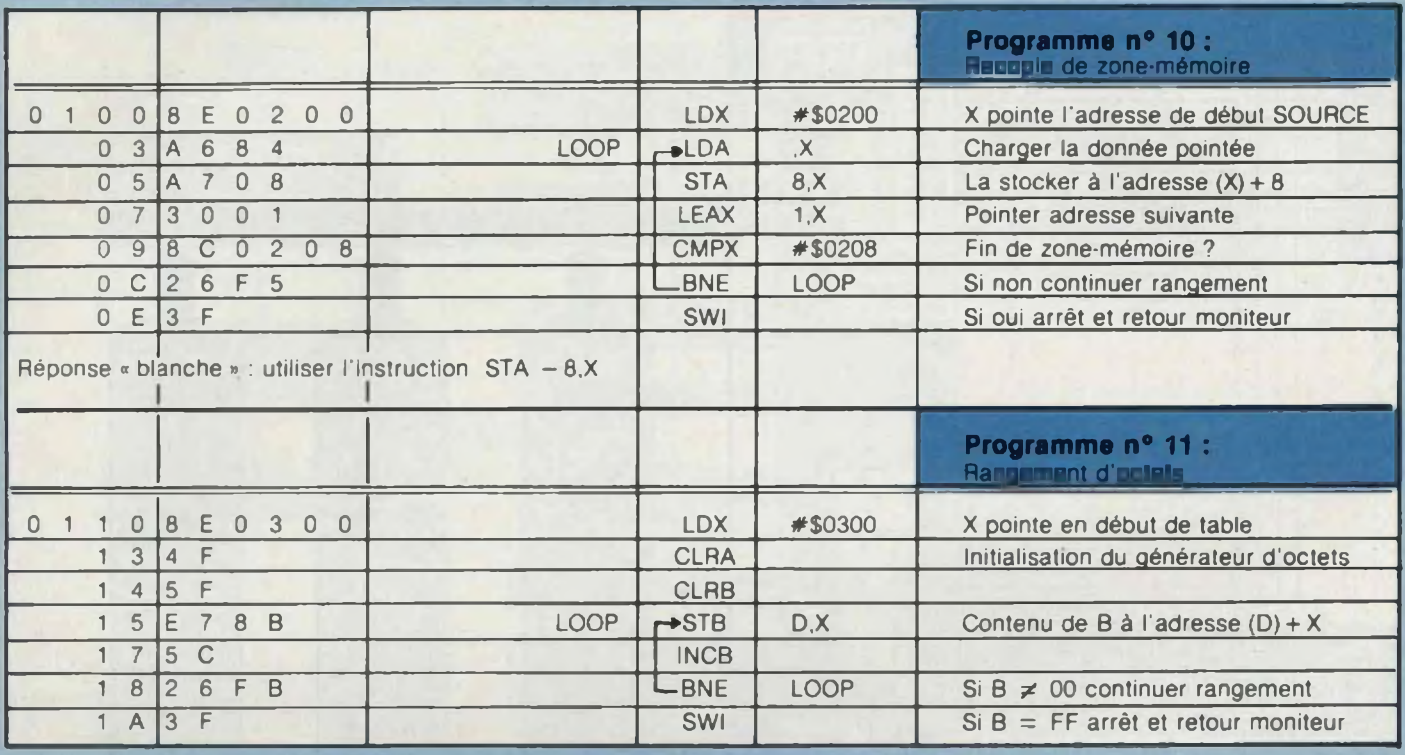

Réponse « rouge » : La valeur du déplacement étant codée en complément à 2, un déplacement de 256 adresses (\$00 à \$FF) nécessite un nombre d'au moins huit chiffres binaires significatifs et d'un bit de signe, soit neuf chiffres. D'où nécessité d'utiliser le registre D de capacité 16 chiffres.

Si l'on utilise un accumulateur A ou B, de huit chiffres, seuls les sept premiers chiffres (les bits nos 0 à 6) sont significatifs de la valeur absolue du « déplacement », le huitième chiffre (le bit n° 7) indiquant le signe. Or le contenu de l'accumulateur varie :

— de \$00 (0000 0000 en binaire) à \$7F (0111 1111), soit de + 0 à + 127 en décimal,

puis de \$80 (1000 0000 en binaire) à \$FF (1111 1111) soit de - 128 à - 1.

On rangera donc bien des octets <sup>d</sup>'ordre croissant de \$0500 <sup>à</sup> \$057F (\$0500 <sup>+</sup> 127) puis de \$0480 (\$0500 - <sup>128</sup> adresses) <sup>à</sup> \$04FF  $(S0500 - 1)$ .

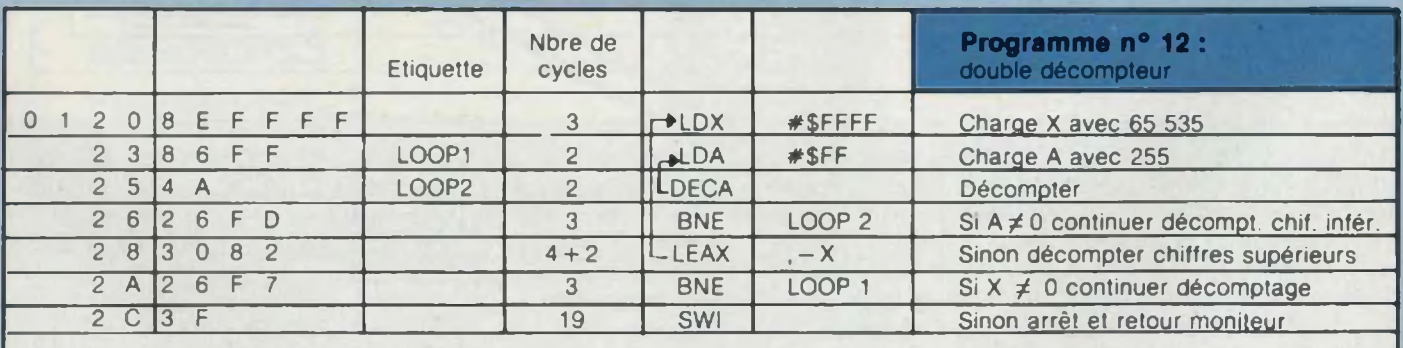

Le temps total d'exécution du programme est :  $3 + ($   $($  $(2 + 3)$   $\overline{255}$   $] + 6 + 3 + 2$   $) \times 65$  535 $] + 19 = 84$  278 032  $\mu$ s  $\approx 84.3$  secondes.

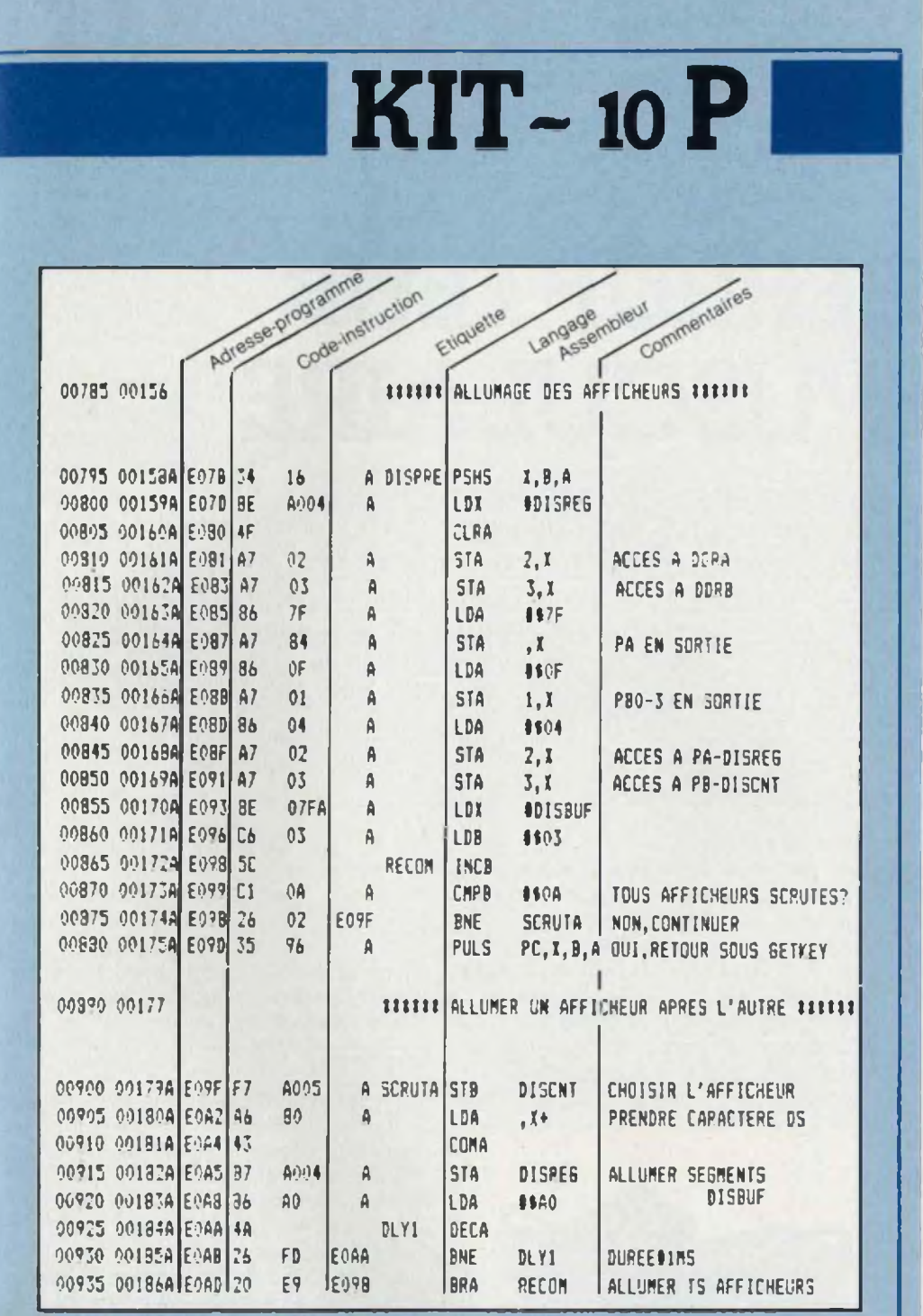

#### **Listing du sous-programme d'aftlchage.**

Nous rappelons que le listing complet en français du logiciel-moniteur est livré avec la ROM par le distributeur des deux circuits imprimés de la maquette Microkit 09. Se renseigner à la direction technique de la revue.

**Dans le prochain numéro de Led nous vous offrirons en guise de cadeau de Nouvel An, une horloge Microkit 09**

**A bientôt**

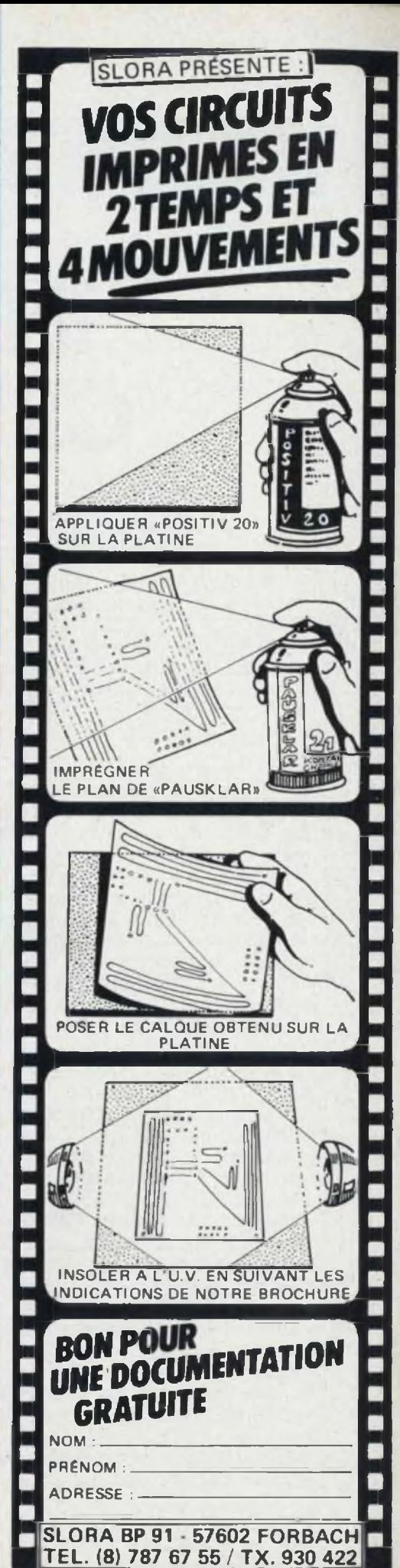

### FLUOMATIC n°1440

# **INTERRUPTEUR CREPUSCULAIRE**

L'appareil que nous proposons aujourd'hui,

constitue un autre maillon de la chaîne des petites

réalisations pour tubes fluorescents. A cet effet, nous renvoyons nos lecteurs au numéro 8 du mois de mai. Ils trouveront la description complète d'un ensemble luminescent et de son fonctionnement ainsi que d'un petit appareil anti-clignotements baptisé Startelec. Le module que nous décrivons dans cet article permet l'allumage et l'extinction de l'éclairage, automatiquement, l'électronique étant débrayable, bien entendu. Comme pour le Startelec, cet appareil intéressera bon nombre de lecteurs aquariophiles ou terrariophiles, mais nous ne doutons pas que dans bien des domaines, d'autres applications peuvent être envisagées.

Next des avons opte pour une pre-<br>
anti-clignotements, ce qui per-<br>
mat à l'utilisateur d'enficher des giss ous avons opté pour une présentation identique à l'appareil anti-clignotements, ce qui permodules côte à côte tout en garantissant une excellente esthétique. Tous les raccordements et commandes se trouvent en face avant. Seules les bornes secteurs se trouvent sur l'arrière du boîtier, celui-ci étant enfichable. Nous avons exploité au maximum les possibilités de notre petite alimentation secteur pour calculatrice. Pour cela, embase et cordon basse tension ont été commués en sortie alternative ; le sélecteur de tension quatre positions voyant son rôle dévolu au réglage de la sensibilité suivant l'intensité lumineuse de la saison considérée (hiver-printempsété- automne). Un interrupteur miniature trois positions permet le fonctionnement soit en manuel, soit en automatique (ON : Allumage, OFF : Extinction. AUTO : Automatique). Sur cette dernière position deux cas peuvent se présenter :

— de nuit, l'éclairage est éteint, pour le rallumer : positionner sur ON ; — de jour, l'éclairage est allumé, pour éteindre : mettre sur OFF. Enfin, la cellule (sensor) permet deux possibilités :

— branchée directement sur le fluomatic, l'allumage et l'extinction réagissent soit à la lumière naturelle (lumière solaire de jour) soit à la lumière artificielle du milieu (lampe de nuit) ;

— branchée par l'intermédiaire d'un cordon prolongateur et située en un endroit sollicité uniquement par la lumière naturelle, l'allumage s'effec-

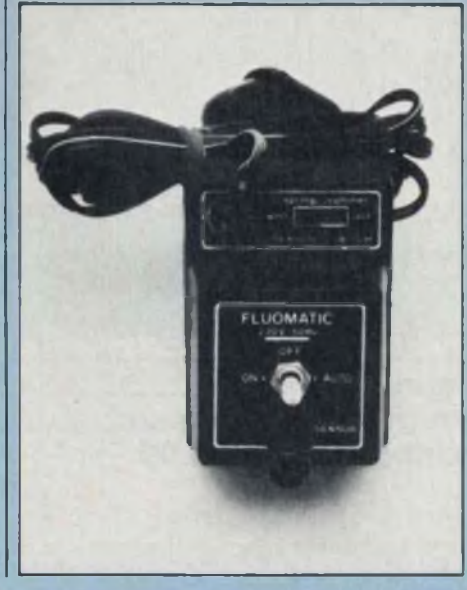

tue au lever du jour, l'extinction à la nuit tombante.

Précisons en dernier lieu à nos lecteurs que pour avoir un ensemble<br>complet automatisme/antiautomatisme/anticlignotements, il suffit naturellement de connecter un fluomatic à un ou plusieurs startelecs.

### **PRINCIPE**

Le synoptique de principe est donné à la figure 1. Une cellule photorésistante permet la mesure d'éclairement, la sensibilité étant choisie en fonction de la saison. Pour l'hiver elle sera donc maximale pour profiter d'une durée d'éclairage conséquente puisque les jours sont les plus courts, par contre en été elle sera minimale eu égard aux jours très longs pour les deux saisons, la sensibilité a été déterminée identiquement.

La mesure d'éclairement et la sensibilité choisies sont ensuite comparées l'une et l'autre, et il est bien évident que lorsque la mesure deviendra en deçà ou au delà de la consigne, le basculement du comparateur interviendra. La sortie de celui-ci est appliquée à un amplificateur continu qui commande un triac relié à la charge de sortie. Un interrupteur à

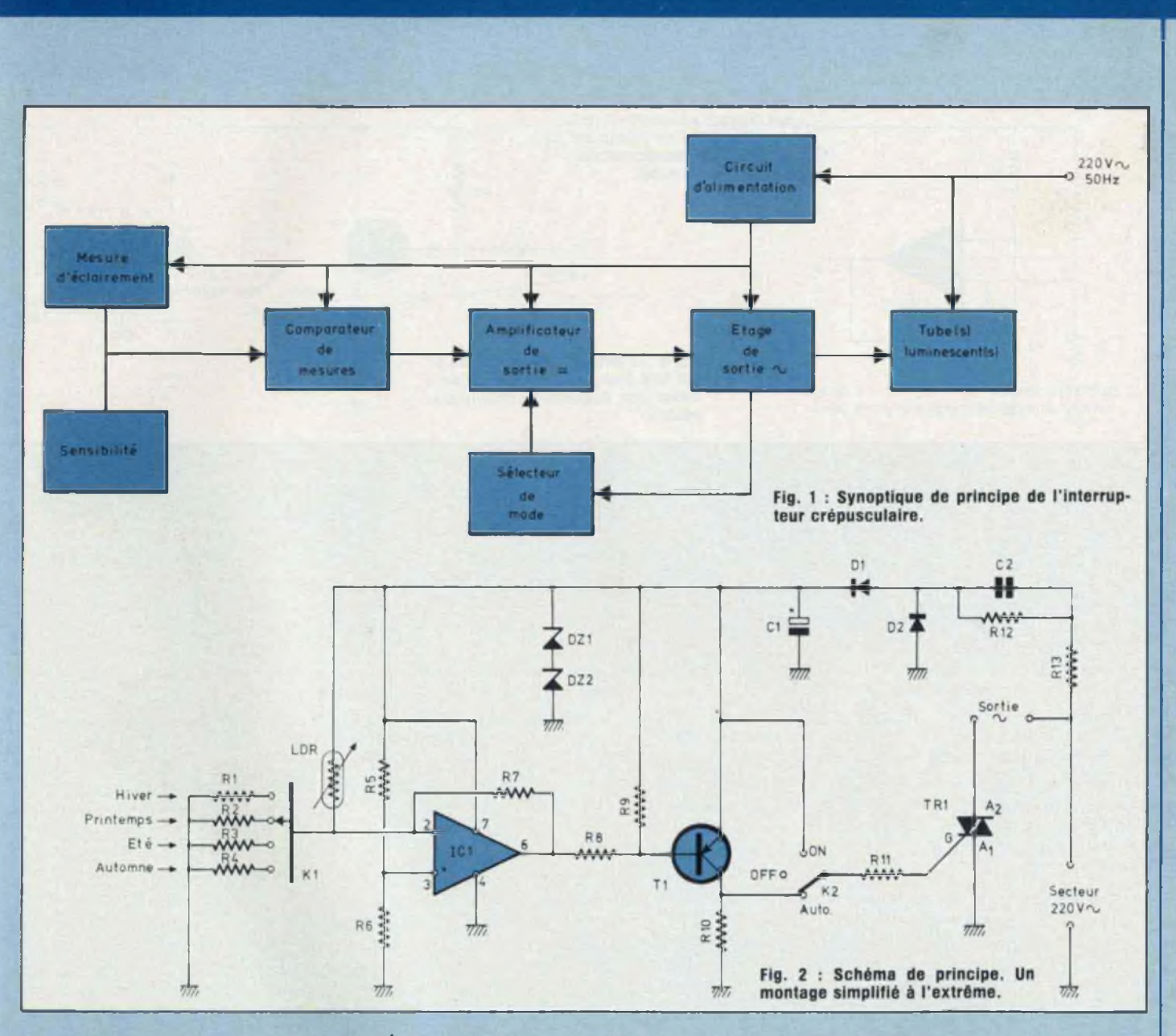

trois positions maintenues permet de s'affranchir de l'automatisme. Enfin, un circuit d'alimentation procure une basse tension stabilisée aux différents étages.

### **FONCTIONNEMENT**

Le schéma complet du fluomatic est donné figure 2. Nous retrouvons électroniquement parlant, chaque partie que nous venons de voir. Le montage a été simplifié <sup>à</sup> l'extrême de façon à minimiser le nombre d'éléments constitutifs. Rappelons le but fixé Par le jeu des quatre résistances

d'identité de présentation avec les modules startelecs, ce qui nous a conduits à optimiser le nombre de composants pour pouvoir loger le tout dans le petit boîtier ABS préconisé. De ce fait, et comme nous l'avons vu précédemment, nous avons ré-utilisé fe commutateur à glissière de sélection de tension, ceci <sup>à</sup> seule fin d'éviter l'emploi d'un potentiomètre de sensibilité qu'il ne nous aurait pas été possible de loger dans notre coffret.

R1, R2, R3, R4, associées à ce commutateur K1, nous pouvons donc sélecter la sensibilité idoine pour la saison considérée. La consigne est ensuite comparée à la mesure et le déséquilibre du pont constitué d'une part par <sup>l</sup>'une de ces résistances, d'autre part par la cellule photorésistance est appliqué à l'une des entrées de l'amplificateur de mesure, l'autre entrée étant portée à un potentiel fixe par le diviseur R5, R6. Le circuit intégré IC1 est un amplificateur opérationnel monté en com-

### FLUOMATIC n°1440

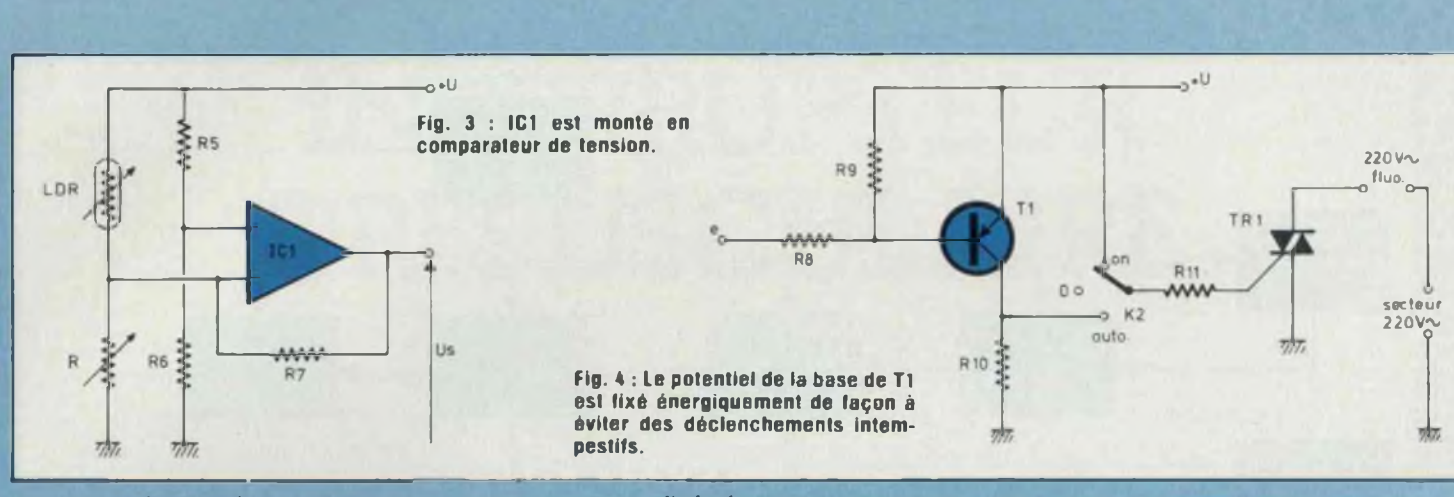

parateur de tension comme nous l'indique la figure 3. Sur l'entrée inverseuse nous trouvons donc la tension de déséquilibre eu égard à la valeur de la LDR et de la sensibilité choisie selon R. Cette tension est ensuite comparée à une fraction de la tension d'alimentation créée par le pont R5, R6, et i) est clair que le basculement interviendra en sortie lors d'un déséquilibre de ces deux tensions. Un écart infime va faire basculer la sortie U<sup>s</sup> de 0 à <sup>1</sup> ou inversement. Ce montage qui est à grande impédance d'entrée est souvent utilisé pour détecter le point d'équilibre d'un pont de mesure, donc comme détecteur de seuil.

R7, résistance de contre-réaction, permet de créer un certain hystérésis de façon à garantir des commutations d'allumage et d'extinction aussi franches et correctes que possible. En effet, si cette résistance était omise, il se pourrait que dès l'allumage (ou l'extinction) le montage réagisse de suite à une très faible variation de luminosité (lors du passage d'un nuage par exemple). Rappelons toutefois à nos lecteurs qu'un tel montage est relativement sensible et qu'il réagira très nettement <sup>à</sup> une augmentation ou diminution de la luminosité ambiante.

En sortie du comparateur, nous trouvons une résistance de limitation de courant R8 connectée directement à la base du transistor T1. Pour éviter des déclenchements intempestifs,

nous avons fixé énergiquement le potentiel de cette électrode de commande par l'intermédiaire de la résistance R9, celle-ci étant connectée au pôle positif de l'alimentation (fig. 4). Comme le transistor T1 est un PNP, il s'ensuit que tant que le comparateur  $n$ 'a pas basculé, la tension e  $=$ niveau logique haut renforcé par la polarisation très positive de la base. T1 est donc bloqué. Lorsque l'ampli OP bascule,  $e = n$ iveau logique bas. ce qui produit dans ce cas la conduction du transistor T1 ; celui-ci étant maintenant saturé, un courant circule dans la charge de collecteur R10. Ce pôle positif est ensuite appliqué par la résistance R1<sup>1</sup> sur la gâchette du triac, le commutateur K2 étant en position «auto». Nous voyons donc que l'automatisme ne réagit que sur cette seule position. Sur «OFF» la gâchette ne recevant pas de tension puisqu'elle est en l'air, le triac est non passant et l'éclairage reste donc éteint. Quand à la position «ON» c'est l'effet inverse qui se produit, le pôle positif de l'alimentation étant appliqué en permanence sur la gâchette, le triac est donc toujours conducteur et l'éclairage est allumé continuellement.

### **QUELQUES RAPPELS SUR LES TRIACS ET LEUR MODE DE FONCTIONNEMENT**

Le schéma représentatif d'un tel composant est donné à la figure 5a. Le triac comporte trois électrodes :

— la porte de commande appelée aussi gâchette ou gate G.

— les deux électrodes de sortie dénommées ici A1 et A2.

Si l'on compare un triac à deux thyristors montés tête bêche, on ne peut en effet, pas parler d'anode et de cathode, puisque alternativement chaque électrode est successivement anode puis cathode.L'une des deux électrodes, en l'occurence A1 est l'électrode préférentielle et c'est impérativement entre elle et la gâchette que devra être appliqué le signal de commande.

Si l'on prend comme sens conventionnels pour les courants et tensions ceux schématisés par la figure 5a, on aura soit U et <sup>I</sup> positifs (fonctionnement dit dans le quadrant I) soit U et <sup>I</sup> négatifs (fonctionnement dit dans le quadrant lll). Dans le quadrant <sup>I</sup> le triac est assimilable à un thyristor de type P. Dans le quadrant lll il est assimilable à un thyristor de type N.

Le triac étant assimilable à un thyristor dans les deux quadrants, sa caractéristique sera, dans chacun de ces quadrants, celle du thyristor qu'il remplace.

On obtient alors la courbe donnée par la figure 5b qui n'est d'ailleurs pas toujours absolument symétrique par rapport à l'origine. Sans courant de commande, le triac, comme le thyristor par ailleurs, ne s'amorce pas si la tension appliquée entre A1 et A2 est inférieure â la tension de retournement VBR (Break Over

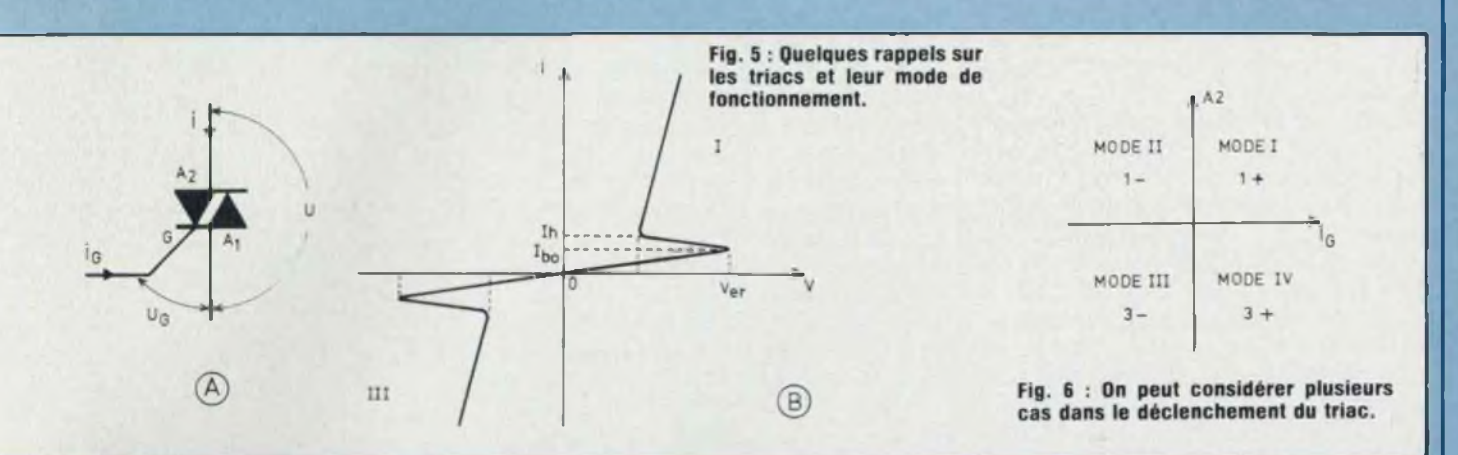

Voltage). Comme Ie thyristor, également, il se désamorce lorsque le courant descend en decà de la valeur du courant de maintien.

Le déclenchement par dépassement de la tension de retournement est moins critique pour un triac que pour

un thyristor à condition que le  $\frac{di}{dt}$ 

reste dans les limites acceptables pour le composant.

### **DECLENCHEMENT DU TRIAC**

On peut considérer plusieurs cas : 1)A2 est positive par rapport à A1-\*fonctionnement dans le quadrant <sup>1</sup>

 $-$  Ug positif  $\rightarrow$  mode de commande dit  $1_+$  ou mode 1;

Ug négatif  $\rightarrow$  mode de commande dit 1\_ ou mode 2.

2) A2 est négative par rapport à A1  $\rightarrow$ fonctionnement dans le quadrant III  $\mathsf{dit}$  3  $\scriptstyle\perp$  ou mode 4 ;

Ug négatif  $-$  mode de commande dit 3\_ ou mode 3.

Nous pouvons résumer cela à l'aide du graphe de la figure 6. La sensibilité du système de commande est généralement plus importante dans les modes <sup>1</sup> et 3 et plus faible dans les modes 2 et 4.

### **COMMANDE DU TRIAC PAR UNE TENSION CONTINUE**

Revenons au schéma de la figure 4. Nous avons vu que le triac TR1 était commandé par le transistor de commande T1. Le triac est donc conduc-

teur lorsque le transistor est saturé et l'amorçage a lieu dans les modes <sup>1</sup> et 4 puisque l'anode A2 prend alternativement les polarités positives et négatives, de plus la gâchette est portée à un potentiel positif + U par saturation de T1. Or, comme nous venons de le voir, la sensibilité de gâchette, c'est-à-dire l'intensité nécessaire au déclenchement n'est pas identique pour les quatre quadrants de fonctionnement. Afin d'éviter toute surprise, on utilisera un triac de bonne sensibilité, ce qui empêchera le clignotement très rapide caractéristique montrant qu'il ne conduit qu'une alternance sur deux ainsi que la possibilité de non réponse lorsque la température ambiante diminue en dessous d'une certaine valeur.

### **ALIMENTATION DU FLUOMATIC**

Le schéma en est donné à la figure 7. Comme nous l'avons dit précédemment, limités par la place, il nous a fallu choisir un montage volontairement simplifié, quoique performant. Naturellement, nous avons fait abstraction d'un circuit à transformateur aux dimensions prohibitives. Nous avons donc opté pour un schéma d'alimentation régulée alimenté directement par le secteur. De ce fait aucun échauffement ne se produit. L'intensité débitée par le montage peut fournir approximativement de 30 <sup>à</sup> 40 mA que l'on peut adapter facilement dans la limite de 10 % à 15 % de la tension secteur par modification de la valeur des composants, notamment la capacité C2 et la valeurs des zeners DZ1 et DZ2. On prendra naturellement toutes les précautions qui s'imposent pour une telle réalisation reliée directement au secteur 220 V. Voyons maintenant le rôle des différents éléments constitutifs :

C2 détermine l'intensité d'utilisation et de par sa réactance à la fréquence secteur permet de bénéficier, sans aucun échauffement, d'un abaissement notable de la tension secteur. Pour notre circuit nous choisirons un condensateur de faible volume offrant toutes les garanties de sécu-

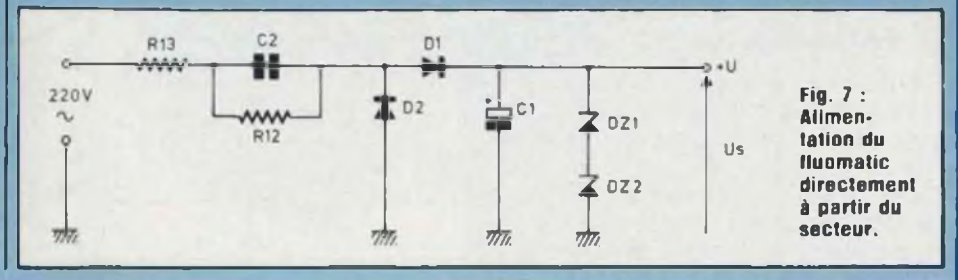

### FLUOMATIC nº 1440

rité et de fonctionnement nécessaires pour une telle utilisation : tension de service 400 V ou 600 V.

— R13 est la résistance de limitation du courant dans le circuit. Elle sert de résistance chutrice et d'alimentation pour l'ensemble des deux diodes zeners DZ1 et DZ2.

— R12 sert à décharger le condensateur d'alimentation C2 dès lors que le montage est déconnecté du secteur de façon à éviter une tension de charge élevée sur les deux tétons de raccordement, en vue de manipuler le fluomatic directement après utilisation.

— L'ensemble D1, D2 et C1 forme le circuit de redressement et de filtrage du circuit d'alimentation. La valeur élevée de 470 µF pour C1 a été déterminée de façon à obtenir une ondulation résiduelle aussi faible que possible, compatible avec l'électronique de mesure et de commutation.

Quant au rôle joué par les deux diodes zeners DZ1 et DZ2, il nous permet d'obtenir une tension régulée de précision acceptable pour le montage.

### **FABRICATION DU CIRCUIT IMPRIME**

Le schéma de réalisation est donné à la figure 8. On utilisera un support en verre époxy et on procédera de façon habituelle pour ce genre de circuit, soit par méthode photo, soit encore par bandes et pastilles transfert. Au vu de la finesse de certaines traces, nous déconseillerons l'emploi du stylo feutre ou de l'encre. On agira avec soin ; lorsque le circuit imprimé est terminé, l'étamer avec un bain chimique d'étain à froid.

### **IMPLANTATION ET RACCORDEMENT**

Monter en premier lieu les deux tétons de raccordement secteur, fis sont fixés côté composants par deux petits rivets «POP» de  $-4.2,5$  mm. Cette façon permet de ne pas être gêné ensuite par le passage de ia tête de la pince à rivets eu égard aux composants alentours. Pour ce travail. on <sup>s</sup>'inspirera du schéma de la figure 9). Viendra après le câblage des éléments à plat de faibles dimensions pour terminer par les deux interrupteurs K1 et K2, l'embase de sortie alternative, le triac, et les deux condensateurs C1 et C2. En ce qui concerne l'interrupteur unipolaire deux positions, on le reliera au circuit imprimé par trois petits fils de quelques centimètres de longueur, et on isolera les cosses avec trois petits souplisso. Le schéma d'implantation et de racordement est donné à la figure 10.

### **COFFRET EMPLOYE**

Comme le startelec, l'originalité de cette réalisation réside finalement dans l'utilisation d'une petite alimentation secteur pour calculatrice qu'on se procurera sous différentes marques pour un coût très modique. Celle-ci doit posséder approximativement les caractéristiques suivantes : Entrée secteur alternatif : 220 V. 50 Hz

Sorties continu basse tention : 3 V. 6 V. 12 V. 0.3 A

Les dimensions du boîtier sont données dans les caractéristiques principales.

De ce petit bloc secteur, nous conserverons le boîtier en ABS, l'embase de sortie, le commutateur à glissière quatre positions, la capacité de filtrage ainsi que les deux tétons de branchement secteur.

### **DEMONTAGE DE L'ALIMENTATION\_\_\_\_\_\_\_\_\_\_**

On agira avec soin. En premier lieu, ôter les deux vis de fixation couvercle/boîtier, puis démonter tous les composants sur le circuit imprimé. Ensuite il faut récupérer les deux tétons de racordement secteur qui sont sertis sur le circuit imprimé. Pour cela, procéder <sup>à</sup> l'aide d'un foret de-0-7 mm et faire sauter doucement, par fraisage, les deux rivetages côté composants du Cl. Ensuite les deux tétons seront perçés à un diamètre de 2,5 mm sur une profondeur de 8 mm et seront fixés sur le nouveau circuit au moyen de deux petits rivets «POP» de  $9-2.5$  mm côté verre époxy, puis soudés côté cuivre (fig. 9).

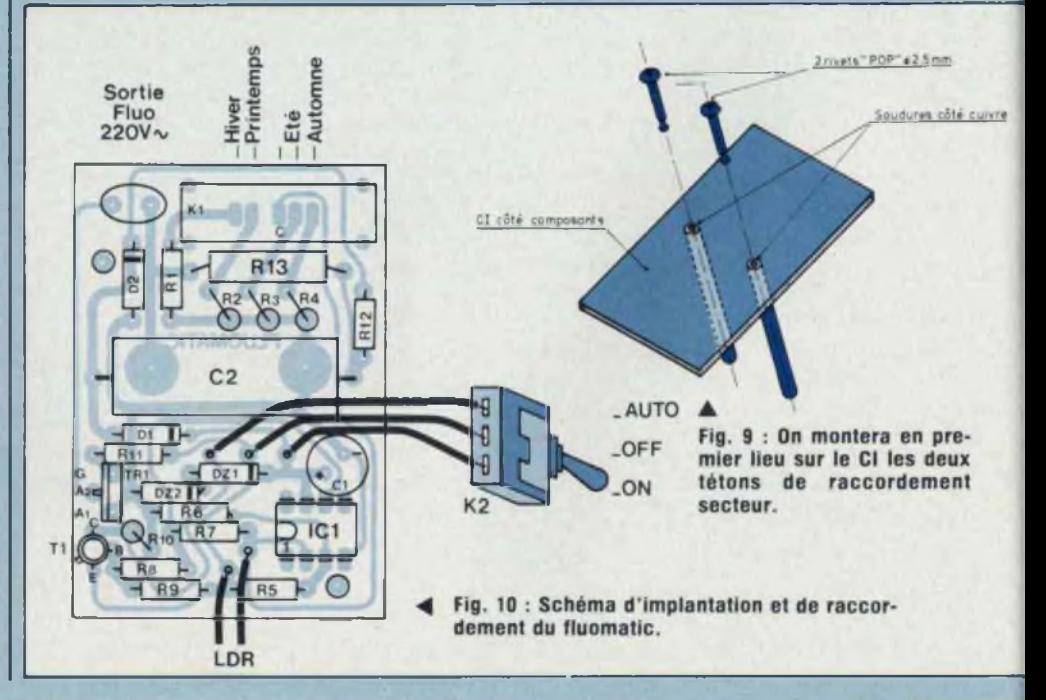

### **CORDONS DE\_\_\_\_\_\_\_\_\_\_\_\_\_\_\_ RACCORDEMENT\_\_\_\_\_\_\_\_\_\_\_\_**

A la figure 11 nous trouvons le schéma de câblage d'une part du cordon secteur à l'éclairage, d'autre part du prolongateur de cellule. Pour le premier, nous utiliserons bien évidemment le cordon de sortie livré avec l'alimentation en gardant la fiche mâle deux broches se branchant sur le coffret et en éliminant l'adapteur en croix à l'autre extrémité. Celui-ci sera tout simplement remplaçé par une fiche standard femelle secteur.

En ce qui concerne le prolongateur de cellule, on utilisera un fil blindé souple de faible section à un conducteur + blindage et on câblera cellule et prolongateur conformément à la figure 11. La longueur de celui-ci est laissée à l'appréciation du lecteur selon chaque cas particulier.

### **USINAGE DU BOITIER**

Les perçages correspondant à l'embase de sortie et au commutateur à glissière font partie intégrante du coffret et ne sont donc pas à

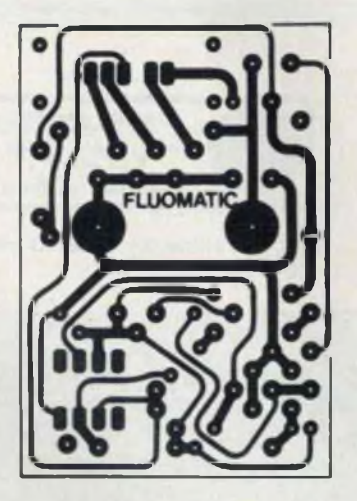

**Fig. I : Au vu de la finesse de certaines traces, nous déconseillons l'emploi du stylo feutre ou de l'encre.**

effectuer. Il nous reste à réaliser les deux trous correspondant à l'interrupteur de mode de fonctionnement et à l'embase Jack pour cellule. Pour cela on s'inspirera du schéma de la figure 12.

### **ETIQUETTES DE FACE AVANT BOITIER\_\_\_\_\_\_\_\_\_\_\_\_\_\_**

Le schéma de réalisation est donné à la figure 13. On procédera pour cette réalisation identiquement à la façon d'opérer pour le circuit imprimé, soit par lettres transfert, soit par méthode photographique et on utilisera de l'aluminium présensibilisé positif ou négatif ou un produit photo équivalent.

Après collage par scotch double face ou autre procédé, on protégera les étiquettes par plastification à l'aide d'un adhésif autocollant transparent.

### **ESSAIS**

Nous conseillons impérativement à nos lecteurs de loger l'électronique terminée dans le boîtier ABS puis de fermer celui-ci avant toutes manipulations. Il n'y a aucun réglage à effectuer et dès mise sous tension et raccordement (fig. 14), le montage doit fonctionner. Pour cet essai on éloignera l'éclairage luminescent de la cellule pour éviter autant que faire se peut les interactions de battement, et en dirigeant la cellule vers une zone éclairée (fenêtre par exemple) on passera la main lentement devant le capteur. L'éclairage doit commuter à chaque fois. De même pour une position adéquate de la main et par incidence on peut faire l'essai du commutateur de saison sur chaque position.

### **UTILISATIONS**

Elles sont évidemment nombreuses, nous en avons déjà cité quelquesunes au début de cet article, nous pouvons encore mentionner l'allumage et l'extinction automatiques de poulaillers, sens d'amateur, véranda, et en général chaque fois que l'on désirera automatiser l'éclairage d'un lieu quelconque. Comme nous vous l'avions promis au début de cet article, nous donnons en figure 15 le schéma de raccordement à effectuer pour pouvoir commander en automatique et sans clignotement n'importe quel éclairage luminescent à ballast et starter. Pour ce faire, nous utiliserons bien évidemment un fluomatic et un ou plusieurs startelecs. Pour ces montages, précisons à nos lecteurs que si nous avons opté délibérement pour un relais en sortie du startelec, cette solution avait été dégagée de façon à pouvoir utiliser un fluomatic comme élément de commande, alors que si nous avions choisi un triac en sortie, chaque module ayant sa propre alimentation, des mélanges fâcheux de phase n'auraient pas manqué de se produire avec les conséquences que

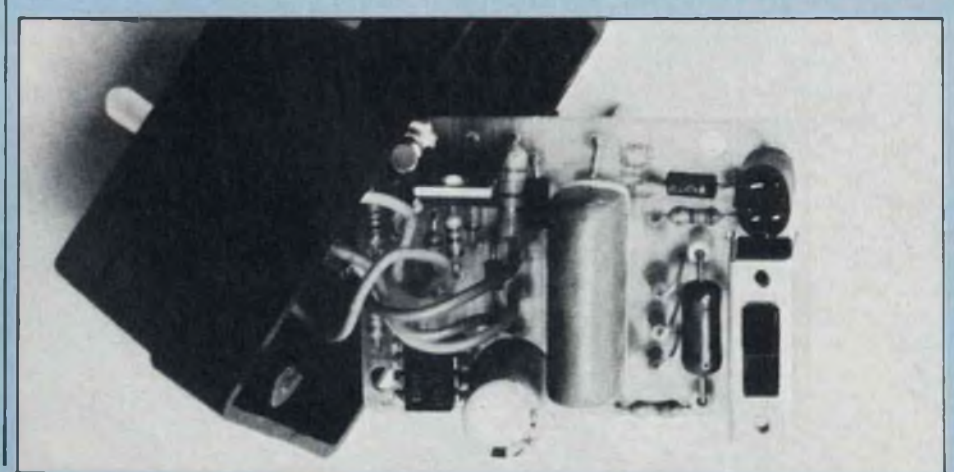

### FLUOMATIC n°1440

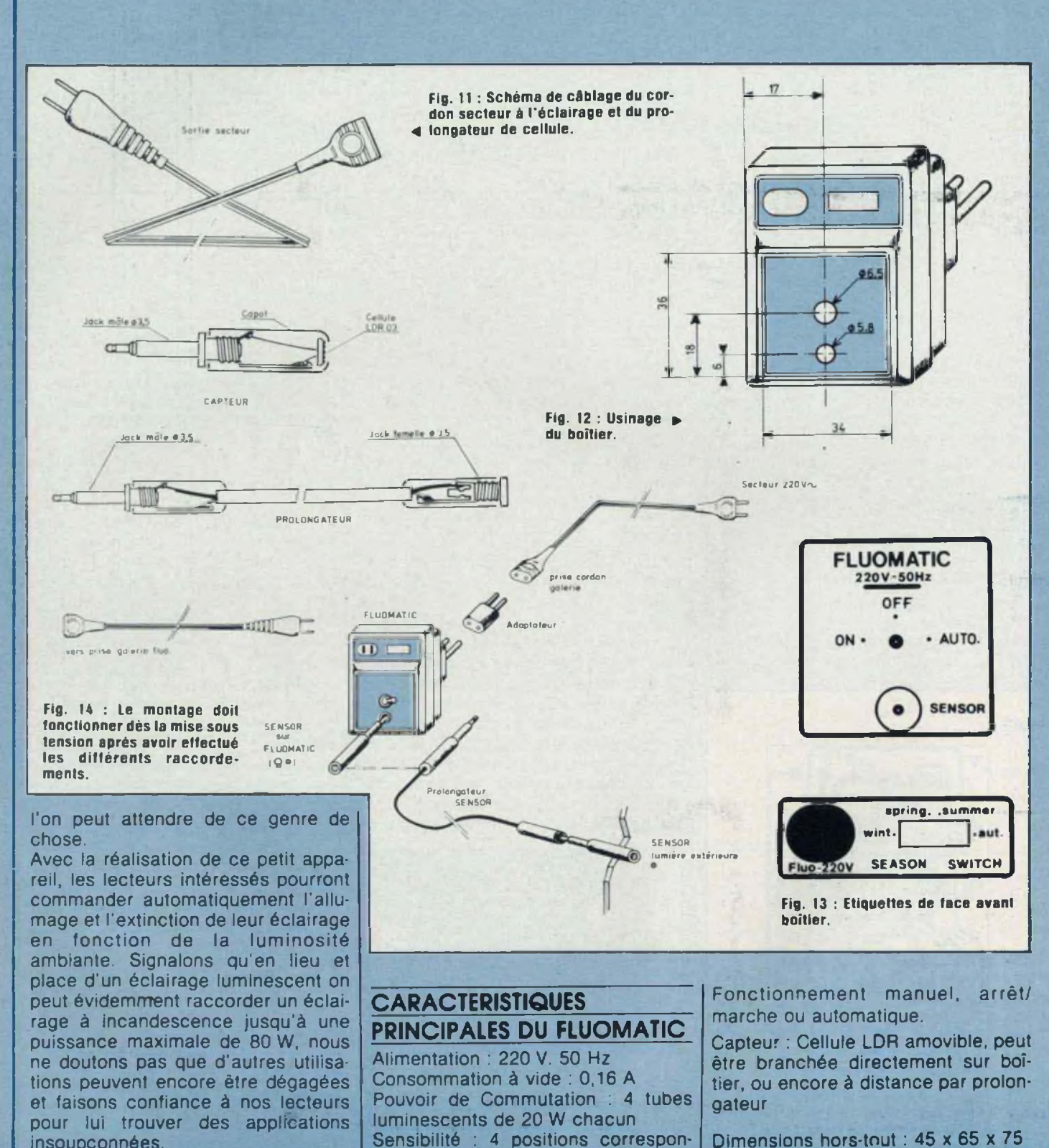

dant chacune à une saison

Dimensions hors-tout : 45 x 65 x 75 Poids : 90 grammes.

insoupçonnées.

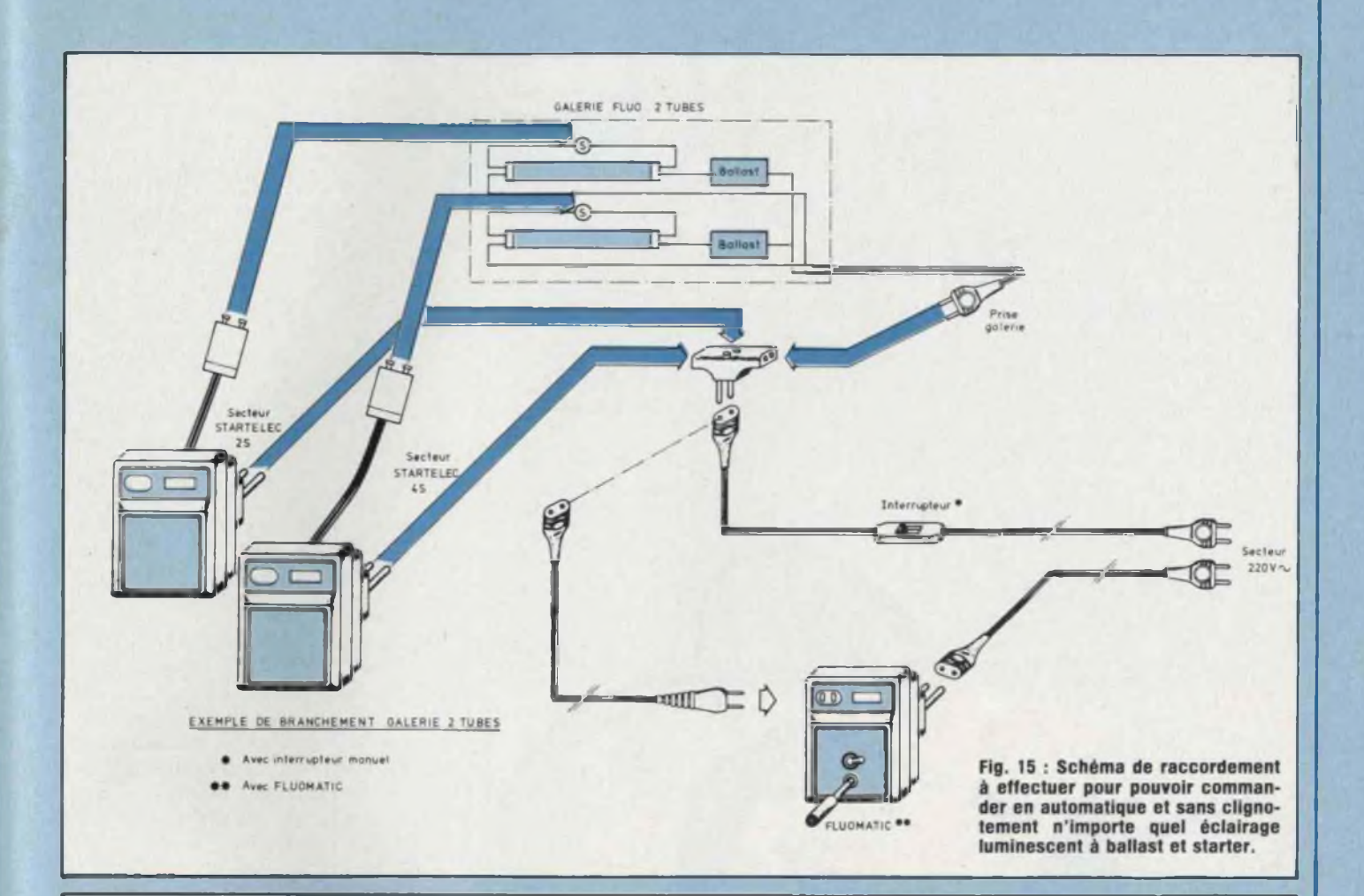

### **NOMENCLATURE DES COMPOSANTS**

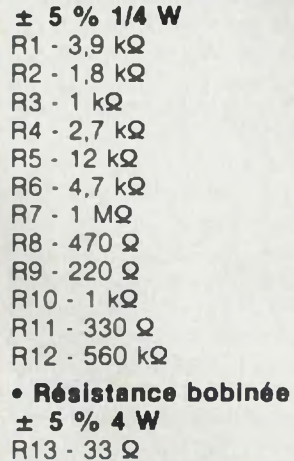

**• Résistances à couche**

### **• Condensateurs**

C1 - 470 µF/16 V sortie radiale  $C2 - 2,2 \mu F/400 V$ 

#### **• Semiconducteurs**

ICI - LM 741 T1 - 2N2907 TR1 - Triac 6 A/400 V DZ1 - Zener BZX85C 6V2 DZ2 - Zener BZX85C 6V2 D1 • 1N4007 D2 - 1N4007 LDR - Cellule photo résistante LDR03

**• Divers** K1 - Commutateur à glissière <sup>1</sup> circuit • 4 positions (à récupérer sur alimentation)

K2 - Inverseur miniature unipolaire - 3 positions maintenues

<sup>1</sup> embase 2 broches femelle et cordon (à récupérer sur alimentation)

1 embase jack  $&3,5$  mm

<sup>2</sup> fiches mâle jack *0* 3,5

1 fiche femelle jack  $9.3,5$ 

Fil blindé <sup>1</sup> conducteur

2 rivets « POP » & 2,5 mm <sup>1</sup> alimentation secteur pour

calculatrice dont on conservera le coffret et les deux tétons secteur.

### CLAVIER AFFICHEUR NUMERIQUE n"1438

**ALLO PUNAISES !**

Nous aimerions tous remplacer notre cadran de téléphone par un clavier à touches, mais nous avons notre ancien appareil et nous ne voulons pas investir une grosse somme pour le remplacer. L'électronique, à la portée de l'amateur, va nous apporter une solution intéressante en construisant nous-mêmes, pour une somme modique, un clavier logique très agréable à utiliser.

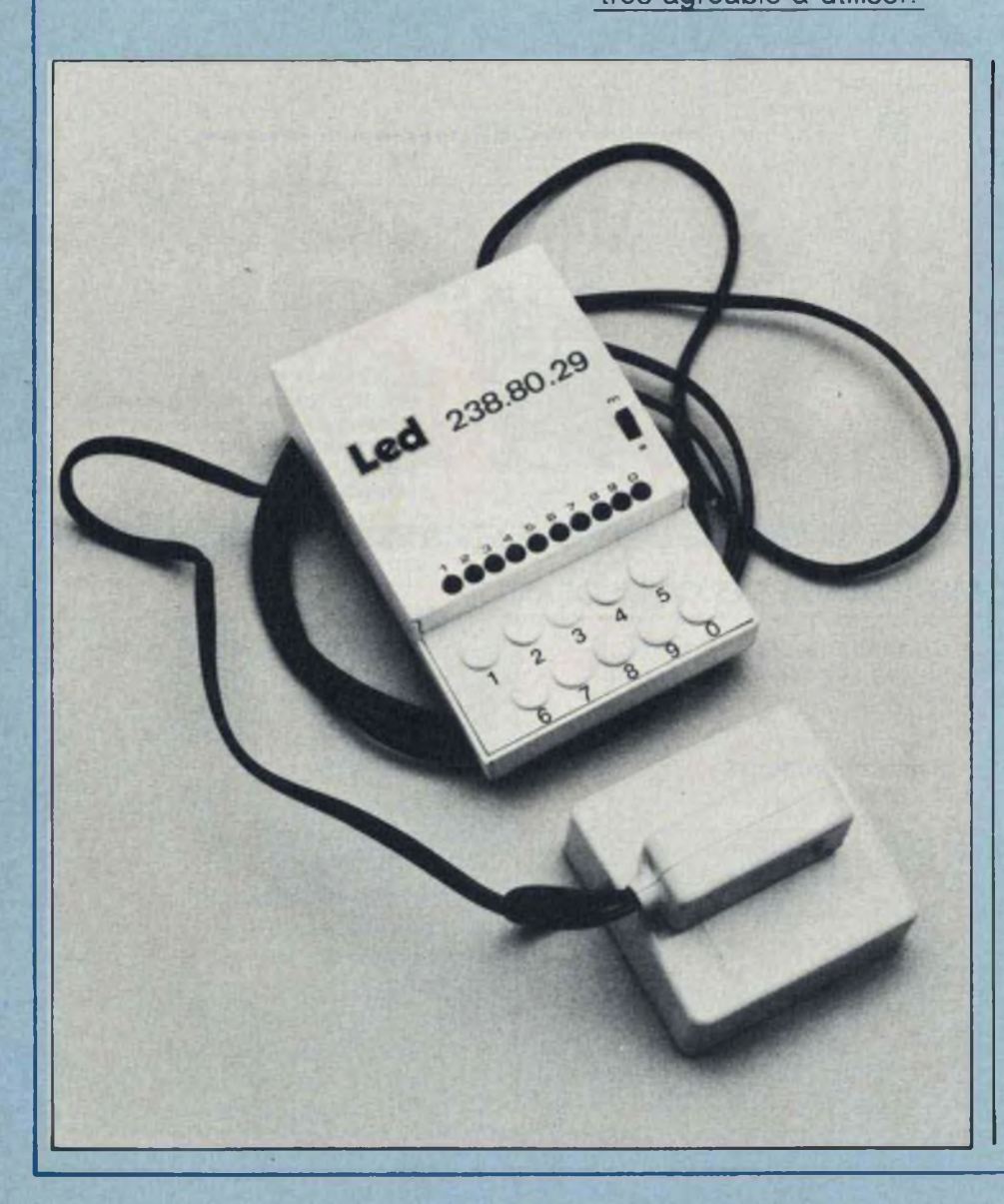

et appareil n'utilise que quel-<br>ques composants courants et<br>point ni aucun raccordement sur le et appareil n'utilise que quelques composants courants et ne nécessite aucune mise au combiné ou la ligne, restant ainsi conforme aux normes des PTT.

### **FONCTIONNEMENT**

Il faut savoir qu'un cadran de téléphone se compose d'une roue libre, comportant dix dents, entraînant un arbre à came qui, à chaque tour, agit sur un rupteur qui coupe la ligne, fournissant ainsi des impulsions d'un dixième de seconde.

Chaque chiffre composé sur le cadran va entraîner la roue libre d'un nombre de dents correspondant au chiffre établi et le ressort de rappel va faire tourner l'arbre <sup>à</sup> came d'un nombre de tours correspondant, ce qui donnera le même nombre de coupures que le chiffre composé, soit une coupure pour le 1, deux coupures pour le 2, etc. et dix coupures pour le chiffre 0.

La cadran fonctionne donc de la façon suivante : en <sup>1</sup> on met le doigt dans le trou correspondant au chiffre à programmer, en 2 on tourne le cadran jusqu'à la butée, en 3 on relâche le cadran qui revient à l'aide du ressort à sa position de départ, et c'est seulement pendant le retour que les impulsions sont établies. Avec ce système, on n'a évidemment aucun contrôle d'erreur de programmation.

mémoire, mais d'une façon logique et avec contrôle de l'erreur.

Après la mise sous tension, on décroche le combiné et on compose le numéro, mais <sup>à</sup> l'inverse du cadran normal, les impulsions commencent dès que la touche est enfoncée.

L'allumage des leds va permettre de voir les impulsions se succéder jusqu'à la fin du comptage programmé par la touche enfoncée, et la led correspondant à cette touche reste allumée en fin de comptage jusqu'au relâchement de la touche, ce qui permet un contrôle visuel des impulsions transmises.

Il faut donc maintenir chaque touche enfoncée jusqu'à la fin du comptage avant de faire le chiffre suivant, mais nous rappelons que ce temps est très court puisque le plus long est le zéro qui dure une seconde.

Nous pouvons remarquer que le temps de programmation de notre

Notre clavier fonctionne sans pappareils digitaux à mémoire puisque dans ces appareils les impulsions sont envoyées en différé après la programmation complète de tous les chiffres, et que la durée des impulsions est la même dans tous les cas.

### ETUDE DU SCHEMA

C'est un compteur décimal 4017 qui sera le cœur du montage, on sait que chaque sortie de ce circuit intégré passe de l'état 0 à l'état <sup>1</sup> <sup>à</sup> chaque impulsion transmise sur son entrée. Pour programmer 10 chiffres comme sur un cadran téléphonique, il nous faut 11 positions, la onzième étant la position repos, nous allons donc, là aussi, employer un système logique qui consiste simplement à couper l'alimentation du circuit en position repos.

clavier est plus court que celui des l impulsion fournie au départ par la C'est un transistor T2 qui sert d'interrupteur pour la mise sous tension, la remise à zéro du circuit se fait chaque fois sous la forme d'une courte charge du condensateur C6 à travers la résistance R7 sur la borne 15.

Les impulsions de commande sont fournies par deux portes NAND d'un 4011 montées en oscillateur produisant des créneaux de 9 volts à la fréquence de 10 périodes/seconde produites par la charge et la décharge du condensateur C3 à travers la résistance R4.

Ces impulsions sont transmises directement à la borne 14 d'IC2 et au relais de commande par l'intermédiaire du transistor T1 et de sa résistance de protection R1.

Le relais est shunté par une diode D1 qui supprime les surtensions dues à la coupure.

La commande marche/arrêt de l'oscillateur se fait par une porte NAND et celle de T2 par une autre porte NAND.

Chaque sortie d'IC2 est reliée à une led et à un contacteur à poussoir, le retour commun des leds se fait à la masse par l'intermédiaire de la résis-

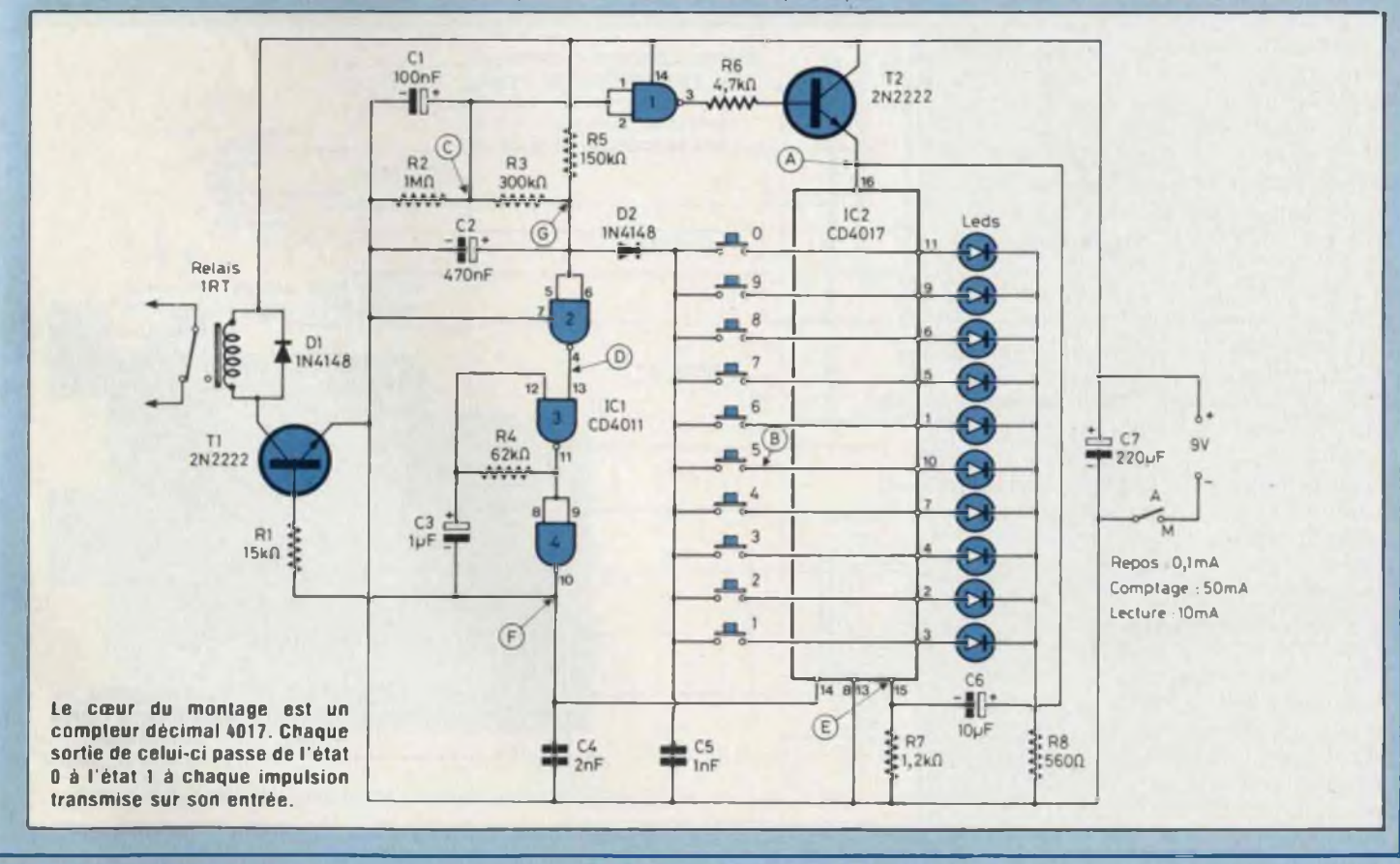

### CLAVIER AFFICHEUR NUMERIQUE n°1438

tance de charge R8, et la sortie commune des poussoirs sert de commande aux deux premières portes NAND, elle est découplée à la masse par le condensateur C5 qui supprime l'effet de rebonds des poussoirs.

### **EXAMEN THEORIQUE**

Pour bien comprendre le principe, nous allons prendre des chiffres arbitraires proches de ta vérité et nous reporter au schéma et au tableau synoptique représentés.

Nous allons tout d'abord considérer qu'une porte NAND alimentée sous 9 volts change d'état de sortie (ou bascule) pour une tension d'entrée supérieure ou inférieure à 4,5 volts. Nous ne tiendrons pas compte de la diode D2 qui sera assimilée à un court-circuit.

L'appareil étant sous.tension, le contact des poussoirs ouvert, nous allons trouver au point G une tension de 8 volts et au point C une tension de 5 volts.

L'état de sortie des portes NAND <sup>1</sup> et 2 sera donc 0 puisque la tension sur leur entrée est supérieure à 4.5 volts, dont T2 ne conduit pas et IC2 n'est pas alimenté, les leds sont éteintes, de même le point D est négatif et l'oscillateur ne fonctionne pas.

Maintenant, établissons le contact du poussoir numéro 5 par exemple, nous avons une tension 0 au point B, ce qui nous donne une tension 0 au point G et une tension 0 au point C mais avec un léger retard dû à la décharge de C1 à travers les résistances R2 et R3, C2 est déchargé instantanément puisqu'il n'a pas de résistance en série.

La porte 2 va donc changer d'état en premier et l'oscillateur va commencer son cycle, puis la porte 1 changeant d'état à son tour. T2 va devenir conducteur et établir au point A une tension de 7 volts mettant IC2 en fonction en commençant pas la RAZ. La première impulsion va allumer la led numéro 1. puis à la deuxième impulsion allumer la led numéro 2, etc., jusqu'à la led numéro 5.

A ce moment, la tension au point B passe à 6 volts, de même la tension au point G passe à 6 volts et l'état de la porte 2 change, arrêtant l'oscillateur et le comptage.

La tension au point C est alors de 4 volts, donc inférieure au point de basculage de la porte <sup>1</sup> qui ne change pas d'état et la led reste éclairée après la fin du comptage. En relâchant le poussoir, la tension au point G passe à 8 volts, ce qui ne change pas l'état de la porte 2, mais la tension au point C remonte à 5 volts ce qui change l'état de la porte <sup>1</sup> et coupe l'alimentation d'IC2 qui retrouve son état de départ.

Le fonctionnement de notre appareil est donc basé sur la tension différentielle proche du basculement, obtenue au point C par rapport au point G. Si le condensateur C2 se décharge rapidement en enfonçant une touche, il va se charger, par contre, lentement à travers R5 lorsque le point B devient positif, ce qui donne un retard suffisant à l'oscillateur pour finir sa dernière oscillation, la diode D2 empêchant le courant positif du ooint B de passer.

Le condensateur C4 facilite le départ de l'oscillation.

### **UN CLAVIER**

#### **10 TOUCHES\_\_\_\_\_\_\_\_\_\_\_\_\_\_\_\_\_**

### **POUR MOINS D'UN FRANC**

Si la première originalité de notre appareil est son fonctionnement, la deuxième est la conception du clavier.

L'amateur a du mal à trouver dans le commerce les touches séparées à cliquets ou le clavier tout fait correspondant à ses besoins, les claviers souples sont hors de prix et il faut ajouter les prises de raccordement, les caches, les décodeurs.

Nous allons utiliser des punaises plastifiées et des épingles, la vue en coupe d'une touche vous donnera tout de suite l'idée du montage, on soudera sur le circuit imprimé deux épingles en laiton dont on réglera la

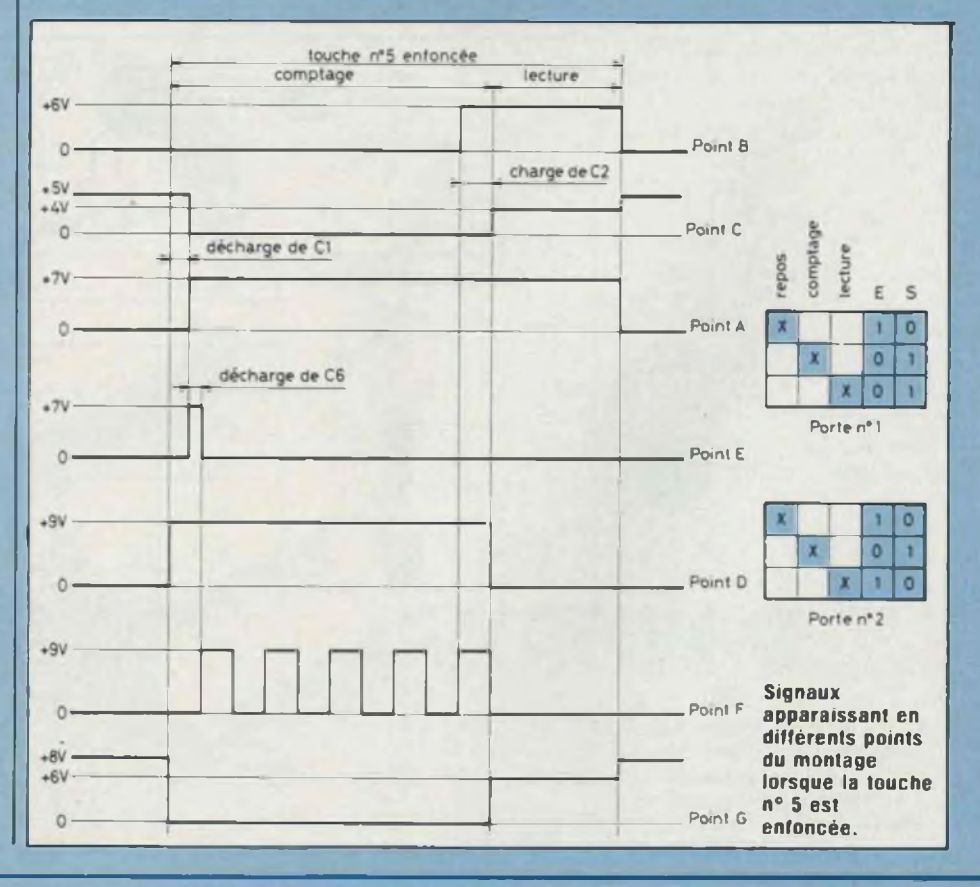

hauteur de la tête par une cale d'épaisseur avant soudure puis on mettra un petit ressort enfilé sur la pointe de la punaise.

**I**

Ce ressort peut être un modèle à extension qui sera étiré puis coupé à longueur et qu'on aura récupéré sur un vieux relais par exemple. Il pourra être fait avec une fine corde à piano, bobinée sur un clou provenant d'une corde de guitare ou d'un brin de câble de frein de bicyclette.

la punaise est alors enfilée dans son trou et devra coulisser facilement, puis <sup>à</sup> l'aide d'un petit bout de gaine de fil électrique emmanché sur la pointe, on réglera ia course de la touche.

C'est tout, c'est propre, ça marche bien et ça ne coûte presque rien.

On pourra mettre sous les touches un papier blanc ou de couleur sur lequel seront inscrits les chiffres, il faut éviter de marquer les touches directement car elles tournent et les inscriptions se retrouveraient dans tous les sens.

### MONTAGE

Après la confection et la vérification du circuit imprimé, on commencera par mettre les straps. il y en a sous le support d'IC1 qu'il ne faut pas oublier.

Puis tous les éléments seront mis en place, l'inverseur marche/arrêt sera mis à la hauteur du relais par trois fils rigides, les cathodes des leds seront repliées l'une sur l'autre de façon <sup>à</sup> former un pont.

Le raccordement aux prises téléphoniques se fera en fil scindex de faible section.

On pourra alors procéder aux essais de notre appareil avant sa mise en coffret, en n'oubliant pas de mettre des cales sous le circuit imprimé pour ne pas arrêter le fonctionnement des boutons-poussoirs.

Nous avons réalisé nous-mêmes un coffret « maison » en feuille de plastique pliée à chaud sur une tige métallique dont nous donnons le dessin et les dimensions et dont on pourra s'inspirer, mais nous laissons à nos lecteurs le soin d'imaginer toute autre présentation, telle celle de mettre dans un joli coffret pupitre notre clavier, i'ampli téléphonique et le compteur de tarif décrits précédemment dans les numéros 7 et 9 de Led.

### **NOTE**

Du fait du branchement en série de notre clavier avec le téléphone, il est possible de se servir au choix des deux systèmes ciavier/cadran et même de mélanger les deux sans aucune modification.

On s'étonnera sans doute de l'absence de diodes anti-retour en série avec les boutons-poussoirs pour éviter les court-circuits dans le cas accidentel où deux touches seraient enfoncées en même temps, mais cela ne nous a pas paru nécessaire car la protection d'IC2 est assurée par R6-T2 en série dans l'alimentation du circuit.

**Jacques Bourller**

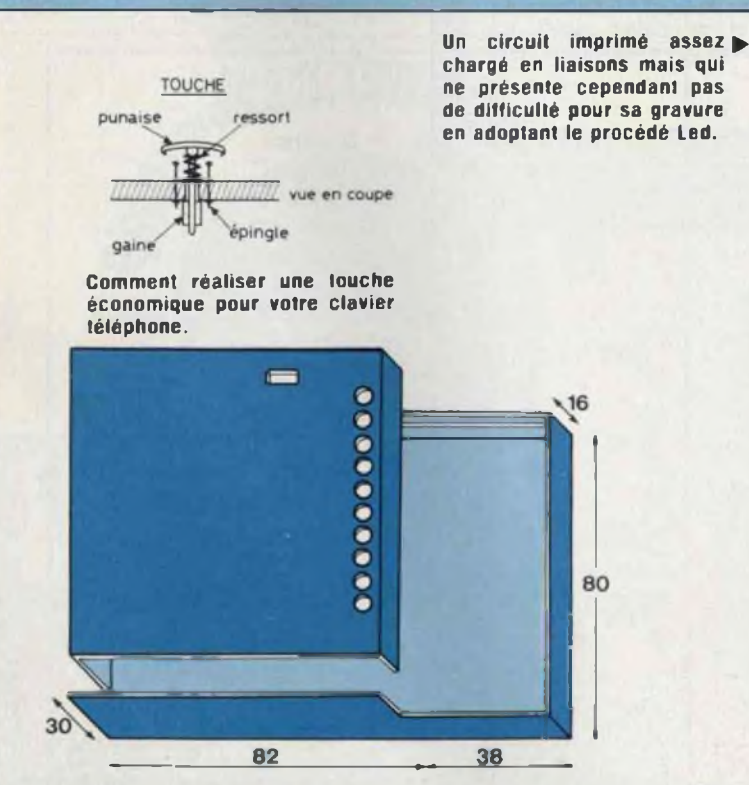

**Coffret réalisé dans une feuille de plastique, pliée à chaud.**

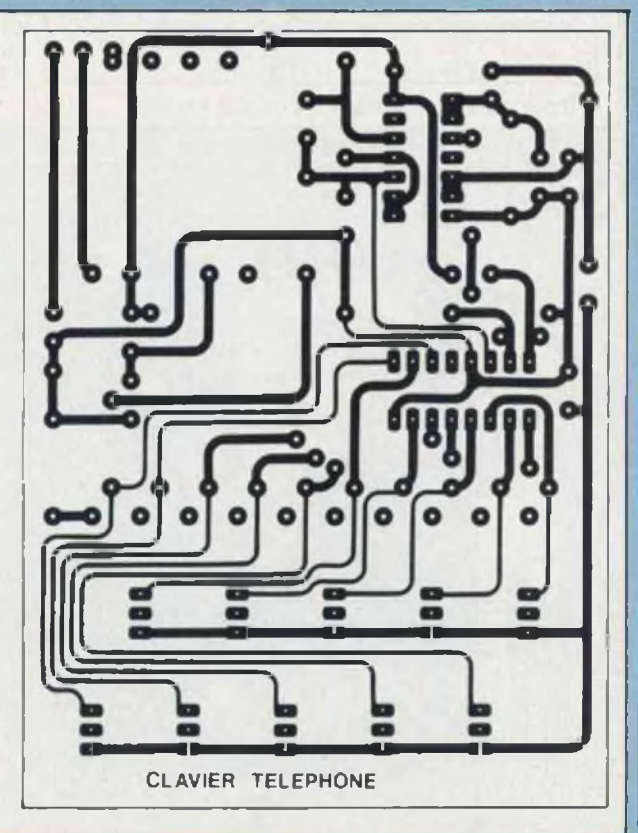

### CLAVIER ÆFICHEUR NUMERIQUE n°1438

 $\sim$ 

ÌΟ

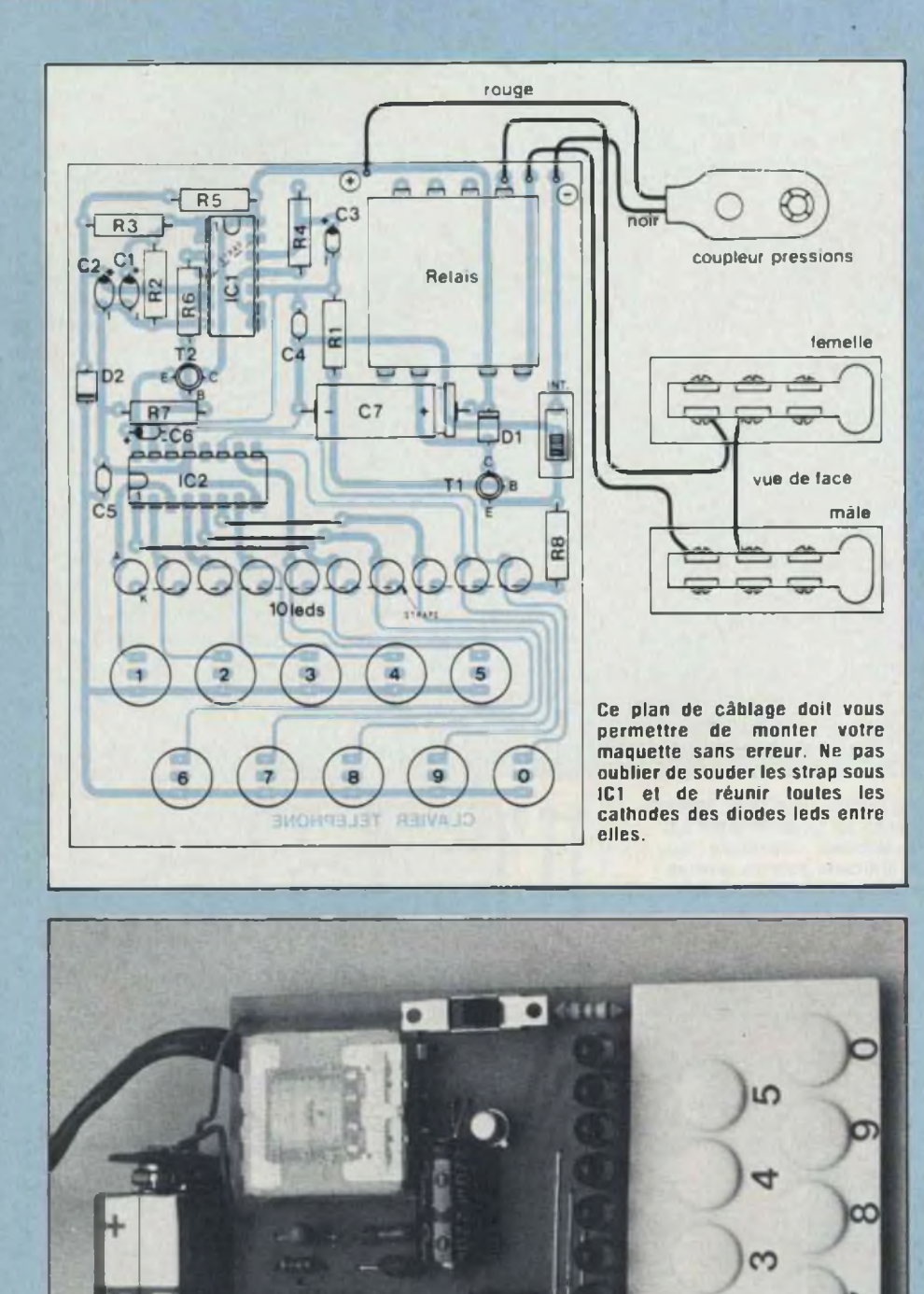

### NOMENCLATURE DES COMPOSANTS

**• Résistances à couche ± <sup>5</sup> % 1/2 W**  $R1 - 15$  k $\Omega$ R2 - <sup>1</sup> MQ R3 - 300 kQ R4 - 62 kQ R5 - 150 kQ R6 • 4.7 kQ  $R7 - 1.2$  kQ R8 - 560 Q **\* Condensateurs polarisés** C1 • 100 nF tantale goutte C2 - 470 nF tantale goutte  $C3 - 1$  µF tantale goutte C6 - 10 µF tantale goutte  $C7 - 220 \mu F/25$  V chimique **\* Condensateurs céramique** C4 - 2 nF  $C5 - 1$  nF

### **• Semiconducteurs**

IC1 - CD 4011 IC2 - CD 4017  $T1 - 2N 2222$ T2 - 2N 2222 D1 - 1N 4148 D2 • 1N 4148

#### **• Divers**

 relais ITT 5 V/2 RT inverseur à glissière 10 leds rouges  $\beta$  5 mm punaises plastifiées épingles laiton coupleur pile pression <sup>1</sup> pile 9 V

- <sup>1</sup> fiche mâle téléphone
- <sup>1</sup> fiche femelle téléphone

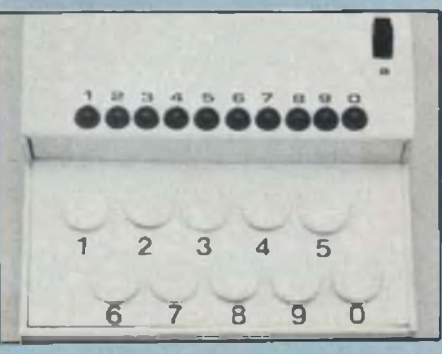

**Il faut maintenir chaque touche enfoncée jusqu'à la fin du comptage.**
# LES MOTS CROISES DE L'ELECTRONICIEN

## par Guy Chorein

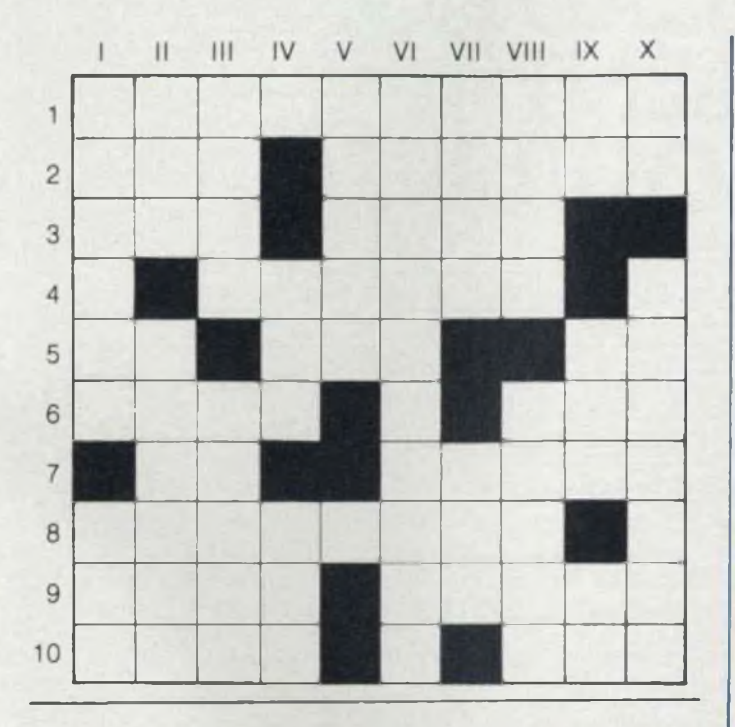

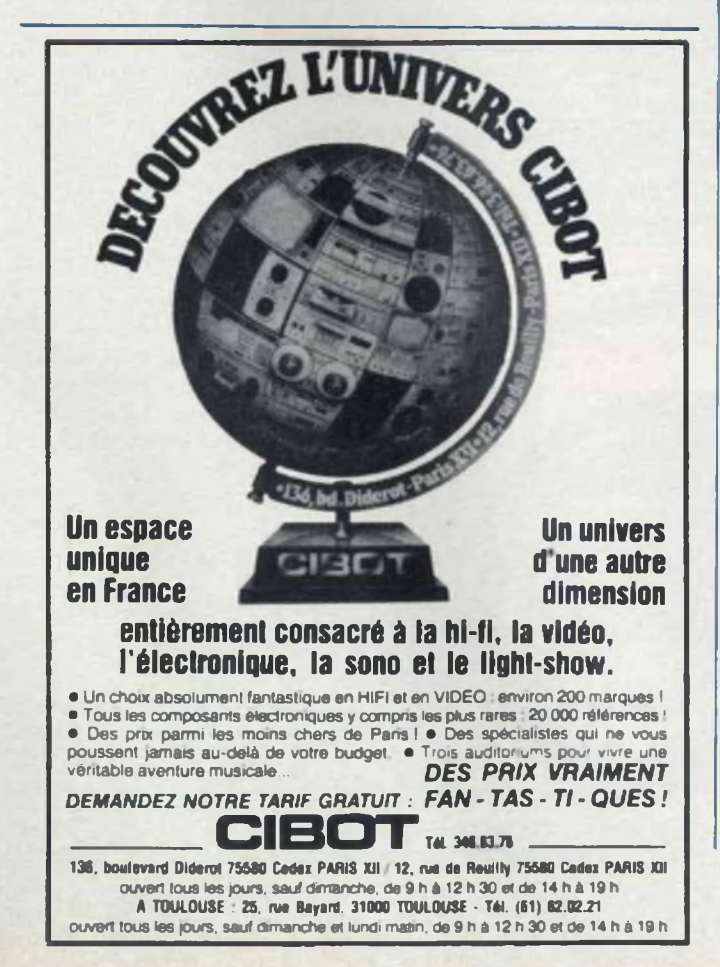

### Horizontalement :

1 Appareil capable de reproduire le comportement d'un appareil dont on désire soit étudier le fonctionnement, soit enseigner l'utilisation ou d'un corps dont on veut suivre l'évolution. - 2. Peut être porteur... On connaît son signal - 3 Son passage dans la maison est courant. Moment cinétique propre d'une particule. 4. On connaît bien son assu-Points. - 5. Bien des électroniciens sont plus que cela... Isthme indichinois Suite de particule. 6 Les vents ont la leur. Sujet me concernant tout particulièrement 7. Premier caprice de Musset. Il est utilisé en conserverie - 8 Un tel tram est une pièce du mécanisme d'un changement de vitesse · 9 Aime-moi, au cinéma ! Pièce sombre. 10. Point de la sphère céleste situé dans la constellation d'Hercule, et vers lequel semble se diriger le système solaire avec une vitesse de l'ordre de 20 km/s. Illustre enfant de Sarrelouis

### Verticalement :

I. En techn. partie fixe d'une machine tournante Triplé, n'a vraiment aucune valeur II. Une suite dans Sinus. Sont moins chers quand ils sont droits (inversé). - III Charge nucléaire multiple emportée par un missile et dont les éléments peuvent être guidés chacun de façon indépendante sur un objectif particulier. Obscure, elle nous en fait voir de toutes les couleurs. - IV. Succéda à Truman, Peut-être en Provence... ou ailleurs (surtout si on vous y envoie aux Bains). - V Source lumineuse de récente invention - VI. Chef pour des alpinistes. Fraction de la lumière reçue que diffuse un corps non lumineux. • VII Mélange préparé pour de nombreux verres. Lieu de fouilles - VIII. Coule en pays vert. Il y a celui de l'ordinateur, bien sûr - IX. Terminaison latine. Vaut son pesant d'or... Les mêmes de la même.  $\cdot$  X. Note. Dispositif qui assure — par un conlact roulant ou glissant — la liaison électrique entre un conducteur aérien et un récepteur mobile

(La solution de cette grille sera publiée dans notre prochain numéro)

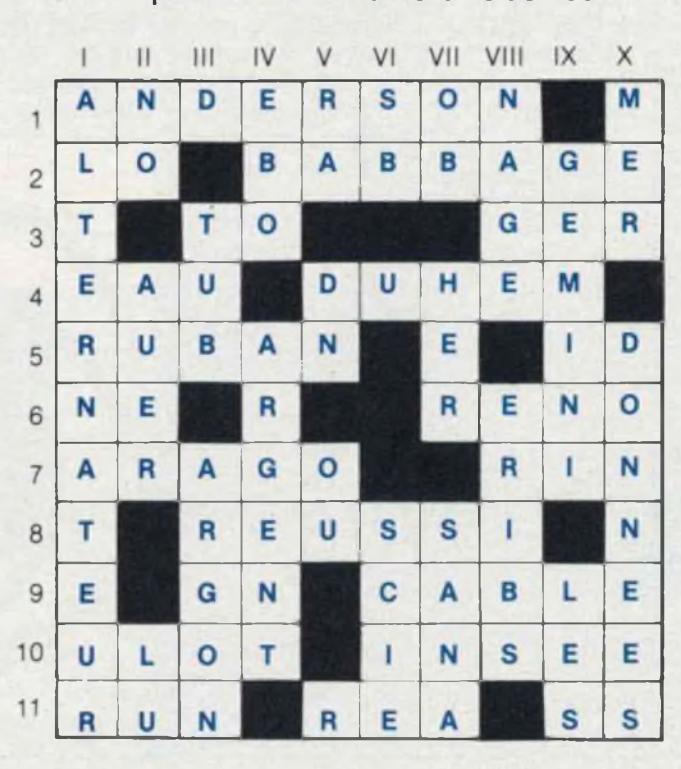

### **Solution de la grille parue dans le numéro 13 de Led**

# BOITIER TEST POUR ANTIVOL 12Vn° 1439

# **DEUX PRECAUTIONS VALENT MIEUXQU'UNE**

Quelqu'un ayant dit : « Un homme averti en vaut deux », pourquoi ne ferions-nous pas nôtre cette maxime ? Si l'antivol 12 volts, objet d'études précédentes (voir Led n° 10 et n° <sup>11</sup> - kit 1031), présente un fonctionnement très fiable , il n'est pas à l'abri, comme tout appareil, même le plus sophistiqué, du petit rien qui vient

**TEC CONSTRUCTION**, étant respectés, le<br>
boîtier est peu sujet aux pannes.<br>
Sauf, bien sûr, si un composant est ous les soins requis, lors de la construction, étant respectés, le boîtier est peu sujet aux pannes. défectueux.

Mais, dans ce cas, la panne se produit dès les premiers jours de mise en service. Se manifestant en période d'adaptation elle est rapidement décelée.

Le défaut le plus sournois est celui qui va provenir du circuit extérieur, et cela après plusieurs mois de fonctionnement parfait sans que la centrale ne soit par elle-même en cause. Bien que ce cas ne se soit encore jamais produit, à la connaissance de l'auteur, il reste <sup>à</sup> envisager, d'où citation : « Une personne avertie sait » (nouveau proverbe).

A noter que le montage proposé concerne l'antivol équipé avec le circuit extension.

Utilisant huit entrées, six par rupture de masse (RM), deux par mise à la masse (MM), les risques sont multipliés. Il suffit qu'au cours d'un trajet un circuit RM soit coupé ; filament de lampe anti-brouillard par exemple, ou d'une mise <sup>à</sup> la masse accidentelle sur une des deux autres entrées, pour inhiber l'antivol.

A l'arrêt du moteur les circuits internes de la centrale sont en position post-alarme. Si un circuit de commande n'est pas en condition de surveillance, l'antivol reste sur cette position ; il ne peut plus assurer son

### troubler l'ordre des choses.

détaillé dans Led n° 10).

Ce cas ne se produira peut-être jamais ; mais qui sait ? La réparation restera toujours nécessaire ; selon les directives fournies par un petit boîtier de test (schéma fig. 1) utilisé pour le contrôle des circuits.

Sa complexité n'est qu'apparente ; il n'y a que deux types de circuits qui se répètent respectivement deux et six fois. Le fait que la led soit positionnée avant ou après R/D ne change rien. Cet emplacement n'est imposé que par les besoins du câblage. Les résistances R1 <sup>à</sup> R8 limitent l'intensité de chaque led à environ 15 mA.

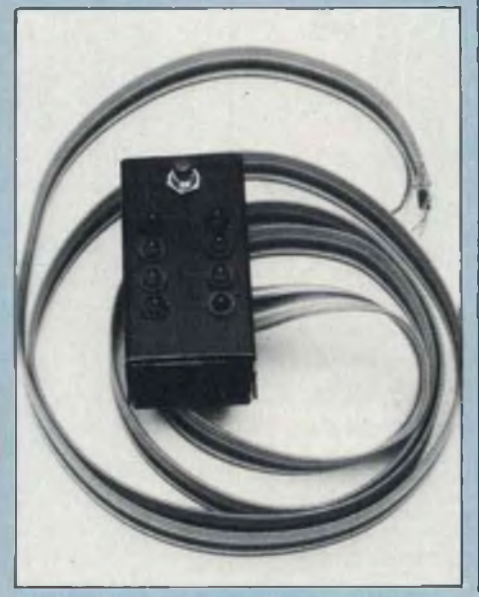

travail normal (voir fonctionnement Les diodes D1 à D8 (1N 4148) isolent les circuits entre eux. Ne pas oublier qu'une led ne peut supporter qu'une faible tension inverse, allant de 3 à 10 V, variable d'un échantillon à l'autre. Les transistors équipant la maquette sont des BC 238 ; mais pratiquement tout type NPN Silicium peut convenir.

> Les divers circuits sont reliés aux bornes correspondantes de l'antivol ; en parallèle sur l'installation en service.

> Il faut conserver, sans modification, les branchements existants et respecter la nature des fonctions.

> C'est si simple qu'un commentaire plus long ne semble pas utile.

### FONCTIONNEMENT

Avant de quitter la voiture, moteur arrêté, une simple pression sur le bouton-poussoir du boîtier de contrôle nous indique l'état de santé de notre installation.

Si tout va bien les huit leds s'alluments.

Les deux leds MM (mise à la masse) par l'entremise des transistors, circuit MM ouvert, les bases sont reliées au +12 volts à travers R9/R10. Les transistors (NPN) sont conducteurs. A l'inverse, une entrée MM à la masse, la base est reliée au — 12 volts à travers D7 ou D8 : le transistor est bloqué, la led reste sombre.

Les six ieds RM (rupture de masse) s'allument si le courant peut s'écouler librement, vers la masse, à travers le circuit contrôlé. Un circuit ouvert, rupture de filament déjà cité par exemple, ou un circuit sous tension — exemple : phares allumés empêche le passage du courant : la led reste éteinte. Si une led ne s'allume pas, en appuyant sur le bouton, l'antivol ne peut pas se mettre en service ; la surveillance n'est plus assurée.

Le circuit ainsi désigné, par la led éteinte, doit être remis en état.

Si la réparation est un peu longue, à votre avis, un dépannage provisoire peut être fait, comme suit :

Pour une entrée RM, il suffit, sur l'antivol, de relier la borne désignée à la masse, ou à une borne voisine de même fonction, après avoir débranché et isolé le fil en défaut, surtout si ledit fil peut être mis sous tension.

Pour une entrée MM il suffit de débrancher le fil à la masse et de ne laisser sur la borne de l'antivol que le fil venant du boîtier de contrôle.

De cette façon, la centrale reprendra son service sur le restant de l'installation ; seul le circuit en défaut ne sera pas surveillé. Nous remarquerons que les entrées temporisées ne sont pas reliées au coffret de contrôle : c'est inutile.

Le voyant de signalisation existe déjà dans la voiture : c'est tout simplement ie (ou les) plafonnier(s). Alors pourquoi ajouter une led ?

Vos amis vous demanderont sans doute à quoi vous sert ce petit gadget ! Si vous avez à cœur de ne pas dévoiler le système de protection de votre voiture, vous pouvez toujours répondre qu'il vous permet de contrôler si tout est en ordre dans la voiture. Et faire la démonstration que vos longues-portées allumées correspondent, selon le branchement, à une ou deux leds éteintes.

### **CONSTRUCTION**

Comme <sup>à</sup> l'accoutumée le dessin du circuit vous est donné grandeur nature (fig. 2). Reproduction trans-

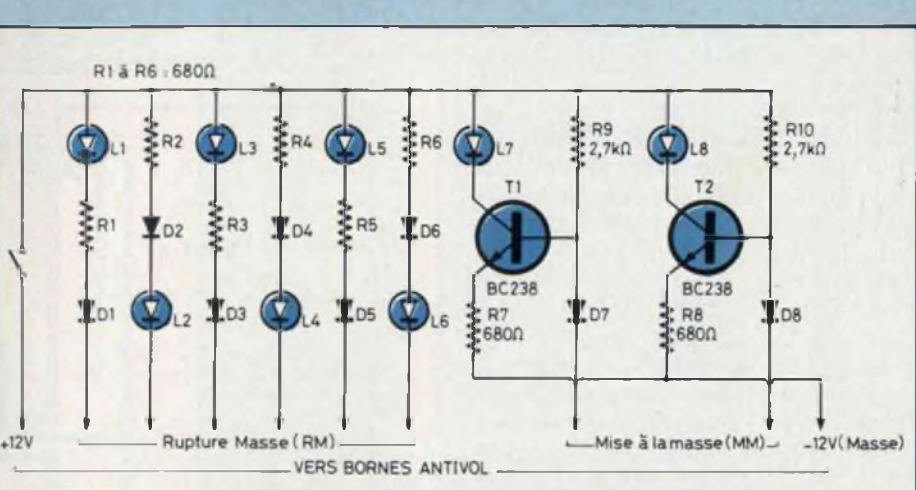

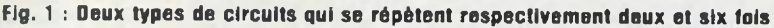

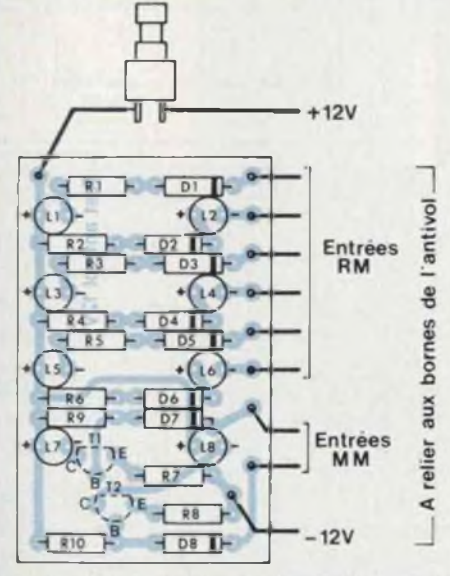

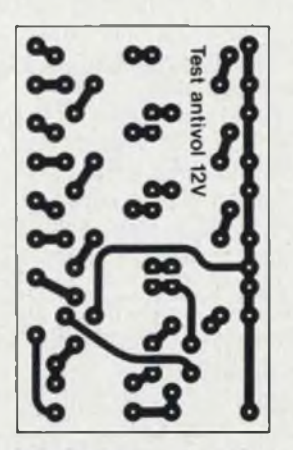

**Fig. 2 : Un circuit Imprimé facile à reproduire avec l'implantation imprimée è la page «Gravez les vousmême».**

**Fig. 3 : Un plan de câblage précis. Attention les deux transistors sont soudés côté cuivre.**

perchlorure, étamage, perçage. Puis cette plaquette recevra les divers composants selon le plan d'implantation (fig. 3 ) ainsi que les fils de liaison, soudés à même le circuit, côté cuivre. (De même que T1/T2).

Cette liaison nécessitant dix fils, un cordon en nappe est conseillé. Prévoir une longueur suffisante pour atteindre les bornes du coffret antivol.

fert, feutre ou photo. Gravure au l tage de cette dernière dans le boîtier. Seules les leds ne seront soudées sur la plaquette qu'au moment du monLa façade de ce boîtier — un Atomelec, réf. <sup>1</sup> AL — doit être préparée pour recevoir leds et boutonpoussoir, selon le plan fig. 4. Préparer également le fond ; trous de fixation et passage des fils, selon orientation et emplacement retenu. Bien qu'une sortie sur bornes ne soit pas prévue, pour obtenir une presentation discrète, cette sortie est réalisable sur un côté. Après perçage le coffret peut être

peint de la couleur du tableau de bord, si vous désirez le fixer à portée de main. Peinture sèche, mettre en

# BOITIER TEST POUR ANTIVOL 12Vn° 1439

place ie bouton-poussoir ainsi que les huit leds, qui seront fixées à leur position <sup>à</sup> l'aide de clips.

Attention à la polarité. Le fil  $+$  est plus long.

Leurs pattes, mises en forme pour centrer la plaquette, seront soudées à cette dernière et serviront de fixation.

Puis les fils du bouton seront soudés à leur tour.

Pour éviter qu'une traction ne s'exerce sur les pattes des leds, via la plaquette, prévoir une butée sur le cordon. Par exemple, une agrafe piquée entre les conducteurs.

Cette butée conservera une petite boucle de cordon à l'intérieur du boîtier. Mais attention à ce qu'elle ne provoque pas de court-circuit !

Cette construction ne concerne que les équipements mettant en œuvre la plaquette extension.

La version de base constituant une protection très acceptable, certains lecteurs ne seront pas tentés par une réalisation plus complexe.

N'utilisant qu'une entrée instantanée, les risques de panne sont peu à craindre.

Mais, pour ne courir aucun risque, il est possible de réaliser un petit montage de contrôle.

Ce circuit, encore plus simple, vous est donné figure 5.

Un morceau de plaquette pastillée, au pas de 2.54 mm, convient parfaitement pour cette construction ultrasimple.

Nous remarquons que la led est positionnée de façon différente. Cette position n'est pas due au hasard.

Dans le montage pour extension, le blocage du transistor est provoqué par la mise au 0 de sa base à travers une diode.

Ici nous avons en série, pour atteindre le 0 : le circuit à contrôler qui n'est pas <sup>à</sup> la masse, deux diodes, une entrée C-Mos, soit environ 1,5 volt (voir schéma de l'antivol dans Led n° 10). Le seuil d'ouverture du circuit étant d'environ 1,6 volt pour la led (rouge) plus 0,5 volt pour le transistor, soit 2,1 volts, ce dernier ne sera conducteur que si sa base peut dépasser cette tension, c'est-â-

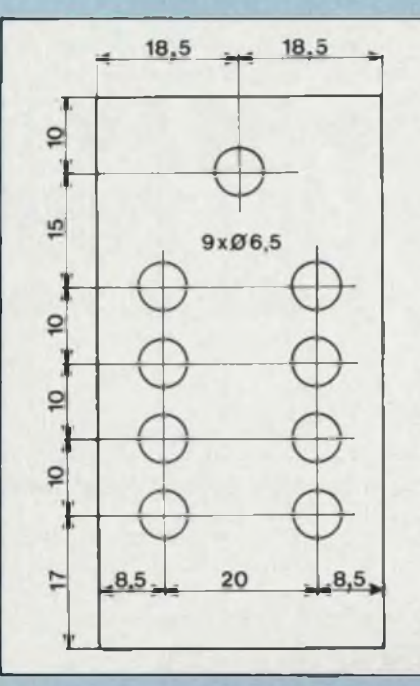

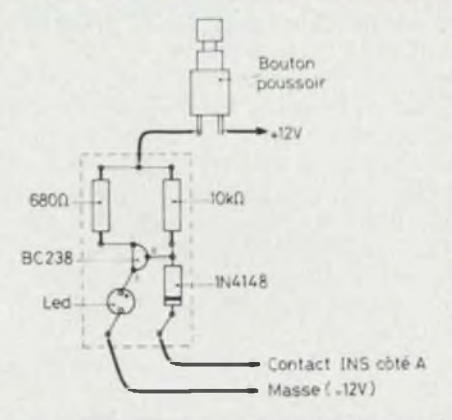

**Fig. 5 : Montage de contrôle pour la version de base, sous la plaquette extension.**

### $\triangleleft$ **Fig. \* : Perçages <sup>à</sup> effectuer dans la façade du boîtier Atomelec réf. 1AL.**

dire si le circuit de surveillance est ouvert.

Au cas où il serait fermé, l'antivol étant en position post-alarme (voir fonctionnement), la base du transistor ne peut dépasser 1,5 volt : if est bloqué, la led reste éteinte.

Ce petit montage loge sans problème dans le même boîtier que l'autre réalisation. Mais ne percer que deux trous : <sup>1</sup> led, <sup>1</sup> bouton-poussoir. Cette dernière recommandation (facultative) servira de conclusion :

Quand tu t'en vas, regarde Saint Christophe, si tu reviens... Euh, ce n'est pas tout à fait ça... Il doit y avoir une petite erreur !... Ah oui, c'est : —« Avant de partir regarde Saint Christophe, quand tu reviens appuie sur le bouton... et va-t-en rassuré ». **Jean Douminge**

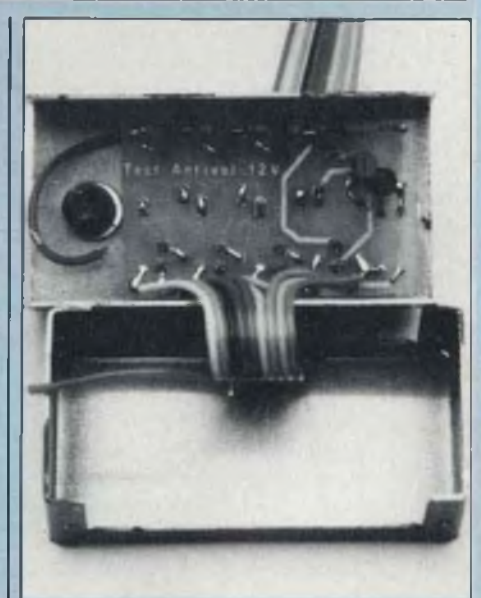

## NOMENCLATURE DES COMPOSANTS

**• Résistances à couche ± 5%** R1 à R8 - 680 Q R9 - 2,7 kQ  $R10 \cdot 2.7$  kQ **• Semiconducteurs** D1 à D8 • 1N4148

T1 • BC238

T2 - BC238 L1 à L8 - leds rouges

**• Divers**

<sup>1</sup> bouton-poussoir pousse-contact Cordon en nappe (10 conducteurs) <sup>1</sup> boîtier Atomelec réf. 1AL

# GRAVEZ\_LES VOUS\_MEME

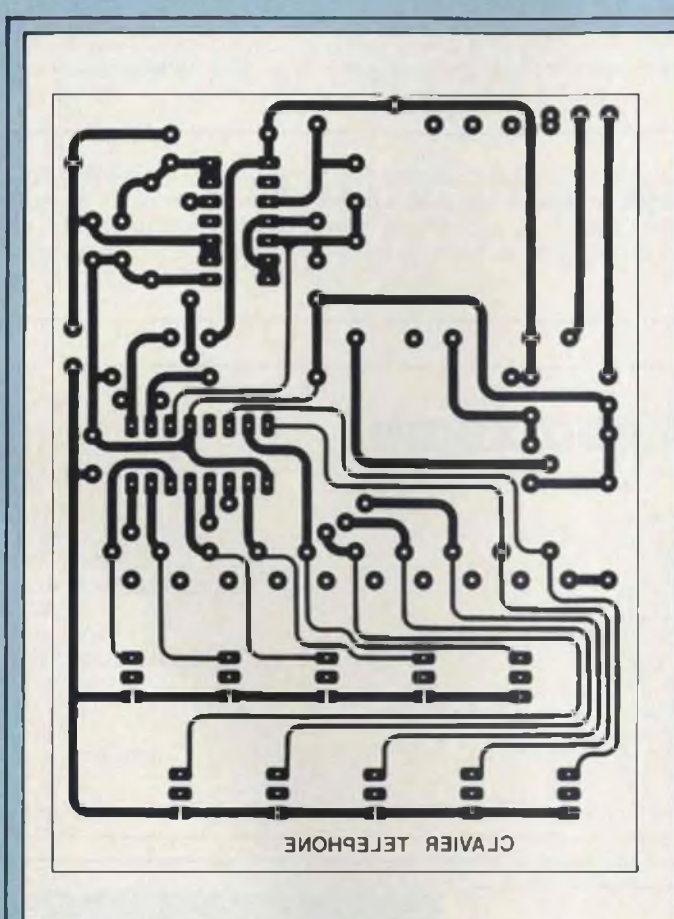

Clavier téléphonique n°1438

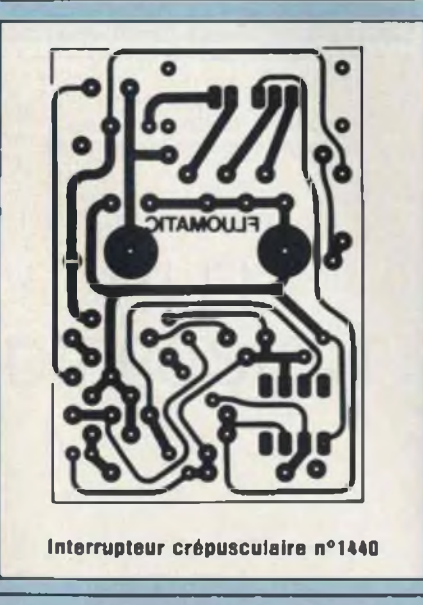

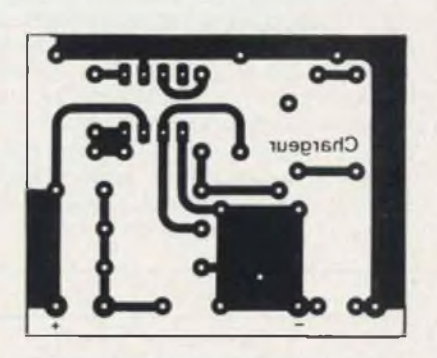

Chargeur de batteries 12 V. Kit 14.S

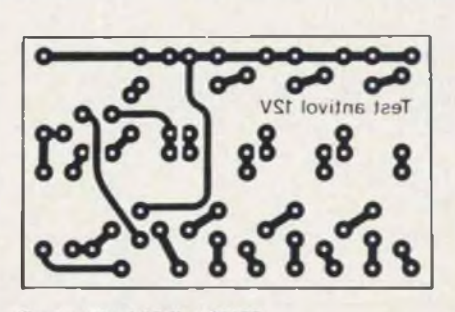

Test antivol 12 V. n°1439

- Nouveau
- Rapide
- Précis
- Economique

Reportez vous à notre article «conseils et tour de main» du numéro 13 qui vous guidera pour la gravure de vos circuits imprimés.

Les implantations sont volontairement publiées à l'envers pour que le côté imprimé de cette page soit en contact direct avec le circuit lors de l'insolation

# GRAVEZ. LES VOUS. MEME

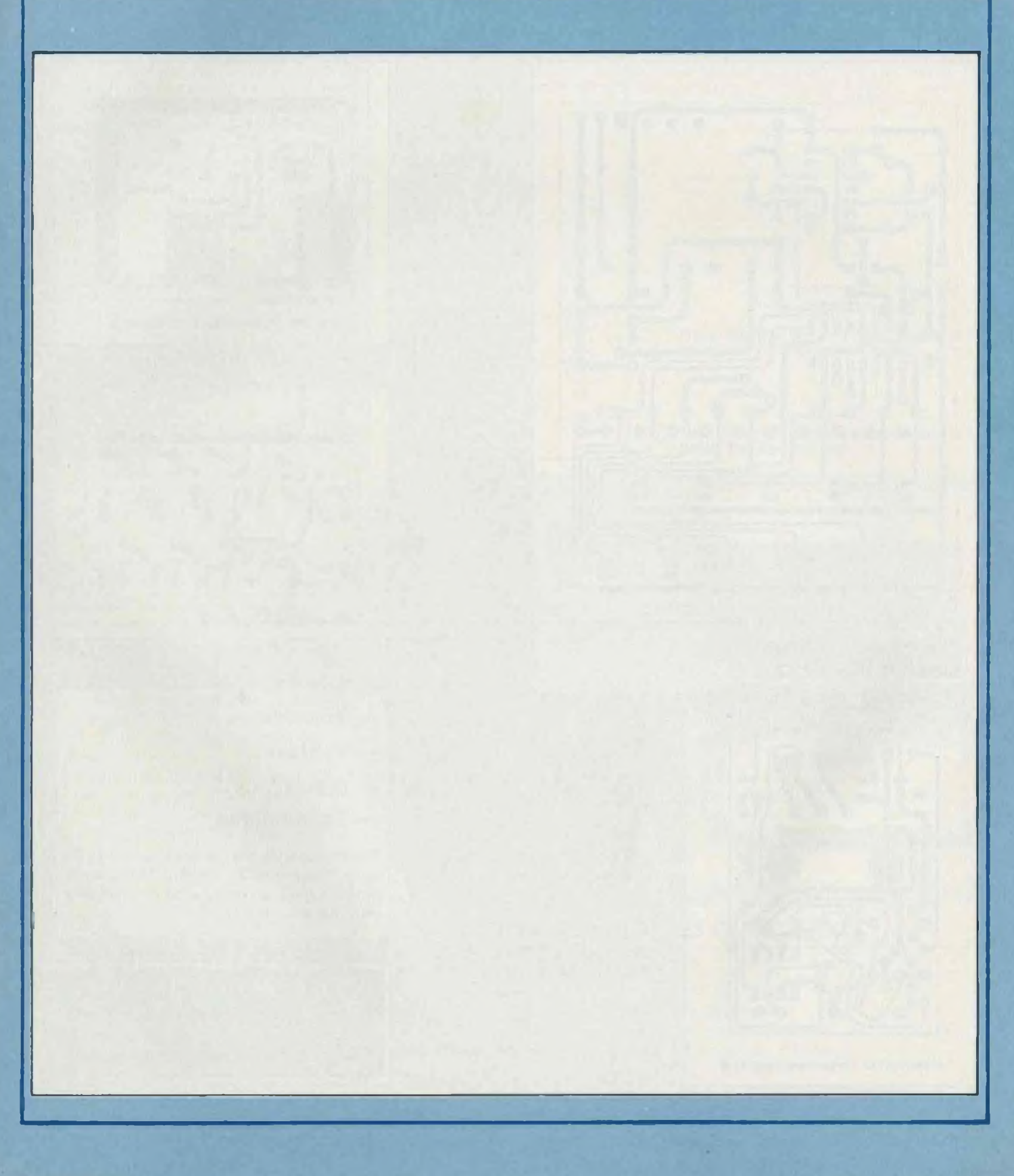

## **PETITES ANNONCES**

Vends multimètre 20 000 pts décrit dans nos 8, 9 et 11 : <sup>1</sup> 800 F. M. Eckenspieller 160, rue d'Aubervilliers 75019 Paris. Tél. 201.03.28.

Des milliers de composants aux meilleurs prix. L'outillage, la mesure, des centaines de livres. Le nouveau catalogue **Sigma 84** est paru, avec toujours des promotions à chaque page. Réservez-le vite : joindre <sup>1</sup> timbre à Sigma Composants 18. rue de Montjuzet, 63100 Clermont-Ferrand.

### SOCIETE D'EDITION SPECIALISEE EN MICRO-INFORMATIQUE ET ELECTRONIQUE • PARIS 6<sup>e</sup> **Recherche**

Pour évolution de son Service Technique **Collaborateur**

Niveau Bac C. connaissances en micro-informatique, ayant des dispositions pour le dessin et les représentations graphiques. Poste évolutif vers des responsabilités importantes dans la conception et la réalisation de ses ouvrages de formation en micro-informatique et en micro-électronique. Formation aux techniques modernes de l'édition assurée par notre Société. Pour un premier contact, nous adresser une lettre manuscrite + C.V. + prétentions au journal

qui transmettra.

**INDEX DES ANNONCEURS**

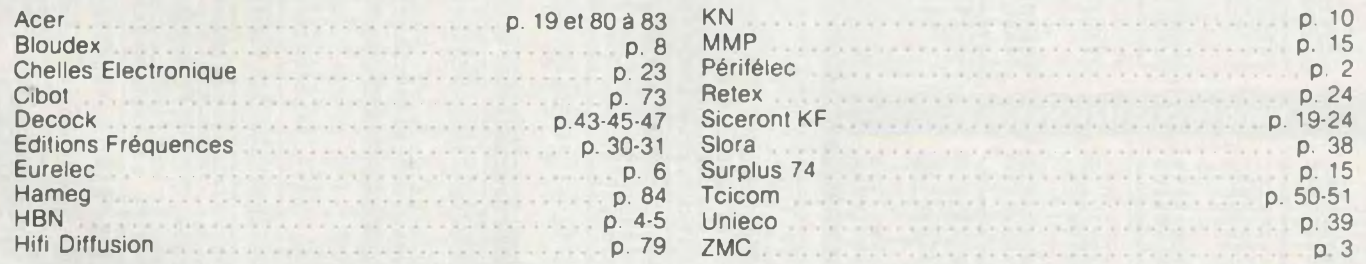

Cette revue comporte un encart central non folioté : « Le Matin Science et Avenir ».

**Tarif des petites annonces :** 20 F TTC la ligne de 40 signes. Le règlement<br>doit accompagn<u>er le texte de l'annonce</u>.

> **Distribution de Composants Electroniques Sono Matériel Electronique**

# HI-FI DIFFUSION

19, rue Tonduti de l'Escarène 06000 NICE Tél. : (93) 80 50.50 et 62.33.44

## doit accompagner le texte de l'annonce. **TARIF D'ABONNEMENT**

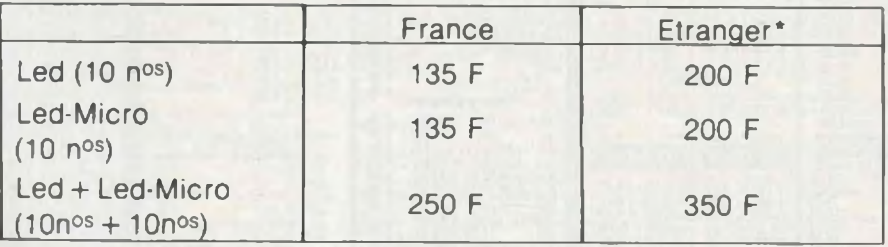

\* Pour les expéditions « par avion » â l'étranger, ajoutez 60 F au montant de votre abonnement.

Veuillez indiquer à partir de quel numéro ou de quel mois vous désirez vous abonner.

Pensez à nous préciser vos nom et adresse. Envoyer votre commande accompagnée du règlement à :

EDITIONS FREQUENCES, 1. boulevard Ney, 75018 Paris

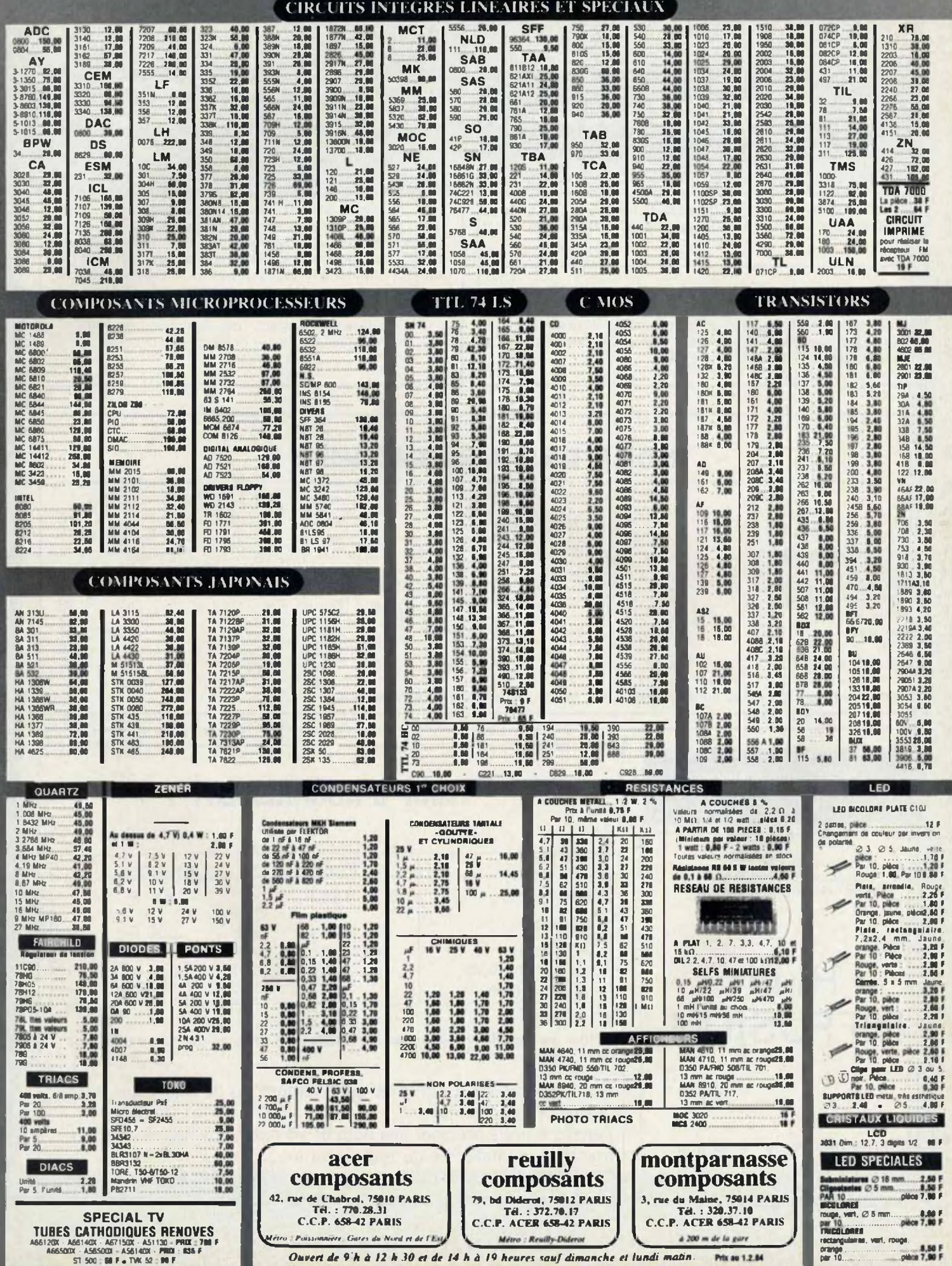

## **500 OUVRAGES D'ELECTRONIQUE**

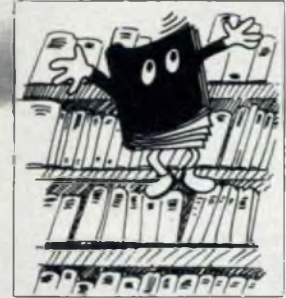

**SYREY** Vatre premier ordin<br>Par Rodney Zaks rar Rodney<br>Technique d'Is<br>Par Austin Prix : 85,00 F e aux microprocessi Fits: 1981,000 Entry Zakes, Par Pierre de Broux, 1981,00 F<br>Introduction de Basic, Par Pierre de Broux, 235 pages, Prix: 108,00 F Programmation de 6502.<br>Par Rodnay Záka, 370 pages, Prix : 123,00 F. Applications in 4M2<br>
Pay Androny Zaka, 200 pages, Prix : 115,00 F<br>
Payrammatics du Zak<br>
Par Androny Zaka, 800 pages, Prix : 118,00 F<br>
Programmat en Basic Belentifiques et lagénéeur.<br>
Payrammat en Basic Parties, Prix : 118, atlans de 6562 Proxymment to the Mills (1981)<br>
Par Allen Millst.<br>
Barracloss. Par J.P. Lamoltiez Prix : 198,90 F<br>
Programmei en Basic (up. 176) 80. Par L. Leonon.<br>
Tome L. 204 rapps<br>
Prix : 61,60 F<br>
Prix : 61,60 F 60 exercutes as Exais say TRI us.  $P(t) = 00,00$  P<br>  $T \cos \alpha = 2.296$  pages<br>
To the physical survey and the state of the state of the state of the basic pages<br>
Use introduced survey and compared the pages<br>
Par Rodnay Zaks. 800 Royvens June 1911.<br>Par David N. ANL.<br>Idraitan se byRomest de leste. Priz : M.J.W.F. tarajadian sa bikamus sa Jama'a<br>Par Mai Glatrer,<br>Istrodomis sa baranga,<br>Par Adhur Marman,<br>Par Rodney Zaha Priz :: 180.00 F Prix = 100,00 F **Coloxías los circults<br>Rendesada diastron** Prix: 70.00 F<br>Prix: 55.00 F

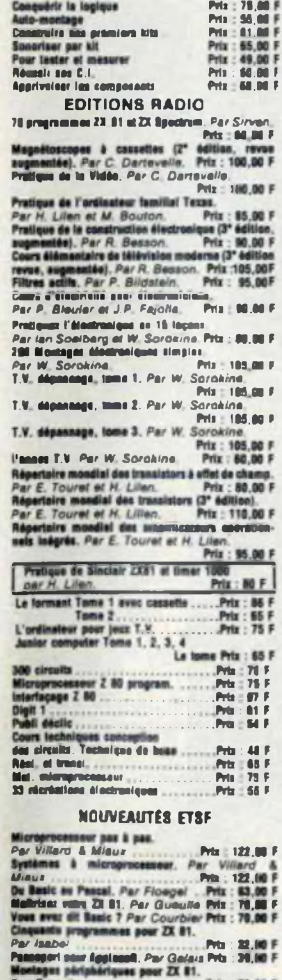

Passageri saw Agglassil, Par Galax Pia : 32,10 F<br>Mariager particularity par Galax Pia : 31,10 F<br>Par Guerulla

Passeport pour Basic, Par Busch ... Prix : 32,00 F<br>Mathématiques sur 23,01.<br>Par Rousselet...<br>La Miersened...

 $63,00.5$ 

Le microprocesseur en action.<br>*Par Melusson* 

### **ACER LA LIBRAIRIE DE L'ELECTRONIQUE** 42 bis, rue de Chabrol, 75010 Paris. Tél. 824.46.84

Toutes les grandes collections techniques et de vulgarisation : ETSF. PSI . Editions radio . Manuels techniques RTC, Texas, National, etc. . Sybex . Eyrolles . Cedix Nathan . etc.

Cessette et 1 : Pilotez votre 23 81.<br>Par Gueulle

63 00 F LE LIVRE<br>DES - GADGETS-<br>ELECTRONIQUES S. per B. Fighters<br>Un byte de 128 pages. B nombreuses<br>en coureur<br>Priz : 70 F<br>lavec feuile le de transferti

ETSP<br>Pour s'initier à l'électronique. Par B. Fighiers.<br>Prix : 50,00 f Pour a mones a tembre el los effets naveras pour gui-<br>Los projets de los directors de la fightera, Pris : 50,00 F<br>Appreser la molle en malitade des riceptours tim-<br>plas à transitions, Par B, Frythians<br>plas à transitions, P ples à transisters. Par B. Frighters.<br>
Results 25,00 F<br>
Results Indigens à circuits intégrée.<br>
Par B. Frythers.<br>
Par B. Frythers.<br>
Results marked in a model in the Caustin of the State.<br>
Results in a model integree of the Déparange et mins en point de récepteur à transisien.<br>1971 : Par Hurd.<br>1982 : 1972 : Prix : 63,00 sors, Par Hurd<br>La thidyision simplifiée. Par Justice, Prix : 78,00 F La Métriese suspense.<br>Microprocesses en tellée, Par Melossono.<br>Construise von alimentations, Par Roussex.<br>Genes d'électricité et de redit-titutiellé par la<br>maille-mainter : Par Sigrand.<br>Radio et électronique, Revigaine de (F2X5) : Les 0.8.0. visu, trançais-anglais.<br>Frix : 24,00 F (FZS) : Les 0.5.0. visu, transport Prix : 24,00 F<br>
Par Signatorial membres disciples de Prix : 24,00 F<br>
Par Jonata de Mariagna supérimentaux Prix : 22,00 F<br>
Par J. 23 montagna supérimentaux de Médicine<br>
Par J. 23 montagna w 8 : Recherches méthodiques des passes méthodiques<br>Prix : 32,00<br>Prix : 32,00 Par Recardy<br>
Par Recardy<br>
Par Recardy<br>
Par Hemardings and HR 11 12, 2017<br>
Par Hemardings at Leonard. Prix 12, 2017<br>
Par Recards<br>
No. 11 12, 2017<br>
Par Recards<br>
No. 22, 2017<br>
Par Parka,<br>
No. 22, 2017<br>
Par Parka, tar Palka.<br>ar Palka.<br>\* 17 : Réalisez von sireulis imprimés.<br>\* Prix : 32,00 F IF 17 : Reilless will discuss the world of the 12,00<br>  $P$ ar Wahl Construction des polits transformations.<br>  $P$  W : Except the Construction des polits transformations.<br>  $P$  are Doughand of Justinian . Free S2,00<br>  $P$  Pd :  $\begin{array}{ll} \mu_{\text{RF}} & \mu_{\text{CT}} & \mu_{\text{C}} \mu_{\text{C}} \\ \text{W}^* M = \text{Ddiagram of a triarm, } P \text{av } G \cup \text{vol}/\text{lo} \\ \text{W}^* M = \text{Milod} & \text{Poi} \times \text{vol} \times \text{vol} \\ \text{W}^* M = \text{Milod} & \text{Milod} \times \text{vol} \times \text{vol} \times \text{vol} \times \text{vol} \end{array}$ Par What<br>N° 38 : Savoir mesurer. Priz 1.82,00 P K" 39 : Kits pour escelates. Par Cappulero, Par Duranton Prix 32,00 F<br>IP 40:100 Passes TV, Par Duranton Prix 32,00 F **Higues de prise de sou**, Par Caplain. niques de prise de mais regionales.<br>Mailletenne, Par Clamaye.<br>Mailler à l'élecironique. Par Figuiera.<br>Prix : 50 F Pour s'initier a i une complet d'initiation.<br>Par Figurion, amb propriet d'initiation.<br>Prècis de machines électriques, Par Fourille.<br>Realines von rénoglemes à C.I. Par Ciunciès.<br>Realines von rénoglemes à C.I. Par Ciunciès. **Apparells de mesure, 25 réalisations.**<br>Prix : Shure, de mise au point des redisrécapteurs à Dépannage et mise au point des redisrécapteurs à<br>Unanistate, Prix : Shurue, Prix : G.J.00 F<br>Par Justiler.<br>Par Justiler. Cours madame de radio-diectronique.<br>Par Raffin. Prix : 161.00 F

**(FA3AV) = L'émission et la récaption d'amateur<br>Par Raffim, Pita = 170,00 F<br>Protique du code morsa, Par Sigrand Prix (40,00 F** 

Un microprocesseur pas à pas.<br>Par Villard at Mileon. Pris : 122,00 F<br>Tablas al modeles de missge. Par Wilraum. rat venera el modelo de mitage, Par Wirson,<br>Mentages à capteurs photosonalism,<br>Pitz : 59,00 F<br>Pitz Onderstein,<br>Electronique appliqués au closien avi à la photo.<br>Flactronique appliqués au closien avi à la photo.<br>Flactroniqu Par Horal, trains miniatures. Prix : 32,00 P.<br>Bectronique, trains miniatures. Prix : 32,00 P. - Jungmann - Priz 12,00 Priz 12,00 Priz 12,00 Priz 12,00 Priz 12,00 Priz 12,00 Priz 12,00 Priz 12,00 Priz 12,00 Priz 12,00 Priz 12,00 Priz 12,00 Priz 12,00 Priz 12,00 Priz 12,00 Priz 12,00 Priz 12,00 Priz 12,00 Priz 12,0

Annessante pour Castelland, Paris (22,001)<br>Par Ziori, Paris Calliston, Par Gueurio, Prix (22,001)<br>Emotouri giloton d'eyothétisser, *Par Gorzolia,*<br>Prix (22,001)

### **EYROLLES**

Electromagne MOS.<br>
Prix: 190,00 F.<br>Langage machine. Truck of actiones sur ZX 81.<br>
Prix: 276.01.<br>
La réalisties des legisleis graphiques intéractie.<br>
Car réalisties des legisleis graphiques intéractie.<br>
Prix: 111.00 F. Par M. Luces.<br>  $P = 14$ . Als complete des jeux.<br>  $P = 14$ . Als complete des jeux.<br>  $P = 12$ . Als complete des Jeux.<br>  $RT = 72$ . Als is in Complete des Jeux.<br>  $16$ .  $R = 0.5$ . Als is  $T = 720$ .<br>  $RT = 720$ .<br>  $RT = 22$ . Als  $T = 73$ . LANGAGE : COBOL La Cahal A.H.I. Par C. Bonnin. Pris: 119,89 F<br>La criterista se Caba A.H.S. Par C. Bonnin.<br>Exercises preliques de proposados de Caba (11,89 F<br>A.H.Z. Par C. Bonnin. Pris: 11,89 F<br>Cabal 74. Approche primainiste (11,89 F<br>State Colat 74. Agressie van Mail (\* 17. August 1941)<br>1943 – A Strohnmond, angleš anticipation (\* 1814)<br>1947 – C. Delannop, actor (\* 1811)<br>1947 – C. Delannop, actor (\* 1815)<br>1947 – La Linguign Ball at Italiens (\* 1814)<br>1947 – La

Basis, Caestrustus<br>L'anno Bargerammer en Basis, Prix : 71,00 P<br>L'art de blea programmer en Basis, Prix : 71,00 P<br>Apprestissage repide de Basic, Pav C, J, de Roasi,<br>Apprestissage repide de Basic, Pav C, J, de Roasi, Fichiers on Benit. Prix ± 75,00 F Par Delannoy, Pris : 75,00 F<br>Initiation is in programmation on Basic, Par J. Schmit  $188$ Exercicas d'application de L.B.E. Par A. Billion.<br>L'ALLE, de L.B.E. Par C. Cohorn. Prix : 72,00 F.<br>Paris: L.B.E. Par M. Canal. Prix : 12,00 F.<br>Retri L.B.E. Par M. Canal. Prix : 10,00 F. Pascol, Manuel de l'olifianteor

Par K. Joneson, at N. Wirth, Prix + 01,00 F<br>Miralaction à la programmation avec Pmsni.<br>An A. Kieburtz, Prix + 124,00 F<br>Ar R. B. Kieburtz, programmation Pmsni.<br>La langua de programmation Pmsni.<br>Prix : 72,00 F<br>Ar P. Kiuchte ani.<br>| Pyts : 72,00 F Cabal A.N.S. 74, Par C. Bonnin, Prix : 72,00 F<br>Cabal A.N.S. 74, Par C. Bonnin, Prix : 33,00 F<br>Essie, Par C. Bonnin, Par F. Milland, Paperson

Consequent Sections 2017 A Millen 1, 2018<br>
Past, 2018 Past, 2018 Past 2018 Past, 2018 Past, 2018 Past 2018<br>
Past, a Programming Leaguage. Par G. 24/from.<br>
COLLECTION - BICOND ORDINATELISM:<br>
La mondial de l'Agole B. Par G. **Votre gamma over Gamis sur miero-prin : 60,00 F<br>Par G. Lactevie.<br>L'assembleur facile du 2 M, Par G. Legongo.**<br>L'assembleur facile du 2 M, Par G. Legongo.<br>L'assembleur facile du 6562, Par F. Monniell.

 $\begin{tabular}{l|c|c|c|c|c} \hline \textbf{L} \textbf{Example} & \textbf{0.65} & \textbf{0.66} & \textbf{0.67} & \textbf{0.67} & \textbf{0.67} & \textbf{0.68} \\ \hline \textbf{L} & \textbf{0.66} & \textbf{0.67} & \textbf{0.67} & \textbf{0.67} & \textbf{0.67} & \textbf{0.68} & \textbf{0.69} \\ \hline \textbf{L} & \textbf{0.66} & \textbf{0.67} & \textbf{0.67} & \textbf{0.$ Par P. Pellier.<br>La langage L.I.S.P. Par C. Quemnec.<br>La langage L.I.S.P. Par C. Quemnec. Priz : 181.00 F

La Basic miversal, Par R. Schomberg.<br>Micro-estazione: Lammad primarila Pola 16.00 F.<br>Par R. Schomberg. – Priz: 65.00 F.

a Schomberg<br>as Comma nous os assinos - Predec-<br>malization des entreprises. Qualité. Predector<br>Restabilité des projets. Par J.L. Predector<br>Nu (6.500ey. Le Basic en gestion, Par A.J. Parker et V. Silbey.<br>Prix : 111,00 F Le Basic en generale.<br>Exercices de gestion en Basic. Par Q. Quanceur.<br>Basic et traitement de toxtes. Par Q. Quanceus.<br>Pitte. 70,000.

Votre gestion Basic sur micro-ordinateur.<br>Par G. Ladevie. Prix : 73.00 F

**MICRO-PROCESSIONS ET CALCULATEURS**<br>On is legique câtion and micrographeses.<br>Par J.M. Barnerd et J. Hugon.<br>Tame 1 – Circuits combinateires et séquestiels.<br>Priz = 140,00 F

.<br>Toma 2 : Applications des circuits fondsmentaux.<br>Prix : 97,00 F Tame 3 : Méthodes de conception de systèmes<br>Pris : 134.00 F

From 4 - Applications des méthodes du moltoins<br>
Micrographens de l'Antage des diffrits (41,00 F<br>
Par J.P. Coorpoorer,<br>
Par J.P. Coorpoorer,<br>
Paris 190,00 F<br>
Indications à la programmation des catenations des<br>
Indications d Prix : 142.00 P

**In a sequences**, Par M. Milson).<br>Pila : 10,00 F ELECTRONIQUE ET ELECTROTECHNIQUE

**ELECTRONIQUE ET ELECTRONITELMINUM**<br>
Tom 1 - Communication meteories in County (2018)<br>  $P_{B} = R$ , Chauppende and<br>  $P_{B} = R$ , Chauppende and<br>  $P_{B} = R$ , Chauppende and<br>  $P_{B} = R$ , Chauppende and also method in the state of<br>  $R$ 

Disionnaire diastronique discircinchuique An-<br>glais-Français Par N. Piraux Prix : 194.00 P

La dépensage des circuits électroniques.<br>*Par G. Lodevay.* Pris : 191.90 P<br>L'anglificateur apérationnel. *Par R.M. Marston.* Bodes & Byriston et à biteca. Par R.M. Marston.<br>Bodes & Byriston et à biteca. Par R.M. Marston.

**Excess a mynoson or pressor Park (Prix 194.00 F**<br>**Budes a new-conductours**, Par R.M. Maraton,<br>Prix : 53.00 F Etudes de généraleurs de signaux. Pres : 04 00 F

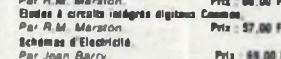

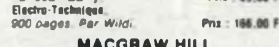

MACGRATY 111-1<br>Farmalate d'électronique, Prix 18,00 F<br>Par 7h, Krist, 234 seges<br>Principes d'électroniques, Par Marvins, Prix 230,00 F<br>Principes d'électroniques, Par Marvins, Prix 230,00 F Par Th. Krist, see eng. Par Malviros.<br>Principan d'Australiana, Par Malviros.<br>243 pages<br>Introduction ann circuits logiques. Pris 135,00 F.<br>China disables, Principalis (1999). Pris 135,00 F. ournamento antico antico de Principales (m. 135,00 F<br>Programmation Basic (23) problemes résolutions<br>Par S. Goottried, 224 paps (m. 141,100,00 F<br>Adastan Basic (m. 247, Eddin Adama, 248 paps)<br>265 papsi

Lasique Basisons Basic, Par Eddie Adams<br>150 pages<br>Prix: 70,00 F 150 pages<br>
Allie et une tédes pour l'ordination parsental.<br>
Par Savesh<br>
Pouti Republic de la complainte.<br>
Pouti Republic de la complainte.<br>
Dust pour A.P.L. Par Branco<sup>l</sup> Pila: 102,00 F<br>
Clut pour A.P.L. Par Branco<sup>l Pil</sup>

Clui pour A.P.L. Par Breaud Pouloquen<br>Bella pour PC 1500, Par Senan, Prix : 12,00 F<br>Pascal pour TRI 60, Par Novakouski, Prix : 12,00 F<br>Pascal pour TRI 60, Par Novakouski, Prix : 72,00 F

Place) por TR3 80, *Par Nordonal in Phanc* 2.01 F<br>  $6000$ <br>  $\frac{1}{2}$  Councertoin C38 Oftair 10 Phanc 2.11<br>  $\frac{1}{2}$  Councertoin<br>  $\frac{1}{2}$  Councertoin<br>  $\frac{1}{2}$  Councertoin<br> **Since Councertoin**<br> **Since Councertoin**<br> **Si** 

Vous recherchez un livre, une brochure technique,

un schéma de montage?

Nous avons sûrement l'ouvrage qui répond à vos questions!

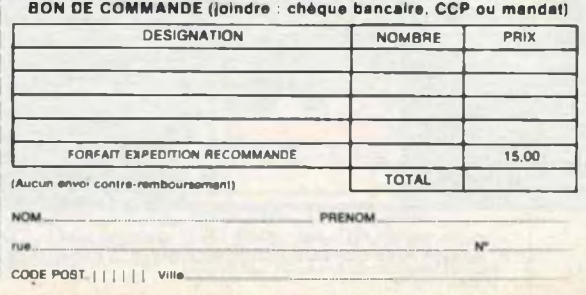

### Programmar HP-41

car "Philippe Deecamps<br>al den - Macques Ordenin<br>Eusie M-41 sans se perpelle ques, selon qualitat<br>Eusie 198-41 sans se perpellui de opérationnelle,<br>als tubiesse metropolitat de change de caractèries<br>(les quarentiens de nove blids an annexe constituent un outil de réference per 176 passe = 102,00 F

### **Visicalc sur Apple**<br>par Harvá Thiriaz

par Heiver Thirles, vous pouves crée sur soit<br>The Chinese Chinese Chinese Chinese Chinese Chinese Chinese Chinese Chinese Chinese Chinese Chinese Chinese Chinese Chinese Chinese Chinese Chinese Chinese Chinese Chinese Chin

178 pages - 82.00 F

# La découvaria de Fa-7gg p. 178 pages - R. 80 F<br>
par Jean-Pierre Richard<br>
Institutions de commendes, variables et mêmoires, international de commentaires, variables et mêmoires,<br>
Institutions pérpoléques, ost compge fourni

Le comptabilité sur Aggie II<br>par Gérard et Serge Lilio

La campitabilità ser Aggia servizioni della Carl Girlard del Valentino del Sergio Libridge i arristato in tecnica compatti da compattiva del Aver del tecnico del New Sergio Carl Aver del territo del New Sergio del New Ser

Le Basic de A à Z

# Le design de la 2<br>
Contraction de la construction de la construction de la construction de la construction de la construction de la construction de la construction de la construction de la construction de la construction

170 pages - 162.00 F

Let the cost familial and the cost of the cost of the cost of the cost of the cost of the cost of the cost of the cost of the cost of the cost of the cost of the cost of the cost of the cost of the cost of the cost of the pressure the state and computered a find of distance and distance of the state of the state of the state of the state of the state of the state of the state of the state of the state of the state of the state of the state

Ventilistana are de Basic<br>
par *David Alian*<br>
1 a dictionarie de Basic - est la référence de base Le<br>
1 a -Dictionarie expliquant les 500 mots les plus imposite<br>
1 anits diffusés aussi bien aux Cats-Uns, en Europe, en<br>
plu

Asie qu'en Aussrain<br>
De prédéte de VIC d'Arie<br>
Carviel Jean David<br>
Carviel Jean David<br>
Carviel de VIC de VIC de VIC de VIC de VIC de VIC de VIC de VIC de VIC de VIC de VIC de VIC de VIC de VIC de VIC de VIC de VIC de VIC

# La pratique du ZX 81.<br>par *Limant de Ballafonds*.<br>1.1. Basic approfondi, initiation au langage machine.<br>Prix : 72.00 F

1.2 Programmation on langage machine

Pri<br>Ques aux modules d'éxitention comme l'im<br>Ul carle généraince de caractères, Pri<br>Ul carle généraince de caractères, Pri Pris = 02.00 F

### Le Basic et l'école<br>par Jacques Gover

Un ouveage qui, conçu pour les enseignants, les pa-<br>rents et les élèves, fait la démonstration, exemples a rents at les dièves, fait la démonstration, carengés à  $\{gmu, upd$  avec un méritimen de connenance et un PS1<br> $\{gmu, Symdu, Symdu, 0\}$  de la connenance et un PS1<br>cur Système inclinduell de base (16 K et cassere).<br>et que costible de

sur d'autres systèmes<br>par Alaxn Pingud.<br>par Alaxn Pingud.<br>Cet ouvrige constitue une vitroduction complète au<br>linguage machine et à son frère l'assembleur.<br>144 pages - 72,00 F

Le Sasie et se fichien<br>Toma 1 - méthodes pratiques<br>par Jacques Bougonnies<br>Programmation des applications utilisant des fictiens<br>Sur Osqueste du las deques . 144 paper - 72, 88 F<br>Toma 2 - rugginermes Tome 2 - programmes<br>Ce second tome est esser nt consacré à des

Ce secono su utilitaires, ou de gestion.<br>Srogrammes, utilitaires, ou de gestion.<br>160 pages - 82,00 F

# **ACER ACCESSOIRES**

EOBEVIL DE BOBLE STE<br>warges jurgõisseusur (A coubus (tara de bou)<br>warges jurgõisseusur (A courte-tempontseusur) uons nons couper||ous qe teô||et kos couper<br>COMDILIONS DEVERIVEES DE AEALES bYB COBBESBOADVACE

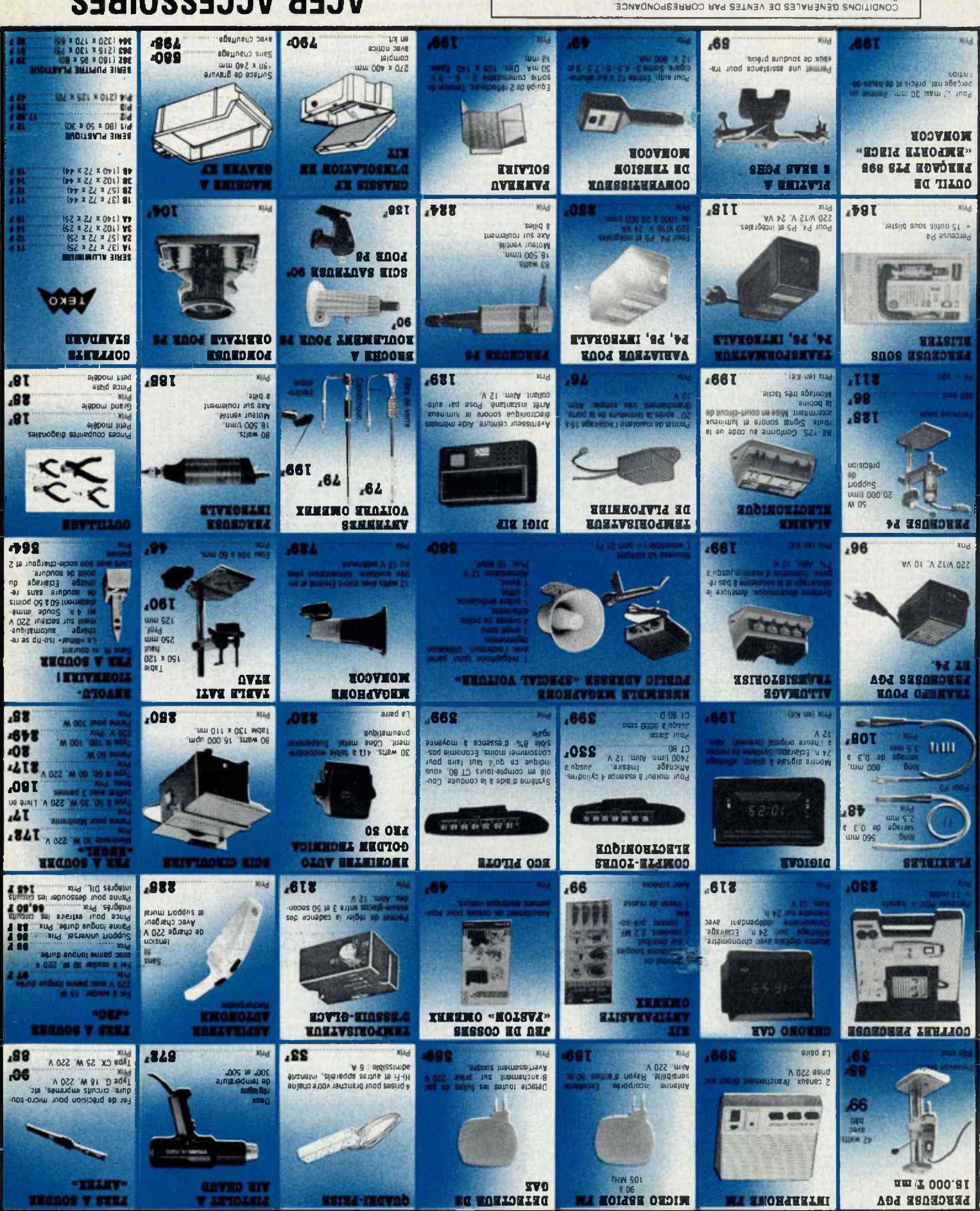

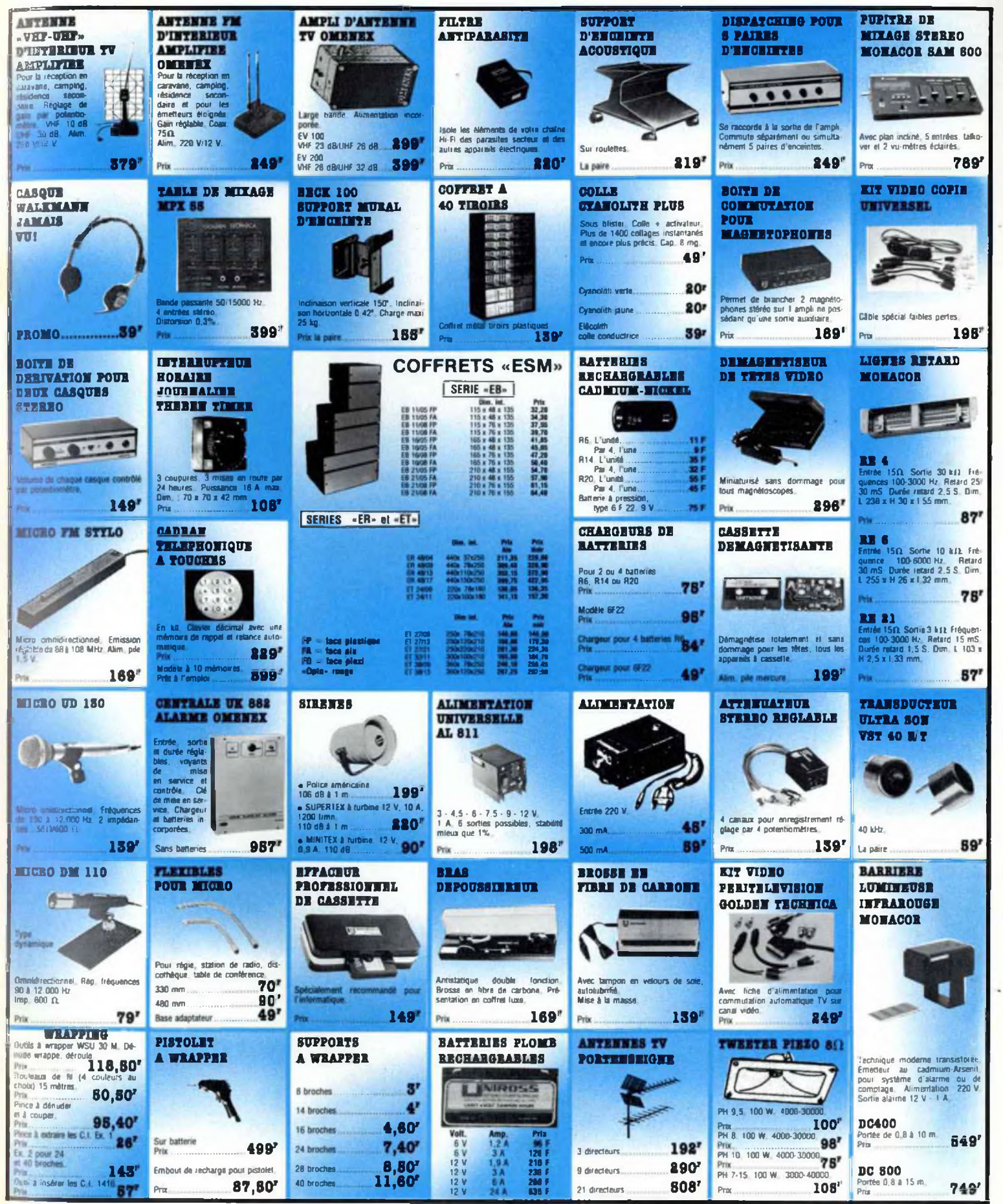

## **ACER ACCESSOIRES**

ACER COMPOSANTS, 42 rue de Chabrol, 75010 Paris. Tél. 770.28.31 REUILLY-COMPOSANTS, 79 hd Diderot, 75012 Paris. Tél. 372.70.17. MONTPARNASSE COMPOSANTS, 3 rue du Maine, 75014 Paris. Tél. 320.37.10.

# **SAVOIR S'ADAPTER...**

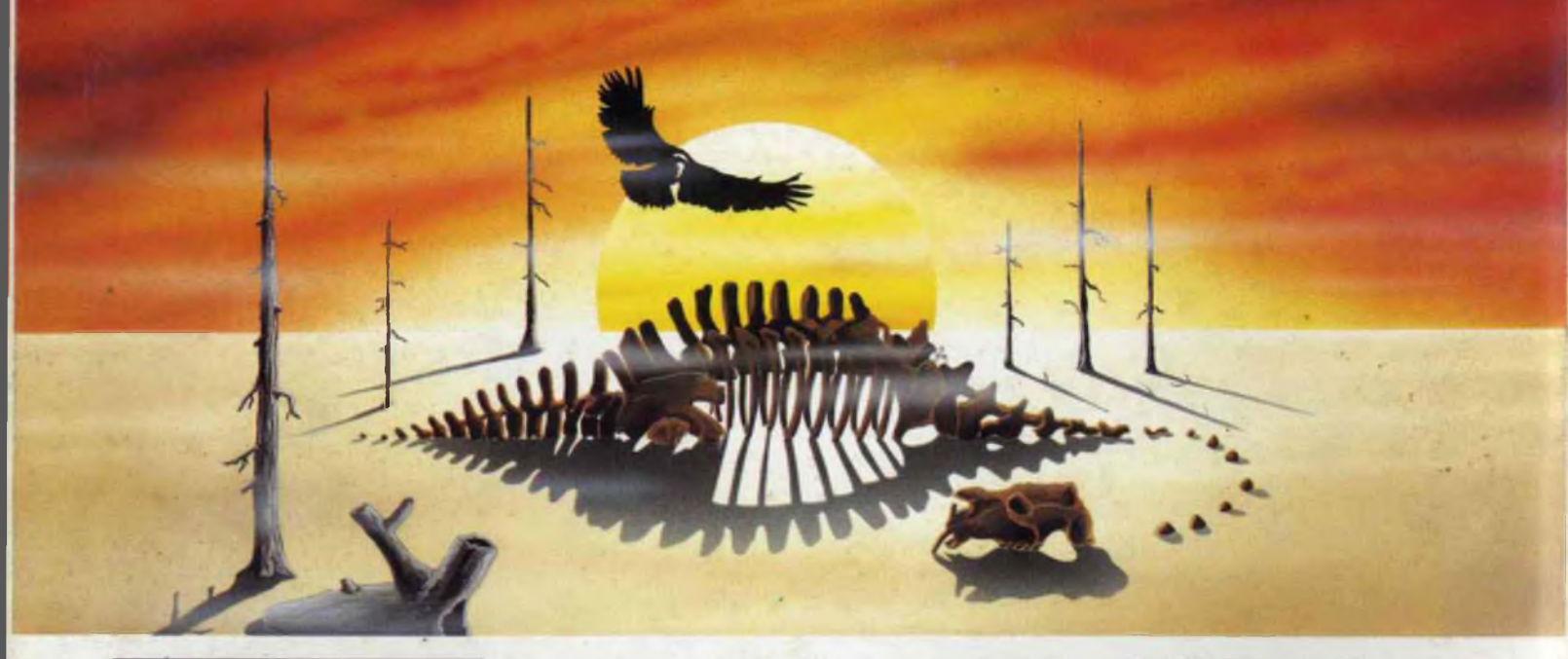

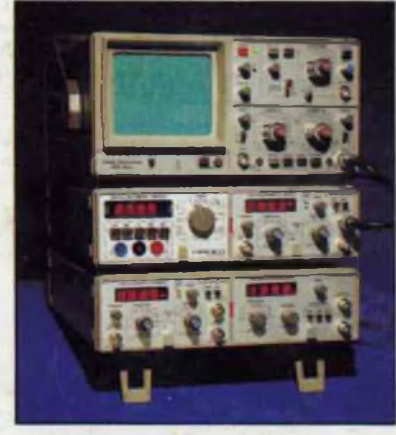

## **Le nouveau système modulaire 8000 HAMEG est conçu pour durer.**

Toute une gamme de modules enfichables et interchangeables dans un coffret d'alimentation. Poste de mesure idéal, compact etsouple, en association avec les nouveaux oscilloscopes HM 203-4, HM 204 ou HM 605.

### HH 8001

Module de base avec alimentation pouvant contenir <sup>1</sup> ou 2 modules. Nous consulter

### HM 8010

Multimètre 3,3/4 chiffres. 0 et polarité automatiques. 26 gammes de mesure. Nous consulter

Autres modules en développement

### HM 8020

Frequenccmetre. 8 chiffres. Fréquences Générateur sinusoïdal de 20 Hz <sup>à</sup> de 0 à 150 MHz.

### HM 8030

Générateur de fonctions. Tension conti-nue, sinus, carré, triangle. Fréquence de 0,1 MHz <sup>a</sup> <sup>1</sup> MHz en 7 gammes. Sortie 50 *Q.* Entrée FM. Nous consulter HM 8032

Nous consulter 20 MHz. Sortie 50/600 Q.' Nous consulter

**HM 8050** 

Alimentation stabilisée. Tension continue 0 <sup>à</sup> 25 V Courant max 11 A. Affi-chage des tensions et des courants. Nous consulter

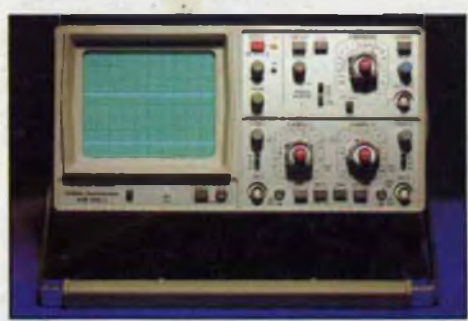

# avec sondes combinées **3650 F.** testeur de composants avec sondes combinées **6748 F.**

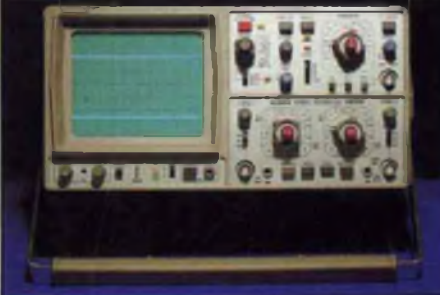

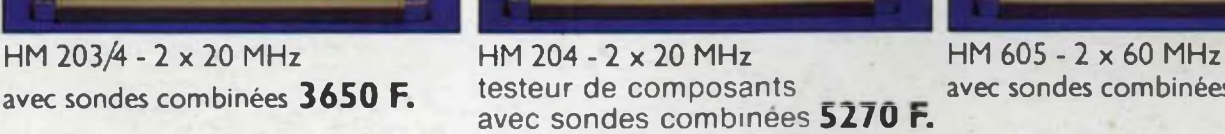

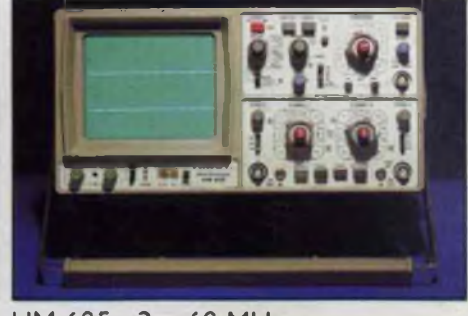

EXPEDITION DANS TOUTE LA FRANCE FORFAIT DE PORT 35 F

**PISTRIBUÉ PAR :** 

**ACER COMPOSANTS 42, rue de Chabrol 75010 PARIS Tél. : 770.28.31**

**MONTPARNASSE COMPOSANTS 3, rue du Maine 75014 PARIS Tél. : 320.37.10**

**REUILLY COMPOSANTS 79, bd Diderot 75012 PARIS Tél. : 372.70.17**